# **UNIVERSIDAD NACIONAL DE INGENIERÍA**

FACULTAD DE INGENIERÍA ELÉCTRICA Y ELECTRÓNICA

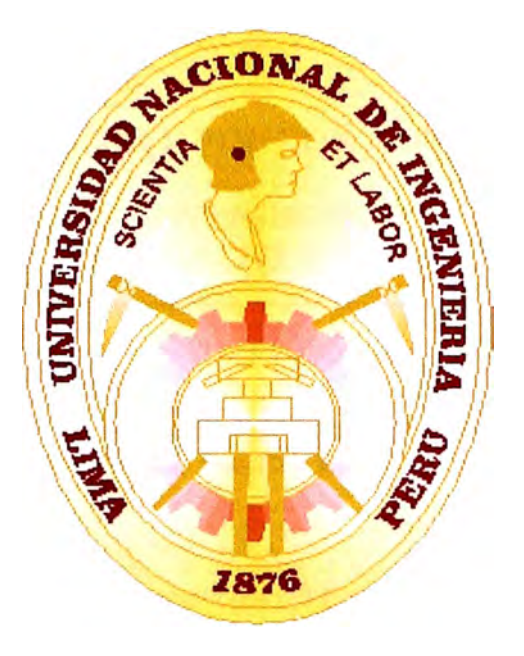

## **PROTECCIÓN PARA SISTEMAS DE DISTRIBUCIÓN CON NEUTRO AISLADO**

## **INFORME DE SUFICIENCIA**

## **PARA OPTAR EL TÍTULO PROFESIONAL DE:**

## **INGENIERO ELECTRICISTA**

## **PRESENTADO POR:**

## **JOHNNY EDGARD, RAMOS CONTRERAS**

**PROMOCIÓN 1996 - I** 

**LIMA-PERÚ**  2006

# **PROTECCIÓN PARA SISTEMAS DE DISTRIBUCIÓN CON NEUTRO AISLADO**

#### **AGRADECIMIENTOS:**

A la empresa Luz del Sur S.A.A. por el aporte en el desarrollo del informe.

Al lng. José Zorrilla, asesor del informe de suficiencia, por sus recomendaciones y aportes para el enriquecimiento del presente documento.

A mis padres, por todo el apoyo incondicionalmente e invalorable para formarme como persona y como profesional. A mi esposa por el apoyo y comprensión. A mi hija Valeria por ser una nena muy especial, fuente de mi superación.

#### **SUMARIO**

En el informe se realiza el análisis de los parámetros eléctricos cuando se produce una falla a tierra en un sistema de distribución con neutro aislado, tanto en el dominio de fase, así como también en el de componentes simétricas. Para éste tipo de fallas el único camino para fluir las corrientes a tierra es a través de las capacitacias distribuidas fase a tierra de todo el sistema eléctricamente conectado y de las otras dos fases sanas del circuito fallado. La detección de fallas a tierra es un problema dificil básicamente por los siguientes factores: La característica de neutro aislado de éste sistema (que hace intervenir a las capacitancias del circuito) y los valores de resistencia de falla a tierra (que dependen del tipo de terreno o del material con que hace contacto), esto hace que las corrientes de falla a tierra sean de muy bajo valor. El problema se hace más crítico considerando que las fallas a tierra son las de mayor incidencia y son no selectivas, pues todo el circuito eléctricamente conectado es involucrado en este tipo de falla. Además del estudio de la caída de un conductor a tierra se realiza otros casos presentados en Luz del Sur, tales como actuación de los relés de protección de falla a tierra por desbalance capacitivo en las redes de distribución, caída de conductor para el lado de la carga, fenómenos de ferroresonancia entre el transformador de tensión y la capacitancia del circuito y las fallas múltiples por efecto de una falla a tierra.

Comprendido el fenómeno de una falla a tierra en los sistemas con neutro aislado se realizan pruebas en laboratorio y campo, para diferentes condiciones, para garantizar el correcto funcionamiento del relé de protección ante una falla de conductor caído, verificando el análisis realizado con los valores obtenidos, determinando las características principales que deben tener los equipos para una correcta operación (sensibilidad, selectividad, seguridad y confiabilidad).

Conociendo las características de los equipos se realiza un estudio para la justificación económica en base a la energía dejada de suministrar, compensación

por calidad de suministro, multas y ahorro de recurso. Asimismo se realiza una evaluación técnica y económica para la adquisición de los equipos que conforman el sistema de protección (relé de protección, transformador de corriente y transformador de tensión).

### **INDICE**

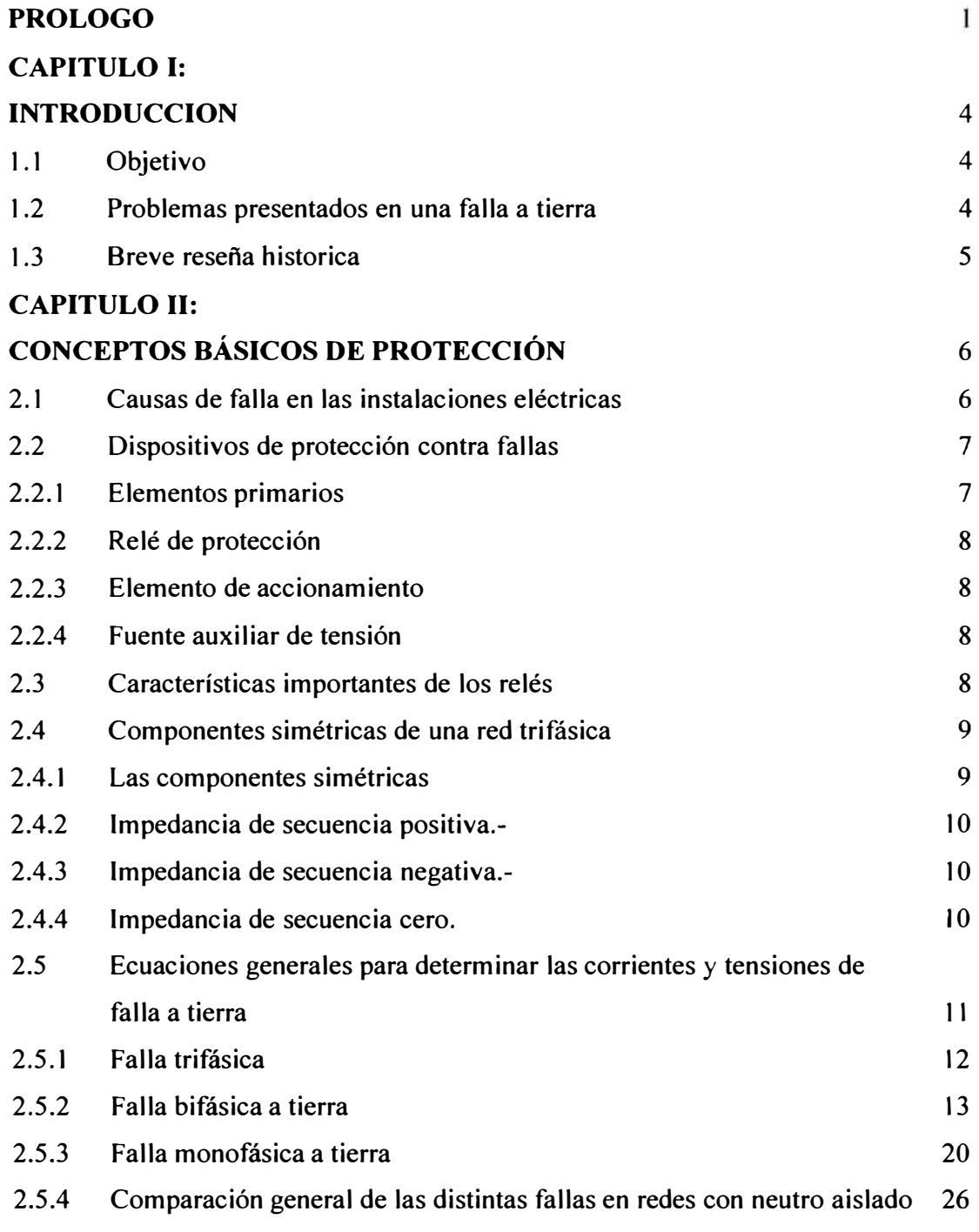

### **CAPITULO 111:**

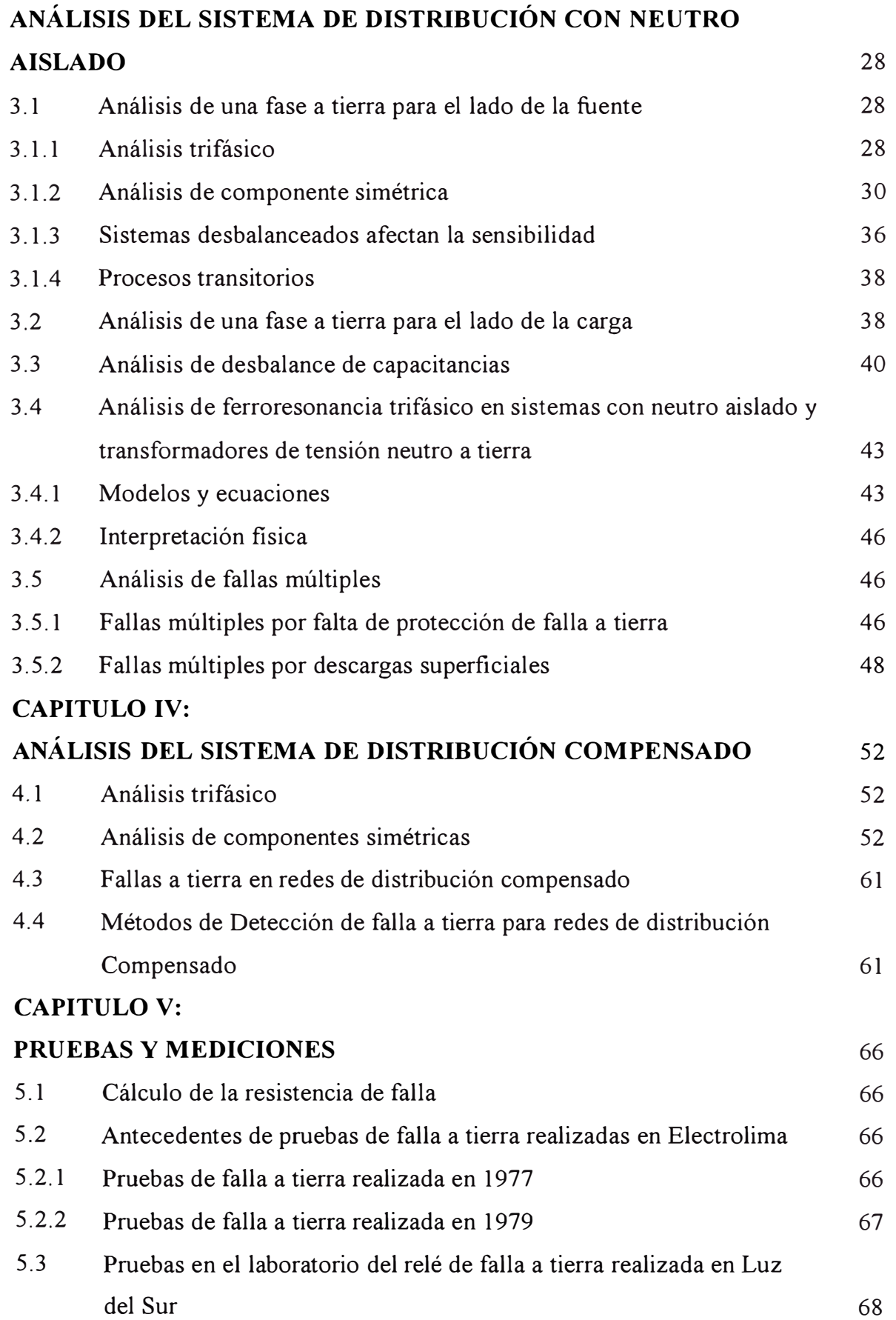

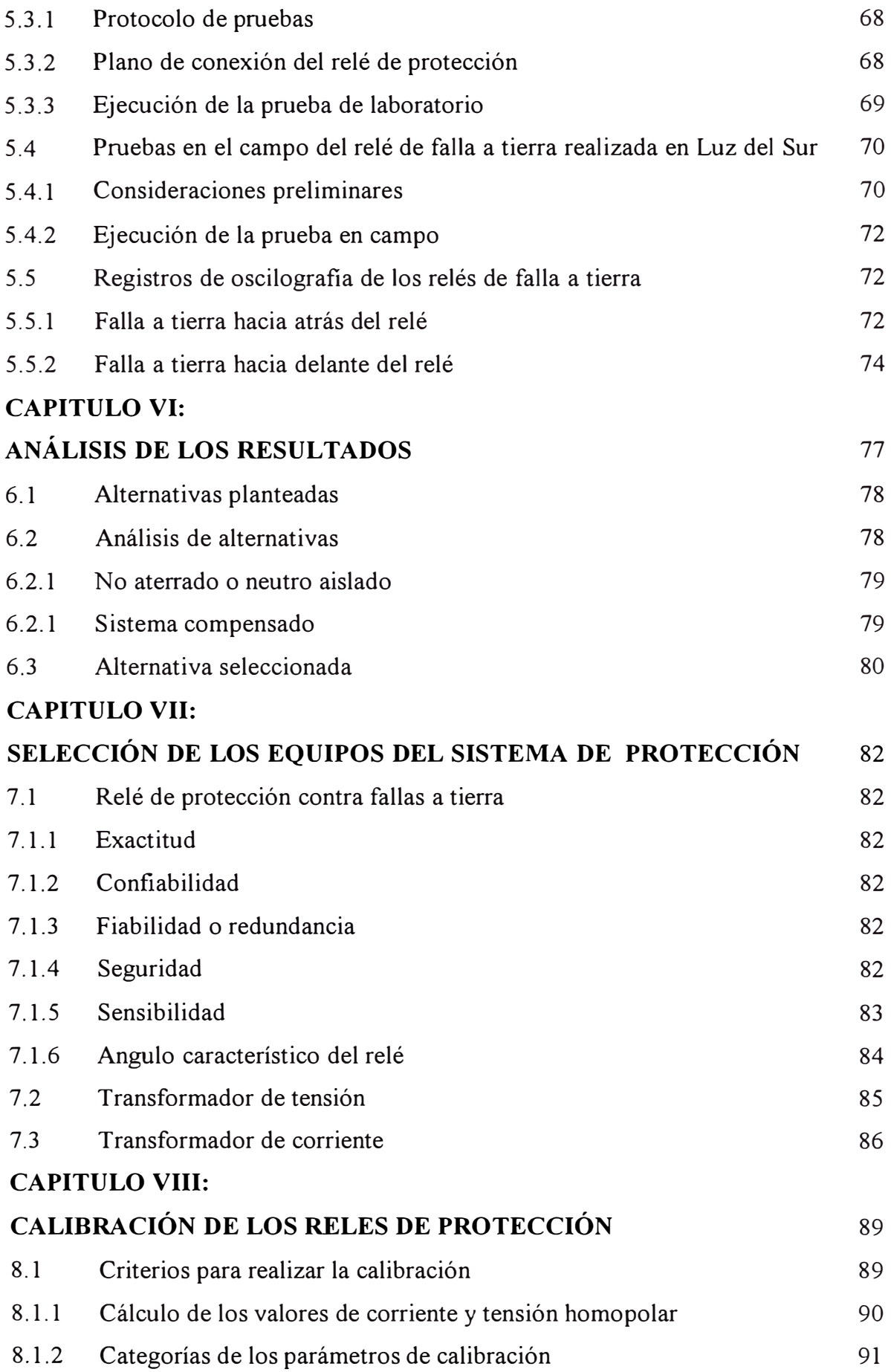

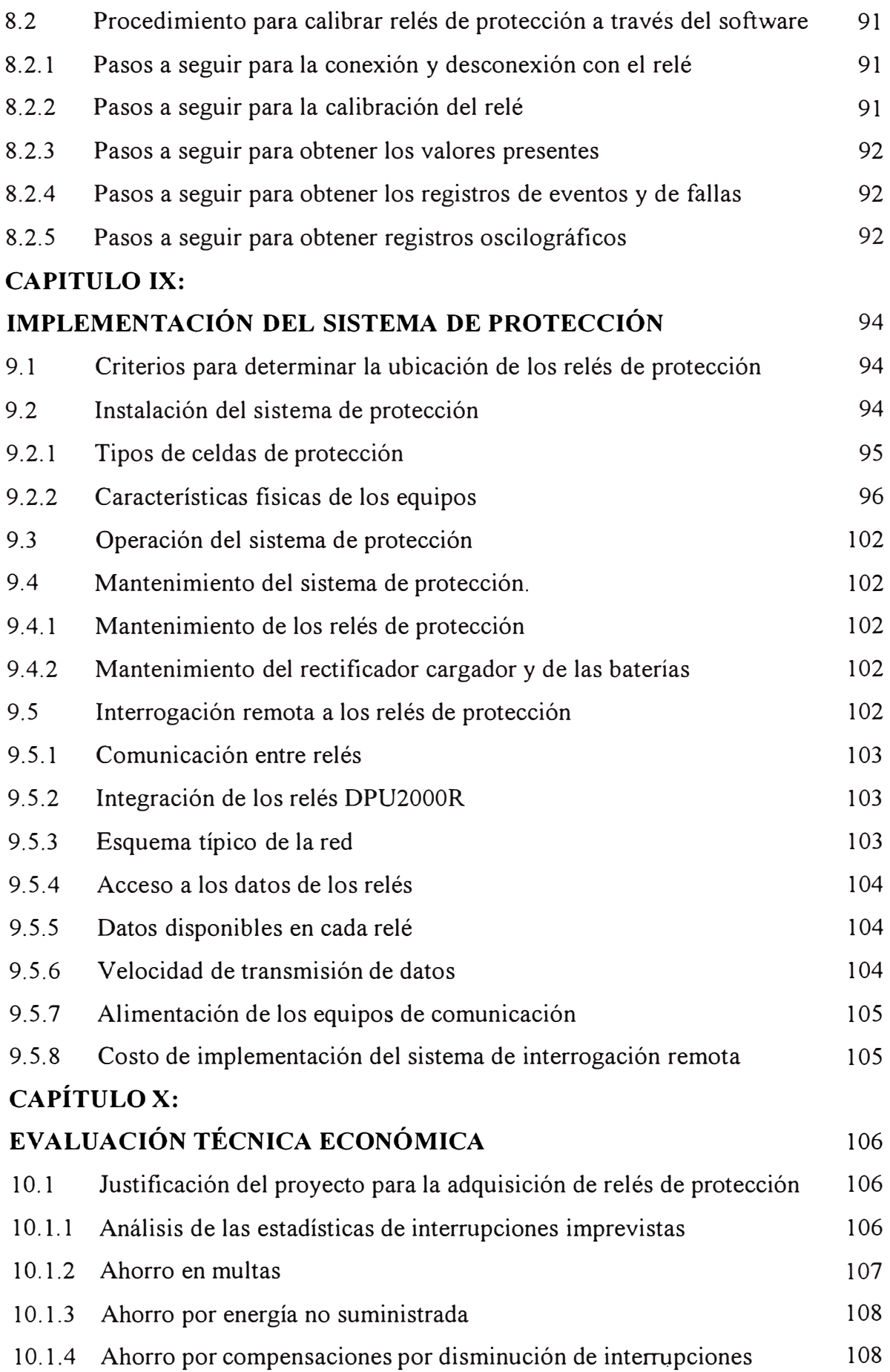

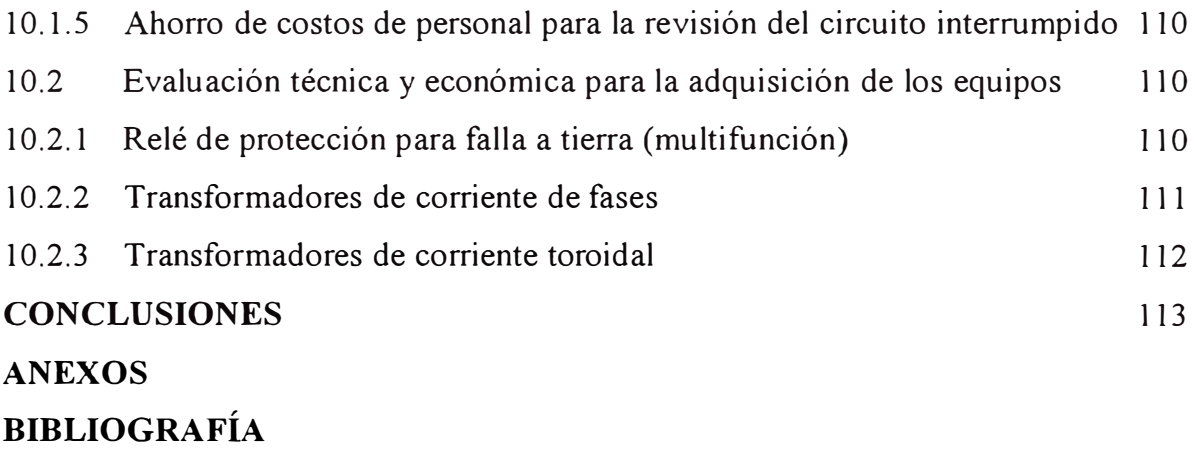

#### **PROLOGO**

Las redes de distribución de  $10kV$  son alimentados de las subestaciones de transmisión de 60/1 OkV, teniendo sus transformadores la conexión estrella con neutro a tierra/delta. De lo anterior resulta que el lado de IOkV es un sistema de distribución con neutro aislado. Una de las principales características del sistema de I OkV es la de presentar bajos valores de corriente de fallas a tierra.

En el capítulo uno se presenta los objetivos que tiene el desarrollo del informe, así como también los problemas presentados en una falla a tierra en un sistema de distribución con neutro aislado.

En el capítulo dos se desarrolla una revisión de los conceptos básicos de la protección, indicando cuales son las principales causas de las fallas en las instalaciones eléctricas, asimismo se considera las características importantes que deben tener los relés de protección. También se revisan los conceptos fundamentales de la teoría de componentes simétricas para entender las ecuaciones generales que se obtienen para las corrientes y tensiones de fallas a tierra.

En el capítulo tres se realiza el análisis del sistema de distribución con neutro aislado, para lo cual se considera los diferentes casos presentados en el sistema de Luz del Sur tales como: Análisis de una fase a tierra cuando el conductor cae para el lado de la fuente en el cual la protección contra fallas a tierra opera en forma exitosa. Análisis de una fase a tierra cuando el conductor cae para el lado de la carga en el cual la protección de secuencia negativa despeja exitosamente la falla. Análisis del desbalance capacitivo que se produce en las redes de distribución, al realizar una maniobra fase por fase, en los circuitos que tienen grandes longitudes de cable subterráneo. Análisis de ferroresonancia trifásico por conexión de los transformadores de tensión con el neutro a tierra, el cual produce sobretensiones peligrosas que pueden afecta a los equipos. Y finalmente un análisis de fallas múltiples que se producen cuando

no se tiene una protección de falla a tierra ó por descargas superficiales en diferentes puntos de la red de distribución.

En el capítulo cuatro se realiza un breve análisis de fallas a tierra en sistemas de distribución compensado con la bobina de Peterson.

En el capítulo cinco se describe las diferentes pruebas y mediciones que se realizaron en Electrolima y en Luz del Sur para constatar los valores de corriente de falla, relativamente bajos, adicionalmente determinar los valores que presenta la resistencia de falla en diferentes situaciones y para verificar el correcto funcionamiento de los relés de protección frente a fallas a tierra.

En el capítulo seis se realiza un análisis de los resultados obtenidos en los capítulos tres, cuatro y cinco, determinándose que para las redes actuales de 1 0kV con neutro aislado la solución más adecuada es instalar relés de falla a tierra para despejar fallas de caída de un conductor a tierra, mientras que para las redes futuras se debe considerar la instalación de redes en 22.9kV con neutro a tierra.

En el capítulo siete se desarrolla las consideraciones que se deben tener para seleccionar los equipos que forman el sistema de protección, tales como las características del relé de protección, el transformador de corriente y transformador de tensión.

En el capítulo ocho se indica los criterios generales que se deben tener para la calibración de los relés digitales de falla a tierra, así como también los respectivos procedimientos de calibración para los principales relés DPU2000R y DFP300.

En el capítulo nueve se desarrolla las consideraciones para la implementación del sistema protección de fallas a tierra, indicándose los criterios para determinar la ubicación de los equipos de protección en las redes de distribución; así como también se describe la instalación, la operación y el mantenimiento de los equipos del sistema de protección. En esta parte se describe la implementación de la interrogación remota de los relés de protección, herramienta muy importante para el análisis de los registros de falla y oscilografias y para la toma de decisión en una interrupción imprevista, ayudando a minimizar los tiempos de reposición del servicio.

Finalmente en el capítulo diez se desarrolla una evaluación técnica y económica para la adquisición de los equipos del sistema de protección a partir de la justificación del proyecto, en el cual se considera los ahorros por energía no suministrada, ahorro por compensación, ahorro por multas y ahorro por personal en la revisión de los circuitos.

#### **CAPÍTULO I INTRODUCCIÓN**

#### **1.1. Objetivo**

Analizar las fallas a tierra que se producen en los sistemas de distribución con neutro aislado, para determinar la alternativa de solución, a fin de proporcionar una protección contra caída de un conductor a tierra en un sistema de distribución con neutro aislado.

Analizar y determinar la solución a los casos presentados en la operación de las redes de IOkV en Luz del Sur, como caída de un conductor para el lado de la carga, desbalance capacitivo, ferroresonancia y fallas múltiples.

Realizar pruebas en laboratorio y en campo para verificar los valores de corriente homopolar, tensión homopolar y resistencia de falla; así como también la correcta operación de los relés de protección contra la caída de un conductor a tierra.

Seleccionar los equipos que forman el sistema de protección, para garantizar una correcta operación del sistema de protección.

Dar a conocer las implementaciones realizadas en Luz del Sur para asegurar una operación ante una falla a tierra y mejorar la selectividad ante éste tipo de fallas.

Realizar una justificación técnica y económica para la adquisición de los equipos del sistema de protección.

#### **1.2. Problemas presentados en una falla a tierra**

Los problemas de una falla a tierra en los sistemas de distribución con neutro aislado son los siguientes:

 $\checkmark$  El peligro potencial de riesgo eléctrico para las personas, por la caída a tierra de una fase de la línea aérea, la cual se mantiene con tensión debido a que no puede ser detectada por el sistema convencional de protección. Considerando el incremento de redes aéreas con respecto a cables subterráneos este peligro se irá acentuado.

- $\checkmark$  El problema de fallas múltiples, principalmente en cables subterráneos, en donde todo el sistema eléctricamente conectado es comprometido, si es que la falla no es despejada en un tiempo relativamente corto.
- $\checkmark$  Interrupciones no deseadas por operación de los sistemas de protección de fallas a tierra debido a valores de secuencia cero que se presentan al realizar maniobras en equipos fase por fase.

#### **1.3. Breve reseña histórica**

En ELECTROLIMA hasta antes de la década de los 70 no existía una protección contra las fallas a tierra en sistemas de distribución con neutro aislado.

Por la importancia de este problema, en ELECTROLIMA a fines de la década del 70, el sector de Planeamiento Eléctrico, realizó pruebas para determinar el orden de las resistencias de fallas a tierra y el comportamiento de la resistencia en función del tiempo, observándose que en general la resistencia de falla al inicio es alta y con el transcurso del tiempo disminuye.

El área de Proyectos de ELECTROLIMA se dedicó a estudiar la concepción de un relé que sea capaz de detectar este tipo de falla y se llegó a determinar que la protección más adecuada seria con relés direccionales de sobrecorriente homopolar de alta sensibilidad para los sistemas de distribución con neutro aislado. Por lo que se coordinó con los principales fabricantes de relés de aquella época para que se fabricase relés con las características deseadas.

Actualmente Luz del Sur viene realizando la instalación de relés multifunción del tipo digital, los cuales están siendo instalados al inicio de todos los alimentadores de I0kV y también en puntos intermedios de las redes del sistema de distribución con neutro aislado, con la finalidad de lograr un sistema coordinado y selectivo ante fallas a tierra. Estos relés además de tener todas las funciones de protección tienen control, medición y registros de la bahía.

#### **CAPÍTULO 11 CONCEPTOS BÁSICOS DE PROTECCIÓN**

#### **2.1 Causas de fallas en las instalaciones eléctricas**

Se considera régimen perturbado a toda condición de una instalación eléctrica que provocan un funcionamiento anormal no solo por fallas de origen eléctrico (cortocircuito o fallas a tierra), sino a todas las condiciones anormales de operación causada por la temperatura, la humedad o la utilización ineficiente del equipo. De tal forma que existen situaciones que no provocan una inmediata repercusión en el equilibrio eléctrico pero que con el tiempo pueden degenerar en una interrupción transitoria o permanente del servicio.

El estudio de las redes eléctricas en régimen transitorio es una de las ramas más complejas de la electricidad ya que la determinación correcta de los parámetros en estudio aumenta la dificultad a medida que aumenta la complejidad del sistema en estudio, aumentado aun más si se tiene en consideración la variabilidad de los sistemas debido a la apertura y cierre de interruptores, inserción de máquinas, de líneas aéreas, de cables subterráneos, modificaciones en las alimentaciones, etc. además de otros elementos relacionados con las condiciones atmosféricas, la conductividad del terreno, el estado de conservación en que se encuentra la instalación, etc.

Algunas de las causas más comunes que producen fallas a tierra en las instalaciones eléctricas son las que se mencionan a continuación:

- a. Fallas en los aislamientos de las maquinas, transformadores, empalmes y cables producidas por envejecimiento, calentamiento, corrosión, salinidad, depósitos químicos de distinta naturaleza, etc.
- b. Fallas de aislamiento en aire o en los materiales de máquinas y aparatos debido principalmente a sobretensiones por maniobra de interruptores.
- c. Efecto de la humedad en el terreno y en el medio ambiente.
- d. Fallas mecánicas en la máquina, en las líneas aéreas por efecto del viento, caída de árboles o ramas de árbol en los conductores, etc.
- e. Fallas mecánicas en los cables subterráneos provocadas por trabajos de terceros que pican el cable con palas mecánicas u otra herramienta de excavación.
- f. Errores humanos en las maniobras como falsas maniobras, etc.
- g. Accidentes provocadas por animales como son pájaros en las líneas aéreas, roedores en cables y tableros etc.
- h. Accidentes provocadas por personas que aproximan objetos a la línea aérea como: avisos, letreros, varillas de construcción, andamios, etc.

#### **2.2 Dispositivos de protección contra fallas**

Se puede considerar que muchas de las fallas que se presentan en las instalaciones eléctricas son prácticamente inevitables, no sólo desde el punto de vista técnico, sino también económicamente las soluciones serían muy costosas, razón por la que es necesario considerar que no es posible evitar la presencia de fallas, pero para disminuir sus efectos es necesario disponer de los dispositivos de protección apropiada.

En la **Figura 2.1** se muestra un diagrama de bloques de los equipos que forman el sistema de protección.

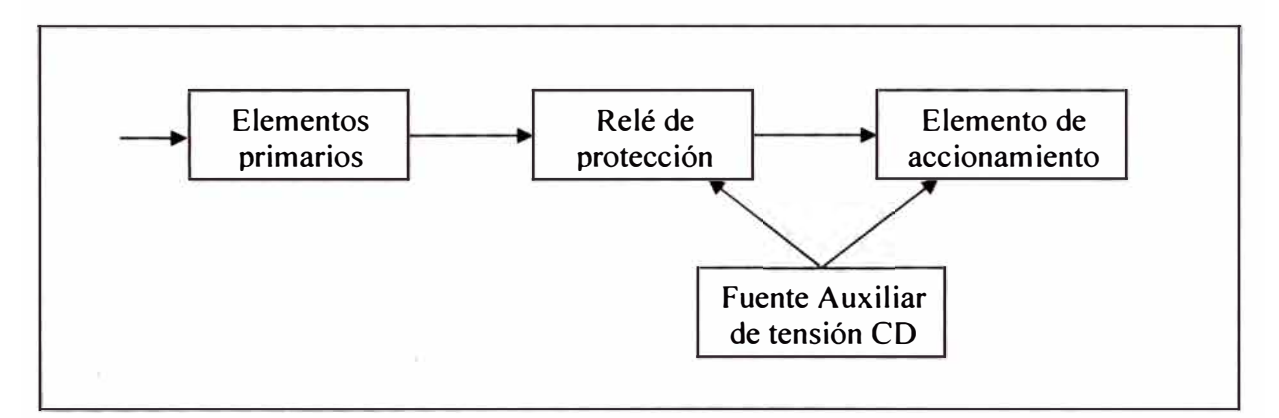

**Figura 2.1** Diagrama de bloque de elementos que forman el sistema de protección

#### **2.2.1 Elementos primarios**

Este elemento es el que detecta las señales procedentes de la falla ( corriente y/o tensión) y las convierte en valores para alimentar al relé de protección, por lo general estos elementos primarios están constituidos por transformadores de corriente y tensión lo cual además constituyen el medio de aislamiento eléctrico entre las partes de alta tensión y baja tensión de la instalación eléctrica.

#### **2.2.2 Relé de protección**

Constituye el elemento principal de los sistemas de protección contra fallas, funcionalmente está constituido por: la parte de conversión que es el encargado de convertir las señales de entrada procedentes del elemento primario, la parte de medida que es la más importante del relé ya que aquí se miden las señales y se decide cuando entra en funcionamiento el dispositivo de protección, y la parte de salida que representa el elemento intermedio entre el dispositivo de protección y los elementos que son accionados por este dispositivo, por lo general amplifica la señal de la parte de medida.

#### **2.2.3 Elemento de accionamiento**

Está constituido por el elemento al cual llega la señal del relé y es por lo general la bobina de disparo de los interruptores.

#### **2.2.4 Fuente auxiliar de tensión**

Normalmente en todas las instalaciones de protección se debe tener una fuente auxiliar de tensión en corriente continua, que por lo general está constituida por un banco de baterías.

#### **2.3 Características importantes de los relés**

Dado que los relés constituyen el principal elemento de protección en los sistemas eléctricos, deben cumplir con ciertas exigencias funcionales entre las que se pueden mencionar los siguientes:

- $\triangleright$  Debe ser insensible a las sobretensiones momentáneas y también a las sobrecargas momentáneas.
- $\triangleright$  No debe alterar su operación por variaciones en la tensión y en la corriente
- $\triangleright$ : El consumo propio de potencia del relé debe ser tan bajo como sea posible.
- $\triangleright$  Su funcionamiento no debe ser alterado por cambios en la configuración de la red considerada como condiciones normales como la conexión y desconexión de carga, entrada y salida de líneas, etc.
- };>- Debe operar cualquiera que sea la naturaleza y situación de la falla para la cual ha sido seleccionado.

La protección por relés se refiere al dispositivo que mide y compara en el sistema de potencia cantidades eléctricas, e inicia la acción que es requerida para aislar a los elementos en condiciones de falla, del resto de sistema eléctrico.

Una función adicional de los relés de protección es para ayudar en la determinación de la localización y tipo de falla que ha ocurrido en el sistema.

#### **2.4 Componentes simétricas de una red trifásica**

#### **2.4.1 Las componentes simétricas**

Aplicando el principio de superposición el sistema trifásico de vectores puede ser reemplazado por tres juegos de vectores balanceados (simétricos), dos juegos trifásicos con sentido de rotación opuesta y un juego co-fase (misma fase). Estos juegos de vectores son descritos como secuencia positiva, negativa y cero respectivamente.

Las ecuaciones entre cantidades de secuencias y fases están dadas de la siguiente forma:

$$
E_{a} = E_{1} + E_{2} + E_{0}
$$
  
\n
$$
E_{b} = a^{2}E_{1} + aE_{2} + E_{0}
$$
  
\n
$$
E_{c} = aE_{1} + a^{2}E_{2} + E_{0}
$$
  
\n
$$
E_{1} = \frac{1}{3}(E_{a} + aE_{b} + a^{2}E_{c})
$$
  
\n
$$
E_{2} = \frac{1}{3}(E_{a} + a^{2}E_{b} + aE_{c})
$$
  
\n
$$
E_{0} = \frac{1}{3}(E_{a} + E_{b} + E_{c})
$$
  
\n(2.2)

En donde:

El operador "a" equivale a un giro del vector en  $+120^\circ$ 

El operador " $a<sup>2</sup>$ " equivale a un giro del vector en  $+240^\circ$ 

El vector de secuencia cero  $E_0$  existe únicamente cuando la suma geométrica de los vectores  $E_a$ ,  $E_b$  y  $E_c$  es diferente de cero, es decir cuando estos vectores no forman un triángulo cerrado. La existencia del vector de secuencia cero  $E_0$  implica que aparte de los tres conductores de fase, exista otra vía para la corriente (retorno por tierra, conductor neutro). El vector de secuencia negativa  $E_2$  se presenta casi siempre cuando los valores de las tres fases no son iguales entre sí.

La relación existente entre las componentes de corriente y tensión, introduciendo la fuerza electromotriz correspondientes son:

$$
V_1 = V - I_1 Z_1 ; V_2 = -I_2 Z_2 ; V_0 = -I_0 Z_0
$$
 (2.3)

Los vectores  $V_1$ ,  $V_2$  y  $V_0$  están definidas por las caídas de tensión visto en las impedancias al pasar por ellas la componente correspondiente de la corriente. Las corrientes sólo pueden circular, cuando en el sistema trifásico exista una fuerza electromotriz V (tensión de fase) y como es considerado simétrica, tiene la misma secuencia como el sistema de secuencia positiva. Por lo tanto, solo aparece en el sistema de secuencia positiva. Tanto el sistema de secuencia negativo, como el sistema de secuencia cero no tienen esta fuerza electromotriz.

#### **2.4.2 Impedancia de secuencia positiva**

Es la impedancia  $Z_1$  de los elementos en servicio, correspondiente a la carga simétrica (impedancia por fase de las líneas, impedancia de cortocircuito en los transformadores e impedancia de los generadores en el instante de falla).

#### **2.4.3 Impedancia de secuencia negativa**

La impedancia de secuencia negativa  $Z_2$  de las líneas y de los transformadores es igual a la impedancia de secuencia positiva de estos elementos, por que la resistencia que ellos ofrecen al paso de la corriente no varia al invertirse la secuencia de fases. Mientras que la impedancia de secuencia negativa de los generadores es aquella ofrecida por la máquina cuando se le imprime un sistema de secuencia negativo de tensiones durante su marcha sincrónica.

#### **2.4.4 Impedancia de secuencia cero**

La impedancia de secuencia cero  $Z_0$  puede determinarse por cálculo o por medición (conectando las tres fases del sistema trifásico en paralelo y aplicando una tensión alterna monofásica). El valor de la impedancia de secuencia cero de los transformadores depende de la clase de conexión de los mismos. La impedancia de secuencia cero de las líneas de transmisión depende del tipo (líneas aéreas o cables subterráneos) y de la conductividad del subsuelo. La resistencia que ofrece una línea aérea a las tres corrientes iguales entre sí en intensidad y fase resulta del circuito formado por los tres conductores y el retomo por tierra; para el caso de los cables subterráneos resulta del circuito formado por los tres conductores del cable, la vaina

de plomo y el retorno por tierra, las cuales provocan un aumento múltiple de las mismas.

La reactancia de secuencia cero de las líneas aéreas es aproximadamente 3 ... 3.5 veces mayor que su reactancia de secuencia positiva, este valor depende de la sección de los conductores y de la configuración de los mismos en los postes.

Cuando las líneas aéreas tienen cables de guarda, una parte de la corriente del sistema de secuencia cero también retorna por éstos. La reactancia de secuencia cero no disminuye apreciablemente cuando estos cables de guarda son de acero, pero sí, cuando son de material buen conductor, por ejemplo de acero-aluminio o de cobre.

La impedancia de secuencia cero de los cables subterráneos difiere en grado mucho mayor de su impedancia de secuencia positiva que en el caso de las líneas aéreas, debido a la influencia de las vainas de plomo. Los cables subterráneos de una sola vaina de plomo tienen una reactancia de secuencia cero mayor que aquellos con tres vainas y éstos a su vez tienen una reactancia de secuencia cero mayor que los cables subterráneos unipolares.

## **2.5 Ecuaciones generales para determinar las corrientes y tensiones de falla a tierra**

Los distintos casos de fallas se analizarán en una red compuesta por un generador, un transformador y una línea, esta configuración puede considerarse como parte integral de una red de mayor extensión, ver **Figura 2.2.** 

La línea se supone abierta en su extremo. Las ecuaciones derivadas para la misma son de carácter general, de manera que también regirán para el caso de alimentarse la línea en dos o más puntos.

Normalmente no es necesario considerar en el cálculo la carga de la red (impedancia de los consumidores, capacitancias de servicio). Sin embargo, cuando ello resulte útil, dicha carga puede considerarse intercalado en los respectivos sistemas las impedancias correspondientes.

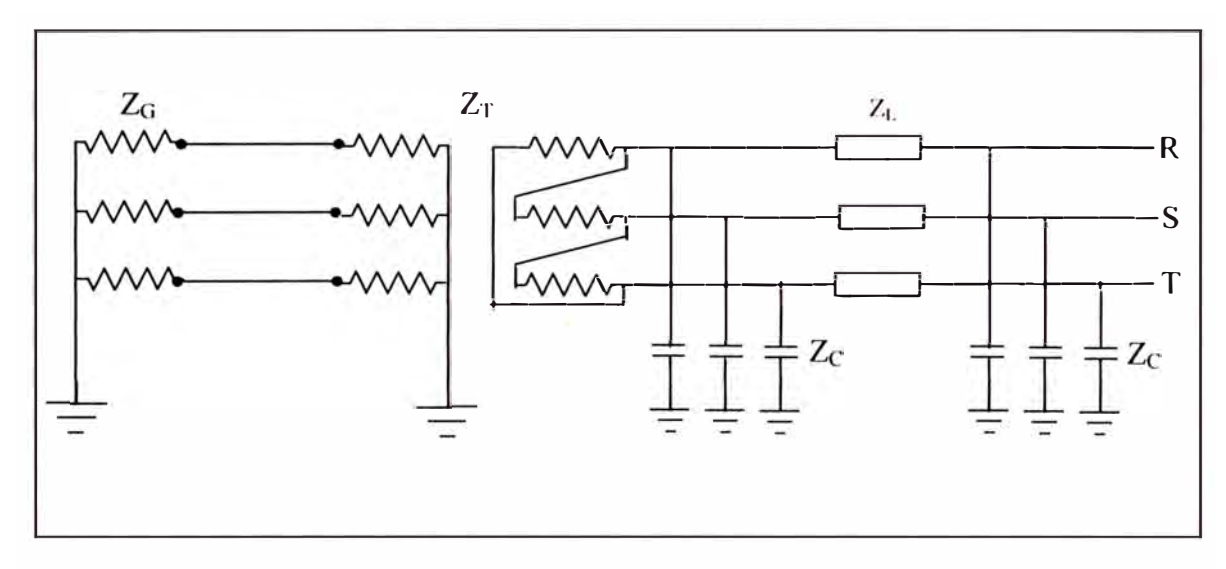

**Figura 2.2** Componentes de una red eléctrica

#### **2.5.1 Falla trifásica**

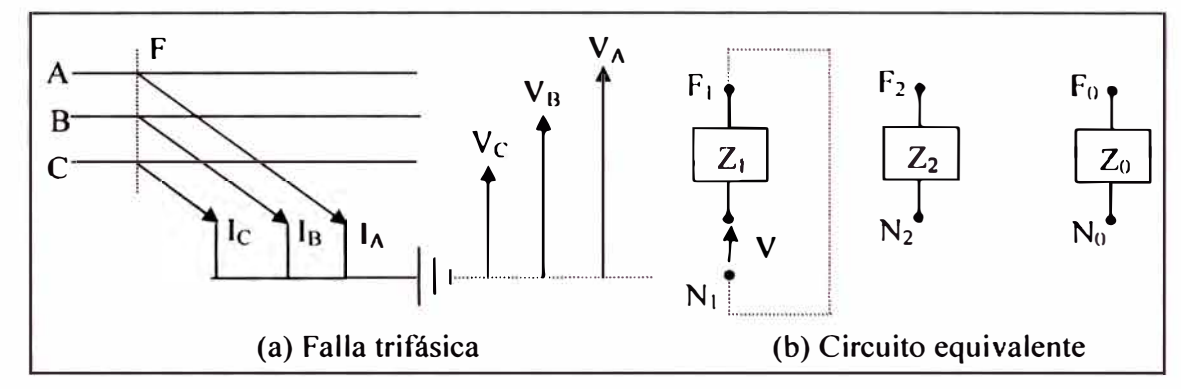

#### **Figura 2.3** Falla trifásica

La falla trifásica es una carga simétrica. De la **Figura 2.3(a)** se tiene que las tensiones de las tres fases son nulas en el lugar de la falla y la suma de las tres corrientes es cero. Por lo tanto rigen las siguientes condiciones:

$$
V_A = V_B = V_C = 0 \t I_A + I_B + I_C = 0 \t (2.4)
$$

De donde se obtiene:

$$
3 \cdot V_1 = V_A + a \cdot V_B + a^2 \cdot V_C = 0
$$
  
\n
$$
3 \cdot V_2 = V_A + a^2 \cdot V_B + a \cdot V_C = 0
$$
  
\n
$$
3 \cdot V_0 = V_A + V_B + V_C = 0
$$
  
\n
$$
V_1 = V_2 = V_0 = 0
$$
\n(2.5)

De la ecuación (2.3)

$$
V_1 = V - Z_1 \times I_1 = 0; \quad V_2 = -Z_2 \times I_2 = 0; \quad V_0 = -Z_0 \times I_0 = 0 \quad (2.6)
$$

De la ecuación (2.4)

$$
I_A = I_1
$$
;  $I_B = a^2 \cdot I_1$ ;  $I_C = a \cdot I_1$  (2.7)

Reemplazando (2.6) en (2.7)

$$
I_A = \frac{V}{Z_1}
$$
;  $I_B = a^2 \cdot \frac{V}{Z_1}$ ;  $I_C = a \cdot \frac{V}{Z_1}$  (2.8)

Las corrientes de las tres fases tienen igual valor absoluto, de manera que se obtiene para una falla trifásica la siguiente expresión:

$$
I_{3\Phi} = \frac{V}{Z_1} \tag{2.9}
$$

De la ecuación (2.9) se obtiene el circuito equivalente mostrado en la **Figura 2.3(b).** 

#### **2.5.2 Falla bifásica a tierra**

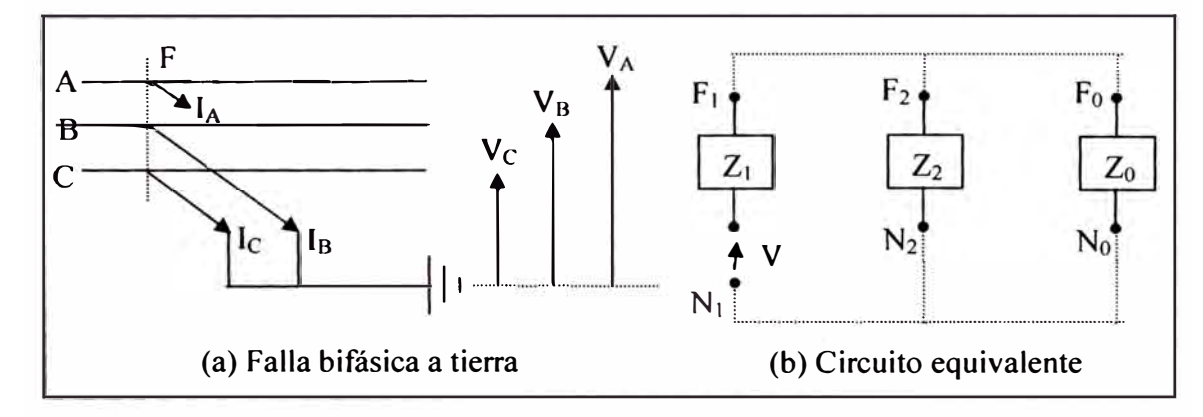

**Figura 2.4** Falla bifásica a tierra

Para este caso de la **Figura 2.4(a)** se rigen las siguientes condiciones:

$$
V_B = V_C = 0 \quad ; \quad I_A = 0 \tag{2.10}
$$

$$
\text{De: } \mathsf{I}_{A} = \mathsf{I}_{1} + \mathsf{I}_{2} + \mathsf{I}_{0} = 0 \quad \rightarrow \quad \mathsf{I}_{1} = -\mathsf{I}_{2} - \mathsf{I}_{0} \tag{2.11}
$$

De las siguientes relaciones:

$$
3 \cdot \mathbf{V}_1 = \mathbf{V}_A + \mathbf{a} \cdot \mathbf{V}_B + \mathbf{a}^2 \cdot \mathbf{V}_C = \mathbf{V}_A + 0 + 0
$$
  
\n
$$
3 \cdot \mathbf{V}_2 = \mathbf{V}_A + \mathbf{a}^2 \cdot \mathbf{V}_B + \mathbf{a} \cdot \mathbf{V}_C = \mathbf{V}_A + 0 + 0
$$
  
\n
$$
3 \cdot \mathbf{V}_0 = \mathbf{V}_A + \mathbf{V}_B + \mathbf{V}_C = \mathbf{V}_A + 0 + 0
$$
\n(2.12)

Se obtiene:  $V_1 = V_2 = V_0$ (2.13)

En la **Figura 2.5** se representa la composición de los sistemas de secuencia positiva, secuencia negativa y secuencia cero, como también la suma de las componentes.

La corriente de falla en los conductores afectados puede calcularse de las siguientes relaciones:

$$
V_1 = V_2 = V_0 \qquad ; \quad I_A = I_1 + I_2 + I_0 = 0 \tag{2.14}
$$

Se obtiene:

$$
I_A = \frac{V - V_1}{Z_1} - \frac{V_1}{Z_2} - \frac{V_1}{Z_0} = 0
$$
 (2.15)

$$
V_1 = \frac{V \times Z_0 \times Z_2}{Z_1 \times Z_2 + Z_2 \times Z_0 + Z_0 \times Z_1}
$$
 (2.16)

Reemplazando  $V_1$  y efectuando el producto se obtiene:

$$
I_{1} = \frac{V \times (Z_{2} + Z_{0})}{Z_{1} \times Z_{2} + Z_{2} \times Z_{0} + Z_{0} \times Z_{1}}
$$
\n
$$
I_{2} = \frac{V \times Z_{0}}{Z_{1} \times Z_{2} + Z_{2} \times Z_{0} + Z_{0} \times Z_{1}}
$$
\n
$$
I_{0} = \frac{V \times Z_{2}}{Z_{1} \times Z_{2} + Z_{2} \times Z_{0} + Z_{0} \times Z_{1}}
$$
\n(2.17)

De las ecuaciones:

$$
I_B = a^2 \cdot I_1 + a \cdot I_2 + I_0 \qquad ; \quad I_C = a \cdot I_1 + a^2 \cdot I_2 + I_0 \tag{2.18}
$$

Se obtiene:

$$
I_B = \frac{-j \cdot \sqrt{3} \cdot V \cdot [(l + a^2) \cdot Z_2 + Z_0]}{Z_1 \cdot Z_2 + Z_2 \cdot Z_0 + Z_0 \cdot Z_1}
$$
  
\n
$$
I_C = \frac{j \cdot \sqrt{3} \cdot V \cdot [(l + a) \cdot Z_2 + Z_0]}{Z_1 \cdot Z_2 + Z_2 \cdot Z_0 + Z_0 \cdot Z_1}
$$
 (2.19)

La tensión contra tierra del conductor no afectado se desprende de las siguientes expresiones ya conocidas:

$$
\overline{V}_1 = \overline{V}_2 = \overline{V}_0
$$
\n
$$
\overline{V}_1 = \frac{\overline{V} \cdot \overline{Z}_2 \cdot \overline{Z}_0}{\overline{Z}_1 \cdot \overline{Z}_2 + \overline{Z}_2 \cdot \overline{Z}_0 + \overline{Z}_0 \cdot \overline{Z}_1}
$$
\n(2.20)

Como sigue:

$$
V_A = \frac{3 \cdot V \cdot Z_2 \cdot Z_0}{Z_1 \cdot Z_2 + Z_2 \cdot Z_0 + Z_0 \cdot Z_1}
$$
 (2.21)

Para el caso muy frecuente  $Z_1 = Z_2$  se obtiene:

$$
\overline{V}_A = \frac{3 \cdot \overline{V}}{\overline{Z}_1 / \overline{Z}_0 + 2}
$$
 (2.22)

La impedancia de secuencia cero solo deberá considerarse en aquellas partes de la red en las cuales pueda desarrollarse el sistema de secuencia cero. Forman parte del sistema de secuencia cero en el ejemplo citado las impedancias  $Z_c$  de fuga y las impedancias de secuencia cero de las líneas.

Las curvas representadas en las **Figura** 2.7, **Figura 2.8** y **Figura 2.9** permiten una apreciación de la corriente a esperarse en las fallas bifásicas a tierra. En estas tablas se indican las corrientes que circulan por los conductores afectados y por tierra, en función de la relación  $Z_0/Z_1$  de los valores absolutos y en función del ángulo de desfasaje de las impedancias Z**1** y Z**0•** En cuanto a la impedancia de secuencia positiva y la impedancia de secuencia negativa se ha considerado el caso más frecuente Z¡/Z**2** = l. Las corrientes de falla bifásica a tierra están referidas a la corriente de falla trifásica  $I_{3\Phi}$ , de manera que la representación gráfica permite una comparación directa de las corrientes correspondientes a ambos casos.

En la **Figura 2.7** y **Figura 2.8** permite apreciar que cuando  $\varphi_1 \cdot \varphi_0 > 90^\circ$  (una de las dos impedancias  $Z_0$  y  $Z_1$  posee carácter capacitivo y la otra carácter inductivo), esto sólo se produce en redes con neutro aislado, ya que en estas redes aparece el efecto de la capacitancia  $Z_c$  en el sistema de secuencia cero, mientras que en los sistemas de secuencia positiva y negativa prevalece la inductancia.

Cuando  $Z_0 \rightarrow \infty$  las curvas tienden hacia el valor de  $\sqrt{3}/2$ , que corresponde al valor de una falla bifásica sin contacto a tierra. Si la diferencia  $\varphi_1$  -  $\varphi_0$  resulta un ángulo negativo, las corrientes en los conductores se intercambian (el valor correspondiente a la fase C rige para la fase B y viceversa).

La **Figura 2.9** representa la corriente de falla bifásica a tierra. Esta corriente es tanto mayor, cuanto menor es la relación  $Z_0/Z_1$  y cuando mayor es  $\varphi_1$  -  $\varphi_0$ . El signo de ésta diferencia de ángulos no tiene importancia para este caso.

La **Figura 2.10** representa el valor de la tensión a frecuencia de servicio, correspondiente al conductor no afectado. La tensión asume valores elevados cuando  $\varphi_1$  -  $\varphi_0$  sobrepasa los 90°. Del caso teórico  $\varphi_1$  -  $\varphi_0$  = 180° con Z<sub>0</sub>/Z<sub>1</sub> = 0.5 resulta el valor  $\infty$ . Tal como ya se ha mencionado, el caso de  $\varphi_1$  -  $\varphi_0$  > 90° sólo es posible en las redes con neutro aislado.

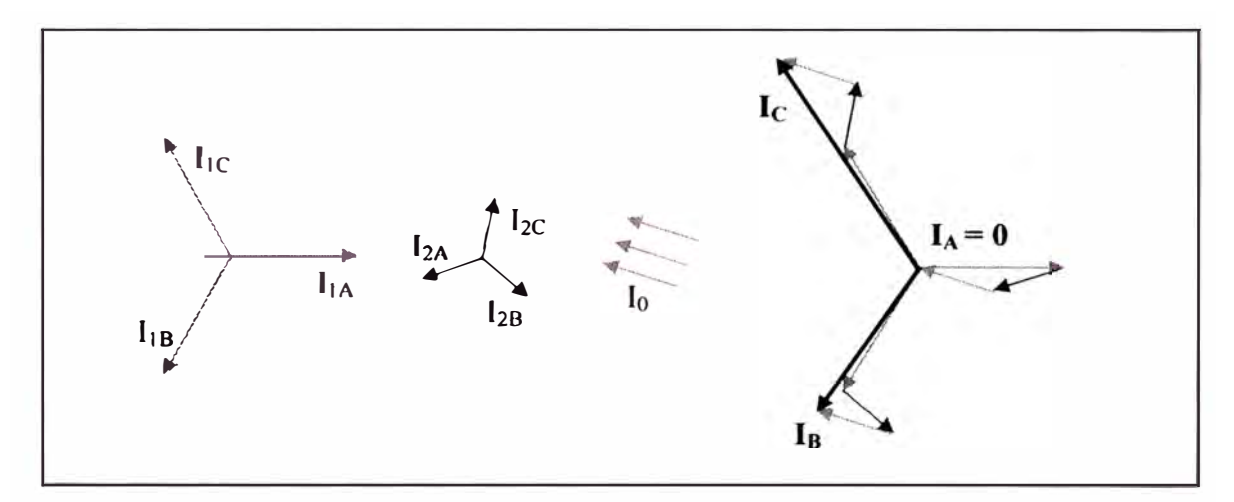

**Figura 2.5** Componentes simétricas y su composición de las corrientes de falla bifásica a tierra

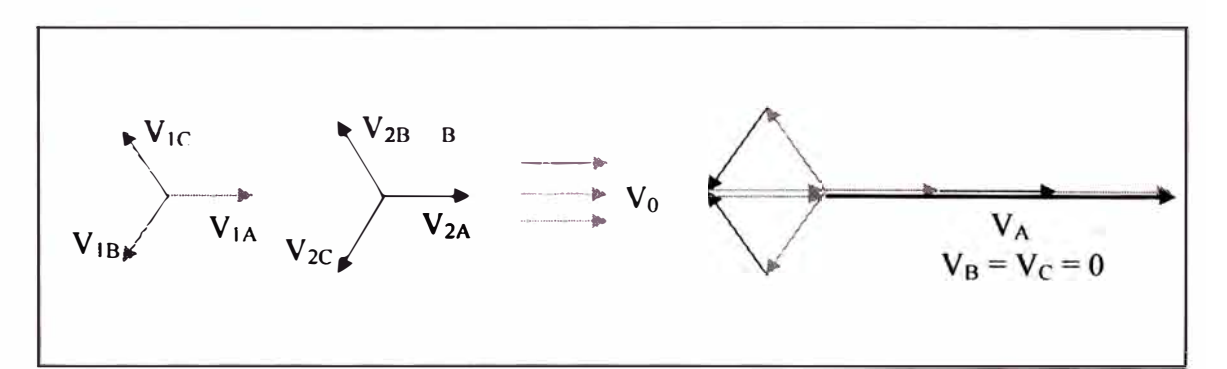

**Figura 2.6** Componentes simétricas y su composición de las tensiones de falla bifásica a tierra

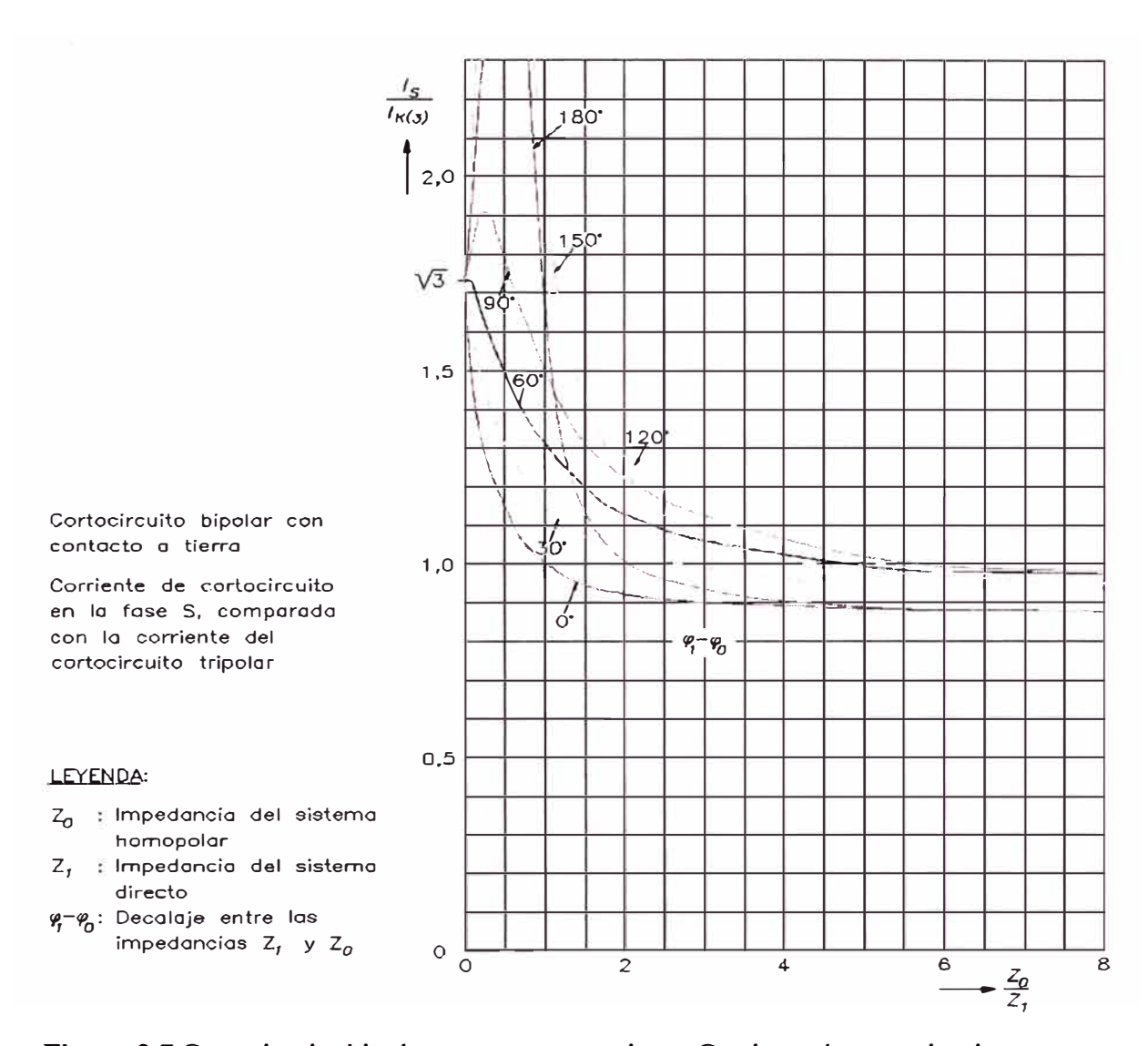

**Figura** 2.7 Cortocircuito bipolar con contacto a tierra. Corriente de cortocircuito en la fase S, comparada con la corriente del cortocircuito tripolar

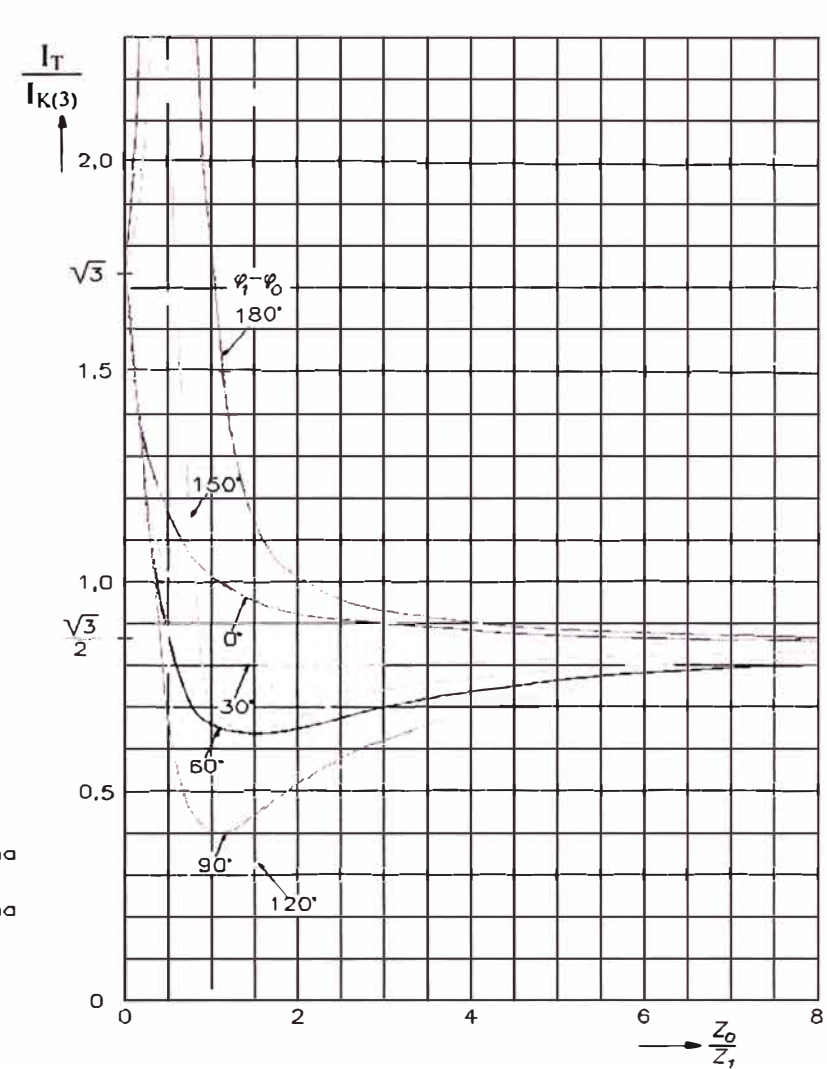

**Cortocircuito bipolor con contacto o tierra** 

**Corriente de cortocircuito en lo fose T, comparado con lo corriente del cortocircuito tripolor** 

#### **LEYENDA:**

- *Zo* **Impedancia del sistema homopolor**
- *Z1* **lmpedcncio del sistema directo**
- �-fo : **0ecoloje entre las impedancias** z, *y* Zo

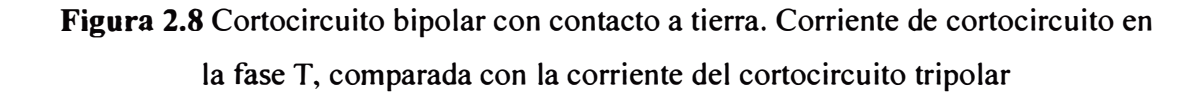

-<br>Г  $\mathbb{T}^ J_0$  $\overline{I_{K(3)}}$  $\dagger$ '-- |<br>|  $|_{2,0}$ 1 1  $1 - 1$  $\mathfrak{t} \mathfrak{g}$   $\mathfrak{g}$ ' 1 \ \ **li** *'f,�"" º* 1,5  $\overline{) \, 80}$ \ \ '1 *'(* 150· 1' \ *\J* / **1** Cortocircuito bipolar con  $\frac{1}{20}$ **contacto a tierra**  1  $\angle$ **Corriente de cortocircuito**   $k\rightarrow k$  $\frac{1}{\sqrt{2}}$ <sup>1</sup>·<sup>º</sup> **310 circulante por tierra, comparado can la corriente**  <sup>90</sup>*x'* í\\. \ **del cortocircuito tripolar**   $60^{\circ}$  $\begin{array}{c} \circ \\ \circ \end{array}$  $\sum_{i=1}^n$ \  $\angle$ ', '<' � 0,5 - 2 1 EYENDA: �' ,,-, "· -..:::::. �- -. *Zo* **lmpedoncio del sistema**  � **..** ..;\_\_\_-.... \_\_ -- '· .... . , ..... **homopolar .\_\_\_.**  z, **Impedancia del sistema directo**  �-'Po: **Oecalaje entre las**  $\begin{array}{c} \hline 6 & z_0 \\ \hline 2z_0 & z_1 \end{array}$ **impedandas** z, **y** *Zo*  o o **2**  4 8

**Figura 2.9** Cortocircuito bipolar con contacto a tierra. Corriente de cortocircuito 310 circulante por tierra, comparada con la corriente del cortocircuito tripolar.

1  $\frac{U_R}{I}$ *WEy*  \  $\frac{1}{1}$ l 2,<sup>0</sup>  $\sqrt{3}$  $\overline{\phantom{a}}$  $\frac{1}{2}$ **1,5**   $\varphi_1 - \varphi_0$ **180'**  <  $\angle$ \. **1/ 150"**   $1.0$ · - l .,...\_\_+--1\_,¾¾. \_,�¡:=....¡-,\_.-:f---+---+--t---+--+---+---1 I; ·- - -1--···· -- - - r-� -\_\_ -*\_¡\_··--+.:-.=..:.t;;-:::J=�.t==t=-=i* 1 -1 20<sup>º</sup>-+----,f---+----l--+--+--+--+--+--+-+---+1 -+---1 1 */*  l en 1950 en 1960 en 1960 en 1960 en 1960 en 1960 en 1960 en 1960 en 1960 en 1960 en 1960 en 1960 en 1960 en 1  $-1$ ---+...,..../ .,.+--- /"- \_\_\_\_\_ --,�-------\�-- 90---+-+---+--t----+--t---+----,f---t  $\frac{1}{2}$ ,  $\frac{1}{2}$ ,  $\frac{1}{2}$ ,  $\frac{1}{2}$ ,  $\frac{1}{2}$ `o  $0.5$ <del>!//+ + + + + + + + + + + + + +</del> + **i**mpedancias Z, y Z<sub>0</sub> 0 0 2 4 6 2  $\frac{2}{7}$ 8 *z,* 

**Tensi6n m6xima a frecuencia de** servicio entre el conductor **no afectado y tierra, correspondiente al cortocircuito bipolar con contacto a tierra.** 

#### , **LEYENDA:** *I* i */¡ ,*

- Zo **Impedancia del sistema homopolar**  z, **Impedancia del sistema**
- **directo**
- $\mathscr{C}_1^-\mathscr{C}_0$ : Decalaje entre las<br>**impedancias** Z<sub>1</sub> y Z<sub>0</sub>

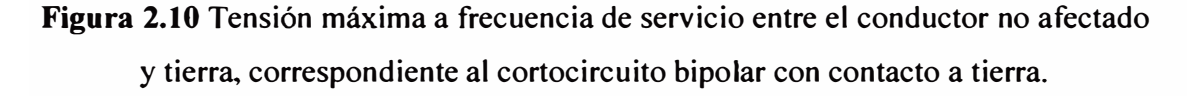

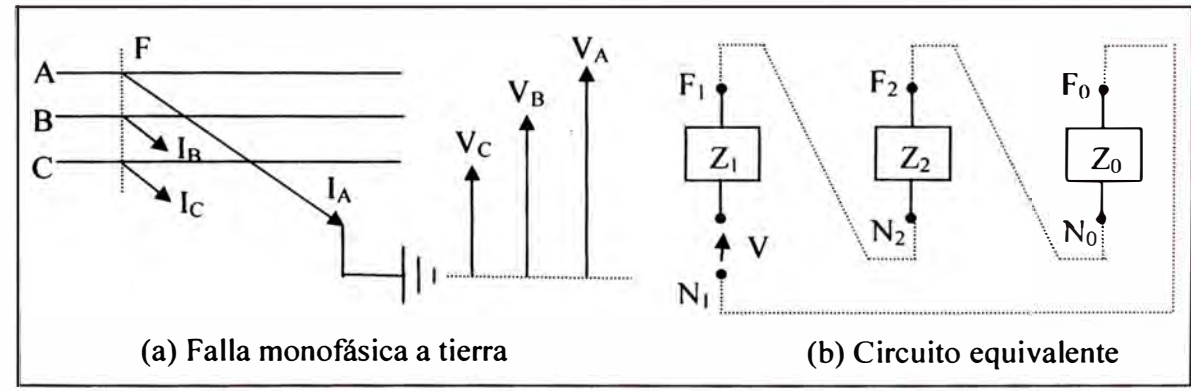

**2.5.3 Falla monofásica a tierra** 

**Figura 2.11** Falla monofásica a tierra

En este caso rigen las siguientes condiciones:

$$
V_A = 0 \t ; l_B = 0 \t ; l_C = 0 \t (2.23)
$$

De las siguientes ecuaciones:

$$
3 \cdot I_{1A} = I_A + a \cdot I_B + a^2 \cdot I_C = I_A + 0 + 0
$$
  
\n
$$
3 \cdot I_{2A} = I_A + a^2 \cdot I_B + a \cdot I_C = I_A + 0 + 0
$$
  
\n
$$
3 \cdot I_0 = I_A + I_B + I_C = I_A + 0 + 0
$$
\n(2.24)

Resulta qu

$$
u e: \t l_{1A} = l_{2A} = l_0 \t (2.25)
$$

Además resulta de: 
$$
V_A = V_{IA} + V_{2A} + V_0 = 0
$$
 (2.26)

$$
que: V1A = -V2A - V0
$$
 (2.27)

En las **Figura 2.12** y **Figura 2.13** se representa la composición de los sistemas de secuencia positiva, negativa y cero que cumple con estas condiciones, como también representa la suma de las componentes.

La intensidad de la corriente de falla puede calcularse como sigue:

Debido a que:

$$
V_A = V_{1A} + V_{2A} + V_0 = 0 \quad y \quad I_{1A} = I_{2A} = I_0 \tag{2.28}
$$

Resulta:

$$
V_A = V - Z_1 \cdot I_{1A} - Z_2 \cdot I_{1A} - Z_0 \cdot I_{1A} = 0 \qquad (2.29)
$$

y:

$$
l_{1A} = \frac{V}{Z_1 + Z_2 + Z_0}
$$
 (2.30)

Como rige:  $I_A = I_{1A} + I_{2A} + I_0 = 3 \cdot I_{1A}$ , se obtiene la siguientes ecuación general:

$$
I_{1\Phi} = I_A = \frac{3 \cdot V}{Z_1 + Z_2 + Z_0}
$$
 (2.31)

La tensión de los conductores no afectados se puede calcular con ayuda de las componentes simétricas:

En las ecuaciones:

$$
\overline{V}_{B} = a^{2} \cdot \overline{V}_{1A} + a \cdot \overline{V}_{2A} + \overline{V}_{0}
$$
\n
$$
\overline{V}_{C} = a \cdot \overline{V}_{1A} + a^{2} \cdot \overline{V}_{2A} + \overline{V}_{0}
$$
\n(2.32)

Reemplazando las tensiones  $V_{1A}$ ,  $V_{2A}$  y  $V_0$  por sus equivalentes:

$$
V_{1A} = V - Z_1 \cdot I_{1A} \; ; \quad V_{2A} = -Z_2 \cdot I_{2A} \; ; \quad V_0 = -Z_0 \cdot I_0 \qquad (2.33)
$$

Y considerando además

$$
I_{1A} = I_{2A} = I_0 = \frac{V}{Z_1 + Z_2 + Z_0}
$$
 (2.34)

Se obtiene después de algunas transformaciones:

$$
V_B = V \cdot \left( a^2 - \frac{Z_0 + a^2 \cdot Z_1 + a \cdot Z_2}{Z_1 + Z_2 + Z_0} \right)
$$
  
\n
$$
V_C = V \cdot \left( a - \frac{Z_0 + a \cdot Z_1 + a^2 \cdot Z_2}{Z_1 + Z_2 + Z_0} \right)
$$
\n(2.35)

Las curvas de la **Figura 2.14** permiten apreciar la influencia que tienen las impedancias sobre la corriente de falla monofásica a tierra. Esta tabla representa la corriente de falla monofásica a tierra, en función de la relación  $Z_0/Z_1$  en valor absoluto y en función del ángulo de desfasaje entre  $Z_0$  y  $Z_1$ . La impedancia de secuencia positiva y la impedancia de secuencia negativa se ha considerado el caso más frecuente  $Z_1/Z_2 = 1$ . La corriente de falla monofásica a tierra está referida a la corriente de falla trifásica  $I_{3\Phi}$ , para permitir una comparación directa de las corrientes que se presentan en ambos casos.

De las curvas se aprecia que la corriente de falla monofásica a tierra aumenta considerablemente cuando el desfasaje entre  $Z_1$  y  $Z_0$  es grande. Del caso teórico  $\varphi_1$  $\varphi_0 = 180^\circ$  con  $Z_0/Z_1 = 2$  resulta el valor  $\infty$ . Sin embargo para  $\varphi_1$  -  $\varphi_0 > 90^\circ$  significa que la impedancia de secuencia cero debe tener carácter capacitivo y este caso sólo es posible en redes con neutro aislado.

Las **Figura 2.15** y **Figura 2.16** representan las tensiones a frecuencia de servicio, contra tierra, de los conductores no afectados, en función de la relación  $Z_0/Z_1$  y del desfasaje  $\varphi_1$  -  $\varphi_0$ .

Las tensiones asumen valores elevados cuando el desfasaje de las impedancias exceden los 90°. Del caso teórico  $\varphi_1$  -  $\varphi_0$  = 180° con Z<sub>0</sub>/Z<sub>1</sub> = 2 resulta el valor  $\infty$ . Pero como ya se ha mencionado el caso de  $\varphi_1$  -  $\varphi_0$  > 90° se produce sólo en las redes con neutro aislado. Cuando de la diferencia  $\varphi_1$  -  $\varphi_0$  resulta un ángulo negativo, se intercambia las tensiones de las fases (el valor correspondiente a la fase B regirá para la fase C y viceversa)

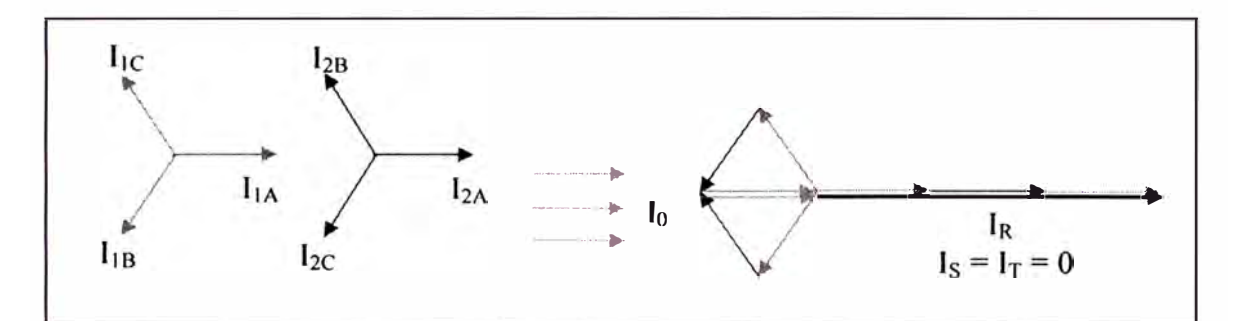

**Figura 2.12** Componentes simétricas y su composición de las corrientes de falla monofásica a tierra

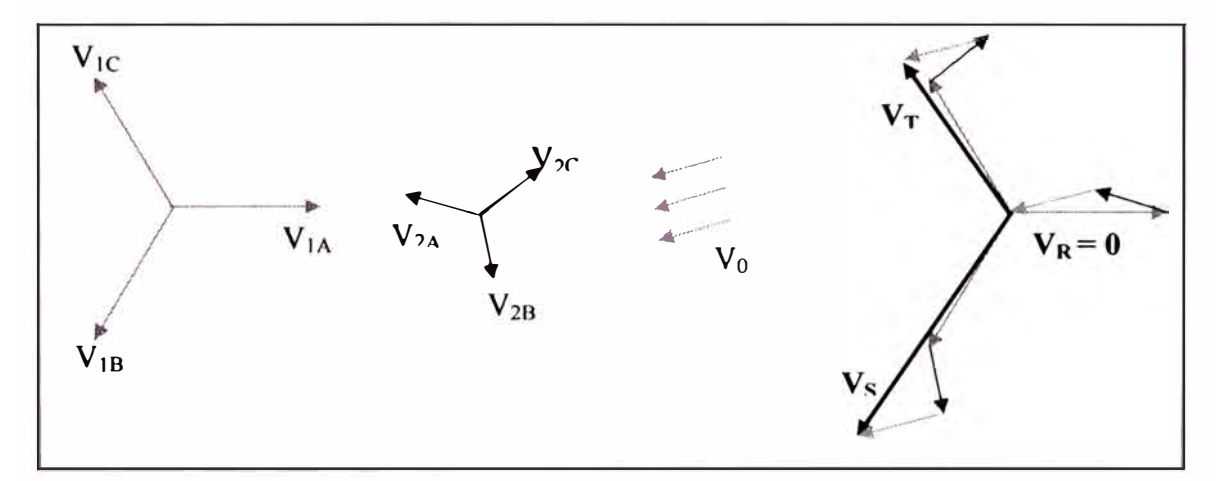

**Figura 2.13** Componentes simétricas y su composición de las tensiones de falla monofásica a tierra

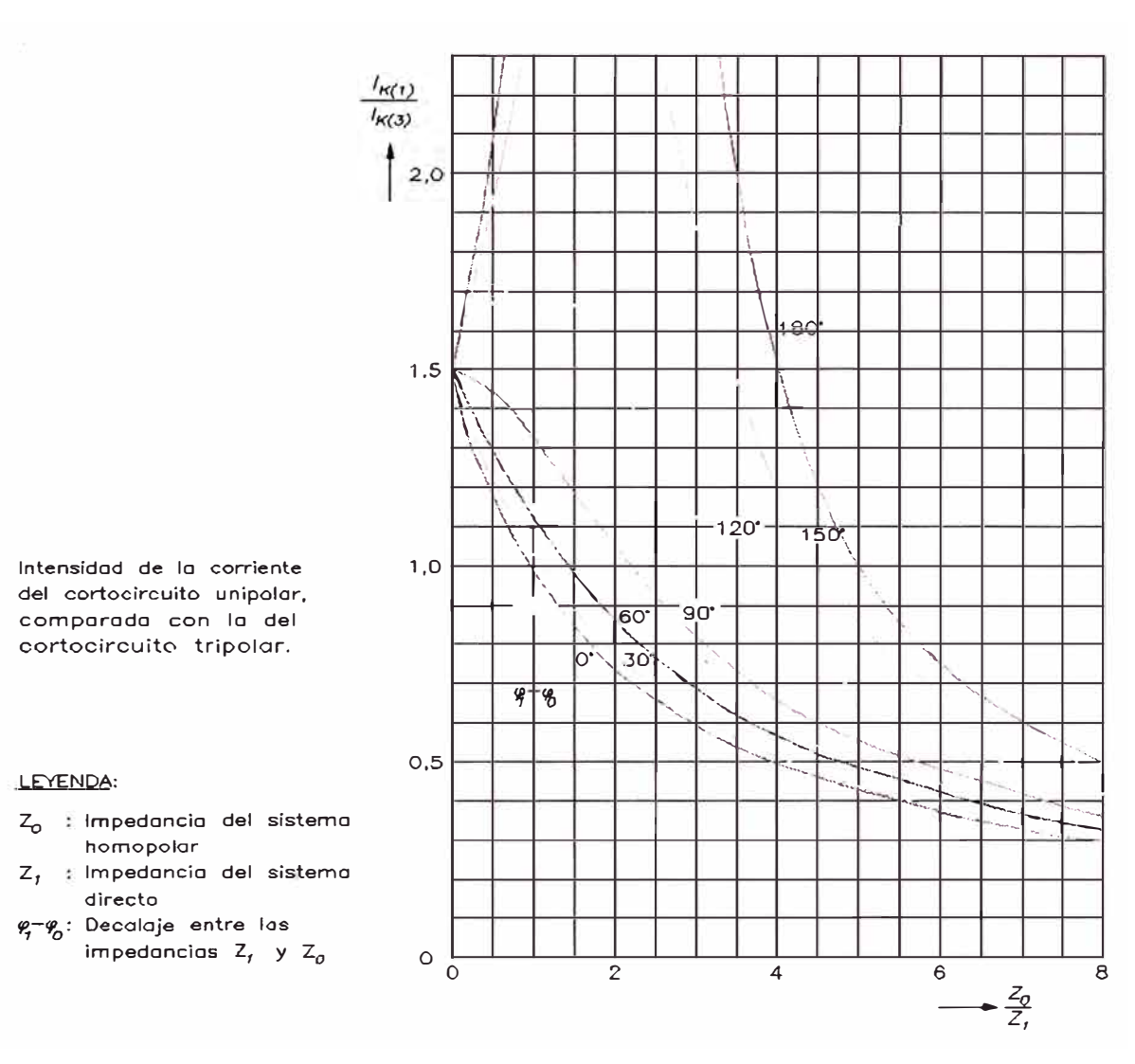

**Figura 2.14 Intensidad de la corriente del cortocircuito unipolar, comparada con la del cortocircuito tripolar.** 

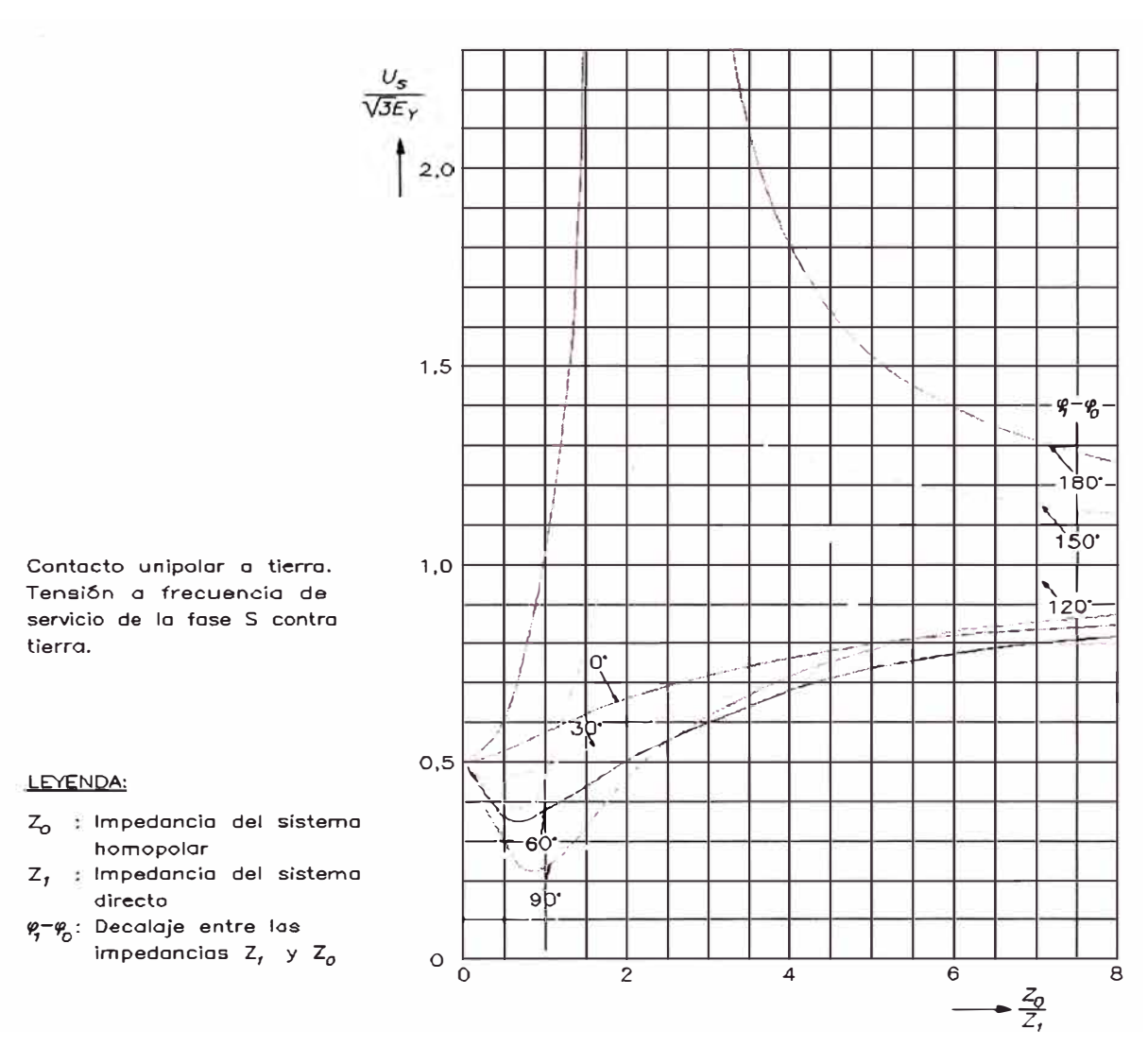

**Figura 2.15** Contacto **unipolar** a tierra. Tensión a frecuencia de servicio de la fase S contra tierra
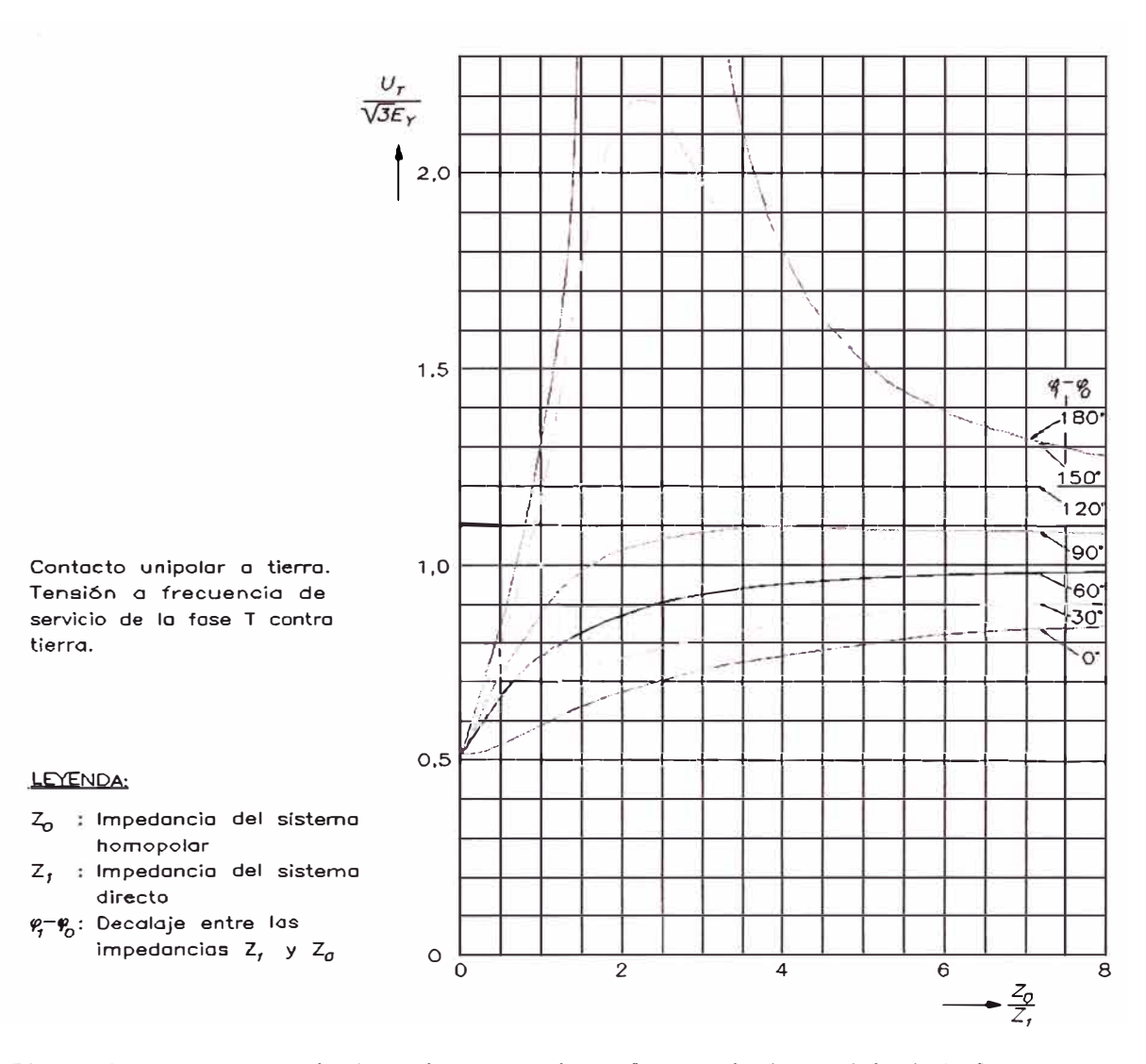

**Figura 2.16** Contacto unipolar a tierra. Tensión a frecuencia de servicio de la fase T contra tierra

# **2.5.4 Comparación general de las distintas fallas en redes con neutro aislado**

Bajo ciertas condiciones las corrientes de falla bifásica a tierra y las de falla monofásica a tierra pueden superar a la corriente de falla trifásica y que además puede presentarse considerables aumentos de tensión a frecuencia de servicio en las fases no afectadas por la falla.

Los valores extremadamente elevados de la corriente y de la tensión se presentan en ambos casos de fallas cuando el desfaseje de las impedancias Z**1** y Zo es grande y cuando la relación Z**0**/Z**1** es pequeña.

Para que la relación Z**0**/Z**1** sea pequeña, la corriente de falla trifásica, medida en el lugar de la falla, no debe ser mucho mayor que la corriente de carga capacitiva de todas las líneas conectadas galvánicamente entre sí en la red observada. Este caso prácticamente no se presenta. Generalmente la relación Z**0**/Z**1** tendrá un valor mínimo de 5, siendo superado considerablemente en la gran mayoría de los casos.

La corriente de falla bifásica a tierra y la monofásica a tierra es, a partir de  $Z_0/Z_1 = 5$ , menor que la corriente de falla trifásica, generalmente no es necesario considerar estos defectos al determinar la corriente máxima de cortocircuito. Por lo tanto en las redes con neutro aislado la corriente máxima de cortocircuito se presenta siempre con la falla trifásica.

# **CAPÍTULO 111 ANÁLISIS DEL SISTEMA DE DISTRIBUCIÓN CON NEUTRO AISLADO**

#### **3.1 Análisis de una fase a tierra para el lado de la fuente**

Para comprender como se comporta el sistema de distribución con neutro aislado cuando se produce una falla a tierra, en donde el conductor hace contacto con tierra para el lado de la fuente, se realizará el análisis en el dominio de fase (análisis trifásico) y en el de componentes simétricas.

#### **3.1.1 Análisis trifásico**

En la **Figura 3.1** se muestra una representación simplificada de un sistema de distribución trifásico con neutro aislado. La ubicación del relé define la línea protegida. Todas las otras líneas de distribución son juntados en una representación de circuito equivalente del resto del sistema de distribución. Para simplificar nuestro análisis de estado estable, asumiremos la operación de una fuente ideal a frecuencia nominal y sin carga, y despreciaremos las impedancias series de la línea. La justificación para despreciar las cargas se basa en que todas las cargas para este sistema deben ser conectadas fase a fase y por eso no generan desbalance de secuencia cero. Esta suposición no introduce un error significativo en el resultado pero simplifica los cálculos.

En la **Figura 3.1,** CAL, C**8L,** y CcL representan las capacitancias fase a tierra de la línea protegida, y  $C_{AS}$ ,  $C_{BS}$  y  $C_{CS}$  son las capacitancias fase a tierra del resto de la red. No representamos las capacitancias fase a fase del sistema porque ellos no contribuyen en la corriente residual y de modo que son irrelevantes en éste análisis.

Usando el circuito de la **Figura 3.1,** podemos escribir:

$$
I_{AL} + I_{BL} + I_{CL} + I_{AS} + I_{BS} + I_{CS} = 0
$$
 (3.1)

La corriente residual medida  $3I_{OL}$  de la línea protegida. De la ecuación (3.1)

$$
3I_{OL} = I_{AL} + I_{BL} + I_{CL} = -(I_{AS} + I_{BS} + I_{CS})
$$
\n(3.2)

Podemos representar la ocurrencia de una falla franca hacia delante, en la fase A, en el sistema de la **Fig.3.1** cerrando el interruptor S<sub>F</sub>. En este caso, la corriente de falla  $I_F$  es igual a  $I_{AL}$ :

$$
I_{F} = I_{AL} = - (I_{BL} + I_{CL} + I_{AS} + I_{BS} + I_{CS})
$$
 (3.3)

De la ecuación (3.2), vemos que la corriente residual medida por el relé es realmente la corriente residual suministrada por el resto del sistema. Esto también muestra que si la línea protegido fuera de un solo alimentador conectado a la barra, la corriente residual medida por el relé daría igual a cero (i.e.,  $3I_0 = I_{AL}$  - $(I_{BL} + I_{CL}) = 0$ ). Para esta configuración, la detección de falla a tierra es fácilmente cumplido con un simple elemento de sobretensión de secuencia cero.

En un sistema simétrico sin falla la corriente residual para la línea protegida es cero,  $3I_{0L} = 0$ , y el neutro del sistema N esta a potencia de tierra,  $V_{NG} = 0$  (ver **Fig.3.2(a)).** La asimetría natural del sistema produce algunas corrientes por el neutro y cambios al sistema del neutro del ideal potencial a tierra  $V_{NG} = 0$ .

Para una falla franca a tierra de la fase A,  $R_F = 0$ , en el sistema ideal sin pérdidas, la fase fallada y el potencial a tierra son iguales (ver **Fig.3.2(b)).** La tensión fase a tierra de las dos fases sanas igualan a la tensión fase a fase ( $V_{BG}$  =  $V_{BA}$ ,  $V_{CG} = V_{CA}$ ) y el voltaje neutro a tierra iguala al negativo de la fuente de voltaje fase a neutro correspondiente a la fase fallada ( $V_{NG} = -V_{AN}$ ).

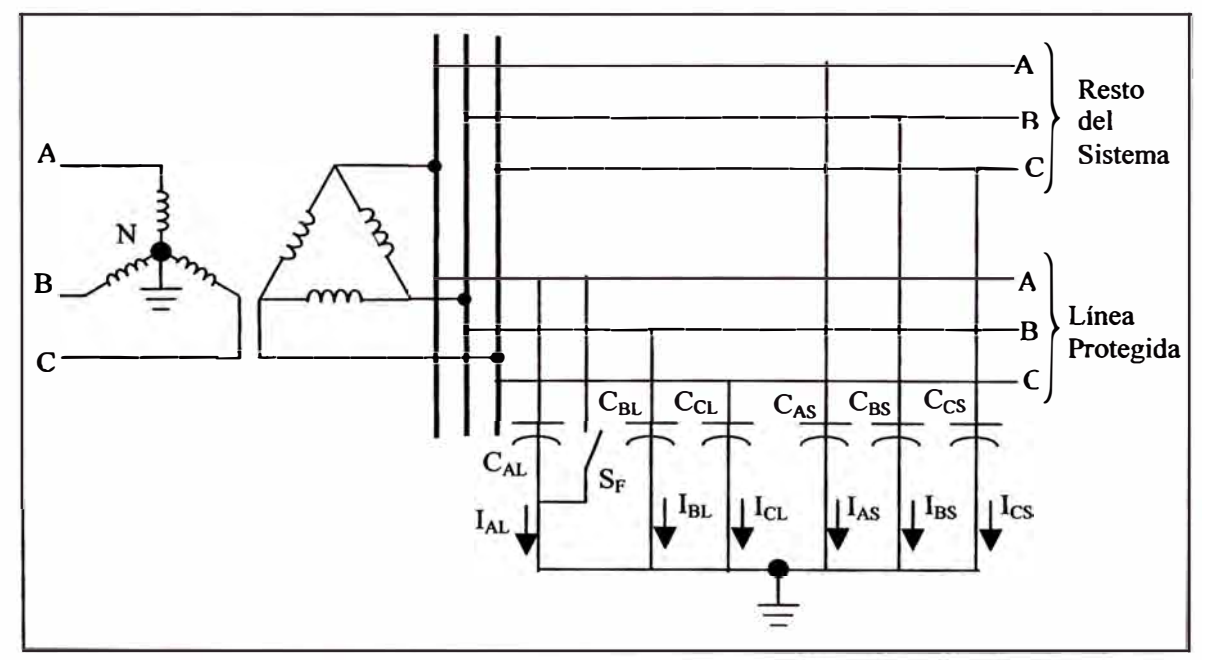

**Fig.3.1** Representación simplificada trifásica de una red con neutro aislado.

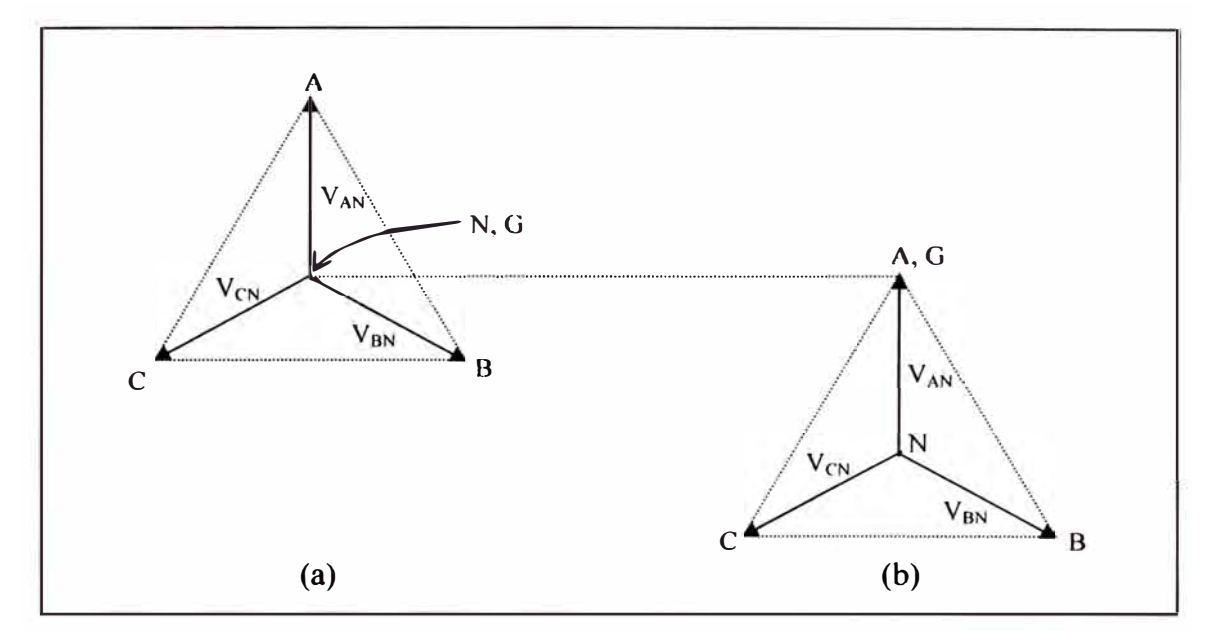

**Figura 3.2** Diagrama fasorial de tensión para el sistema de la Figura 3.1: (a) Sistema sin falla, (b) sistema con falla (falla franca de la fase A,  $R_F = 0$ )

#### **3.1.2 Análisis de componente simétrica**

El análisis en el dominio de fase proporciona una representación exacta del sistema con neutro aislado, que es valido para sistemas asimétricos. Sin embargo, los métodos de detección de falla a tierra son típicamente basados en cantidades de secuencia cero. Entonces es importante realizar un análisis en el dominio de componentes simétricas para la operación de sistemas con neutro aislado en estado estable.

La impedancia de secuencia cero de un sistema con neutro aislado tiene una magnitud muy alta. Este alto valor permite ignorar las impedancias de secuencia negativa y positiva sin significar una pérdida de precisión cuando se evalúa una falla de una línea a tierra. En la **Figura 3.3** se muestra una representación aproximada de la secuencia cero para una falla a tierra hacia delante en el sistema de la **Figura 3.1**  (interruptor S<sub>F</sub> cerrado). En donde el sistema es simétrico (C<sub>AL</sub> = C<sub>BL</sub> = C<sub>CL</sub> = C<sub>L</sub>,  $C_{AS} = C_{BS} = C_{CS} = C_S$ ) y la tensión Thevenin, (tensión de prefalla en el punto de falla) es igual a la nominal, fase a neutro, tensión del sistema  $V_{\text{nom}}$ .

En la **Figura 3.3** se observa que el relé mide V<sub>0</sub> a través de XC<sub>0S</sub> y la corriente  $I_0$  por  $XC_{0S}$ , donde  $XC_{0S}$  es la reactancia capacitiva de secuencia cero del resto del sistema en la **Figura 3.1** La corriente primaria l<sub>o</sub> fluye entrando por la marca de polaridad del CT. En la ubicación del relé,  $V_0 = -1_0^*(-jXC_{0S}) = jXC_{0S}^*1_0$ .

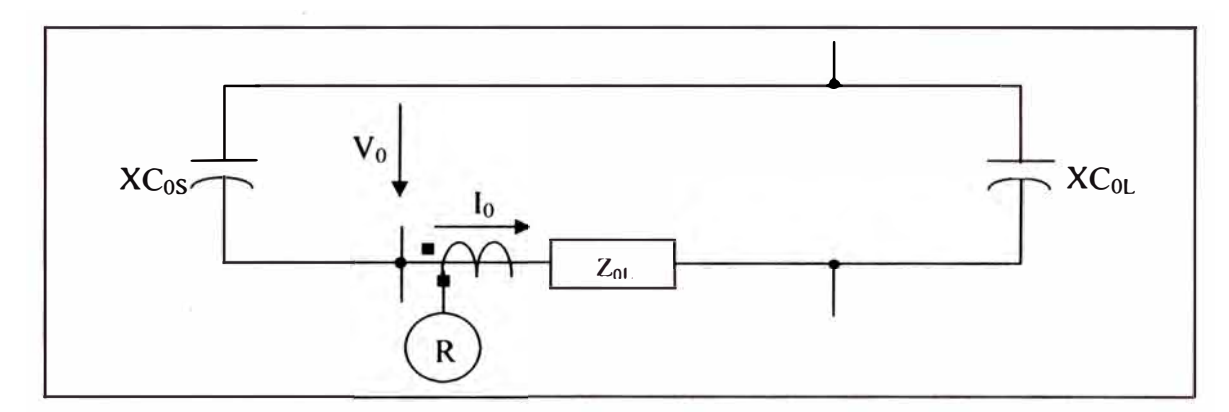

**Figura 3.3** Red de secuencia cero para fallas a tierra hacia delante en el sistema de la Figura 3.1

En la **Figura 3.4** se muestra la red de secuencia cero correspondiente a una falla hacia atrás en el sistema descrito en la **Figura 3.1.** El relé mide V<sub>0</sub> a través de la combinación serie ZoL - jXCoL, y la corriente 1**0** por la misma combinación serie, donde  $Z_{0L}$  es la impedancia de línea de secuencia cero y  $XC_{0L}$  es la reactancia capacitiva de secuencia cero de la línea protegida. La corriente primaria 1**0** fluye saliendo por la marca de polaridad del CT para esta falla hacia atrás. En la ubicación del relé,  $V_0 = I_0^*(Z_{0L} - jXC_{0L})$ . Típicamente  $XC_{0L} >> Z_{0L}$ , de modo que una buena aproximación es  $V_0 = -jXC_{0L} * l_0$ . El resultado del valor de  $Z_0$  para fallas hacia atrás es  $-XC_{0L}$ .

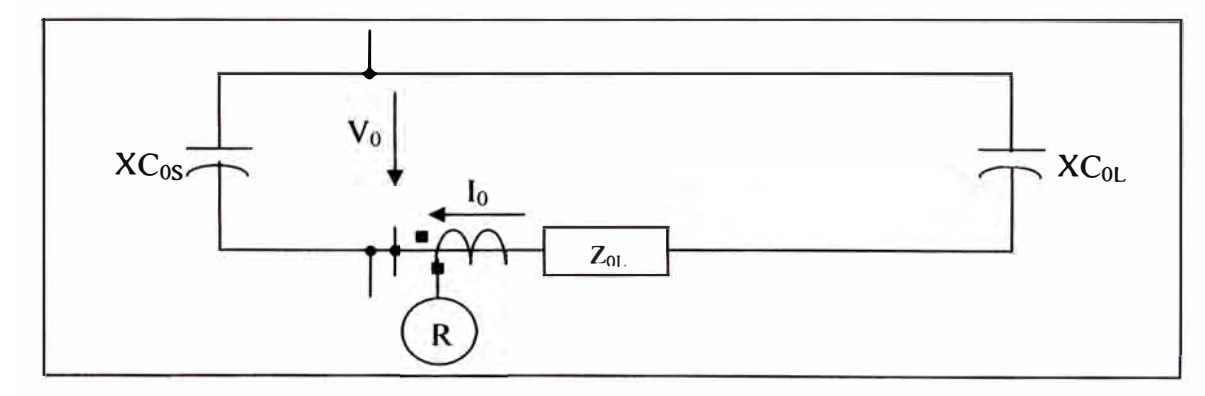

**Figura 3.4** Red de secuencia cero para fallas a tierra hacia atrás en el sistema de la Figura 3.1

En la **Figura 3.S(a)** se muestra el diagrama fasorial para fallas hacia delante y hacia atrás en el sistema mostrado en la **Figura 3.1.** La **Figura 3.S(b)** muestra la característica del elemento direccional para sistemas con neutro aislado. La función del elemento direccional determina la condición de hacia delante y hacia atrás, diferenciando + $XC_{0S}$  de  $-XC_{0L}$ . Este elemento debe poner dos umbrales entre estos dos valores de impedancia. Si la impedancia medida esta sobre el umbral hacia delante (y todas las condicionales de supervisión son reunidos), la falla es declarada hacia delante.

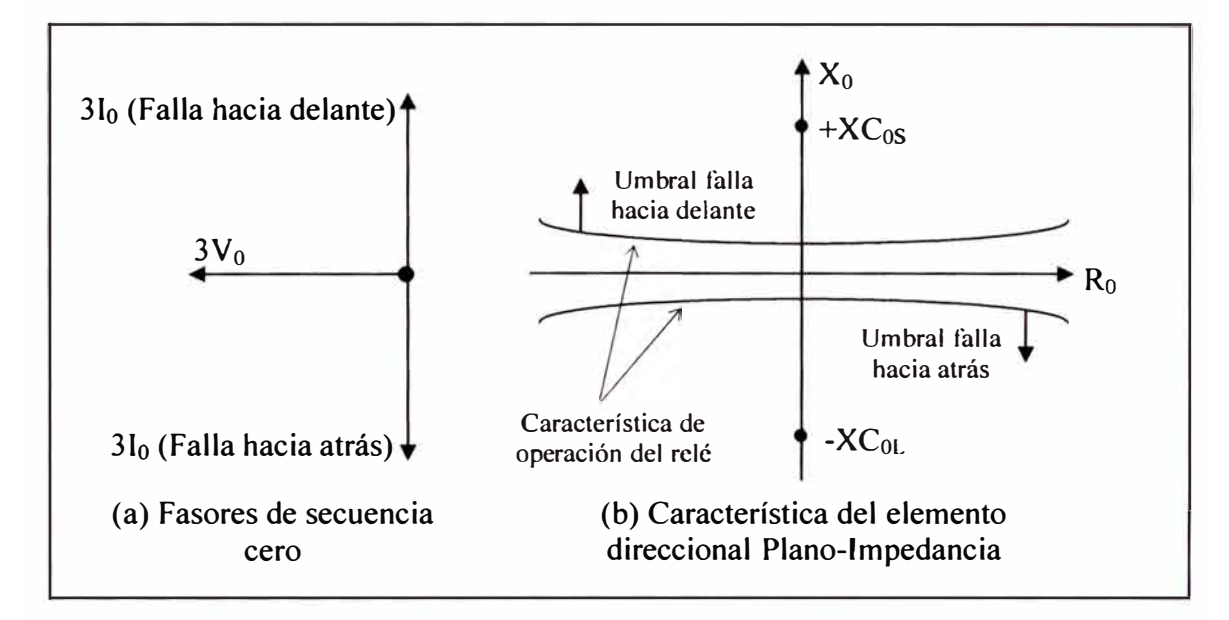

**Figura 3.5** Característica del elemento direccional a tierra de sistema aislado.

Aunque el sistema de distribución no es aterrado físicamente, el sistema es aterrado electrostáticamente a través de las capacitancias fase-a-tierra  $X_{0}$ . El valor de XC**0** depende de la configuración de los conductores de fases, la altura sobre tierra, y la longitud total de los alimentadores conectados a la misma barra. En general, XC**0** es bastante grande: un valor típico es de unos kilo ohms, que son mucho mayores que las impedancias serie de secuencias positiva, negativa y cero de los alimentadores. Este valor de ZO limita la corriente de falla a tierra a valores del orden de Amperios o decenas de Amperios primarios. Por consiguiente la corriente de falla es pequeña comparada con la corriente de carga. Para una sólida falla fase a tierra sin resistencia de falla, la corriente de falla es casi puramente capacitiva. En la

**Fig.3.6** se ilustra la distribución de corriente de falla para un sistema con una sólida falla simple fase a tierra en un alimentador (FDR 3).

La representación del transformador de corriente en la **Fig.3.6** ( con salida de corrientes  $I_N = I_A + I_B + I_C$ ) son transformadores toroidales de corriente, las tres fases pasan a través del núcleo del transformador de corriente. La instalación de estos transformadores de corriente es preferido para un sistema con neutro aislado porque ellos ofrecen gran sensibilidad y no causan corrientes residuales falsas como los transformadores de fase por inexactitudes por saturación en una conexión residual a tierra.

En la **Fig.3.7** se ilustra los fasores para una falla fase-A a tierra en el sistema de la **Fig.3.6.** 

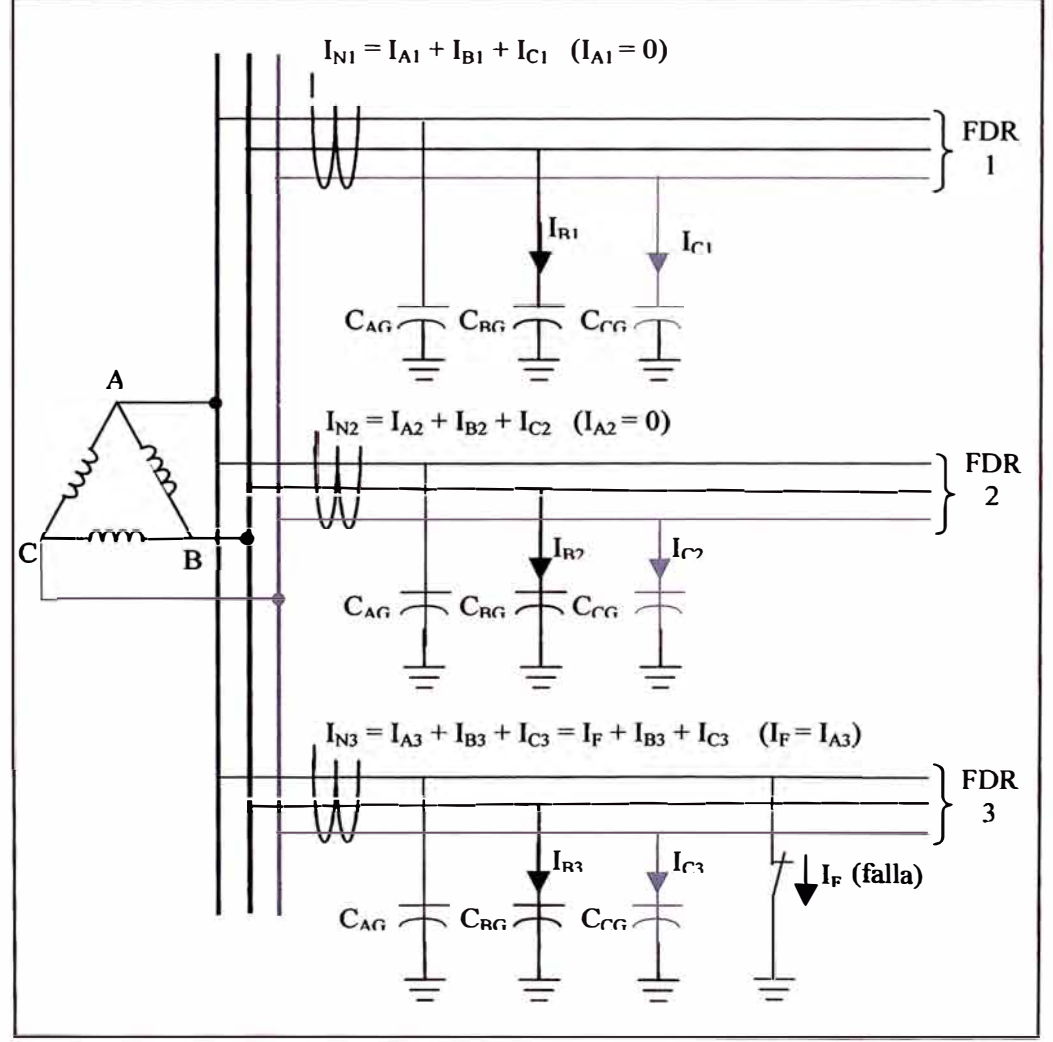

**Fig.3.6** Distribución de corrientes de falla para una falla en la fase-A a tierra del alimentador FDR 3 en sistema con neutro aislado.

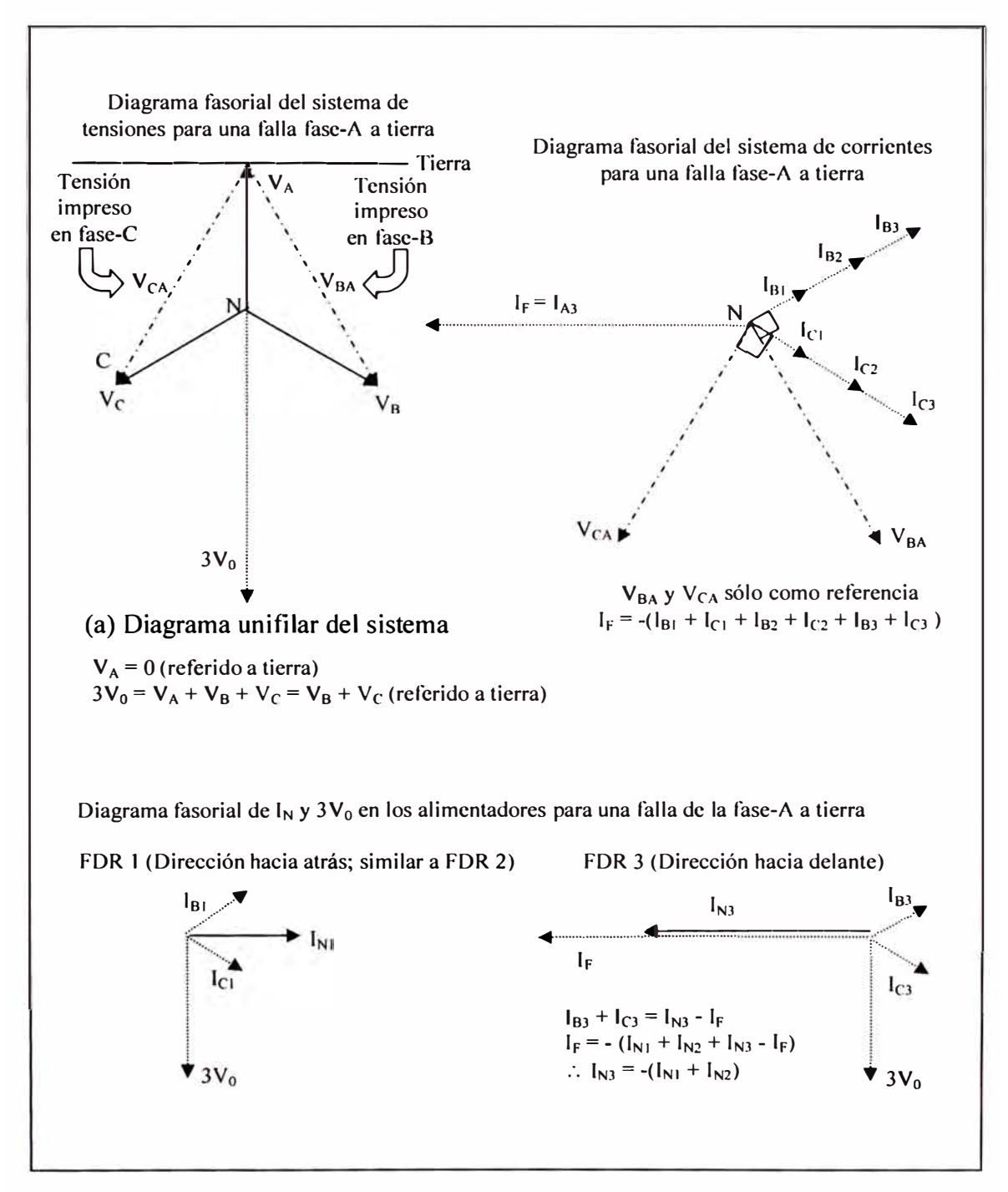

**Figura 3.** 7 Representación fasorial para una falla de la fase-A a tierra en sistema con neutro aislado alimentador 3

En la **Figura 3.8** se muestra el circuito equivalente para el análisis de una falla a tierra de acuerdo a la teoría de las componentes simétricas.

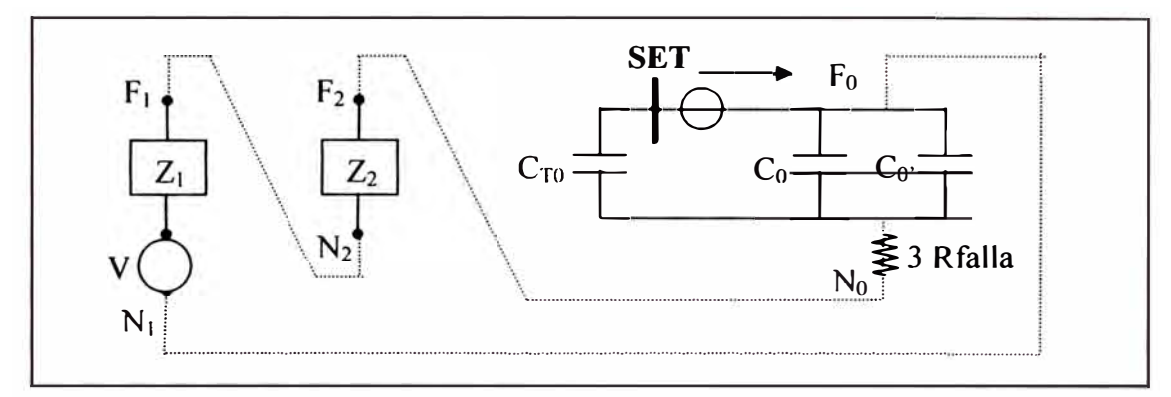

**Figura 3.8** Circuito equivalente de una falla a tierra.

# Donde:

- $C_{\tau 0}$ : Capacitancia total de secuencia cero de los alimentadores NO involucrados en la falla.
- $C_0$ : Capacitancia de secuencia cero del alimentador fallado antes del punto de falla
- $C_0$ : Capacitancia de secuencia cero del alimentador fallado después del punto de falla.
- V : Tensión Thevenin equivalente del sistema referido en I OkV.
- $Z_1$ : Suma de impedancia de secuencia positiva del sistema y de la impedancia de secuencia positiva desde las barras en I OkV hasta el punto de falla.
- $Z_2$ : Suma de impedancia de secuencia negativa del sistema y de la impedancia de secuencia negativa desde las barras en I OkV hasta el punto de falla.

Como las reactancias de secuencia cero son mucho mayores que las reactancias de secuencia positiva y negativa del sistema, podemos aproximar el circuito a la **Figura 3.9.**

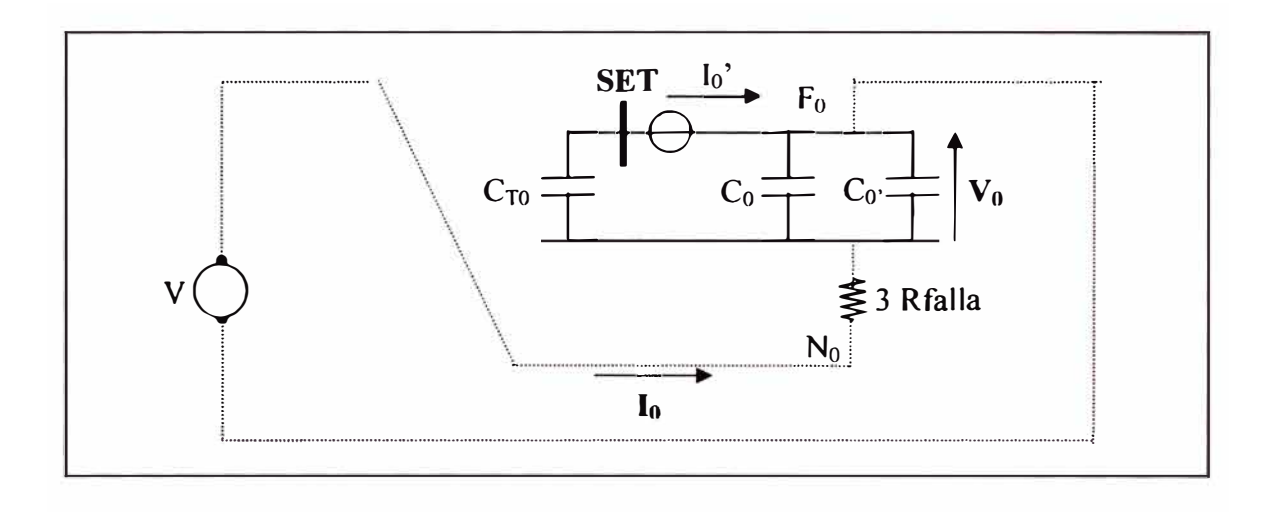

**Figura 3.9** Circuito equivalente aproximado.

Donde:

$$
I_0 = \sqrt{(3Rf)^2 + \frac{1}{w^2(C_{T0} + C_0 + C_0^{\circ})}}
$$
(3.4)

La corriente de secuencia cero del relé es:

$$
I_0 = I_0 \times \frac{C_{T0}}{C_{T0} + C_0 + C_0^{T}}
$$
 (3.5)

En una subestación con varios alimentadores donde:

$$
C_{T0} >> C_0' + C_0 \dots L_0' \approx I_0
$$
  
\n
$$
I_0 = \sqrt{(3Rf)^2 + \frac{1}{(WC_{T0})^2}}
$$
  
\n
$$
V_0 = \frac{I_0}{w \cdot C_{T0}}
$$
 (3.7)

# **3.1.3 Sistemas desbalanceados afectan la sensibilidad**

La inexactitud de los transformadores de corriente puede afectar adversamente a la sensibilidad del elemento direccional. De igual forma, si las capacitancias línea a tierra no son iguales en el sistema se producen permanentes cantidades de secuencia cero sin haber falla. Normalmente estas cantidades son pequeñas, pero en sistemas muy grandes el efecto acumulado de capacitancias desiguales puede generar apreciables tensiones de secuencia cero. Para mantener la sensibilidad de resistencia de falla, no se debe usar un elemento de sobretensión de secuencia cero para supervisar el elemento direccional.

Para analizar el efecto de supervisión de tensión de secuencia cero en la sensibilidad de relés para fallas a tierra. Consideramos el ejemplo de falla a tierra mostrada en la **Figura 3.10** y asumimos una corriente de 5mA secundaria que entrega al relé en un sistema donde la tensión nominal secundaria de línea-neutro es 66.4Y.

De la **Figura 3.lO(b)**

$$
V_0 = I_0 * \frac{1}{j\omega C}
$$
 (3.8)

$$
C = \frac{1}{j\omega.V_0} \tag{3.9}
$$

Ponemos el valor de Yo mínimo en 2Y para calcular C en la ecuación (3.9), dando un  $I_0$  mínimo de 5mA en un sistema con una frecuencia de 60Hz, C = 6.63 $\mu$ F. Considerando otro sistema similar, pero con el Interruptor 3 (52-3) cerrado para incrementar la capacitancia C. Si en éste nuevo sistema sólo se produce 5mA secundarios y la capacitancia es de 13.26 $\mu$ F, entonces  $|V_0| = 1$ V secundario. Para un umbral de 3V<sub>0</sub> de 6V secundario, el relé que usa supervisión de tensión de secuencia cero no operaría por un ajuste de supervisión incorrecto.

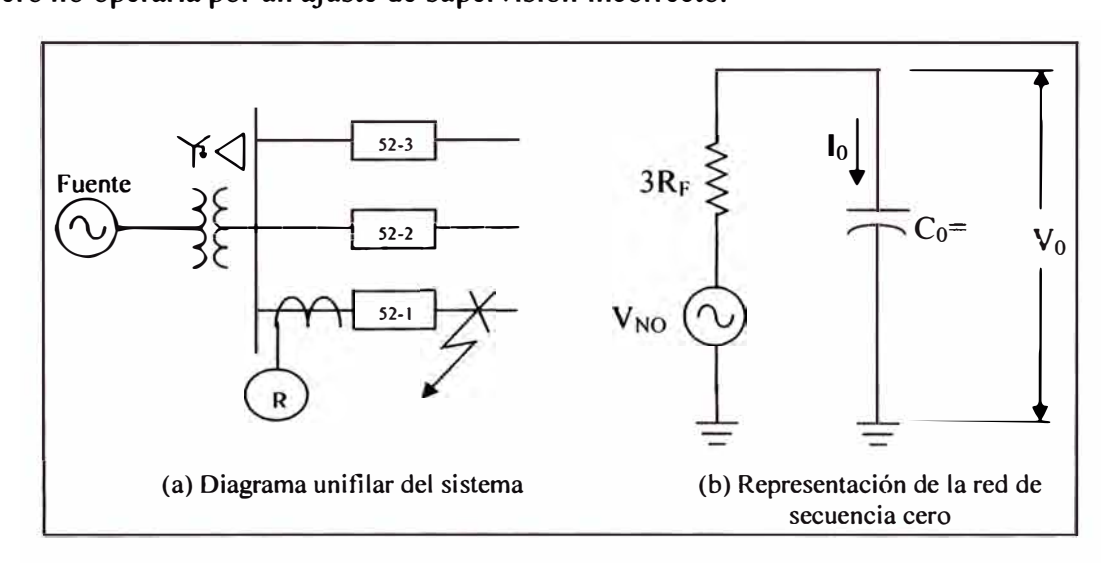

**Figura 3.10** Ejemplo de sensibilidad de sobrevoltaje de secuencia cero.

#### **3.1.4 Procesos transitorios**

Las fallas a tierra en los sistemas con neutro aislado provocan procesos transitorios, debidos a la interacción entre las capacitancias a tierra del sistema cuando ocurre una falla a tierra. Las componentes transitorias de alta frecuencia son observables en los registros de voltaje y corriente, superpuestas sobre las componentes de frecuencia fundamental.

El excelente filtrado analógico y digital de los relés digitales modernos extrae la componente fundamental de los voltajes y corrientes y rechaza las componentes transitorias de alta frecuencia. La mayoría de estos relés utiliza las componentes fundamentales de los voltajes y corrientes en los algoritmos de protección.

#### **3.2 Análisis de una fase a tierra para el lado de la carga**

En esta parte analizaremos la caída de una fase a tierra para el lado de carga, en un sistema de distribución con neutro aislado.

En la **Figura 3.11** se muestra fisicamente como se presenta el evento de la caída de una fase de una línea aérea para el lado de la carga.

En la **Figura 3.12** se tiene la representación eléctrica de la caída de una fase a tierra de un circuito, para el lado de la carga (transformador de distribución). Se observa que la línea caída sólo afecta al transformador de distribución, moviéndose su punto neutro de referencia.

Para el resto del sistema de media tensión, las tensiones fase tierra no son alteradas, por lo que no aparece tensiones ni corrientes de secuencia cero. Por lo tanto, la función de protección de falla a tierra convencional no detectaría la condición de falla sin llegar a operar.

Para este tipo de fallas no se producen valores apreciables de corriente ni tensión de secuencia cero, la protección que le corresponde actuar para este tipo de fallas es la función de sobrecorriente de secuencia negativa, porque el relé de protección sólo detecta que le falta una fase ó disminuye la corriente en una fase, produciéndose valores de corriente de secuencia negativa. Los valores de ajuste de la función de sobrecorriente de secuencia negativa deben considerar los desbalances de corriente que se producen en el sistema de media tensión en condiciones normales de operación..

Para calcular la corriente a tierra hay que tener en cuenta la impedancia del transformador de distribución y la resistencia del tipo del terreno donde cae el conductor.

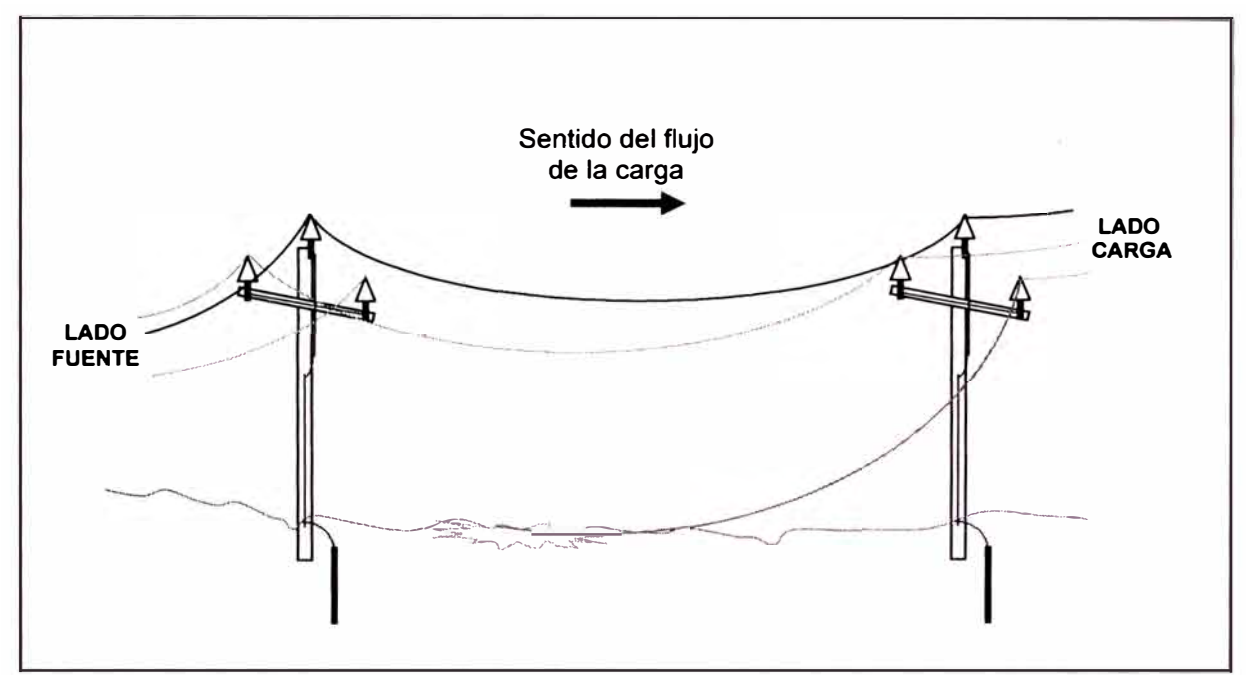

**Figura 3.11** Representación de la caída de una fase para el lado de carga

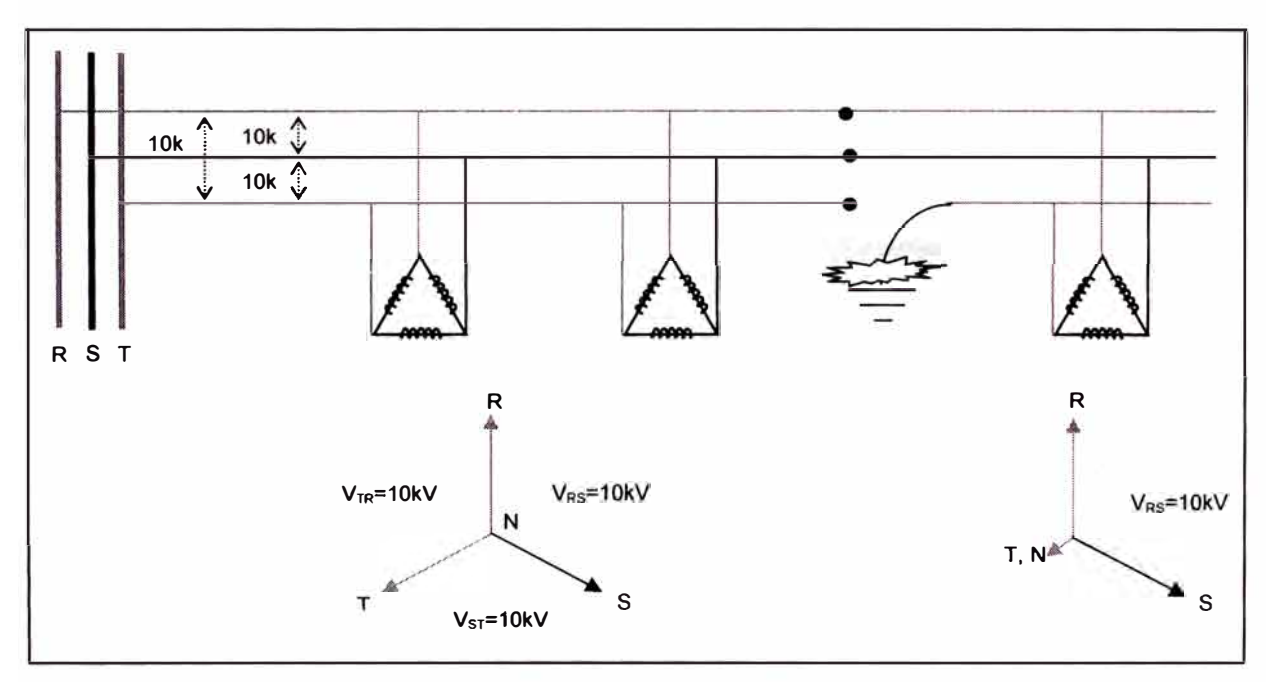

**Figura 3.12** Representación eléctrica de la caída de una fase a tierra para el lado de

la carga

#### **3.3 Análisis de desbalance de capacitancias**

En las redes de distribución se tienen puntos de seccionamiento llamados PDS, los cuales están ubicados en los circuitos laterales o en los puntos de alimentación a clientes en IOkV, al realizar maniobras sin carga y fase por fase en estos equipos, ha ocasionado en algunos casos la actuación no deseada de los relés de protección de falla a tierra, debido a que se presentan valores de corriente y tensión de secuencia cero que alcanzan los valores de ajuste ocasionando interrupciones imprevistas en el servicio.

Para poder analizar este problema se representa una red eléctrica en la **Figura 3.13,** en el cual se realiza la apertura sólo de la fase A en el alimentador "n", en donde la capacitancia  $C<sub>0An</sub>$  es la que corresponde al circuito de la fase A que esta antes del punto de seccionamiento y la capacitancia  $C_{0\Lambda n}$  es la que corresponde al circuito que esta después del punto de seccionamiento.

Las capacitancias en cada fase que se presentan para esta condición son:

$$
C_{0A} = C_{0A1} + C_{0A2} + \dots + C_{0An-1}
$$
  
\n
$$
C_{0B} = C_{0B1} + C_{0B2} + \dots + C_{0Bn-1}
$$
  
\n
$$
C_{0C} = C_{0C1} + C_{0C2} + \dots + C_{0Cn-1}
$$
\n(3.11)

Las reactancias correspondientes a los alimentadores conectados galvánicamente son

$$
X_{0A} = \frac{1}{j \cdot \omega \cdot C_{0A}} \quad ; \quad X_{0B} = \frac{1}{j \cdot \omega \cdot C_{0B}} \quad ; \quad X_{0C} = \frac{1}{j \cdot \omega \cdot C_{0C}} \tag{3.12}
$$

Las reactancias del alimentador involucrado en la maniobra de apertura de una fase son las siguientes:

$$
X'_{0An} = \frac{1}{j \cdot \omega \cdot C_{0An}^{+}} \quad ; \quad X'_{0Bn} = \frac{1}{j \cdot \omega \cdot C_{0Bn}^{+}} \quad ; \quad X'_{0Cn} = \frac{1}{j \cdot \omega \cdot C_{0Cn}^{+}} X''_{0Bn} = \frac{1}{j \cdot \omega \cdot C_{0Bn}^{+}} \quad ; \quad X''_{0Cn} = \frac{1}{j \cdot \omega \cdot C_{0Cn}^{+}} \tag{3.13}
$$

Las capacitancias que intervienen en el cálculo de la corriente y tensión de secuencia cero se muestran en el circuito simplificado **Figura 3.14.**

De donde se obtiene las siguientes ecuaciones:

$$
V_{AB} = (X_{0A} + X_{0An}) \cdot I_{AN} - (X_{0B} + X_{0Bn}^{'} + X_{0Bn}^{''}) \cdot I_{BN}
$$
  
\n
$$
V_{BC} = (X_{0B} + X_{0Bn}^{'} + X_{0Bn}^{''}) \cdot I_{0B} - (X_{0C} + X_{0Cn}^{'} + X_{0Cn}^{''}) \cdot I_{CN}
$$
 (3.14)  
\n
$$
I_{AN} + I_{BN} + I_{CN} = 0
$$

Las corrientes en el alimentador involucrado serán:

$$
I_{AN} = I_{AN} \cdot \frac{X_{0A}}{X_{0A} + X_{0An}^{\dagger}}
$$
  
\n
$$
I_{BN} = I_{BN} \cdot \frac{X_{0B}}{X_{0B} + X_{0Bn}^{\dagger}} + X_{0Bn}^{\dagger}
$$
  
\n
$$
I_{CN} = I_{CN} \cdot \frac{X_{0C}}{X_{0C} + X_{0Cn}^{\dagger}} + X_{0Cn}^{\dagger}
$$
  
\n
$$
3 \cdot I_{0} = I_{AN} + I_{BN}^{\dagger} + I_{CN}^{\dagger}
$$
\n(3.16)

Las tensiones en el alimentador involucrado serán:

$$
V_{AN} = (X_{0A} + X_{0An}) \cdot I_{AN}
$$
  
\n
$$
V_{BN} = (X_{0B} + X_{0Bn} + X_{0Bn}^*) \cdot I_{BN}
$$
  
\n
$$
V_{CN} = (X_{0C} + X_{0Cn}^* + X_{0Cn}^*) \cdot I_{CN}
$$
  
\n
$$
3 \cdot V_0 = V_{AN} + V_{BN} + V_{CN}
$$
\n(3.18)

De las ecuaciones (3.16) y (3.18) para que haya una corriente y tensión de secuencia cero la suma de sus componentes deben ser diferentes de cero, lo cual se consigue cuando las reactancias  $X^{\prime\prime}{}_{0Bn}$  y  $X^{\prime\prime}{}_{0Cn}$ .alcanzan valores comparables con la capacitancia del resto del sistema.

De acuerdo a los casos presentado en Luz del Sur y al análisis realizado se determina que los valores de corriente y tensión de secuencia cero que se presentan por desbalance capacitivo es cuando se realiza la apertura de la primera fase ó cuando se realiza el cierre de la segunda fase.

El efecto es más pronunciado cuando la maniobra fase por fase se realiza en un circuito que esta conformado por cable subterráneo, y de acuerdo a los cálculos realizados y verificados en el campo para longitudes mayores de 1000 metros de cable subterráneo la corriente de secuencia cero que alcanza es 2 Amperios, y la tensión de secuencia cero supera los 2 Voltios en el lado primario.

Para evitar estas actuaciones no deseadas de los relés de falla a tierra se debe cambiar el equipo de seccionamiento fase por fase por un equipo tripolar y en otros casos de acuerdo a un estudio detallado de la protección se puede aumentar el valor de ajuste de la tensión homopolar.

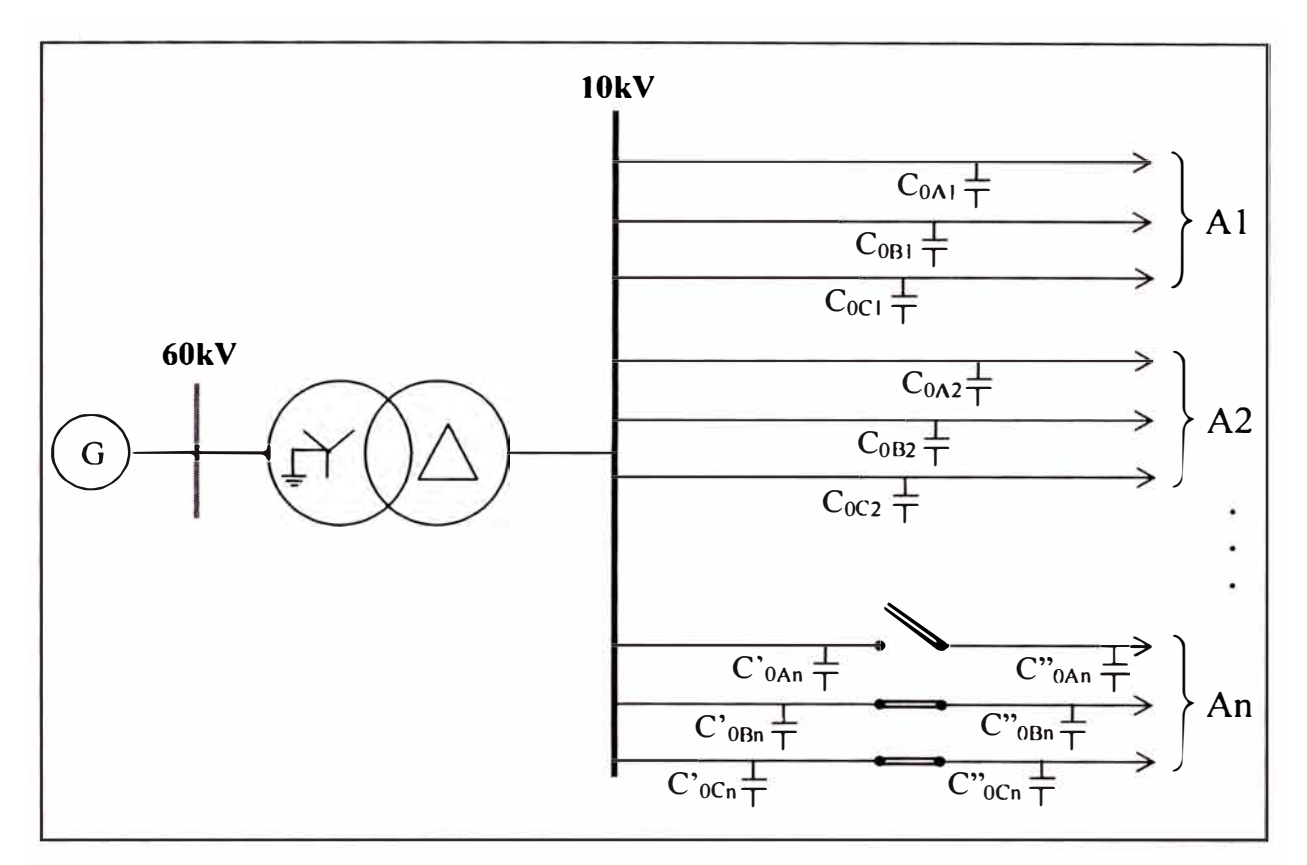

**Figura 3.13** Representación de la red eléctrica con la apertura de una fase.

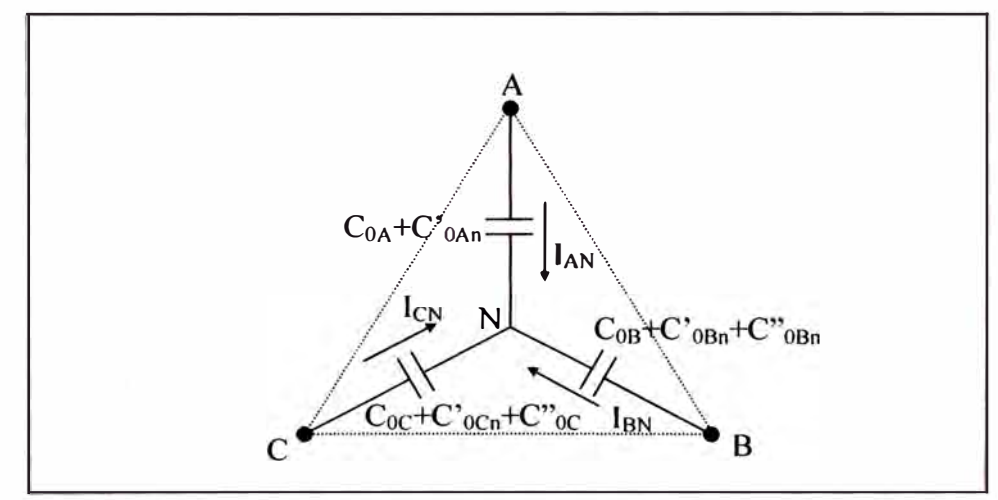

**Figura 3.14** Circuito simplificado de la Figura 3.13

# **3.4 Análisis de ferroresonancia trifásico en sistemas con neutro aislado y transformadores de tensión con neutro a tierra.**

El fenómeno de ferroresonancia puede causar sobretensiones y sobrecorrientes peligrosos que pueden conducir a serios daños a los equipamientos. La causa del fenómeno es una oscilación entre una capacitancia y una inductancia no lineal. Diferentes tipos de oscilaciones ferroresonantes ocurre, dependiendo de la configuración de la red, cada uno con características diferentes, para los mismos parámetros de red.

Aunque los métodos descritos pueden ser aplicados a sistemas con transformadores trifásicos (acoplamiento magnético entre las fases) sólo consideraremos la simple configuración mostrado en la **Figura 3.15.** El suministro de tensión trifásico (U<sub>1</sub>, U<sub>2</sub>, U<sub>3</sub>) es considerado balanceado, C<sub>0</sub> es la capacitancia de secuencia cero del cable y T es la inductancia del transformador de tensión (VT).

Un recurso usado comúnmente para evitar ferroresonancia trifásico consiste en formar una conexión delta con el devanado terciario del transformador de tensión cerrado con una resistencia.

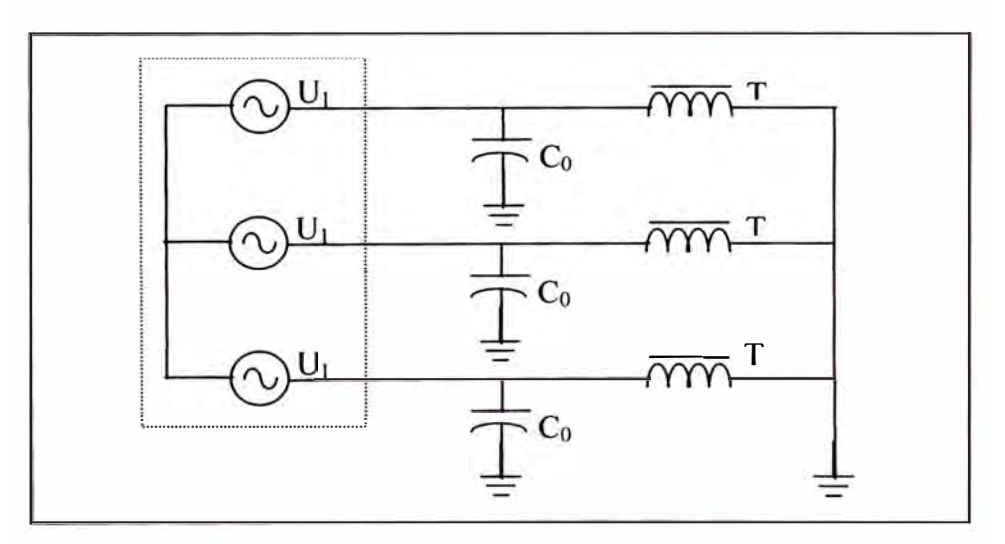

**Figura 3.15** Red con neutro aislado

## **3.4.1 Modelos y ecuaciones**

El modelo del transformador de tensión es muy simple y consiste de una resistencia en serie R<sub>S</sub>, una resistencia en paralelo R<sub>P</sub> para representar pérdida en el hierro, la característica de magnetización no lineal  $i(\phi)$  y un transformador ideal que representa el acoplamiento magnético con un devanado terciario. El modelamiento de la inductancia no lineal es esencial para estudiar ferroresonancia. El ejemplo descrito abajo representa a un transformador de tensión de 6.6kV. La identificación de la característica de saturación lleva a un polinomio del quinto orden.

$$
i(\phi) = k_1 * \phi + k_5 * \phi^5
$$
...(3.19)

La red trifásica con devanado terciario y resistencia en paralelo  $R_d$  es mostrada en la Figura 3.16. Las tres capacitancias C<sub>0</sub> es reemplazado por una sola capacitacia  $3C_0$  ubicado entre ambos neutros. Esto puede ser fácilmente probado que no altera la forma de onda en el terminal del elemento no lineal.

Esta red puede ser descrito por un sistema de cuatro ecuaciones diferenciales simultaneas (3.20) y (3.21) en estado variable.

$$
\begin{bmatrix}\n1 + \frac{R_s}{R_p} + \frac{R_s}{R_d} & \frac{R_s}{R_d} & \frac{R_s}{R_d} \\
\frac{R_s}{R_d} & 1 + \frac{R_s}{R_p} + \frac{R_s}{R_d} & \frac{R_s}{R_d} \\
\frac{R_s}{R_d} & \frac{R_s}{R_s} & \frac{R_s}{R_p + R_d}\n\end{bmatrix} + \begin{bmatrix}\nd\phi_1 \\
d\phi_2 \\
d\phi_3 \\
d\phi_3\n\end{bmatrix} = \begin{bmatrix}\nu_1(t) - R_s.i_1(\phi_1) - u_n \\
u_2(t) - R_s.i_2(\phi_2) - u_n \\
u_3(t) - R_s.i_3(\phi_3) - u_n\n\end{bmatrix}
$$
\n(3.20)\n
$$
i_1(\phi_1) + i_2(\phi_2) + i_3(\phi_3) + \begin{bmatrix} 1 & 3 \\ R & R_s \end{bmatrix} \begin{bmatrix} d\phi_1 \\ d\phi_2 \\ d\phi_3 \\ d\phi_4 + \frac{d\phi_2}{dt} + \frac{d\phi_3}{dt} - 3C_0 \frac{du_n}{dt} = 0\n\end{bmatrix}
$$

Usando la transformación de la Clarke

$$
\begin{bmatrix} \mathbf{v}_1 \\ \mathbf{v}_2 \\ \mathbf{v}_3 \end{bmatrix} = \begin{bmatrix} 1 & 2 & 0 \\ 1 & 1 & 1 \\ 1 & -1 & 1 \\ 1 & 1 & -1 \\ 1 & -1 & -1 \\ 1 & 1 & -1 \\ 1 & 1 & -1 \end{bmatrix} * \begin{bmatrix} \mathbf{v}_0 \\ \mathbf{v}_\alpha \\ \mathbf{v}_\alpha \\ \mathbf{v}_\beta \end{bmatrix}
$$
(3.22)

Donde  $v = u$ , i ó  $\phi$ . El sistema (3.20) y (3.21) es reescrito entonces en las variables ( $\phi_0$ ,  $\phi_\alpha$ ,  $\phi_\beta$ ,  $u_n$ ), cada corriente i<sub>0</sub>, i<sub>0</sub>, i<sub>0</sub> dado en función de las tres variables de flujo.

(3.21)

$$
\begin{bmatrix}\n1 + \frac{R_s}{R_p} + \frac{3R_s}{R_d} & 0 & 0 \\
0 & 1 + \frac{R_s}{R_p} & 0 \\
0 & 0 & 1 + \frac{R_s}{R_p}\n\end{bmatrix}\n\begin{bmatrix}\n\frac{d\phi_0}{dt} \\
\frac{d\phi_\alpha}{dt} \\
\frac{d\phi_\alpha}{dt} \\
\frac{d\phi_\beta}{dt}\n\end{bmatrix}\n=\n\begin{bmatrix}\nu_0 - R_s \cdot i_0 - \sqrt{3}u_n \\
u_\alpha - R_s \cdot i_\alpha \\
u_\beta - R_s \cdot i_\beta\n\end{bmatrix} \quad (3.23.3)
$$
\n(3.23.5)

$$
i_0 + \left(\frac{1}{R_p} + \frac{3}{R_d}\right) \frac{d\phi_0}{dt} - \left(3C_0 \frac{du_n}{dt} = 0
$$
 (3.24)

Con las componentes de la Clarke la tensión de suministro está dado por:

$$
\mathbf{u}_0 = \mathbf{0} \tag{3.24}
$$

$$
u_{\alpha} = U \sin(2\pi f_0 t) \tag{3.25}
$$

$$
u_{\beta} = U \cos(2\pi f_0 t) \tag{3.26}
$$

Donde U es la tensión de línea rms del suministro, y tomando como referencia de fase el paso positivo a través de cero de la fase 1.

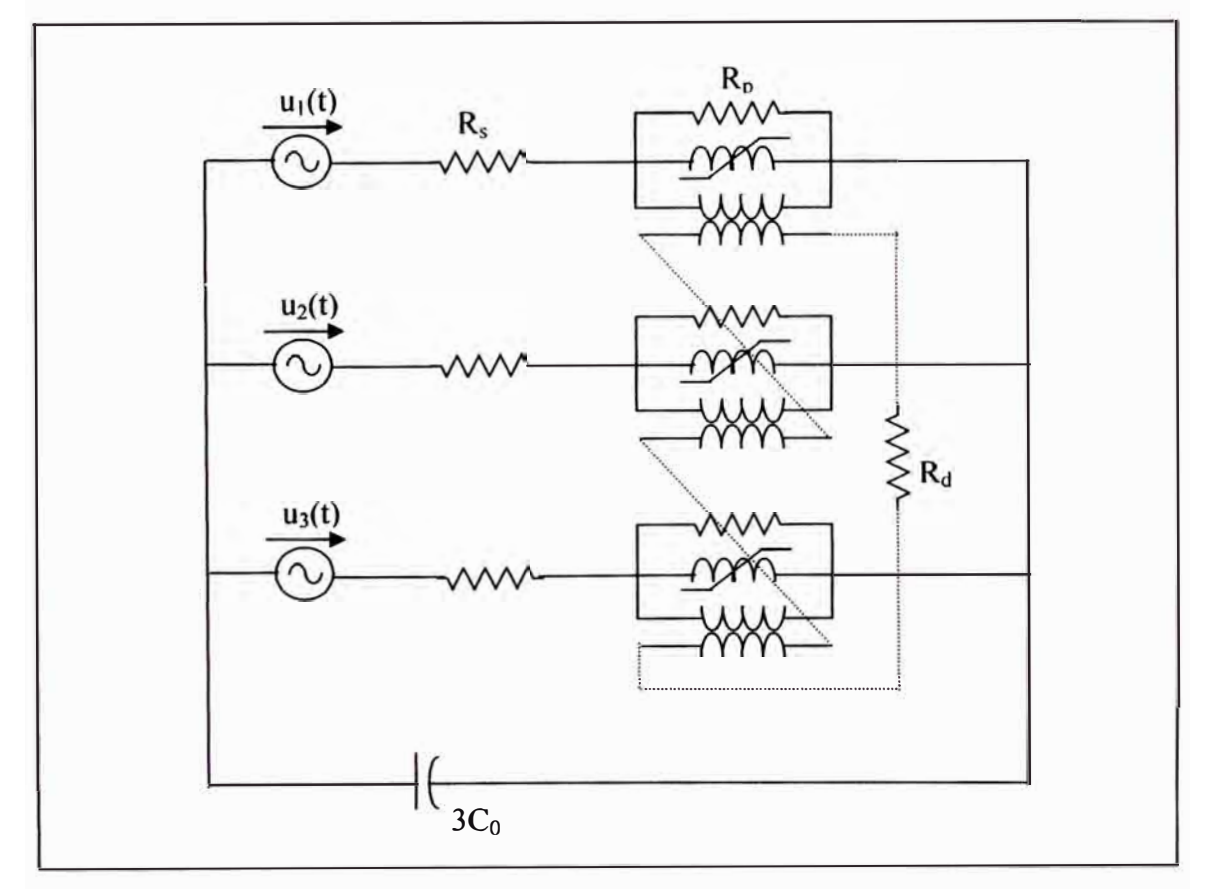

**Figura 3.16** Representación total de la red.

#### **3.4.2 Interpretación fisica**

La expresión de las ecuaciones del circuito usando las componentes de la Clarke permiten dar una interpretación física del fenómeno de ferroresonacia trifásico: las ecuaciones (3.23.a) y (3.24) describen el comportamiento del circuito de la componente cero O mostrado en la **Figura 3.l 7(a)** (idéntico al circuito de secuencia cero); la ecuación (3.23.b) describe el comportamiento del circuito de la componente a mostrado en la **Figura 3.17(b),** igualmente la ecuación (3.23.c) corresponde al circuito de la componente  $\beta$  mostrado en la **Figura 3.17(c)**.

Si la inductancia es lineal, estos tres circuitos son independientes. Cualquier transitorio de oscilación en el circuito de la componente O desaparece y la evolución permanente en los circuitos de  $\alpha$  y  $\beta$  son puramente senosoidales en la frecuencia de la fuente de tensión.

Si la inductancia no es lineal, estos elementos introducen un acoplamiento entre los tres circuitos, y bajo ciertas circunstancias pueden transferir energía desde un circuito  $\alpha$  ó  $\beta$  (donde hay una fuente de tensión) al circuito de la componente 0 y sostener una oscilación permanente. La frecuencia de esta oscilación puede ser igual o cerca de un múltiplo o submúltiplo de la frecuencia de la fuente de tensión. El modo de oscilación que se alcanza depende de las condiciones iniciales.

La resistencia  $R_d$  solo aparece en el circuito de la componente 0. Tal resistencia, si es diseñado cuidadosamente, puede amortiguar las oscilaciones de la componente O y evitar cualquier ferroresonancia sostenida.

#### **3.5 Análisis de fallas múltiples**

Las fallas múltiples que se presentan en las redes subterráneas, principalmente son por descargas a tierra en los empalmes, conectores, derivaciones, etc. Mientras que en las redes aéreas se presentan descargas a tierra en los aisladores relativamente sucios sumada las condiciones climáticas adversas de la zona (humedad y/o llovizna).

#### **3.5.1 Fallas múltiples por falta de protección de falla a tierra**

Estas fallas se producen en los alimentadores que no tiene protección contra falla a tierra, en donde las sobretensiones viajan por toda la red físicamente conectada, de esta manera los puntos más débiles de la red son afectados,

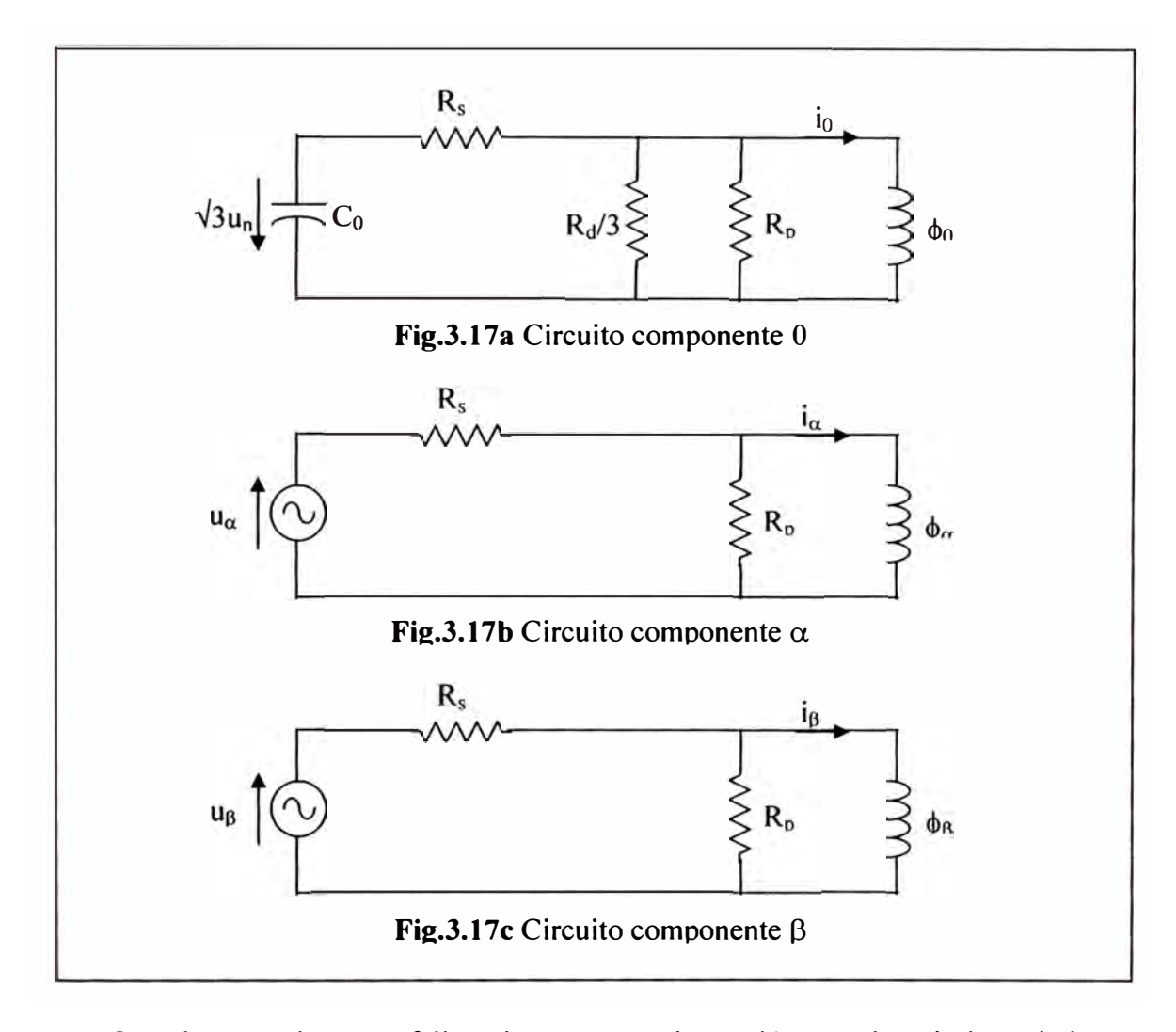

produciéndose fallas múltiples en varios circuitos, que son despejados por los relés de sobrecorriente.

Cuando se produce una falla a tierra y no se tiene relés para despejarla, toda la barra eléctricamente conectada es afectada (ver **Figura 3.18),** permaneciendo la falla a tierra en el circuito hasta que evolucione en una falla bifásica a tierra (cortocircuito).

Durante el tiempo que se mantiene la falla a tierra, dos de las fases del sistema están expuestos a una tensión de 1 OkV ó más. El choque de la onda de sobretensión en los puntos de cambio de impedancia (terminales, empalmes, conectores, etc.), hace que en forma progresiva éstos equipos disminuyan sus propiedades dieléctricas, acelerando su envejecimiento.

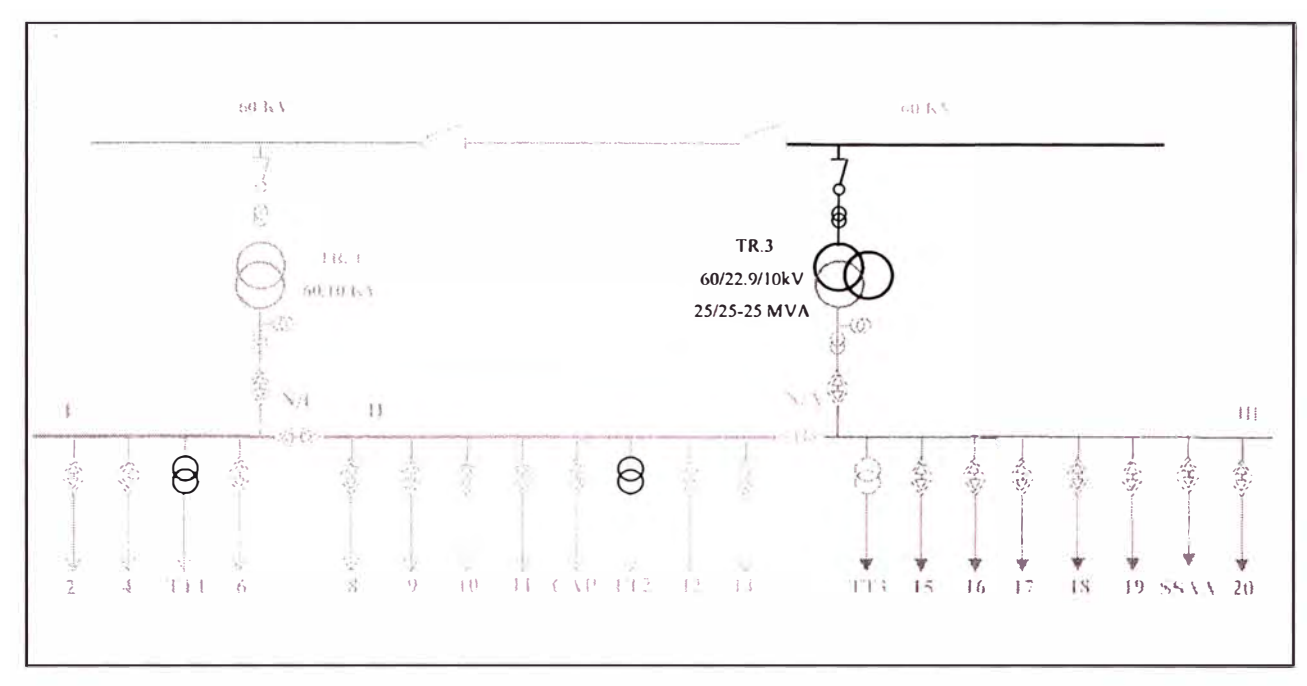

**Figura 3.18** Esquema unifilar de una subestación de transmisión

El encebamiento y extinción de arco (cuando la falla no es franca) se produce 120 veces por segundo, esto hace que una falla monofásica por arco eléctrico intermitente sea más perjudicial que una falla monofásica franca.

El incremento de tensión en las fases sanas, más el proceso repetitivo de encebamiento y extinción de arco debido a la capacitancia del sistema, y sumada los efectos de maniobras, genera sobretensiones transitorias que pueden llegar hasta 4 ó 5 veces por encima de su valor normal (5.8kV).

Por lo tanto, esto es una de las razones que justifica la instalación de relés de protección contra falla a tierra en los circuitos con red subterránea, como protección del equipamiento del sistema eléctrico, ya que al no ser despejada en un tiempo relativamente corto, generan fallas múltiples en el circuito, (fallas bifásicas o trifásicas a tierra), produciéndose interrupciones en varios alimentadores.

#### **3.5.2 Fallas múltiples por descargas superficiales**

En los sistemas de distribución frecuentemente al existir una descarga a tierra como resultado de un conductor caído o de una descarga en algún aislador, se produce el desplazamiento del neutro originando que las tensiones fase tierra de las fases no falladas se incrementen en todo la red de distribución dando origen a nuevas descargas en otros puntos de la red aérea, esto ocurre generalmente en los

alimentadores que se encuentran con un grado de polución elevado, en otras palabras alimentadores con falta de mantenimiento, ocasionando la apertura de varios alimentadores a la vez. Se han dado casos en que han abierto hasta 5 alimentadores simultáneamente, todos con señalización de falla sensitiva a tierra (SEF).

Para poder ilustrar se muestran en el **TABLAN<sup>º</sup>3.1** los registros de falla, en donde los valores de corriente y tensión de secuencia cero de los tres relés excedieron los valores ajustados y tenían la polarización de una falla hacia delante, actuando los relés.

### TABLA Nº 3.1

|                           | <b>Alimentador 01</b> | <b>Alimentador 02</b> | <b>Alimentador 04</b> |
|---------------------------|-----------------------|-----------------------|-----------------------|
| Elemento de protección    | <b>SEF</b>            | <b>SEF</b>            | <b>SEF</b>            |
| $3$ lo (Amp)              | $9.00 \angle 137$     | $6.00 \angle 231$     | $6.00 \angle 257$     |
| Tiempo de actuación (seg) | 4.44                  | 3.00                  | 3.00                  |
| Va (kV)                   | $7.55 \angle 0$       | $7.34 \angle 0$       | 7.49 $\angle 0$       |
| $Vb$ (kV)                 | 8.87 $\angle 280$     | 7.89 ∠274             | 8.09 $\angle$ 276     |
| Vc (kV)                   | $2.96 \angle 165$     | $2.96 \angle 165$     | $3.27 \angle 147$     |

Registros de valores de falla múltiples por descarga superficial

En la **Figura 3.19, Figura 3.20** y **Figura 3.21** se muestran los registros oscilográficos, en donde se observa que el interruptor del Alimentador 01 fue el último en abrir y despejar la falla, ya que las distorsiones de las tensiones de fase a tierra no desaparecen al abrir los interruptores de los alimentadores 02 y 04, si no hasta abrir el interruptor del Alimentador 01.

El tiempo de apertura del Alimentador 01, mayor al tiempo de calibración, indica que fue una falla a tierra intermitente (falla no franca).

Las formas de onda de las corrientes y tensiones de secuencia cero y los ángulos de polarización demuestran la existencia de descargas a tierra independientes en los tres alimentadores.

En el proceso de normalización sólo se detecto que en el Alimentador 01, un cliente en IOkV, había tenido descargas en sus instalaciones.

Estas fallas múltiples afectan notablemente la calidad del servicio. Para disminuir estas interrupciones una alternativa es mejorar el programa de mantenimiento realizando un diagnostico de las redes, para lo cual algunos relés tiene algoritmos para predecir como va evolucionando las descargas superficiales (formación de arco) y de acuerdo a un seguimiento estadístico elaborar un programa de mantenimiento.

Otra alternativa es habilitar la función de recierre para los casos de descargas superficiales o transitorias, para lo cual se debe realizar un estudio en el cual se debe considerar lo siguiente:

- Estadística de fallas a tierra para identificar las zonas donde se tiene más cantidad de interrupciones por descargas superficiales.
- Los circuitos donde se habilitaría el recierre para fallas a tierra debe ser en zonas rurales.
- Analizar los registros de los valores de corriente y tensión homopolar para casos de fallas de conductor caído.
- Determinar los tiempos de ejecución para el recierre, los cuales no deben afectar la coordinación de la protección de los relés instalados en el alimentador.

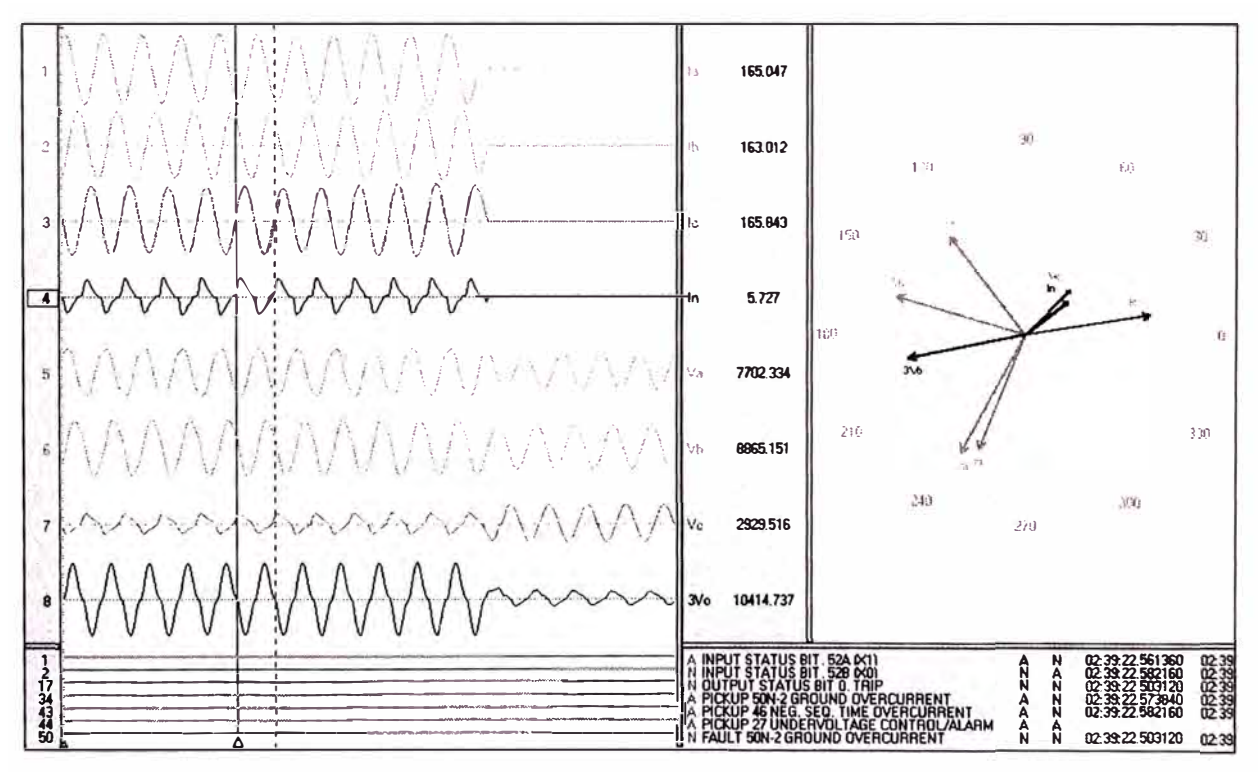

**Figura 3.19** Registros oscilográficos del alimentador 1

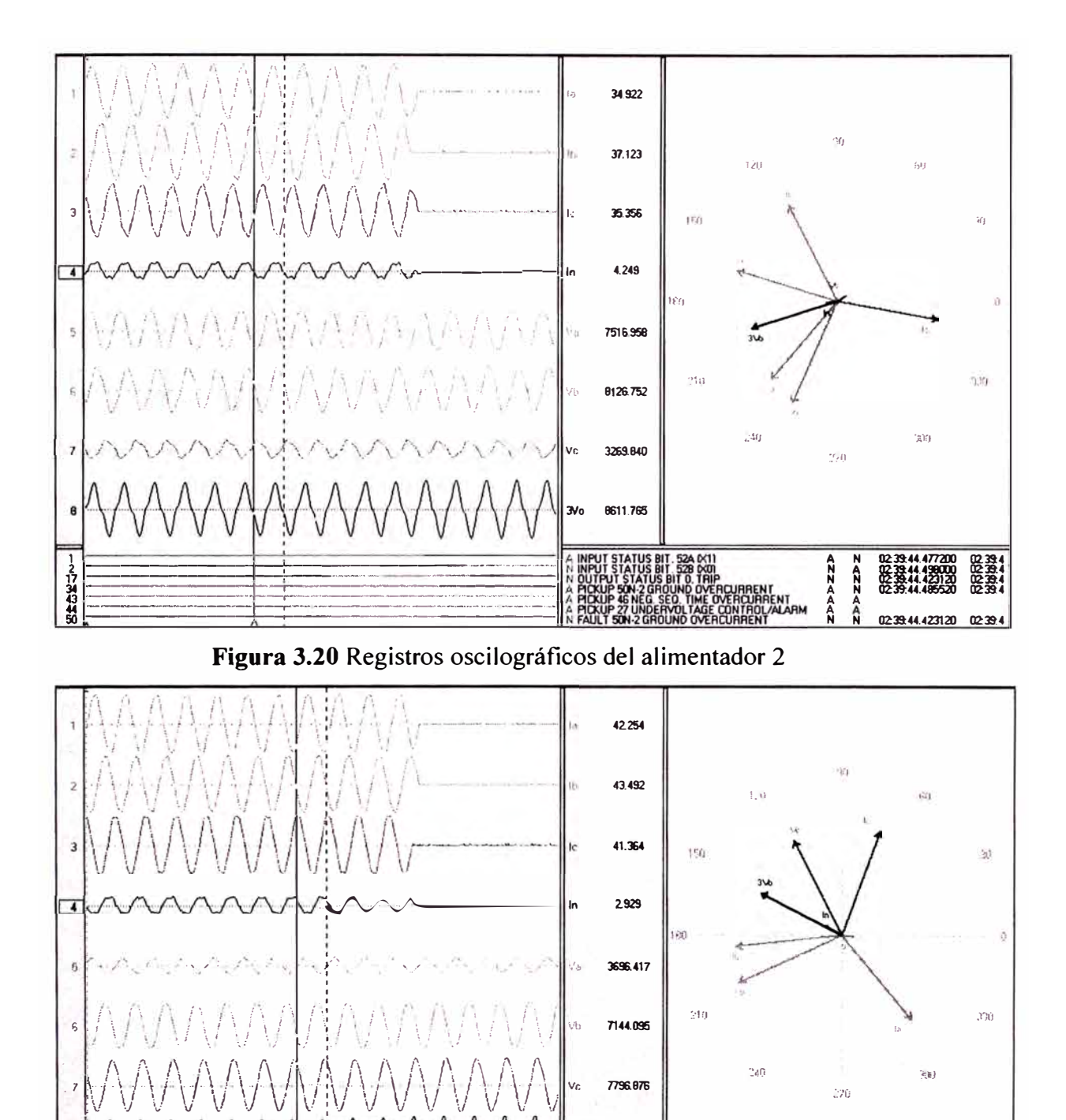

**Figura 3.21** Registros oscilográficos del alimentador 4

 $127343$ 

7244.279

A INPUT STATUS BIT. 524 (X))<br>H INPUT STATUS BIT. 528 (X))<br>H OUTPUT STATUS BIT. 0. TRIP

 $rac{46}{27}$ N

**A N 09:29:15.737200 09:29:1**<br>**N A 09:29:15.753640 09:29:1<br><b>A N 09:29:15.741360 09:29:1**<br>**A N** 09:29:15.741360 09:29:1<br>A N

09:29:15.683120

09:29:15

**A A Z Z 443** 

CURRENT<br>ÆRCURRENT<br>ØNTROL/ALARM

# **CAPÍTULO IV ANÁLISIS DEL SISTEMA DE DISTRIBUCIÓN COMPENSADO**

El análisis de operación de redes de distribución compensado que se realiza es para identificar las alternativas disponibles de detección de fallas a tierra que se necesitan en estos sistemas. En esta parte analizaremos el comportamiento en estado estable del sistema compensado, en el dominio de fase y en componentes simétricas.

### **4.1 Análisis trifásico**

En la **Figura 4.1** se muestra una representación simplificada del sistema de distribución compensado trifásico, en el cual todos los alimentadores aparecen en un simple circuito. Para simplificar el análisis en estado estable, asumiremos una fuente ideal a frecuencia nominal y sin carga, y despreciaremos las impedancias series de la línea, resistencia y reactancia.

Representamos la bobina de Petersen en la **Figura 4.1** como una combinación paralelo de una inductancia ( $L_N$ ) y una resistencia ( $R_N$ ), que es el circuito paralelo equivalente de la bobina (la inductancia y resistencia de la bobina es realmente en serie). En la **Figura 4.1**, C<sub>A</sub>, C<sub>B</sub> y C<sub>C</sub> representa la capacitancia fase a tierra de la red. La resistencia  $R_A$ ,  $R_B$  y  $R_C$  representa la resistencia de fuga fase a tierra. Ambos valores capacitancia y resistencia de fuga pueden ser diferentes para las diferentes fases, especialmente para líneas aéreas, porque el sistema puede ser asimétrico. Valores típicos de resistencia de fuga fase a tierra son aproximadamente 10 a 20 veces la reactancia capacitiva fase a tierra. No representamos la capacitancia fase fase del sistema en la **Figura 4.1** porque ellos no contribuyen a la corriente residual siendo irrelevante para este análisis.

Podemos representar la ocurrencia de una falla, fase A, en el sistema de la **Figura 4.1** cerrando el interruptor S<sub>F</sub>, R<sub>F</sub> representa la resistencia de falla. Para fallas franca  $R_F = 0$ .

Para discutir el principio básico de aterramiento resonante, podemos despreciar todas las pérdidas activas en el circuito equivalente de la **Figura 4.1** (R<sub>N</sub>  $R_A = R_B = R_C \rightarrow \infty$ ). Usando el circuito de la **Figura 4.1**, calculamos la corriente a través del sistema de aterramiento  $I_{NG}$  usando las corrientes de fases como:

$$
I_{NG} + I_{AG} + I_{BG} + I_{CG} = 0
$$
 (4.1)

$$
T_{NG} = -(T_{AG} + T_{BG} + T_{CG})
$$
\n(4.2)

En un sistema simétrico sin falla la corriente del neutro es cero ( $I_{NG} = 0$ ) y el sistema neutro N esta al potencial de tierra ( $V_{NG} = 0$ ), similar al del sistema no aterrado el diagrama fasorial de tensión se muestra en la **Figura 3.2(a).** En condiciones normales la asimetría del sistema produce algunas corrientes de neutro y mueve el sistema neutro del potencial a tierra ideal de  $V_{NG} = 0$ . Para una sólida falla a tierra de la fase A ( $R_F = 0$ ) en el sistema ideal sin pérdidas, la fase fallada y tierra tienen igual potencial. La tensión fase a tierra de las otras dos fases restantes no falladas igualan a la tensión fase a fase ( $V_{BG} = V_{BA}$ ,  $V_{CG} = V_{CA}$ ) y la tensión tierra a neutro iguala al negativo de la tensión de la fuente fase a neutro correspondiente a la fase fallada ( $V_{NG} = -V_{AN}$ ).

Para la falla sólida en la **Figura 4.1**, el cálculo de la corriente de falla total, I<sub>F</sub>:<br>  $I_F = I_{AG} = -I_{NG} - (I_{BG} + I_{CG})$  (4.3)

$$
\mathbf{I}_{\rm F} = \mathbf{I}_{\rm AG} = -\mathbf{I}_{\rm NG} - (\mathbf{I}_{\rm BG} + \mathbf{I}_{\rm CG})
$$
(4.3)

Nota que I<sub>NG</sub> esta 180° fuera de fase con respecto a  $(I_{BG} + I_{CG})$  en el sistema ideal sin pérdida. Seleccionando apropiadamente la inductancia de la bobina de Petersen, teóricamente reducimos la corriente de falla a cero. Esto es la sintonización o compensación, condición en que el sistema esta en paralelo resonante.

$$
\mathbf{I}_{\rm NG} = |\mathbf{I}_{\rm BG} + \mathbf{I}_{\rm CG}| \tag{4.4}
$$

Para un sistema fuera de sintonización, en otra palabra un sistema no sintonizado al 100%, las dos posibles condiciones de operación son:

$$
|\mathbf{I}_{\mathrm{NG}}| > |\mathbf{I}_{\mathrm{BG}} + \mathbf{I}_{\mathrm{CG}}| \text{ (sistema sobrecompensado)}
$$
 (4.5)

$$
\left| \mathbf{I}_{\text{NG}} \right| < \left| \mathbf{I}_{\text{BG}} + \mathbf{I}_{\text{CG}} \right| \text{ (sistema subcompensado)} \tag{4.6}
$$

En un sistema con perdida, la condición de sintonización 100% no resulta cero amperios en una condición de falla. Para este sistema la bobina y la pérdida activa del sistema, y el valor de  $R_F$ , determina la magnitud de la corriente de falla.

Si  $I_F \neq 0$ , la corriente a través de la falla es sólo una porción de la corriente de fase fallada (i.e. I<sub>F</sub>  $\neq$  I<sub>AG</sub> para una falla en la fase A). Podemos representar el inicio de la falla como un cambio en la admitancia de la fase fallada. En este caso la magnitud del voltaje neutro cambia como resultado de la falla y es menos que el voltaje de la fuente fase a neutro ( $V_{NG} < V_{AN}$ ).

El normalizado voltaje tierra a neutro para el sistema de la **Figura 4.1** esta dado por:

$$
\begin{aligned}\n\vec{\nabla}_{NG} &= \vec{Y}_A + a^2 \vec{Y}_B + a \vec{Y}_C\\
V_{\text{norm}} &= \vec{Y}_N + \vec{Y}_A + \vec{Y}_B + \vec{Y}_C\n\end{aligned} \tag{4.7}
$$

Donde V<sub>nom</sub> es el voltaje nominal del sistema, a =  $1 \angle 120^{\circ}$ , a<sup>2</sup> =  $1 \angle 120^{\circ}$ , y

$$
\bar{Y}_A = G_A + jB_A = \frac{1}{R_A} + j\omega C_A
$$
 (Admitancia fase A a tierra) (4.8)

$$
\tilde{Y}_N = G_N + jB_N = \frac{1}{R_N} + \frac{1}{j\omega L_N}
$$
 (Admitancia Neutro) (4.9)

$$
R_N = \frac{R^2 + \omega^2 L^2}{R}
$$
 (4.10)

$$
L_N = \frac{R^2 + \omega^2 L^2}{\omega^2 L}
$$
 (4.11)

Donde R y L es la inductancia y resistencia de la bobina de Petersen, respectivamente.

Para el sistema fallado (Interruptor Sr: de la **Figura 4.1** cerrado), todos los parámetros no cambian excepto la admitancia de la fase A  $(Y_A)$ . Representamos  $Y_A$ para el sistema fallado como:

$$
\bar{Y}_{A} = \frac{1}{R_{F}} + \frac{1}{R_{A}} + j\omega C_{A}
$$
 (4.12)

Como resultado de la falla, cambia la magnitud y fase del voltaje tierra-neutro  $V_{NG}$ . Sin embargo, el cambio de fase no es un indicador claro de falla, Como resultado, fallas pueden mejorar el sistema balanceado en lugar de perturbarlo. Esto representa un limite para la sensibilidad de la detección de falla basada en la magnitud del voltaje tierra a neutro. La variación incremental del voltaje tierra a neutro, es un mejor indicador de falla. El valor de este voltaje es libre desde el desbalance normal del sistema de pre-falla; sin embargo, el voltaje puede ser afectado por los sistemas de operaciones tales como conexión o desconexión de líneas de distribución, por operaciones del cambiador de tap, o por inserción del resistor de la bobina de Petersen.

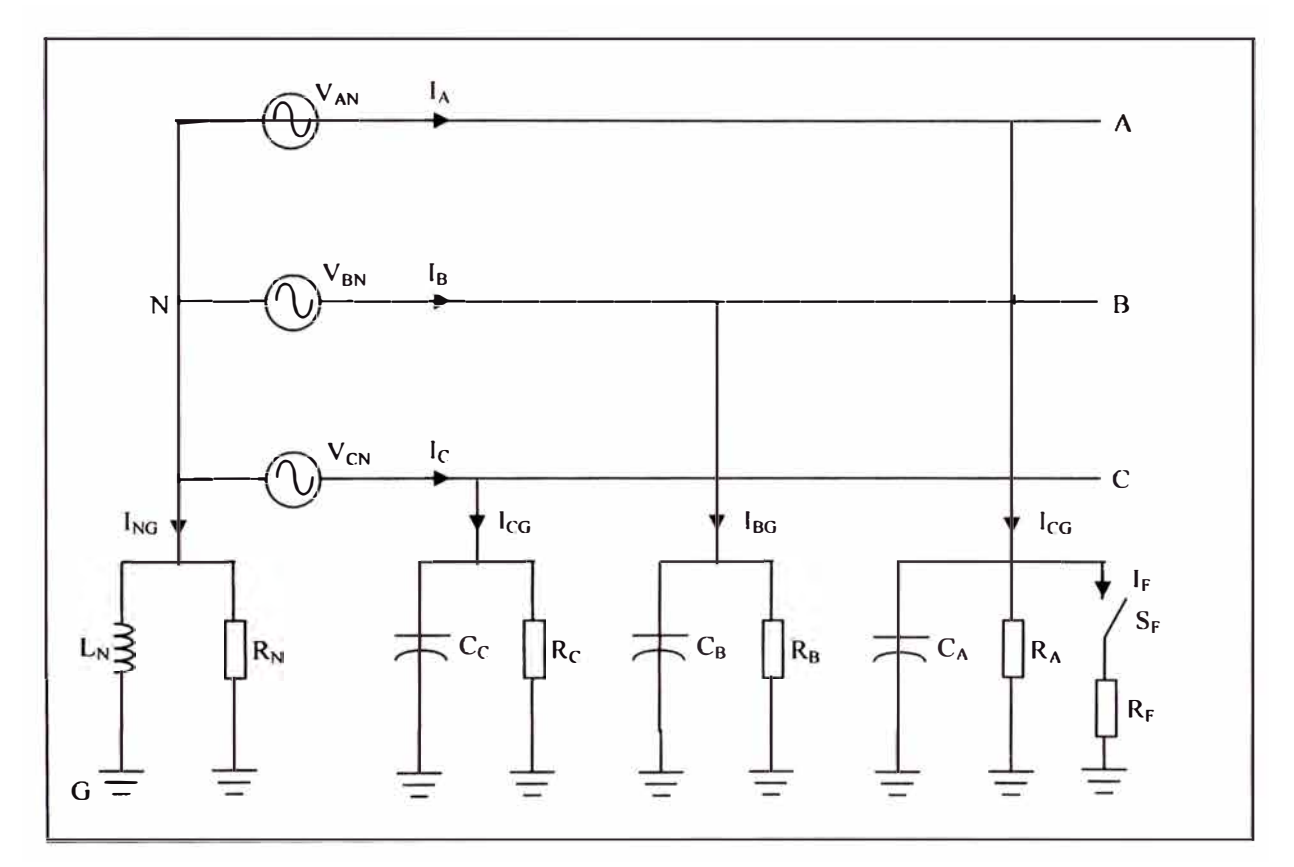

**Figura 4.1** Representación simplificado trifásico de una red aterrado resonante.

## **4.2 Análisis de componentes simétricas**

Los métodos de detección de fallas a tierra son típicamente basados en cantidades de secuencia-cero. Así, esto es también importante para bosquejar **un** análisis en el dominio de componentes simétricas de la operación de sistemas compensados en estado estable.

La impedancia de secuencia-cero de un sistema compensado tiene una muy alta magnitud. Este alto valor permite ignorar la impedancia de secuencia-negativa y positiva sin significar pérdida de exactitud cuando se evalúa fallas simples de línea a tierra. Así, representamos la falla a tierra conectando un fuente Thevenin equivalente en serie con una resistencia en el punto de falla en la red de secuencia cero. La **Figura 4.2** muestra una aproximada representación de secuencia cero de una falla a tierra en el sistema dibujado en la **Figura 4.1.** Asumimos que el sistema es simétrico  $(C_A = C_B = C_C = C)$ , despreciando la resistencia de fuga  $(R_A = R_B = R_C \rightarrow \infty)$ , y consideramos que la tensión Thevenin, tensión de pre-falla en el punto de falla, es igual a la nominal, tensión del sistema fase a neutro,  $V_{\text{nom}}$ .

De la **Figura 4.2** obtenemos:

$$
\frac{\bar{V}_0}{V_{\text{nom}}} = \frac{1}{1 + \frac{R_F}{R_N} + j3R_F(\omega C - \frac{1}{3\omega L_N})}
$$
(4.13)

Para fallas a tierra la tensión del sistema de secuencia-cero iguala a la tensión neutro-a-tierra. Entonces, la ecuación (4.13) es la versión de la secuencia cero de la ecuación (4.7) para un sistema simétrico si despreciamos la resistencia de fuga.

La **Figura 4.3(a)** muestra un diagrama unifilar de un sistema de distribución radial compensado en el cual la ubicación del relé define la línea protegida. Todas las otras líneas de distribución son juntadas en una impedancia equivalente representado al resto del sistema de distribución.

La **Figura 4.3(b)** es una aproximada representación de secuencia-cero del sistema.  $C_{0L}$  y  $R_{0L}$  son la capacitancia y resistencia de fuga de secuencia-cero de la línea protegida, respectivamente.  $C_{0S}$  y  $R_{0S}$  son los valores correspondientes del resto del sistema. En este caso  $C_0 = C_{0L} + C_{0S}$  y  $1/R_0 = 1/R_{0L} + 1/R_{0S}$ , donde  $C_0$  y  $R_0$ es la capacitancia y resistencia de fuga del sistema de secuencia cero, respectivamente.

Además, representamos la falla conectando una fuente Thevenin equivalente en serie con la resistencia. En la **Figura 4.3(b)** cerramos el interruptor  $S_F$  para representar una falla a tierra en la línea protegida (dirección de la falla adelante desde la perspectiva del relé) y cerramos el interruptor  $S_R$  para representar una falla a tierra en otra parte del sistema (dirección de la falla atrás).

Podemos también representar aproximadamente un sistema desbalanceado conectando una fuente Thevenin equivalente en serie con una impedancia en la red de secuencia negativa. En la **Figura 4.4(a)**,  $Z_{LU}$  representa el desbalance de la línea protegida y  $Z_{\text{SU}}$  es la impedancia de desbalance correspondiente al resto del sistema.

En la conexión residual típica del relé para tres transformadores de corriente de fase (CTs) la corriente de secuencia cero medida es adulterada por los errores de los CT; el error de fase-ángulo del CT es particularmente influenciado en este caso.

A lo lejos la mejor solución es la adición de flujo o CT tipo toroidal, porque estos transformadores miden directamente la corriente de secuencia cero y por consiguiente no incluyen errores acumulativos de los CTs de fases. En adición, la relación de CT puede ser tan baja como de 10:1, así proporciona un incremento significante en la corriente secundaria entregado al relé de protección. Ahora, incrementar la corriente de secuencia cero ofrece más sensibilidad para fallas a tierra.

Esto es posible para determinar la impedancia de desbalance  $Z_{LU}$  y  $Z_{SU}$  o su correspondiente admitancia Y **LU** y Y su- El método de admitancia para detección de falla a tierra sensitiva en circuitos de distribución compensados requiere instrumentos de protección para calcular estos valores de adm itancia para el sistema pre-falla para usarlo como referencia. El mismo cálculo es también referencia para una corriente residual del método de compensación en sistemas resonantes. Para calcular el desbalance de admitancia, se debe tener sistema de información para dos diferentes condiciones de sintonización. Típicamente, éstos instrumentos de protección deben controlar la bobina de Petersen. Una obvia restricción para este requerimiento es que el instrumento de protección debe ser localizado dentro de la subestación, a menos que incluya una rápida y segura comunicación externa en el esquema de protección.

Una nueva aproximación para este problema es excluir el efecto de desbalance desde la red de secuencia cero para usar incremental o delta, cantidades. La ventaja de este método es que no requiere control de la bobina de Petersen y que este usa información de la línea protegida. Así, el nuevo tipo de relé de protección puede ser localizado en otra parte del sistema sin la necesidad de tener canales dedicados de comunicación. El incremental voltaje de secuencia cero  $(\Delta V_0)$  y corriente  $(\Delta I_0)$  son:<br> $\Delta \bar{V}_0 = \bar{V}_0$ ,  $_{\text{FALLA}} - \bar{V}_0$ ,  $_{\text{FRELLA}}$  (4.14)

$$
\Delta \bar{V}_0 = \bar{V}_{0, \text{FALLA}} - \bar{V}_{0, \text{PREFALLA}} \tag{4.14}
$$

$$
\Delta \mathbf{v}_0 = \mathbf{v}_0,_{\text{FALLA}} - \mathbf{v}_0,_{\text{PREFALLA}} \tag{4.14}
$$
\n
$$
\Delta \mathbf{I}_0 = \mathbf{I}_0,_{\text{FALLA}} - \mathbf{I}_0,_{\text{PREFALLA}} \tag{4.15}
$$

La **Figura 4.4(b)** dibuja la red del sistema de secuencia cero para cantidades incremental. Nota que este solo muestra los componentes necesarios para calcular las cantidades de fallas. Los resultados son independientes de la asimetría del sistema natural y de los errores del CT. La última característica permite un rete con estos nuevos recursos de detección de falla a tierra para ser usados con CTs convencionales. Mientras las cantidades incrementales reducen el error de medición de corriente de secuencia cero, este método no puede superar el problema de corrientes de secuencia cero extremadamente bajas presentadas al rele por las grandes relaciones usadas por los CTs de fases.

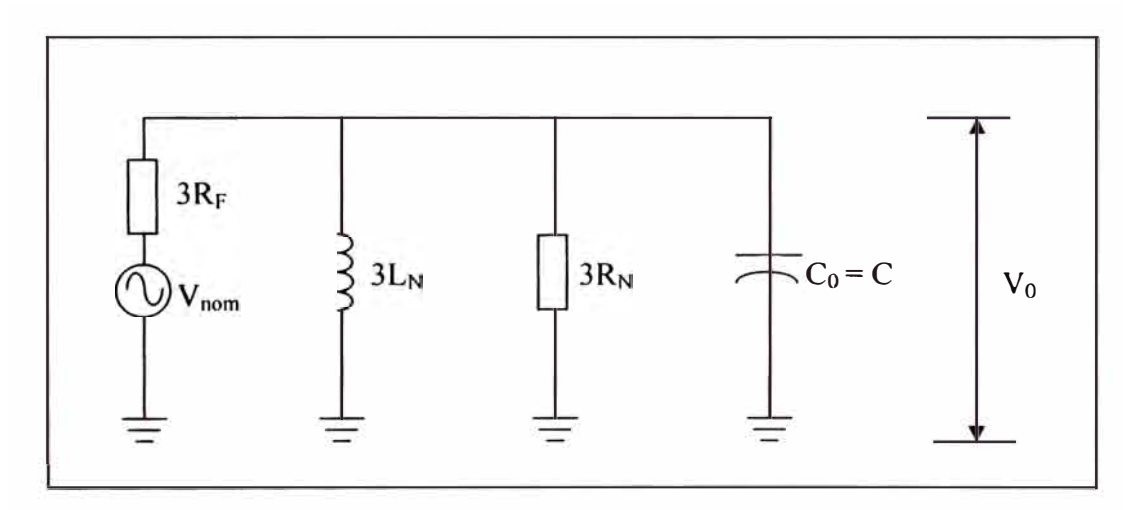

**Figura 4.2** Representación de secuencia cero de una falla a tierra en el sistema de la figura 4.1

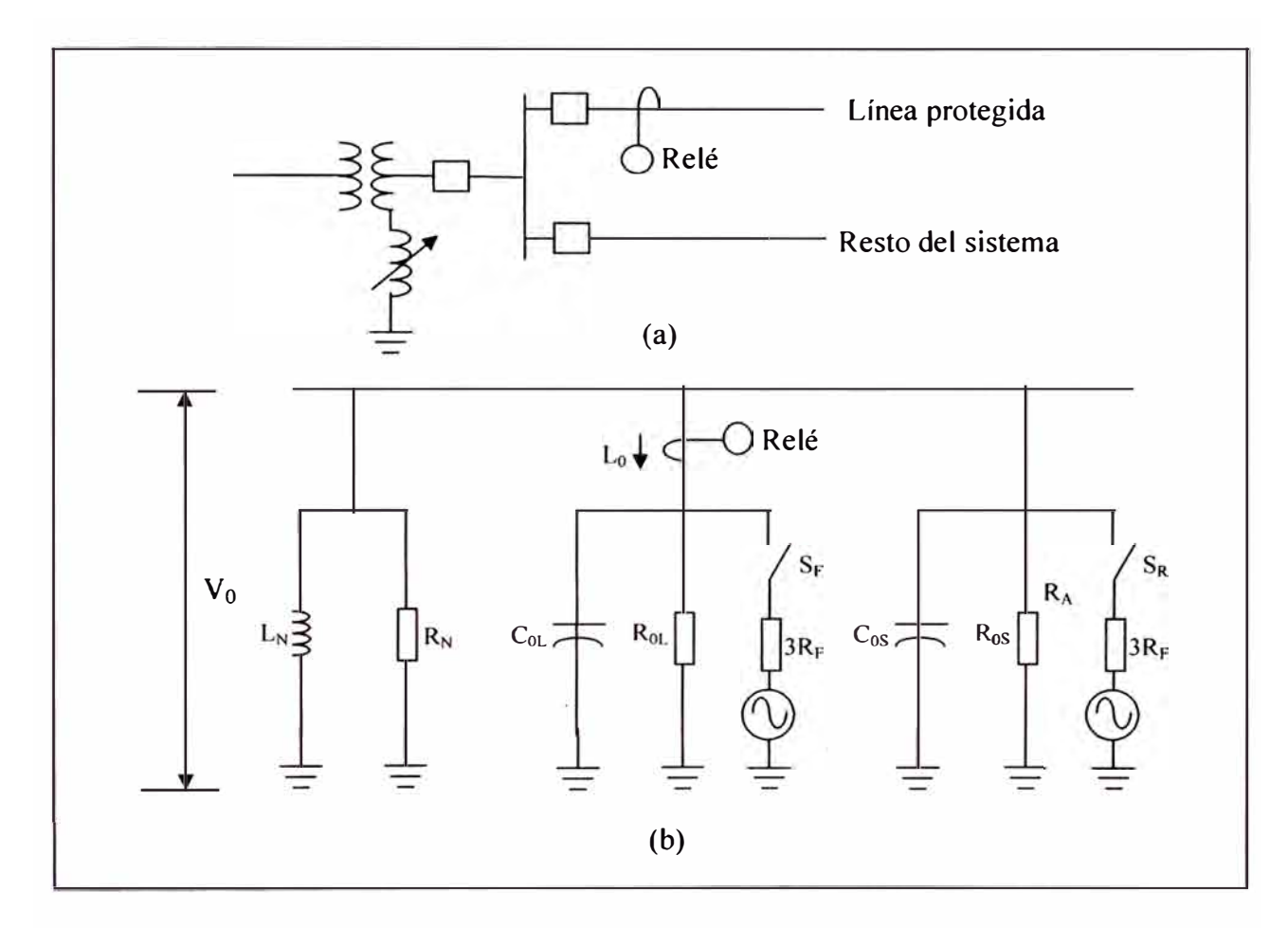

**Figura 4.3** Sistema de distribución compensado: (a) Diagrama unifilar, (b) Sistema de la red de secuencia cero.

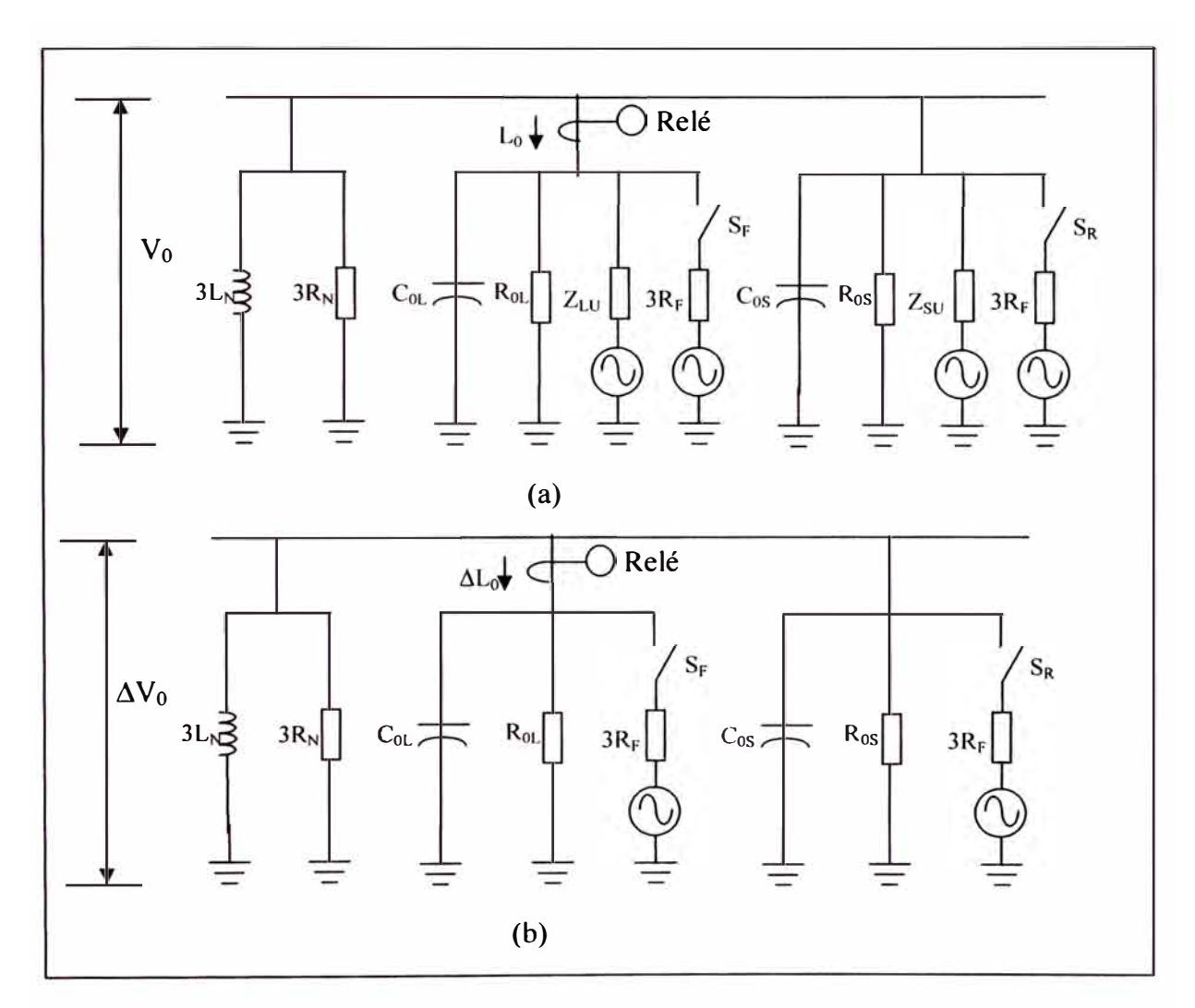

**Figura 4.4** Red de secuencia cero para el sistema de la figura **l** 8(a) Considerando sistema desbalanceado: (a) Cantidades total, (b) Cantidades incremental.

#### **43 Fallas a tierra en redes de distribución compensado**

El mecanismo de auto extinción por formación de arcos en fallas a tierra en cables no es efectivo como en líneas aéreas porque la avería del aislamiento del cable es generalmente definitivo. Igual si el arco se auto extingue durante el cruce por cero de la corriente, el aislamiento dañado falla otra vez cuando el nivel instantáneo de voltaje fase a tierra alcanza un mayor nivel que la resistencia dieléctrica de daño. El resultado es una falla repetitiva. Una falla a tierra repetitiva produce sobrevoltajes repetitivos en las fases no falladas que pueden eventualmente llevar a estas fases a fallar para crear fallas cruzada por tierra. Conocida la baja probabilidad de auto aclaración, muchas empresas disparan, sin recierre, cables de distribución cuando la protección detecta una falla a tierra. Otra solución es introducir corriente residual de compensación en el sistema de control de la bobina de Petersen. Este sistema reduce la corriente de falla a tierra a cero, así reduciendo el mecanismo de repetición. Esto es posible para operar el sistema con un cable fallado.

En resumen, los tipos básicos de fallas a tierra en redes de distribución compensado son fallas de auto aclaración, fallas repetitivas, y fallas sostenidas. Fallas repetitivas son fallas de auto aclaración que se vuelven repetitivas como resultado de una avería permanente del aislamiento. Fallas sostenidas incluyen todas las fallas permanentes y algunas fallas temporales no aclaradas por el mecanismo de auto extinción del aterramiento resonante.

# **4.4 Métodos de Detección de falla a tierra para redes de distribución compensado**

Los métodos de detección de fallas a tierra para redes de distribución compensado pueden ser clasificados de acuerdo a los componentes de las señales de entrada del relé que ellos usan para detectar la falla. Agrupamos los métodos dentro de las siguientes cuatro clasificaciones:

- 1. Frecuencia fundamental
- 2. Basado en armónicos
- 3. Basado en componentes transitorias
- 4. Otros
Los métodos incluidos en los dos primeros grupos utilizan información correspondiente al estado estable de la red de distribución fallada; algunos de estos métodos también requiere información de prefalla en estado estable, el método del grupo 3 usa información en el proceso transitorio generado por la falla. El grupo 4 incluye métodos que básicamente usa información en estado estable, pero requiere acciones de control en la bobina de Petersen, o inyección de corriente o de sintonización.

#### **a. Detección de Voltaje**

Las fallas a tierra en sistemas compensados reducen la tensión línea a tierra de la fase fallada y cambia el sistema neutro, incrementando la tensión de secuencia cero del sistema en la mayoría de casos. Ambos, la tensión de secuencia cero y la tensión fase a tierra se han estado usando como indicadores de falla a tierra. Sin embargo, para fallas de alta resistencia el cambio de tensión puede ser muy pequeño. Algunos investigadores han propuesto usar el incremental de tensión de secuencia cero en orden para incrementar la sensibilidad de detección.

Otro problema es que la tensión de secuencia cero tiene casi el mismo valor en toda la red de distribución. La tensión disminuye por la circulación de la corriente de secuencia cero a través de la impedancia de secuencia cero de la línea y transformadores que son muy pequeños comparado a la caída de tensión por la impedancia del sistema fase a tierra. En otras palabras, los métodos de detección de falla a tierra basado en tensión no son selectivos. Ellos detectan la falla a tierra, pero no determinan el elemento fallado. Entonces es necesario manualmente desconectar y recerrar cada alimentador de la subestación para localizar la falla. Estas cortas interrupciones de servicios representan un problema de calidad del servicio. Por esta razón, la detección de tensión es típicamente usado como una función de arranque del método de detección de falla a tierra selectivo en redes de distribución compensado.

#### **b. Método Wattmétrico**

Los métodos de detección de fallas a tierra selectivos requieren información de corriente. Los relés direccionales de secuencia cero son una solución clásica. Para redes aisladas el relé varmétrico responde a la componente cuadratura (imaginaria) de la corriente de secuencia cero con respecto a la tensión de secuencia cero. Para

redes compensadas el relé wattmétrico usa la componente (real) en fase de la corriente de secuencia cero.

Podemos analizar estos métodos de detección de falla, referirse al sistema dibujado en la **Figura 4.3(a). La Figura 4.3(b)** muestra la representación de secuencia cero aproximado para la versión balanceada del sistema.

Para una falla adelante, con el interruptor  $S_F$  cerrado e interruptor  $S_R$  abierto en **la Figura 4.3(b),** la corriente de secuencia cero del relé, **10** es:

$$
\vec{I}_0 = -\vec{V}_0 [(\frac{1}{R_{0S}} + \frac{1}{3R_N}) + j(\omega C_{0S} - \frac{1}{3\omega L_N})] \text{ (falla adelante)}
$$
 (4.16)

Para una falla atrás, con el interruptor  $S_F$  abierto e interruptor  $S_R$  cerrado en la **Figura 4.3(b),** la corriente del relé es:

$$
\mathbf{I}_0 = \nabla_0 \left( \frac{1}{\mathsf{R}_{\mathrm{OL}}} + \mathsf{j} \omega \mathsf{C}_{\mathrm{OL}} \right) \text{ (falla atrás)} \tag{4.17}
$$

En sistemas aislados ( $R_N = L_N \rightarrow \infty$ ), la ecuación (4.17) no cambia. Para sistemas aislados la ecuación (4.16) toma la forma:

$$
\bar{I}_0 = -\bar{V}_0 \left( \frac{1}{R_{os}} + j\omega C_{os} \right) \text{ (falla adelante)} \tag{4.18}
$$

En redes compensadas la dirección de la componente cuadratura de 1**0** puede cambiar para falla adelante dependiendo de la condición de sintonización del sistema (ver ecuación 4.16). Esta dirección depende del valor de la equivalente capacitancia de secuencia cero de las líneas no falladas,  $C_{.05}$ , y de la inductancia paralelo equivalente de secuencia cero de la bobina de Petersen, 3L<sub>N</sub>. La **Figura 4.5** muestra el diagrama fasorial de la falla a tierra en redes compensadas. Para fallas atrás lo muestra la misma conducta como en un sistema aislado. Para fallas adelante la posición angular de 1**0** con respecto a Yo pueden variar ampliamente. La componente cuadratura de 1**0** es negativo, como en un sistema aislado en una red subcompensado (subsintonizado), y positivo en una red sobrecompensado. En cambio, el signo de fase, activa, componente de 1**0** es siempre positivo para fallas atrás y negativo para fallas adelante. Podemos usar un wattmétrico rele direccional teniendo la siguiente cantidad de salida (\* = conjugada compleja)

$$
W = Re[V_0 \bullet I_0]^* = V_0 I_0 \cos \varphi_0 \tag{4.19}
$$

Nosotros podemos comparar W con el umbral positivo y negativo  $(+\epsilon y - \epsilon)$ . Entonces W < - $\varepsilon$  indica una falla adelante y W >  $\varepsilon$  indica una falla atrás. La característica operación del relé wattmétrico es también representado en la **Figura 4.5.** 

La **Figura 4.6** dibuja un diagrama lógico simplificado para un elemento wattmétrico. La componente activa de 1**0** es muy bajo durante fallas a tierra. Así el relé debe ser muy sensible (ε debe ser muy pequeño). Para evitar operaciones del relé durante condiciones normales del sistema, adicionar una función de arranque que responde a la magnitud de  $V_0$ . Entonces la sensibilidad del relé watmétrico es determinado por la sensibilidad del elemento Y**0.** El valor del umbral Yo debe ser más grande que el valor de  $V_0$  por desbalances del sistema normal. Un típico ajuste es 20% del voltaje del sistema nominal.

El método wattmétrico ha estado en uso por muchos años en sistemas compensados. Esto es simple, seguro, y confiable para fallas a tierra de baja resistencia. Sin embargo, el requerimiento de detección de  $V_0$  limita la sensibilidad del método wattmétrico para fallas de alta resistencia. Otro inconveniente es que el método es muy sensible a problemas de precisión del CT. En la conexión típica residual del relé de tres CT's, el error de ángulo puede producir un cambio en el signo del elemento de salida, W. Una cuidadosa calibración de los CT's es una posible solución, pero los CT toroidales son mayormente recomendados para los relés watmétricos.

Algunas empresas usan reles de tensión de secuencia cero para detectar fallas a tierra en sistemas compensados y automáticamente conectan una resistencia en paralelo con la bobina de Petersen o un devanado auxiliar de la bobina. Para fallas de alta resistencia, conectando la resistencia reduce la tensión de secuencia cero sin incrementar la corriente de secuencia cero; la salida del elemento wattmétrico de hecho decrece. La otra limitación de este método es la reducida sensibilidad debido al uso de la tensión de secuencia cero para detección de falla.

Nosotros podemos aplicar el método wattmétrico para detección de fallas a tierra en todos los tipos de sistemas de distribución que tienen bajos valores de corrientes de fallas a tierra. Este incluye neutro aislado, aterrado de alta impedancia y sistemas compensados. Sin embargo para sistemas de neutro aislado el método varmétrico proporciona mayor sensibilidad que el método wattmétrico, porque la componente cuadratura de la corriente de secuencia cero es siempre más grande que la componente en-fase para fallas a tierra en este sistema.

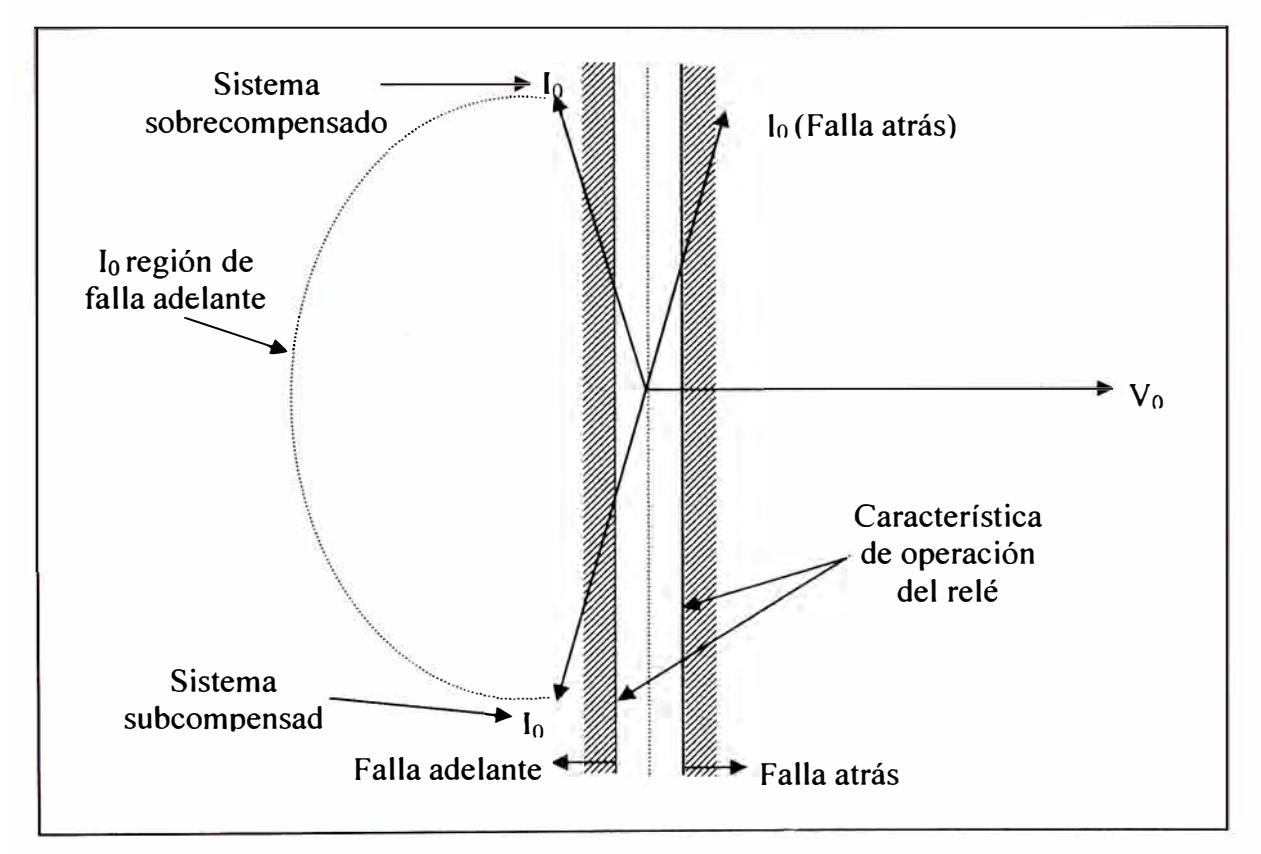

**Figura 4.5** Diagrama fasorial típico para fallas a tierra y característica de operación del rele Wattmétrico en una red compensada.

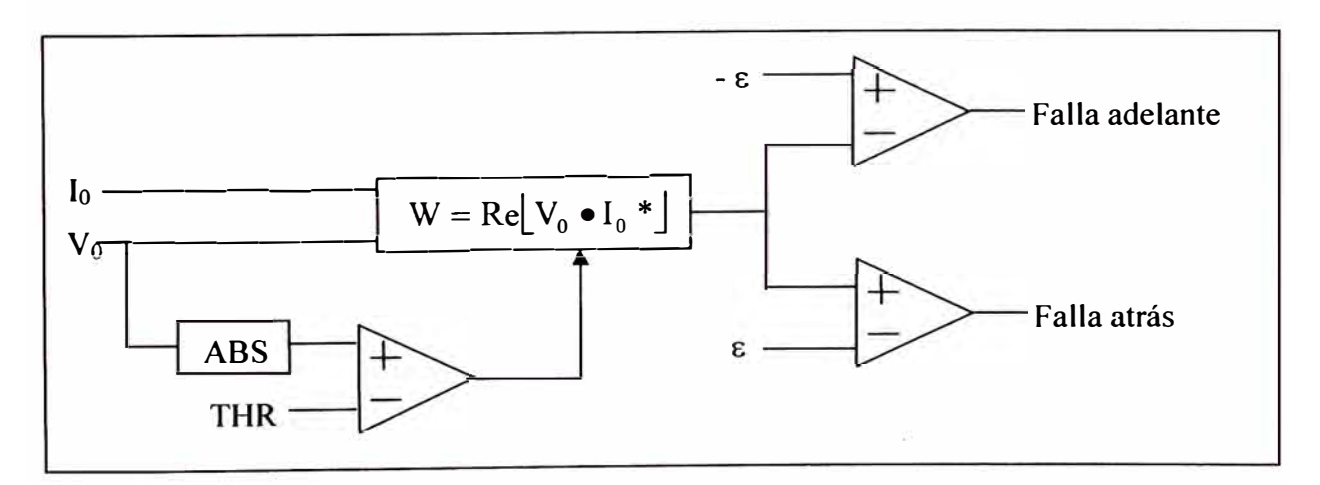

**Figura 4.6** Diagrama lógico simplificado de un elemento del relé Wattmétrico.

 $\mathbf{r}_1$ 

# **CAPÍTULO V PRUEBAS Y MEDICIONES**

## **5.1 Cálculo de la resistencia de falla**

La corriente de falla podemos expresarlo de la siguiente forma:

$$
I_{1\Phi} = \frac{3E}{Z_1 + Z_2 + Z_0 + 3R_f}
$$
 (5.1)

Donde:

 $I_{1\Phi}$ : corriente de falla monofásica.

E : tensión de fase.

 $Z_1, Z_2, Z_0$ : impedancia de secuencia positiva, negativa y cero respectivamente.  $R_f$ : resistencia de falla.

Para una falla a tierra en las barras de IOkV de las subestaciones, la suma de las impedancias Z<sub>1</sub>, Z<sub>2</sub>, Z<sub>0</sub>, será prácticamente X<sub>C0</sub> (reactancia capacitiva equivalente fase-tierra de secuencia cero, de todo los alimentadores de I OkV).

Luego tendremos, aproximadamente:

$$
I_{1\Phi} = 3I_0 \approx \frac{3E}{3R_f - jX_{C0}}
$$
 (5.2)

Considerando únicamente magnitudes:

$$
R_{f} \approx \frac{1}{3} \sqrt{\left(\frac{3E}{I_{1\phi}}\right)^{2} - X_{C0}^{2}}
$$
 (5.3)

#### **5.2 Antecedentes de pruebas de falla a tierra realizadas en Electrolima**

#### **5.2.1 Pruebas de falla a tierra realizada en 1977**

Las pruebas fueron realizadas para analizar los valores de corriente y tensión de falla a tierra en los diferentes tipos de terrenos.

Para la prueba de falla franca a tierra se conectó sin tensión la fase R del alimentador seleccionado a la malla de puesta a tierra de la subestación de transmisión; y después se energizo el circuito.

Para la prueba con resistencia de falla se conecto el conductor de la fase R de un tramo de la red aérea del alimentador y se dejo reposar dicho conductor (aproximadamente 20 m) sobre el terreno, energizando después el circuito. Los resultados de ambas pruebas se muestran en el ANEXO A

Se observa que la característica de la corriente de falla es del tipo resistivocapacitivo. La magnitud de la corriente de falla a tierra  $(3I_0)$  es inferior a la corriente nominal, por lo tanto este valor no puede ser captada por un relé convencional de sobrecorriente. La corriente de falla a tierra  $(3I_0)$  tiene una característica capacitiva (90º adelantado con respecto a la tensión homopolar).

#### **5.2.2 Pruebas de falla a tierra realizada en 1979**

Las pruebas fueron realizadas para determinar los valores de resistencia de falla, para lo cual las pruebas de una fase a tierra se realizaron en dos formas: en puntos cercanos y en puntos lejanos de las subestaciones.

En el ANEXO B se muestra los valores de resistencia de falla (Rf) que fueron calculados en base a las pruebas efectuadas en las subestaciones seleccionadas, utilizando el valor de la reactancia capacitiva de secuencia cero, en las pruebas que se midió la tensión homopolar y la corriente de falla.

Los valores de la corriente de falla, presentados en el mismo cuadro, por intervalos de tiempo, corresponden a magnitudes promedio de los diversos intentos de falla que se efectuaron en el punto escogido.

De las pruebas realizadas se observa que los valores de resistencia de falla, con excepción de las pruebas efectuadas en la subestaciones Balnearios y Santa Rosa, disminuyen cuando la prueba se realizó a mayor distancia de la subestación. Esto puede deberse a las diferencias entre las condiciones de la zona (resistividad, humedad, ionización, longitud del conductor en contacto con el terreno) en uno y otro punto de falla.

En general los valores de resistencias de falla encontrados en las pruebas, salvo aquellos de la subestación Chavarría, son aceptables, no excediéndose del orden de las centenas de ohmios.

Con respecto a los únicos valores elevados de resistencia de falla, encontrados en las pruebas de la subestación Chavarría, esto podría deberse a que, siendo el inicio de los oscilogramas de corriente, los primeros instantes de la onda no

corresponderían necesariamente a una corriente de falla, sino más bien, a la corriente capacitiva propia de la troncal (del orden de 4 Amp) en cuyo caso, deberíamos considerar el inicio de la corriente de falla a los 215 mseg., que se señala en el cuadro, y excluir los valores previos de la resistencia de falla.

## **5.3 Pruebas en el laboratorio del relé de falla a tierra realizada en Luz del Sur**

Las pruebas en laboratorio son realizadas para determinar la correcta operatividad de los relés de protección, así como también para verificar las funciones de protección antes de ser instalados los equipos en campo.

#### **5.3.1 Protocolo de pruebas**

El protocolo de prueba es el documento en cual se registran los valores que se obtiene en la ejecución de las pruebas en el laboratorio, se considera los siguientes criterios:

- $\geq$  Los datos importante de las características técnicas del relé.
- $\geq$  Los valores de calibración de las funciones de protección.
- $\geq$  Los valores de arranque de la función de protección, por cada fase.
- $\geq$  Los tiempos de actuación de la función de protección, por cada fase.
- $\triangleright$  Las señalizaciones del panel frontal del relé.
- $\triangleright$  Las indicaciones en el display del panel frontal del relé.
- $\triangleright$  Verificación de la direccionalidad de la función de falla a tierra.

## **5.3.2 Plano de conexión del relé de protección**

Para realizar la prueba se debe tener el plano de conexiones del sistema de protección, en el cual se debe identificar claramente las siguientes partes del relé de protección:

- $\geq$  La entrada de alimentación del relé.
- $\triangleright$  Las entradas de señales analógicas de corriente, de fases y neutro
- $\geq$  Las entradas de señales analógicas de tensión, de fases y neutro.
- $\triangleright$  La salida de disparo al interruptor de potencia.
- $\triangleright$  Las salidas digitales para las señales de acuerdo a las funciones activadas.
- $\triangleright$  El punto de tierra de los equipos.

#### **5.3.3 Ejecución de la prueba de laboratorio**

Antes de iniciar la prueba se debe conectar las señales de corriente y tensión de la maleta de prueba al relé de protección, de acuerdo a los planos de conexión del sistema de protección.

La maleta de prueba debe contar con fuentes de corriente trifásica, fuentes de voltaje trifásico y un temporizador digital. Todos los equipos a usar en las pruebas deberán estar debidamente puestos a tierra.

El procedimiento para realizar la prueba es el siguiente:

- 1 º. Poner la tensión homopolar en un valor mayor al ajustado, y proceder a incrementar muy lentamente la corriente hasta conseguir el valor de arranque de la corriente homoplar.
- 2 º . Poner la corriente homopolar en un valor mayor al ajustado, y proceder a incrementar muy lentamente la tensión hasta conseguir el valor de arranque de la tensión homopolar.
- 3 ° . Para determinar los tiempos de actuación, se ingresaran valores de corriente homopolar y tensión homopolar mayores al del valor de arranque determinados en los pasos anteriores.
- 4 º . Después de obtener la orden de disparo del relé de protección, se verificará las señalizaciones del panel frontal del relé y las indicación del display.
- 5 ° . Para determinar la correcta direccionalidad del relé se procederá a invertir el ángulo de desfase de 90° a -90°, en esta condición no debe dar la orden de disparo.

Todos los parámetros obtenidos en la prueba se registrarán en el protocolo de pruebas.

Para probar la función de falla a tierra, se debe conectar un juego de corriente monofásico en la entra analógica del sensor de falla a tierra sensitivo  $(3I_0)$  y un juego de tensión monofásica ó tensiones trifásicas (dependiendo el tipo de relé), que debe ser conectado al sensor de tensión homopolar, y entre ambos juegos debe haber un desfasaje de 90° .

Adicionalmente se debe probar la función de sobrecorriente de neutro 51N, que será habilitado como respaldo para altos valores de corrientes de fallas a tierra.

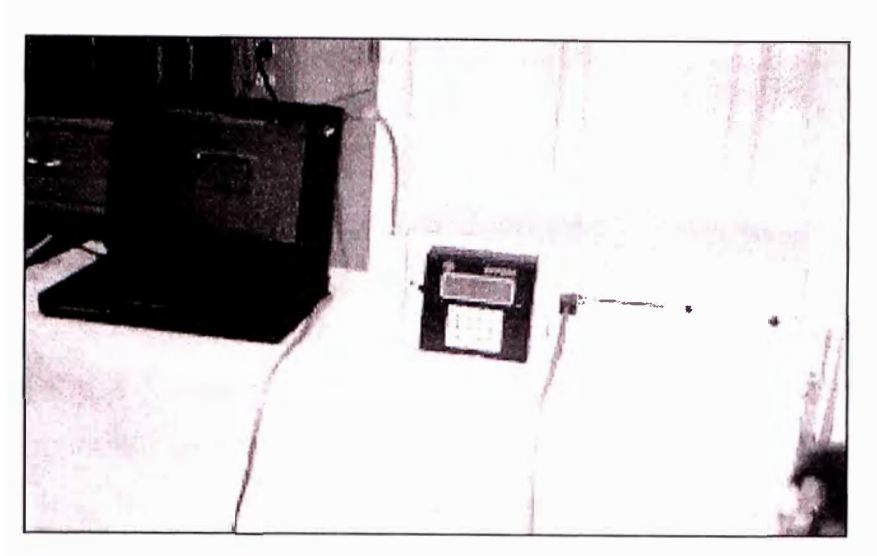

**Figura 5.1** Pruebas en laboratorio de relés de falla a tierra

## **5.4 Pruebas en el campo del relé de falla a tierra realizada en Luz del Sur**

#### **5.4.1 Consideraciones preliminares**

Seleccionar los alimentadores para las pruebas en base a los siguientes criterios:

- $\triangleright$  Longitud de red aérea.
- $\triangleright$  Recorrido de las redes por zonas pobladas.
- $\triangleright$  Índice de ocurrencia de fallas a tierra.
- $\triangleright$  Ubicación de las subestaciones.

Para la asignación de responsabilidades y las tareas para la ejecución de la prueba se realizaron reuniones con la participación de todos los sectores involucrados, en donde se consideraron los siguientes puntos:

**Primero:** Responsable de la prueba de caída de conductor, sus tareas son:

- Coordinar con Centro de Control lo concerniente a las pruebas, hora de inicio, unidades de operación, medio de comunicación, etc.
- Acondicionamiento del circuito para la realización de las pruebas (Instalación de postes y de conductor en el lugar de las pruebas)
- Coordinación con el área de protecciones los parámetros de ajuste de los relés.
- Elaborar el procedimiento a seguir el día de las pruebas.

**Segundo:** Responsable de maniobrar los circuitos con tensión (Unidad de Redes Energizadas), sus tareas son:

- Realizar el enlace de la red provisional a la red de IOkV con tensión y soltar el conductor al suelo.
- Comunicar a las personas involucradas el instante en que se suelte el conductor.
- Desconectar la red provisional de la red de I OkV lo más rápido posible para poder normalizar el circuito.
- Coordinar con Centro de Control el momento de enlazar la red provisional a la red de I OkV y el momento de desconectar la red provisional de la red.

**Tercero:** Responsable de ejecución de las maniobras, sus tareas son:

- Disponer de 03 unidades de operación para la realización de la prueba (SET, SED y en el lugar de la prueba)
- Coordinar con Centro de Control la normalización de los interruptores de potencia de los circuitos después de cada prueba.
- La unidad de operación ubicada en lugar de las pruebas se comunicara con Centro de Control momentos antes de cada prueba y dará el pase a la URE para que suelte el conductor.

**Cuarto:** Responsable de coordinar la operación de los circuitos (Centro de Control): **Quinto:** Responsable de la comunicación, sus tareas son:

- Seleccionar el sistema de comunicación adecuado.
- Suministrar los equipos necesarios para una adecuada comunicación.

Sexto: Responsable de las coordinaciones de seguridad

**Sétimo:** Responsable de la operación del sistema de protección, sus tareas son:

- Instalación y verificación de los relés.
- Revisión y calibración de los ajustes de los relés.
- Instalación de registradores para censar los valores de tensión y corriente homopolar.
- Normalizar los ajustes de la protección, luego de finalizada la prueba.
- Elaborar el informe final con los detalles de la prueba.

Así mismo se debe elaborar un esquema del circuito en donde se realizará la prueba, en el cual se debe indicar la siguiente información:

- � Ubicación de los relés de protección, indicando el tipo de relé y el estado de los dispositivos (activado o desactivado).
- � Ubicación del punto donde se realizará la caída del conductor a tierra.

� La disposición del personal responsable en los diferentes lugares del circuito de prueba.

Para un mejor seguimiento de las pruebas por todo el personal involucrado se debe preparar una secuencia cronológica de los eventos.

## **5.4.2 Ejecución de la prueba en campo**

Las pruebas en campo de una fase a tierra en Luz del Sur se realizaron para verificar la operatividad de los relés de fallas a tierra instalados en un sistema con neutro aislado, en el ANEXO C se observa los valores obtenidos en las diferentes pruebas real izadas.

El procedimiento para realizar la prueba en campo se tiene en el ANEXO D, las pruebas realizadas fueron clasificadas de la siguiente forma:

**Tipo A:** Conectando directamente una fase a la malla de tierra y después se energiza el circuito.

**Tipo B:** Dejando caer el conductor de una fase a tierra, con tensión, de la red de distribución.

**Tipo C:** Dejando el conductor de una fase a tierra de la red de distribución y después se energiza el circuito.

## **5.5 Registros de oscilografia de los relés de falla a tierra.**

Para graficar el comportamiento de las señales analógicas de corriente y tensión que el relé sensa cuando se produce una falla a tierra mostraremos algunas oscilografias registrados.

#### **5.5.1 Falla a tierra hacia atrás del relé.**

En la **Figura 5.2** se muestrean las señales analógicas de las 03 corrientes de fases y la corriente homopolar, se puede observar que en el instante en que se produce la falla a tierra los valores de corriente de las tres fases prácticamente no varían, pero si aparece una corriente homoplar que alcanza un valor 14 Amperios, también se observa que la forma de la corriente homopolar es una onda triangular.

En la **Figura 5.3** se muestra las señales analógicas de las 03 tensiones fase a tierra y la tensión homopolar, se puede observar que en el momento de producirse la falla a tierra los valores de tensión de las dos fases sanas aumentan prácticamente a la tensión fase a fase y la tensión homopolar aparece alcanzando un valor 16kV,

también se observa que la forma de la tensión homopolar es una onda senoidal a la misma frecuencia del sistema.

En la Figura **S.4(a)** se muestra el diagrama fasorial de las corrientes y tensiones antes de ocurrir la falla a tierra, se puede observar que los fasores están desplazados 120° y la corriente esta en atraso en comparación con la tensión (carga inductiva)

En la Figura **S.4(b)** se muestra el diagrama fasorial de las corrientes y tensiones después de ocurrir la falla a tierra, se puede observar que el fasor  $V_B$ disminuye (fase que se va a tierra) y aparecen los fasores de la corriente y tensión homopolar, en el cual se observa que la corriente homopolar esta aprox. 90<sup>º</sup> adelantado con respecto a la tensión homopolar indicando que la falla a tierra está hacia atrás del circuito que esta protegiendo. Por lo tanto, para esta falla no le corresponde actuar a éste relé.

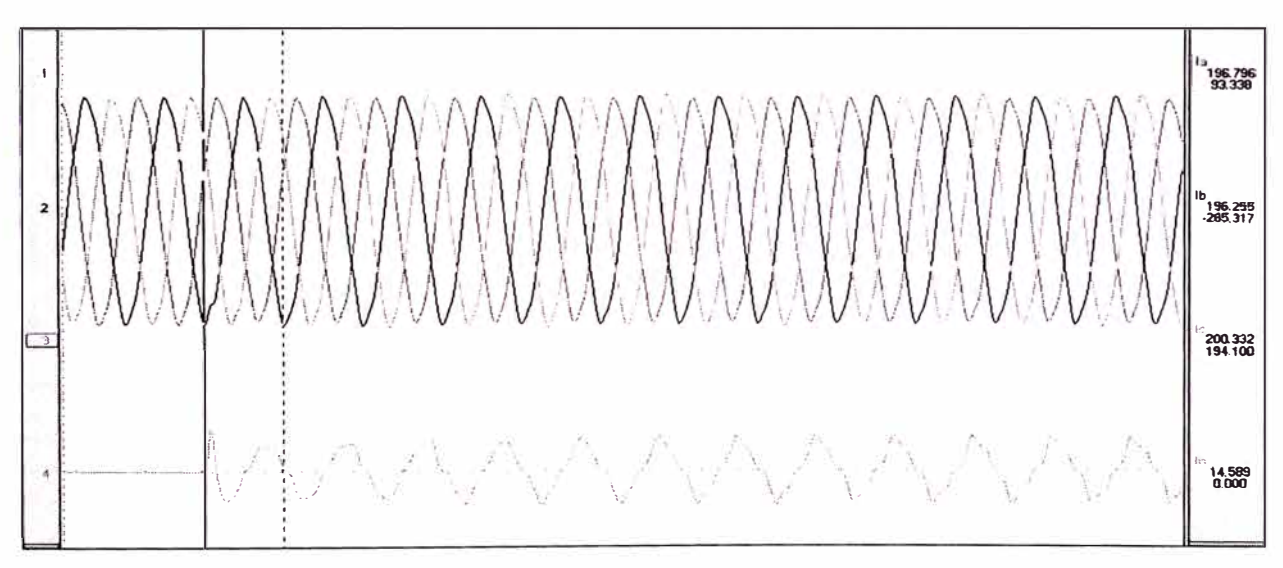

**Figura S.2** Seriales analógicas de las corrientes de las 03 fases y de la corriente homopolar

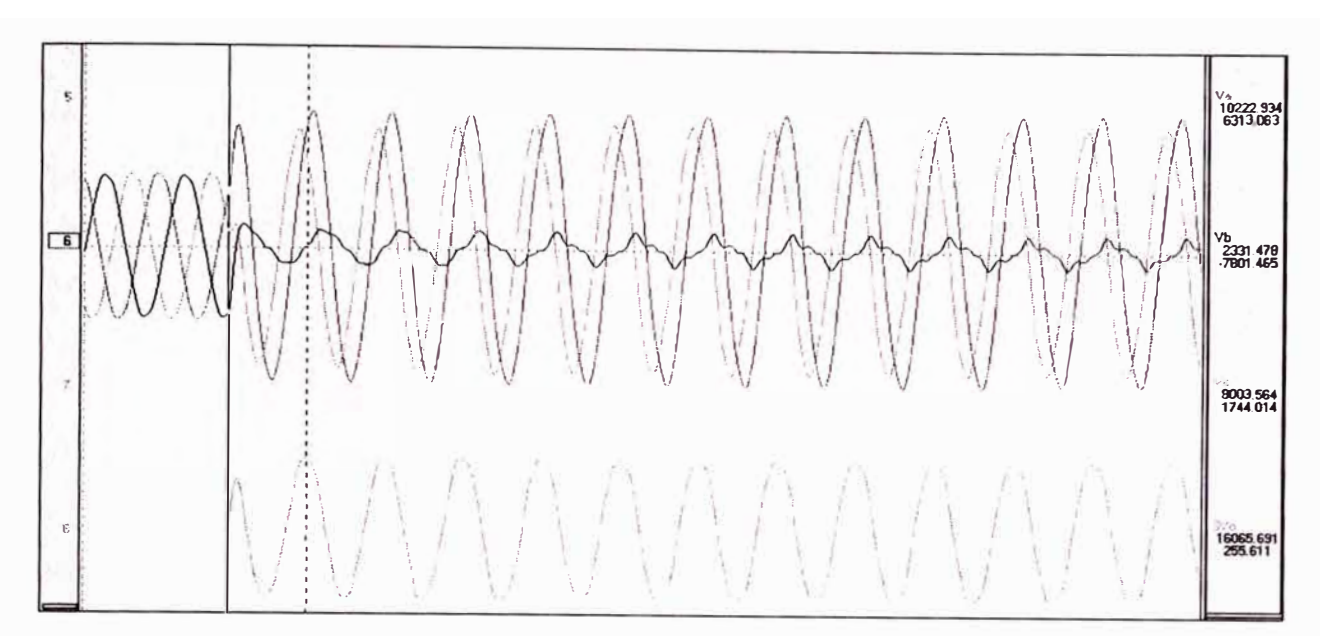

**Figura 5.3** Señales analógicas de las tensiones de las 03 fases y de la tensión

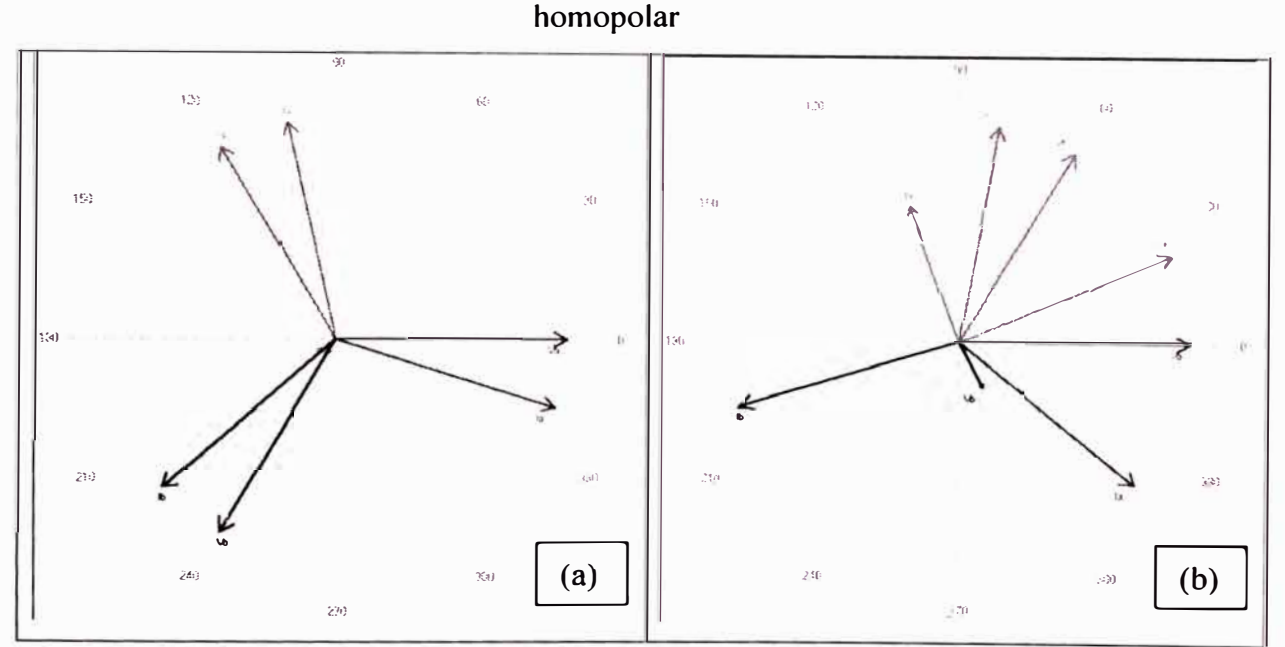

**Figura 5.4** Diagramas fasoriales de una falla a tierra hacia atrás del relé

## **5.5.2 Falla a tierra hacia delante del relé**

En la **Figura 5.5** se muestran las señales analógicas de las 03 corrientes de fases y la corriente homopolar, el registro se inicia estando presente una falla a tierra, se observa que los valores de corriente de las tres fases en amplitud no varían (la distorsión es por las armónicas impares), y la corriente homopolar que alcanza tiene un valor 132 Amperios, también se observa que la corriente homopolar tiene una forma de onda triangular.

En la **Figura 5.6** se muestran las señales analógicas de las 03 tensiones fase a tierra y la tensión homopolar, los valores de tensión de las dos fases sanas tienen prácticamente la tensión fase a fase y la tensión homopolar ha alcanzando un valor 14k V, también se observa que la tensión homopolar tiene una forma de onda senoidal a la misma frecuencia del sistema.

En la Figura **5.4(a)** se muestra el diagrama fasorial de las corrientes y tensiones cuando esta una falla a tierra, se puede observar que el fasor V<sub>B</sub> es menor en comparación a las otras dos (fase que se va a tierra), se observa que la corriente homopolar esta aprox. 90º retrazado con respecto a la tensión homopolar indicando que la falla a tierra es hacia delante del circuito que esta protegiendo. Por lo tanto, para esta falla si le corresponde actuar a éste relé.

En la Figura **5.7(b)** se muestra el diagrama fasorial de las corrientes y tensiones, después de que la falla ha sido despejada, se observa que sólo se tiene los fasores de tensión

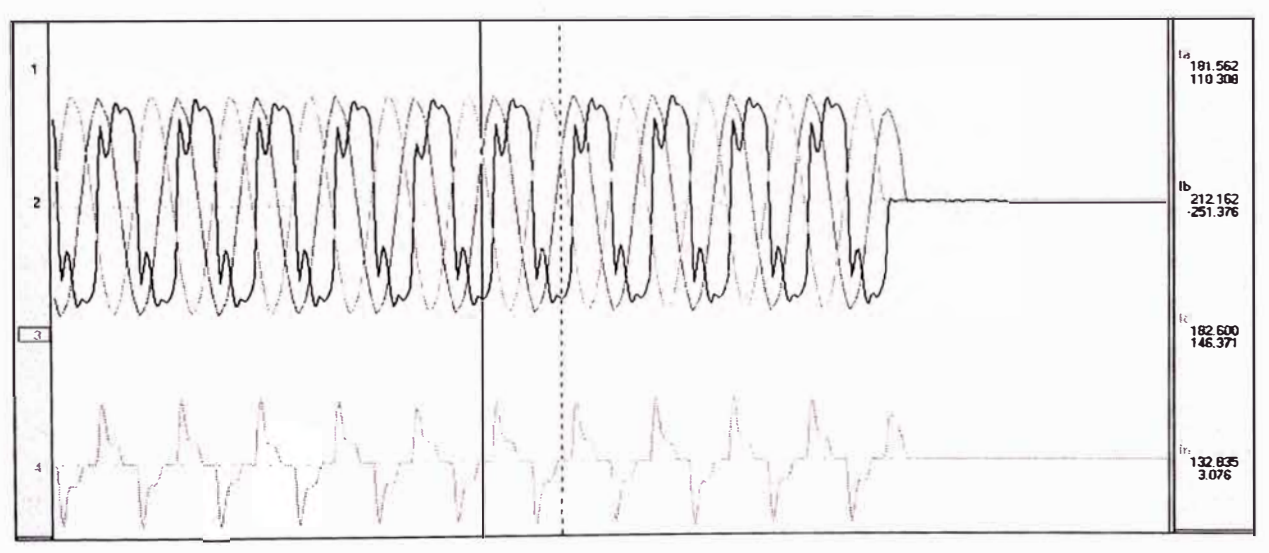

**Figura 5.5** Señales analógicas de las corrientes de las 03 fases y de la corriente homopolar

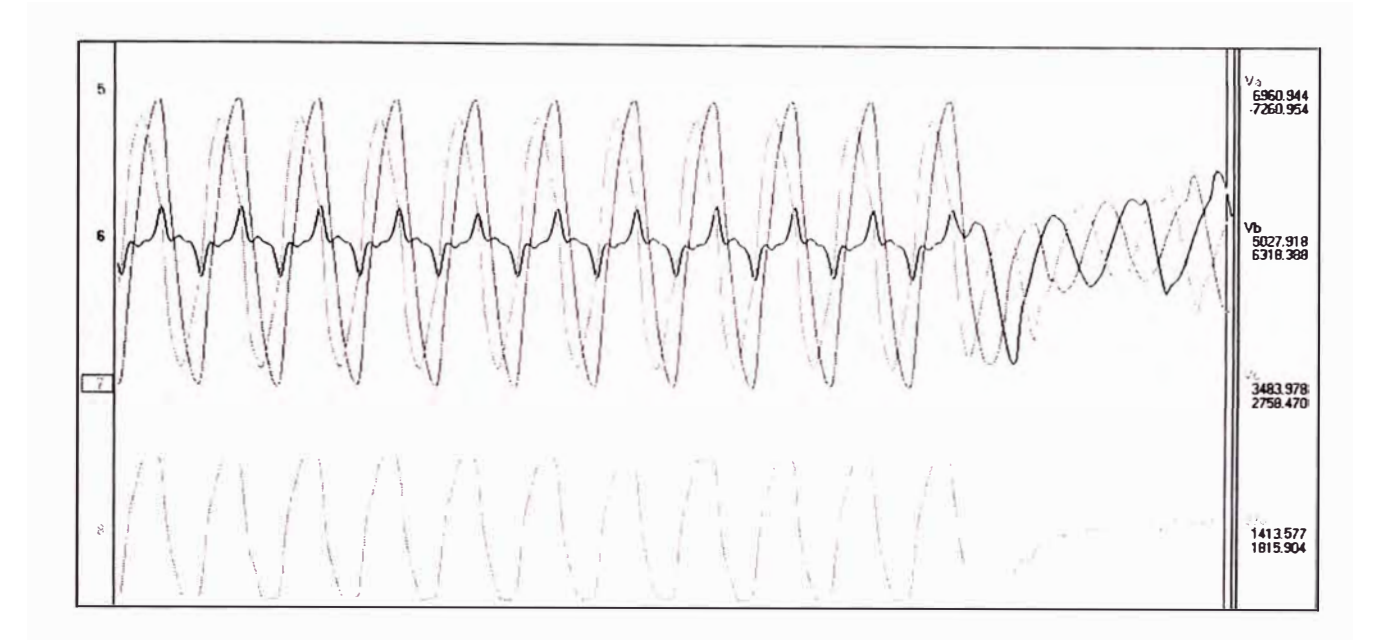

**Figura 5.6** Seriales analógicas de las tensiones de las 03 fases y de la tensión homopolar

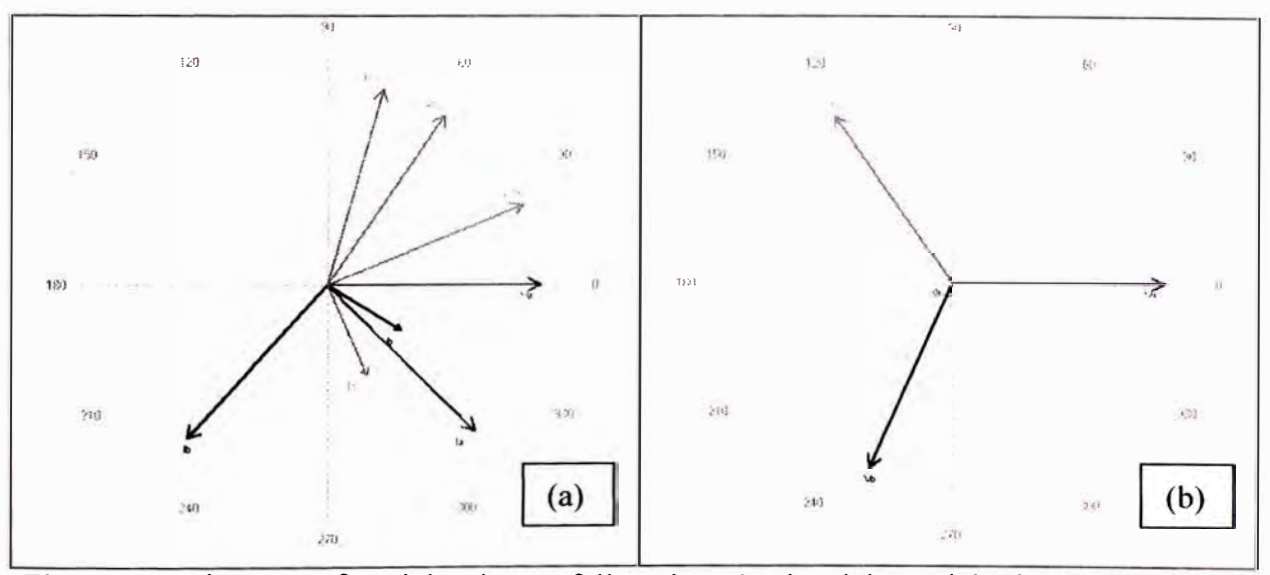

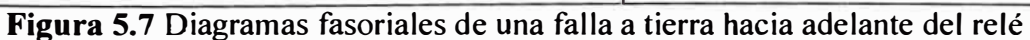

# **CAPÍTULO VI ANÁLISIS DE RESULTADOS**

## **6.1 Alternativas planteadas**

Las magnitudes de falla a tierra dependen del método del sistema de aterramiento. Sistemas aterrados sólidamente y con baja impedancia pueden tener altos niveles de corrientes de falla a tierra. Estos altos niveles de corriente típicamente requieren abrir el circuito para eliminar la falla del sistema. Los relés de sobrecorriente a tierra y sobrecorriente direccionales son típicas soluciones de protección de falla a tierra para estos sistemas; sin embargo, detección de fallas a tierra de alta impedancia son dificiles de detectar.

Los sistemas con neutro aislados no tiene la conexión a tierra intencional. En una falla de una sola fase a tierra en éste sistema, de acuerdo a lo analizado en el capítulo tres, el único camino para fluir las corrientes de tierra es a través de las capacitancias distribuidas fase a tierra del sistema circundante y de las otras dos fases no falladas del circuito.

En redes de distribución compensado o aterrado resonante el sistema es aterrado a través de un reactor de impedancia variable conectado al neutro del secundario del transformador de potencia o al neutro del banco de aterramiento. Este reactor compensa las capacitancias fase a tierra, de tal forma que la red de secuencia cero se hace un camino de impedancia muy alto. El reactor conocido como bobina de Petersen, permite ajustar el valor de la inductancia para conservar la condición de afinación del sistema para diferentes topologías de la red.

En el capitulo cuatro se analizó los sistemas compensados, en el cual proporciona auto extinción del arco de fallas en líneas aéreas para cerca del 80% de las fallas a tierra temporales. Sistemas aterrados con alta impedancia son aterrados a través de un reactor ó resistencia de alta impedancia igual o ligeramente menor que la reactancia capacitiva a tierra del total del sistema. La resistencia del neutro es de alto valor tal que fallas a tierra en éstos sistemas tienen características muy similares a los sistemas aterrado resonante.

Se observa que para fallas a tierra en sistemas con neutro aislado y sistemas compensados, el triangulo de tensión fase a fase no se afecta, esto hace posible continuar la operación del sistema en condiciones de falla. Por lo que para ambas alternativas, el sistema debe tener un nivel de aislamiento fase a fase y todas las cargas deben estar conectadas fase a fase.

La protección contra falla a tierra para estos dos sistemas requieren relés de alta sensibilidad porque la corriente de falla es muy bajo comparado a los sistemas aterrados solidamente.

Las alternativas para solucionar el problema de los valores bajos de la corriente de falla que se producen en una falla a tierra en un sistema de 10KV con neutro aislado, son las siguientes:

- a) **Alternativa 1:** Proveer al sistema de distribución equipos (relés de protección) que detecten estos valores bajos de corriente de falla a tierra.
- b) **Alternativa 2:** Modificar el sistema de distribución, mediante la conexión a tierra, a través de una bobina de Peterson.

## **6.2 Análisis de alternativas**

El principal objetivo del sistema de aterramiento es minimizar la tensión y el esfuerzo térmico en los equipos, proporcionar seguridad a la persona, reducir interferencias en los sistemas de comunicación, y dar asistencia en rápida detección y eliminación de fallas a tierra, en el ANEXO E se tiene un cuadro de comparación de los diferentes sistemas de aterramiento.

Con excepción del esfuerzo de tensión, la operación de un sistema con neutro aislado o aterrado resonante restringe la magnitud de corriente de falla a tierra y logra los demás objetivos listados arriba. El inconveniente de éstos métodos de aterramiento es que ellos crean problemas de sensibilidad (protección) en la detección de falla. Nosotros podemos crear un sistema de aterramiento que reduce el esfuerzo de tensión a costa de grandes magnitudes de corriente de falla. Sin embargo, en tal sistema el circuito fallado debe ser desenergizado inmediatamente para evitar esfuerzos térmicos, interferencia en canales de comunicación, y riesgos en la seguridad humana.

#### **6.2.1 Sistema no aterrado o neutro aislado**

Para este sistema, dos factores limitan la magnitud de la corriente de falla, la secuencia cero de la capacitancia línea a tierra y la resistencia de falla. Pero el triangulo de tensiones no se altera, este sistema puede quedar operando sostenidamente durante fallas de baja magnitud.

Auto extinción de fallas a tierra en líneas aéreas no aterradas es posible para bajos valores de corriente de fallas a tierra. Para mayores magnitudes de corriente de falla, las fallas son menos probables a auto extinguirse en el natural cruce por cero de la corriente de falla debido a la alta tensión de recuperación transitoria.

Para detectar los valores de falla a tierra se requieren que los reles de protección tengan una sensibilidad muy baja para las señales de corriente y tensión de secuencia cero. Este método de detección de falla tiene que ser selectivo, un elemento direccional a tierra es la alternativa para la desconexión. Este elemento responde a la componente cuadratura de corriente de secuencia cero con respecto a la tensión de secuencia cero y debe diferenciar si las fallas a tierra son adelante (en el cual debe operar) y fallas a tierra atrás (en el cual no debe operar).

#### **6.2.2 Sistema compensado**

En este método de aterram iento, el sistema es aterrado a través de un reactor de alta-impedancia, idealmente sintonizado para la capacitancia total fase a tierra del sistema. El reactor de impedancia variable es llamado bobina de Petersen. Esto es también conocido como una bobina de supresión de arco o neutralizador de falla a tierra. La bobina es típicamente conectado al neutro del transformador de distribución o un transformador de aterramiento zig-zag. Cuando la capacitancia del sistema es igualado por la inductancia de la bobina, el sistema es totalmente compensado o 100% sintonizado. Si la inductancia del reactor no iguala a la capacitancia del sistema, el sistema no es sintonizado, y puede estar sobre o sub compensado, dependiendo de la relación entre la inductancia y capacitancia.

Instalaciones que usan reactor de valor fijo, para disminuir los costos, tienen condiciones de sintonización de sub o sobre compensado, dependiendo de la configuración de la red de distribución. El cambiador de tap del reactor permite un control manual o automático de la condición de sintonización. Instalaciones modernas incluyen un reactor de núcleo móvil equipado con un sistema de control para proporcionar un 100% de sintonización para todas las condiciones de operación del sistema.

Un sistema con aterramiento compensado puede reducir la corriente de falla a tierra cerca de 3 a 10 % al de un sistema no aterrado. Para 100% de sintonización, las pérdidas activas de la bobina, sistema de armónicos y la corriente de fuga activa del sistema determinan la magnitud de la corriente de falla. Métodos de compensación de corriente residual inyectan una corriente a través del reactor al sistema durante la falla, reduciendo la corriente de falla casi a cero.

Detección de fallas de alta impedancia en circuitos de distribución compensados requieren un dispositivo con una entrada de corriente residual muy sensitivo. El método direccional es el elemento más usado. Sin embargo, el alcance resistivo de falla a tierra de este elemento es limitado por el elemento de ajuste de sobrevoltaje de secuencia cero.

La apertura de los circuitos para fallas permanentes frecuentemente detectan primero la falla por medición de tensión de secuencia cero y después automáticamente cambia la condición de aterramiento del sistema. Este cambio de operación es intencional para mejorar la sensibilidad de la selectiva protección de falla a tierra. El cambio de operación tiene un retraso intencional de varios segundos para permitir al sistema compensado a extinguir el arco para falla temporal.. La practica es hacer un by-pass al reactor con un solo polo del interruptor. Otra alternativa es conectar un resistor en paralelo con la bobina de Petersen o a un auxiliar devanado de la bobina de Petersen.

## **6.3 Alternativa seleccionada**

De acuerdo al análisis realizado para ambas alternativas el equipamiento del sistema eléctrico tiene que ser para una tensión fase a fase, para medir las corrientes de falla requieren relés de falla a tierra sensitivos y direccionales. Para sensar las señales de corrienete requieren transformadores toroidales.

Para mejorar los valores de corriente en el sistema compensado se tiene que implementar un control a la bobina de Peterson, esto incrementa su costo.

Para verificar la operación de los relés se realizaron pruebas en el laboratorio y en campo, obteniéndose que para el sistema con neutro aislado los relés de protección con una sensibilidad de corriente y tensión homopolar, y con la característica direccional para determinar fallas hacia delante operan correctamente.

Considerando lo expuesto líneas arriba en Luz del Sur se ha seleccionado la Alternativa I que es una buena solución para las fallas a tierra en los sistema de distribución existentes con neutro aislado.

Sin embargo para las nuevas instalaciones el sistema de distribución se esta considerando sistemas con neutro aterrado, en un nivel de tensión de 22.9kV para mejorar el problema de la sensibilidad de los valores de falla a tierra, así como también para tener un mayor alcance de las redes de distribución.

# **CAPÍTULO VII SELECCIÓN DE LOS EQUIPOS DEL SISTEMA DE PROTECCIÓN**

#### **7.1 Relé de protección contra fallas a tierra**

## **7 .1.1 Exactitud**

Este término es usado para dos propósitos diferentes, uno para describir la precisión de un dispositivo y el otro para especificar la precisión de una medida.

En el primer contexto, la exactitud es el grado en el cual un relé opera conforme a una norma aceptada. La declaración de una exactitud dependerá de los métodos utilizados para expresarla considerando componentes individuales de la exactitud y la manera en la cual estos componentes individuales afectan la exactitud global del dispositivo.

En el segundo caso, la exactitud de una medida especifica la diferencia entre lo medido y el valor real de una cantidad. La desviación del valor real es la indicación de cuán exactamente fue tomada una lectura o hecho un ajuste.

## **7.1.2 Confiabilidad**

La confiabilidad expresa el atributo de un relé o sistema de protección de operar correctamente ante situaciones en las cuales está diseñado para operar. Este concepto se expresa en términos de dos conceptos: fiabilidad (o redundancia) y seguridad.

## **7.1.3 Fiabilidad o redundancia**

La fiabilidad es el aspecto de la confiabilidad que expresa el grado de certeza de que el sistema de protección operará correctamente ante la presencia de una falla, retirando las fuente de alimentación a la misma. Se mide como la probabilidad de que el sistema actúe efectivamente en presencia de una falla.

#### **7.1.4 Seguridad**

La seguridad es el aspecto de la confiabilidad que expresa el grado de certeza de que el relé no operará incorrectamente ante ausencia de fallas o sin considerar la naturaleza de la operación del sistema de potencia. Se mide como la probabilidad de que el sistema de protecciones no presente actuaciones en ausencia de falla o que actúen otras

protecciones diferentes a las que debieron actuar, o que lo haga sin considerar la naturaleza del estado operativo del sistema de potencia.

## **7.1.5 Sensibilidad**

En el campo de las protecciones, la sensibilidad se expresa como el valor mínimo de la señal de entrada o el cambio en la señal de entrada, que hace que el relé opere.

Por ejemplo la sensibilidad de un relé de falla a tiera se determina considerando la corriente homopolar para la máxima resistencia de falla que se pretende detectar.

Rmax de falla  $=$  3000 ohm

Relación del transformador de corriente <sup>=</sup>50/1 Amp.

$$
Irel = \frac{10,000/3}{3000 \times 50} = 38.5 \text{mA} \implies Irel = 40 \text{mA}
$$

La sensibilidad de corriente del relé debe ser en miliamperios, un buen rango es que tenga pasos de calibración de 10, 20, 30, 40, 50 mA a más.

La sensibilidad de la tensión homoplar debe ser de 2.0 V con pasos de calibración de 1.0 V, para una mejor selección de los valores de calibración.

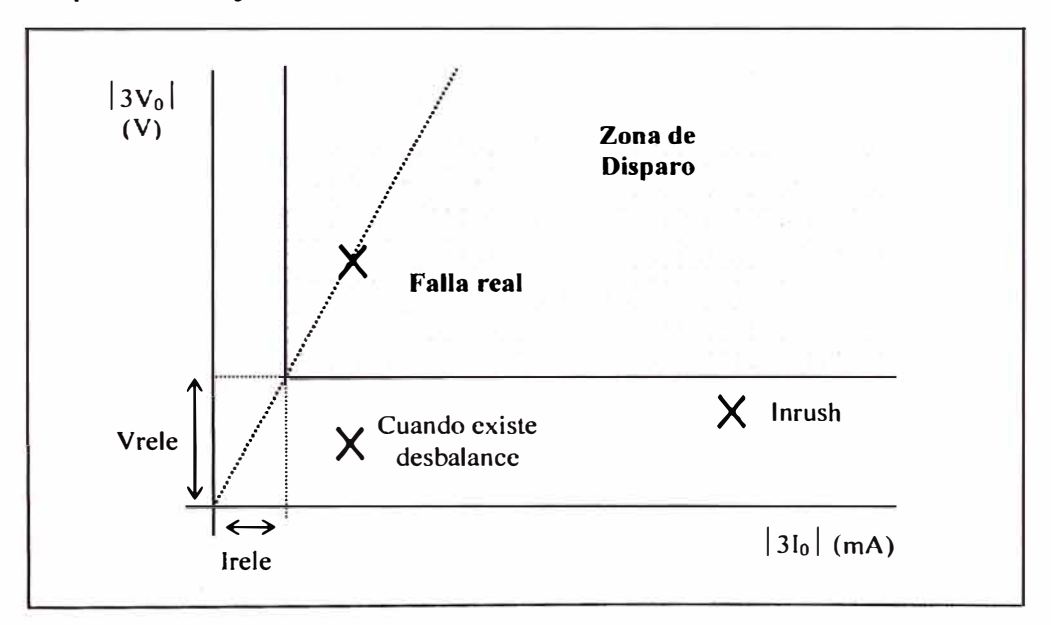

**Figura 7.1** Sensibilidad del relé de falla a tierra

Para evitar daños durante las pruebas al relé, la entrada de corriente de alta sensibilidad debe tener las mismas especificaciones que las entradas de corriente de fase (IA, 18 e IC). Las especificaciones comunes para las entradas de corriente son 15 A continuos y 500 A por 1 segundo.

La sensibilidad dada por la entrada de corriente homopolar para valores pequeños de corriente limita el intervalo dinámico de medición. Para medir corrientes grandes, el relé debe combinar la sensibilidad de la entrada de corriente homopolar con una mayor exactitud en la medición de corrientes más grandes, provenientes de los transformadores de corrientes de fase. Esta combinación implica que, cuando la magnitud de la corriente en la entrada llega a un cierto nivel, el relé cambia automáticamente su medición a IG (IA+IB+IC) para hacer mediciones y decisiones de protección. El resultado de esta combinación es un relé con un gran intervalo dinámico, sin sacrificar la sensibilidad necesaria para medir corrientes de falla pequeñas.

# **7.1.6 Angulo característico del relé**

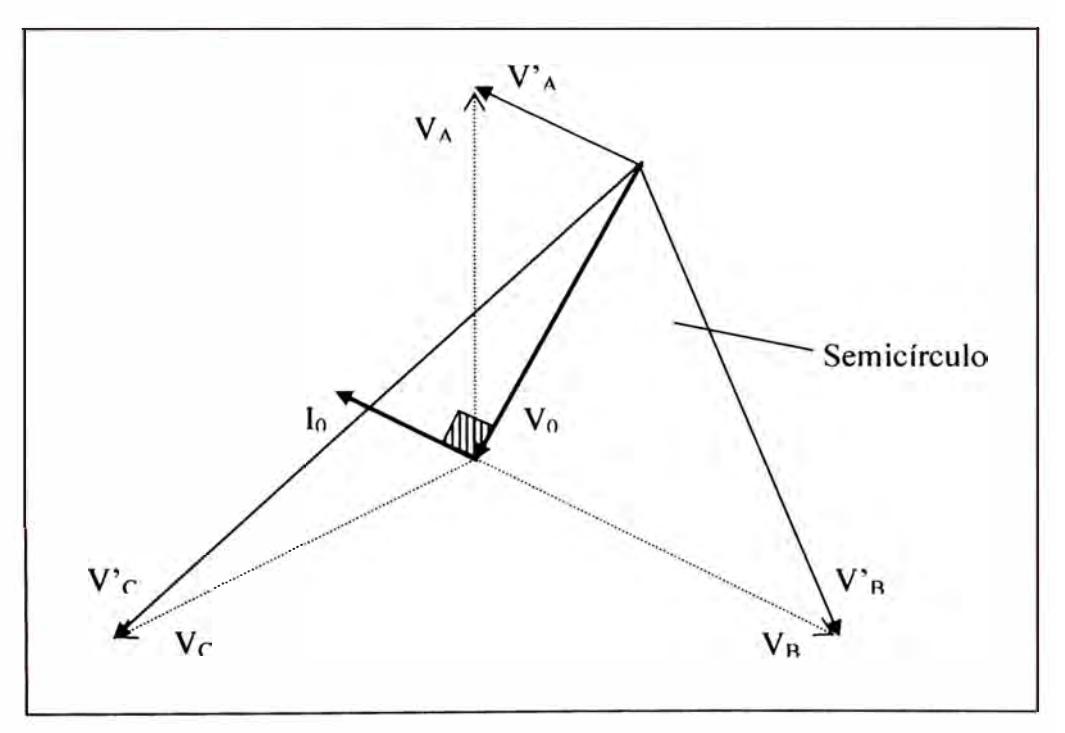

**Figura 7.2** Angulo característico del relé de falla a tierra.

Donde:

V<sub>A</sub>, V<sub>B</sub>, V<sub>C</sub>: tensiones en condición normal

 $V_A$ ,  $V_B$ ,  $V_C$ : tensiones en condición de fallas

Como sabemos en los sistemas con neutro aislado la corriente homopolar, durante una falla a tierra, fluye a través de las capacitancias a tierra distribuido en cada fase causando un desbalance de tensiones, la corriente homopolar es causado principalmente por las capacitancias de todos los alimentadores no fallados conectados eléctricamente a la barra de la subestación, produciéndose en cada alimentador de la misma barra una

corriente homopolar durante la falla, pero solo en el alimentador fallado la corriente homopolar 3 $I_0$  esta retrasado en 90° a la tensión homopolar 3 $V_0$ . El ángulo resultante relacionado entre 3V<sub>0</sub> y 3I<sub>0</sub> se muestra en la **Figura 7.3**.

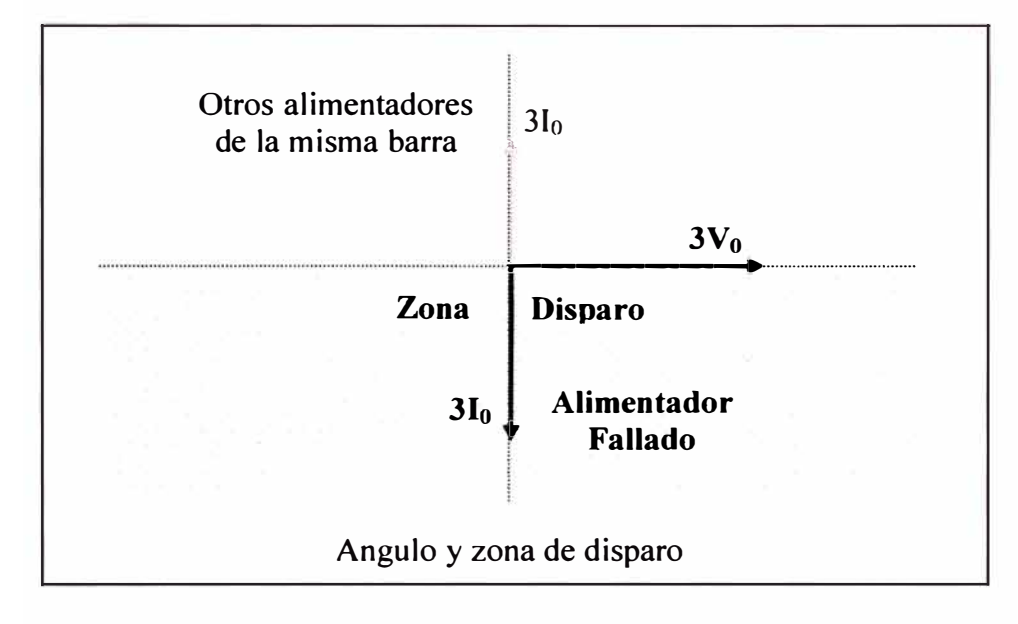

**Figura** 7.3 Angulo y zona de disparo

## **7 .2 Transformadores de tensión**

Para obtener la tensión residual hay que reproducir la ecuación matemática en un circuito eléctrico, para lo cual se tiene tres opciones:

- A.1 Mediante tres transformadores de tensión monofásico con conexión pnmana en estrella con neutro a tierra y secundario en triangulo abierto.
- A.2 Del arrollamiento secundario de un transformador monofásico conectado entre el neutro y tierra.

A.3 Mediante un transformador trifásico de cinco columnas.

En la **Figura** .7.4 se muestran los circuitos de las tres opciones, en donde el recomendable para la obtención de la señal de tensión homopolar es la opción A. 1.

Considerando la tensión nominal del sistema de distribución con neutro aislado 1 OkV y la tensión del relé 11 OV, la relación de transformación de cada unidad monofásica deberá ser la siguiente:

 $10,000: /3/110: /3 -110:3$  (V)

En donde la relación  $10,000:\sqrt{3}/110:\sqrt{3}$  es para las tensiones de medición del sistema y la relación 10,000: $\sqrt{3}/110$ :3 es para la tensión homopolar de falla a tierra.

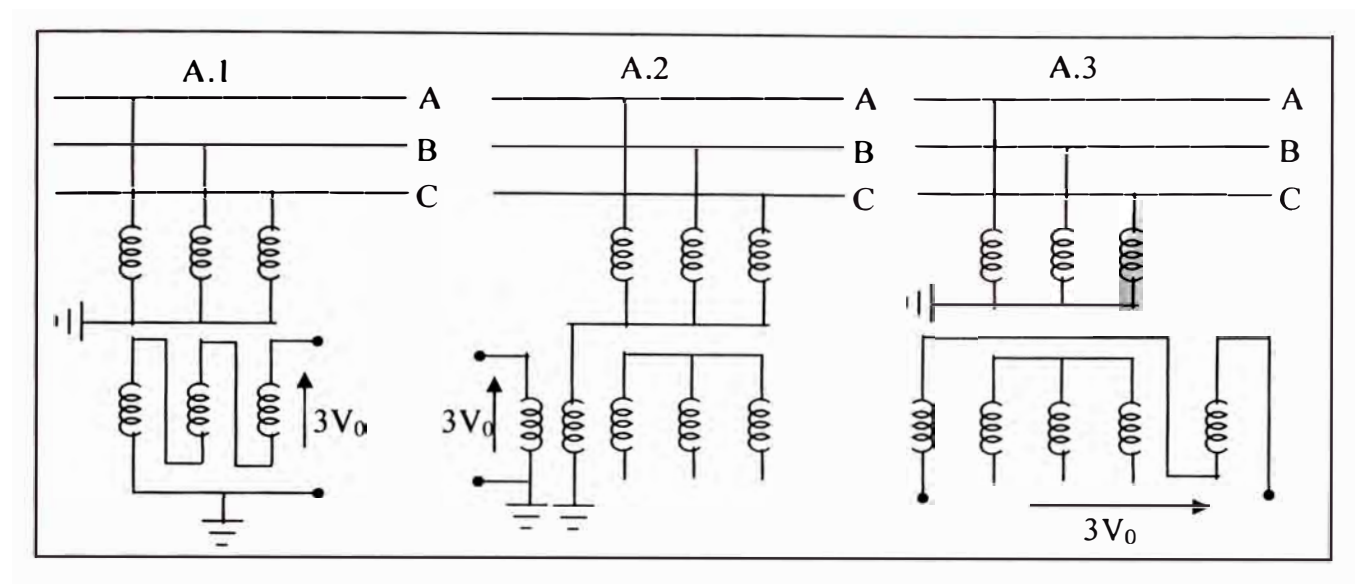

**Figura 7.4** Medición de la tensión homopolar

## **7.3 Transformadores de corriente**

Para obtener la corriente homopolar hay que reproducir la ecuación matemática en un circuito eléctrico, tales como:

- 8.1 Mediante tres transformadores de corriente en conexión suma (ver Figura 7.5)
- 8.2 Considerando tres transformadores de corriente, debiendo conectarse el relé a los arrollamientos secundarios conectados en delta abierto (ver Figura 7.5).
- 8.3 Mediante un transformador de corriente tipo toroidal, haciendo pasar el conductor de conexión a tierra a través del toroidal (ver Figura 7.6).

Como la corriente residual es muy pequeña en comparación con la corriente de carga del alimentador y si la detección de la corriente residual se efectúa a través de la suma de tres transformadores de corriente (8.1 y 8.2), es posible que el resultado sea una corriente debido a la diferencia de corrientes de excitación que daría como resultado operaciones incorrectas.

$$
\begin{aligned}\n\text{I}_{\text{rele}} &= 3 \cdot \text{I}_0 = \text{I}_A + \text{I}_B + \text{I}_C \\
\text{I}_{\text{rele}} &= (\text{I}_A - \text{I}_{\text{excA}}) + (\text{I}_B - \text{I}_{\text{excB}}) + (\text{I}_C - \text{I}_{\text{excC}}) \\
\text{I}_{\text{rele}} &= (\text{I}_A + \text{I}_B + \text{I}_C) - (\text{I}_{\text{excA}} + \text{I}_{\text{excB}} + \text{I}_{\text{excC}})\n\end{aligned} \tag{7.1}
$$

Si el sistema no tiene falla:

$$
I_{\text{rele}} = -(I_{\text{excA}} + I_{\text{excB}} + I_{\text{excC}})
$$
 (7.2)

Esta corriente puede originar operación incorrecta del relé

Para evitar este problema se efectúa la suma de las tres corrientes dentro de un sólo núcleo magnético, lo cual da como resultado una corriente en el secundario del transformador siempre y cuando exista una corriente homopolar en el sistema primario. Para poder introducir las tres fases dentro de un núcleo magnético la única forma es que se haga a través de cable.

$$
I_{\text{rele}} = 3 \cdot I_0 = I_A + I_B + I_C
$$
  
\n
$$
I_{\text{rele}} = (I_A + I_B + I_C) - I_{\text{exc}}
$$
 (7.3)

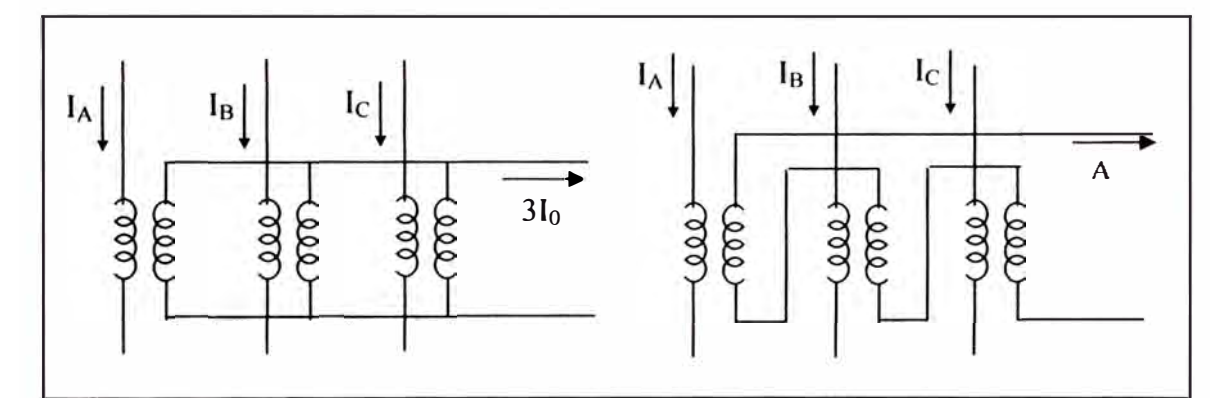

**Figura** 7.5 Medición de la corriente homopolar

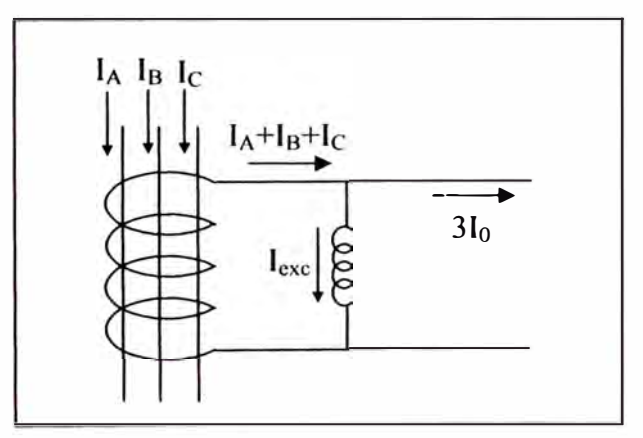

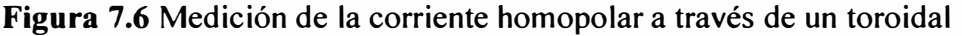

Por lo tanto, el circuito recomendable para la obtención de las señales de corriente residual al relé es 8.3 (transformador de corriente tipo toroidal seccionable).

La relación del transformador se determina considerando una resistencia de falla promedio, con lo cual se obtiene la corriente promedio de falla a tierra. Aplicando las ecuaciones anteriores llegamos a lo siguiente:

$$
I_0 = \frac{V}{1}
$$
 (7.4)  

$$
\omega \cdot C_{T0}
$$

$$
I_{\text{TRATO}} = 3 \cdot I_0 \cdots (50/1A) \tag{7.5}
$$

De la ecuación anterior llegamos a la conclusión que para las corrientes de falla a tierra que deben ser detectadas por la protección sensitiva a tierra están en el orden de los 50 Amps. y siendo la corriente nominal del relé de 1 A, se desprende que la relación de transformación más conveniente para la protección de falla a tierra sensitiva es de 50/1 A

Para valores de corriente de falla monofásica a tierra mayores de 50 Amp. La protección que debe actuar es la protección de sobrecorriente de falla a tierra (51N).

# **CAPÍTULO VIII CALIBRACIÓN DE LOS RELÉS DE PROTECCIÓN**

En esta parte proporcionamos la información para la calibración de relés multifunción para la protección de falla a tierra en sistema con neutro aislado, asimismo describiremos los procedimientos para la lectura de datos, obtención de registros de eventos y captura de oscilografías, que se realiza a través de una computadora personal conectado al puerto serial del relé.

El software del relé es el que proporciona la comunicación entre el dispositivo y el usuario, a través de una PC; para facilitar al usuario, el software cuenta con menú de instrucciones y ayudas en ambiente Windows, que permite conectarse con el relé e ingresar a cuatro niveles ó privilegios: general, calibración, control y visualización.

Es necesario remarcar que la calibración debe ser realizado por personal calificado, pues una incorrecta manipulación podría dar como consecuencia la apertura del interruptor y por consiguiente una interrupción imprevista del circuito.

#### **8.1. Criterios para realizar la calibración**

Previamente a la calibración se debe efectuar un estudio de coordinación de la protección del circuito correspondiente. Si se realiza el cambio de un parámetro al azar o en forma incorrecta traería como consecuencia la actuación incorrecta del relé.

La información que se necesita para el estudio de coordinación es la siguiente:

- Esquemas unifilares de la configuración de la red.
- Cálculo del flujo de carga y de las corrientes de falla a tierra.
- Contar con la información de las características y los valores de calibración de los equipos de protección que están instalados en el circuito.
- Usar curvas de protección para realizar la coordinación de la protección.
- Estadística de fallas a tierra del circuito en estudio.

#### **8.1.1 Cálculo de los valores de corriente y tensión homopolar**

Para determinar los parámetros de calibración de la protección de falla a tierra, se procede a aplicar las ecuaciones descritas en el capítulo tres. Por ejemplo, si tenemos un sistema de distribución de 10kV cuya reactancia homopolar total es de 400 ohm y se desea calcular los ajustes para una falla a tierra de 500 ohm, siendo la relación de transformación de 50/1 A, se obtiene lo siguiente:

 $X_{CT0}$  = 400 ohm Rfalla = 500 ohm  $Vn = 10kV$  $TC = 50/1 A$  $I_o = \frac{10}{l} \frac{\frac{1}{\sqrt{3}}}{2}$  $\int_{0}^{\frac{10}{7}}$  = 3.72 Amp. (en el primario)

Luego el ajuste del relé sería :

 $Irele=3.10/50 = 223.2 \text{ mA}$ 

lrelé = 223.2 mA.

En la TABLA N° 8.1 se muestra los valores de corriente y tensión homopolar para otros valores de resistencias,

# TABLA Nº 8.1

Valores de corriente y tensión homoplar

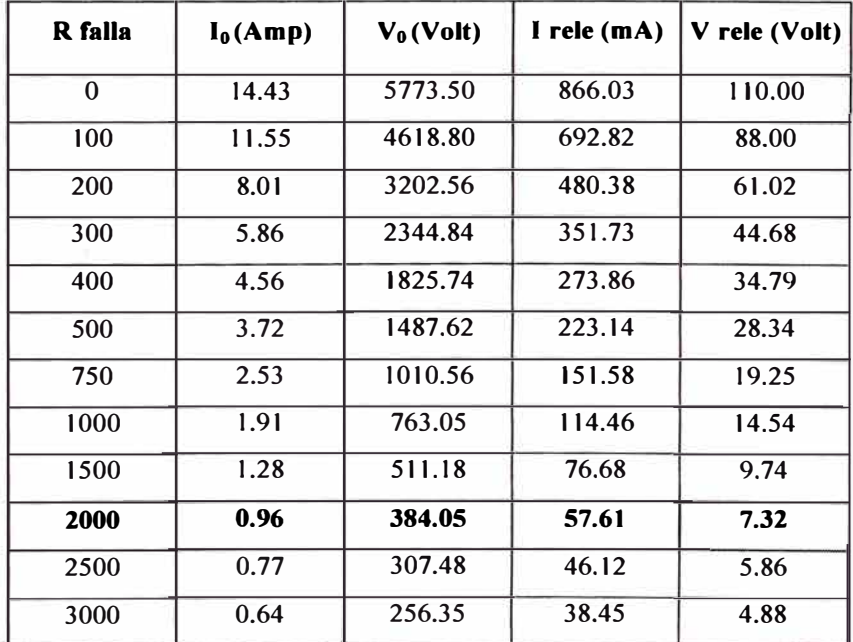

# **8. l.2 Categorías de los parámetros de calibración**

La calibración del relé esta conformado por las siguientes categorías:

- Datos generales.
- Contactos de entradas.
- Contactos de salidas.
- Función de falla a tierra sensitiva.
- Función de sobrecorriente de fases.
- Función de sobrecorriente de secuencia negativa.
- Función de sobretensión homopolar.
- Función de sobre/sub voltaje.
- Función de recierre.

**Nota:** Para los valores de calibración con unidades de corriente, tensión ó impedancia el valor ingresado normalmente es en valores secundarios.

## **8.2. Procedimiento para calibrar relés de protección a través del software**

En el ANEXO F y G se tiene el detalle de los pasos que se debe seguir par realizar la calibración en los relés DPU2000R y DFP300 respectivamente, pero en forma general se debe tener presente los siguientes pasos:

## **8.2.1 Pasos a seguir para la conexión y desconexión con el relé**

1 º .Ejecutar el software del relé seleccionando el icono correspondiente.

- 2 º .Conectarse con el relé de protección, aparecerá un cuadro, donde se debe ingresar el password correspondiente que determina el nivel de privilegio con que se conecta al relé.
- 3 ° .Enviar el password al relé y si la conexión es exitosa, la Barra Menú y la Barra Herramientas se activan, incorporándose las funciones, tales como ajustes, reportes, control, etc.
- 4 ° .Para desconectarse del relé, escoja la opción salir, que después de una confirmación del usuario se desconectará.

## **8.2.2 Pasos a seguir para la calibración del relé**

. ' �-

- 1 º.Sin estar conectado al relé se puede realizar la calibración y guardarlo los ajustes en un archivo, para cargarlo posteriormente al relé cuando se esté conectado.
- 2 º .Estando conectado al relé, para cargar un archivo con los ajustes previamente realizados, seleccionar la opción de descargar ajustes al relé .
- 3 º ;Para modificar los ajustes que tiene cargado el relé, conectarse con el relé, y seleccionar la opción de ajustes.
- 4 º .Aparecerá un cuadro de diálogo de los ajustes, aquí es posible modificar los ajustes, guardarlo en un archivo, imprimirlo. Para enviarlo al relé se tiene que estar conectado al relé.

# **8.2.3 Pasos a seguir para obtener los valores presentes**

- 1 º . Estando conectado al relé seleccionar la opción de valores presentes
- 2 º .Donde se mostrará los valores presentes en tiempo real.
- 3 º .Con la opción de Generar Reporte, se obtendrá el reporte de los valores presente, que podrá ser salvado en un archivo.

# **8.2.4 Pasos a seguir para obtener los registros de eventos** y **de fallas**

- 1 º .Estando conectado al relé, seleccionar el menú Reporte de fallas
- 2 <sup>º</sup>.Aparecerá el reporte de los eventos almacenados por el relé.
- 3 º .Se obtiene un cuadro de dialogo, donde se lista todas las fallas disponibles, seleccione la falla deseada.
- 5 º .Para guardar cualquier reporte en un archivo, seleccionar la opción de guardar

## **8.2.5 Pasos a seguir para obtener registros oscilográficos**

- 1 º .Estando conectado al relé, seleccionar el menú Oscilografia
- 2 º .Aparecerá un cuadro donde se liste las oscilografias capturadas por el relé, seleccione la oscilografia deseada
- 3 º .Después de que la oscilografia es recuperado, un reporte de oscilografia puede ser displayado, mostrando los valores de tensión y corriente.
- 4 º .Para guardar el registro de oscilografia como archivo, seleccionar la opción de guardar

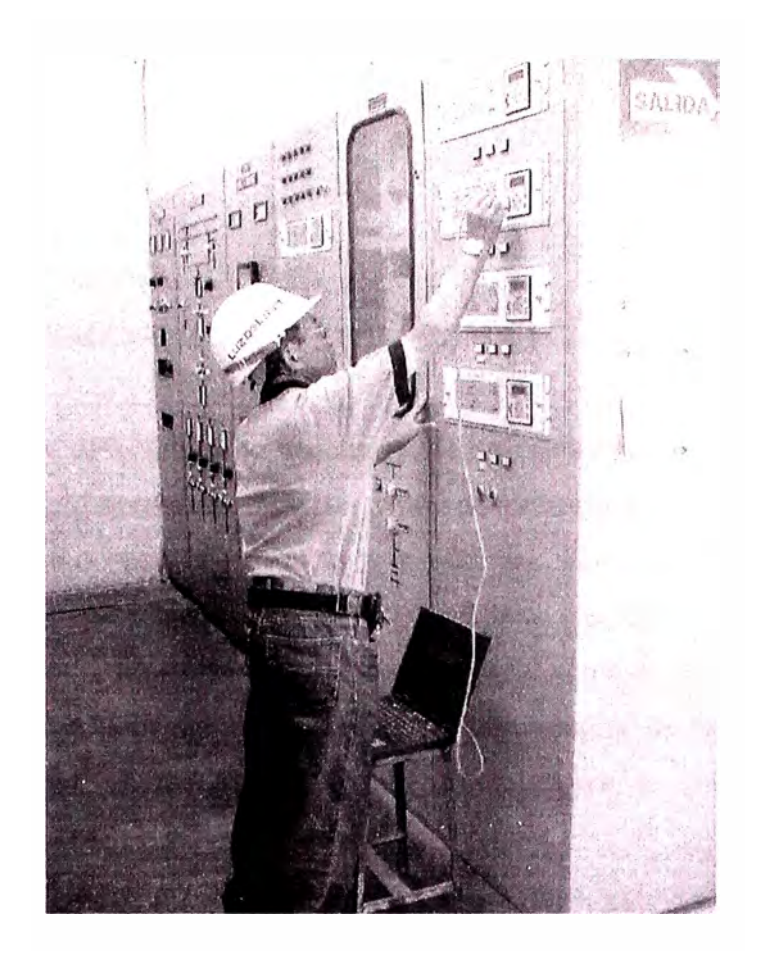

**Fig.8.1** Conexión de la PC al relé de protección para la calibración

# **CAPÍTULO IX IMPLEMENT ACION DEL SISTEMA DE PROTECCIÓN**

#### **9.1 Criterios para determinar la ubicación de los relés de protección**

Luz del Sur a detenninado instalar relés de protección de falla a tierra en los sistemas de distribución con neutro aislado a todas las salidas de los alimentadores de 1 OkV sin excepción, por seguridad de las personas ante una falla a tierra por conductor caído y para evitar fallas múltiples que afecten a varios circuitos.

Así mismo, se ha considerado instalar reles de protección de falla a tierra en puntos intermedios de la red de distribución de los alimentadores de 10kV, la ubicación se establece de acuerdo a los siguientes criterios:

- Circuitos con mayor compensación.
- Circuitos con mayor número de interrupciones de falla a tierra.
- Topología de las redes de distribución dando mayor importancia a las redes aéreas.
- Ubicación de los clientes importantes en las redes de distribución.
- Base de datos de las cargas de los alimentadores.

Considerando éstos criterios y asignándoles un peso a cada uno de ellos, se elaboró un cuadro de importancia de los alimentadores de distribución. Con esta cuadro se seleccionaron los esquemas unifilares de los alimentadores, en donde se señalizaron las fallas a tierras y las actuaciones de los reles de protección. Del esquema se determinó la ubicación más óptima para la instalación del sistema de protección contra fallas a tierra, en el ANEXO H se muestra un esquema unifilar.

### **9.2 Instalación del sistema de protección**

La instalación de los relés de protección de falla a tierra en las redes de distribución con neutro aislado es para lograr un sistema de protección seguro, confiable, selectivo y coordinado, de tal forma que ante una falla a tierra el circuito afectado sea el más cercano a la falla.

## **9.2.1 Tipos de celdas de protección**

En Luz del Sur existen tres tipos de celdas de protección con relé de falla a tierra:

- $\triangleright$  En celdas de 10kV en las subestaciones de transmisión (Fig. 9.1).
- $\triangleright$  En celdas de 10kV en las subestaciones convencionales de distribución (Fig.9.2).
- $\triangleright$  En celdas exteriores de protección (Fig.9.3).

Las celdas del tipo exterior son instalados en cabinas a la intemperie, en puntos donde las redes son aéreas y no se cuente con subestaciones convencionales.

Los equipos que forman el sistema de protección son los siguientes:

- $\geq 01$  Relé multifunción con protección de falla a tierra.
- $\geq 01$  Interruptor de potencia.
- > 03 Transformadores de tensión.
- > 03 Transformadores de corriente.
- $>01$  Transformador toroidal.
- > 01 Rectificador cargador.
- $\geq 01$  Banco de baterías.

En el **PLANO 001** se muestran las celdas exteriores de protección y seccionamiento, en el **PLANO 002** se muestran las celdas de protección en subestaciones convencionales y en el **PLANO 003** se muestran los esquemas de las conexiones del sistema de protección.

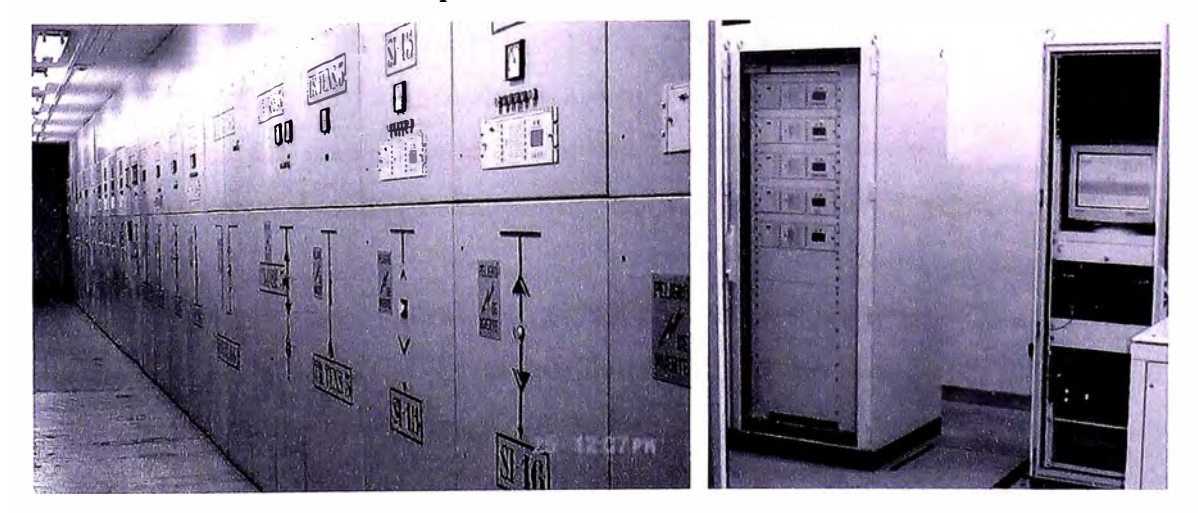

**Fig.9.1** Celda 10kV en una subestación de transmisión.

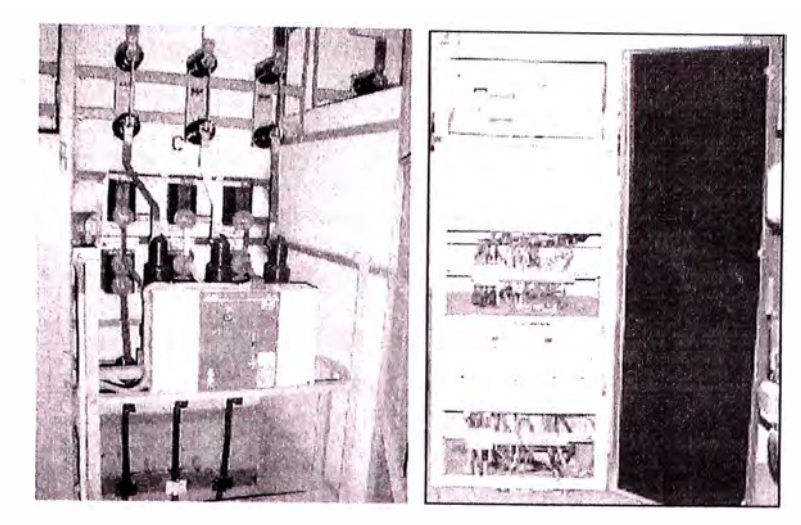

Fig.9.2 Celda 10kV en una subestación convencional de distribución.

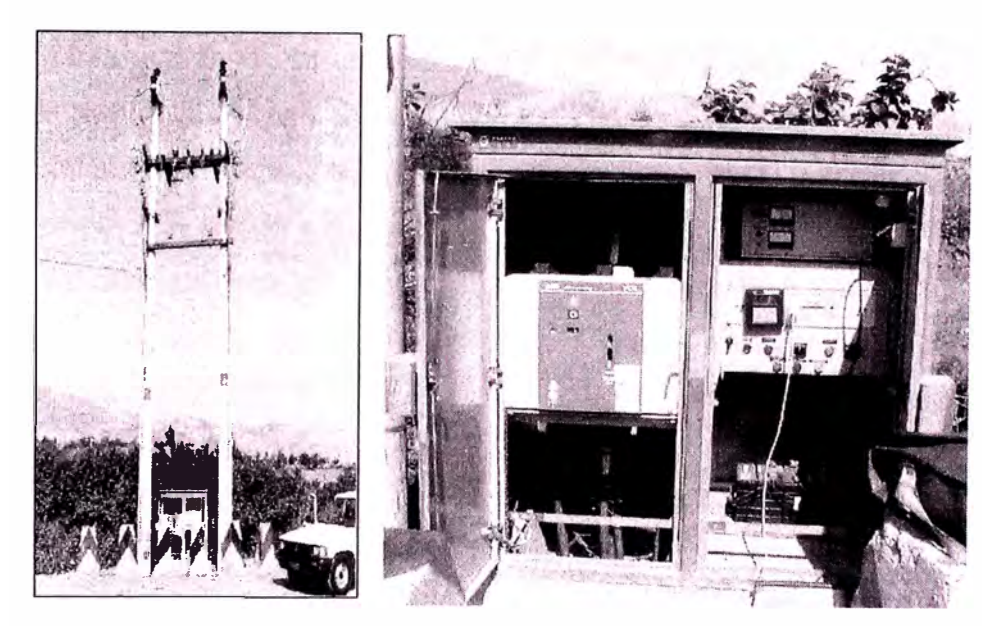

**Fig.9.3** Celda tipo exterior de protección

#### **9.2.2 Características físicas de los equipos**

#### **a. Relé de falla a tierra para sistemas con neutro aislado**

El relé es un dispositivo con sistema digital de protección, control, medición, monitoreo y registros, diseñado especialmente para alimentadores en sistema con neutro aislado.

Las características importantes que deben tener los relés multifunciones para una falla a tierra es: la detección de un conductor caído en un sistema de distribución con neutro aislado, fallas de alta impedancia, capacidad de distinguir entre un conductor caído y una falla de formación de arco. Asimismo debe contar con grupos de ajustes

separados y guardados en la memoria no volátil. La posibilidad de ejecutar recierres que pueden ser programados por el usuario.

Capacidad para guardar registros de eventos, fallas y oscilografias de las señales analógicas de tensión y corriente, así como también de los señales digitales.

Interfase de comunicación a través de una computadora personal, con lo que se pueda acceder al relé, adicionalmente debe tener un teclado display pequeño, un panel de señalización con LEDs en la parte frontal del relé para facilitar la interpretación de la actuación del relé al operador.

La función principal de protección es la de falla a tierra direccional especial incorporado para sistemas con neutro aislado. Algunos retes ofrecen 02 unidades de operación, la primera para ser usado ante una falla a tierra temporal (descarga en los aisladores, rama que choca en una fase, etc.), que permite poner un mayor tiempo de disparo para poder actuar conjuntamente con la función de recierre y la segunda para ser usado para falla a tierra permanente (caída de conductor a tierra), permite poner tiempos rápidos de disparo sin opción a recierre.

Otra función que debe tener para fallas a tierra es la sobretensión homopolar, que es usado en la detección de falla a tierra en sistemas aislados que tienen un sólo alimentador, cuando se tiene dos o más alimentadores se utiliza como alarma ó respaldo de la función de falla a tierra por la falta de selectividad.

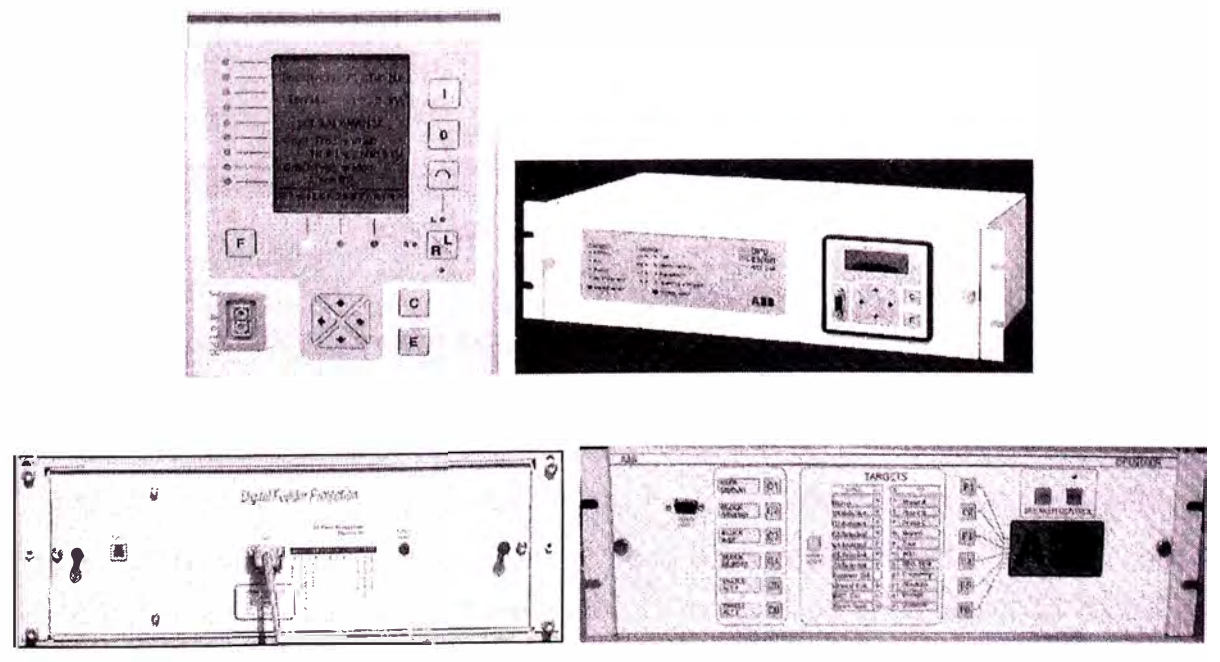

**Fig.9.4** Relés de protección para fallas a tierra
### **b. Interruptor de potencia y su instalación.**

Para la instalación del interruptor de potencia es importante identificar las bobinas de apertura y cierre, los contactos de alimentación del motor de carga del resorte y los contactos auxiliares. Para lo cual es necesario contar con el diagrama interno de conexiones del interruptor, proporcionado por el fabricante.

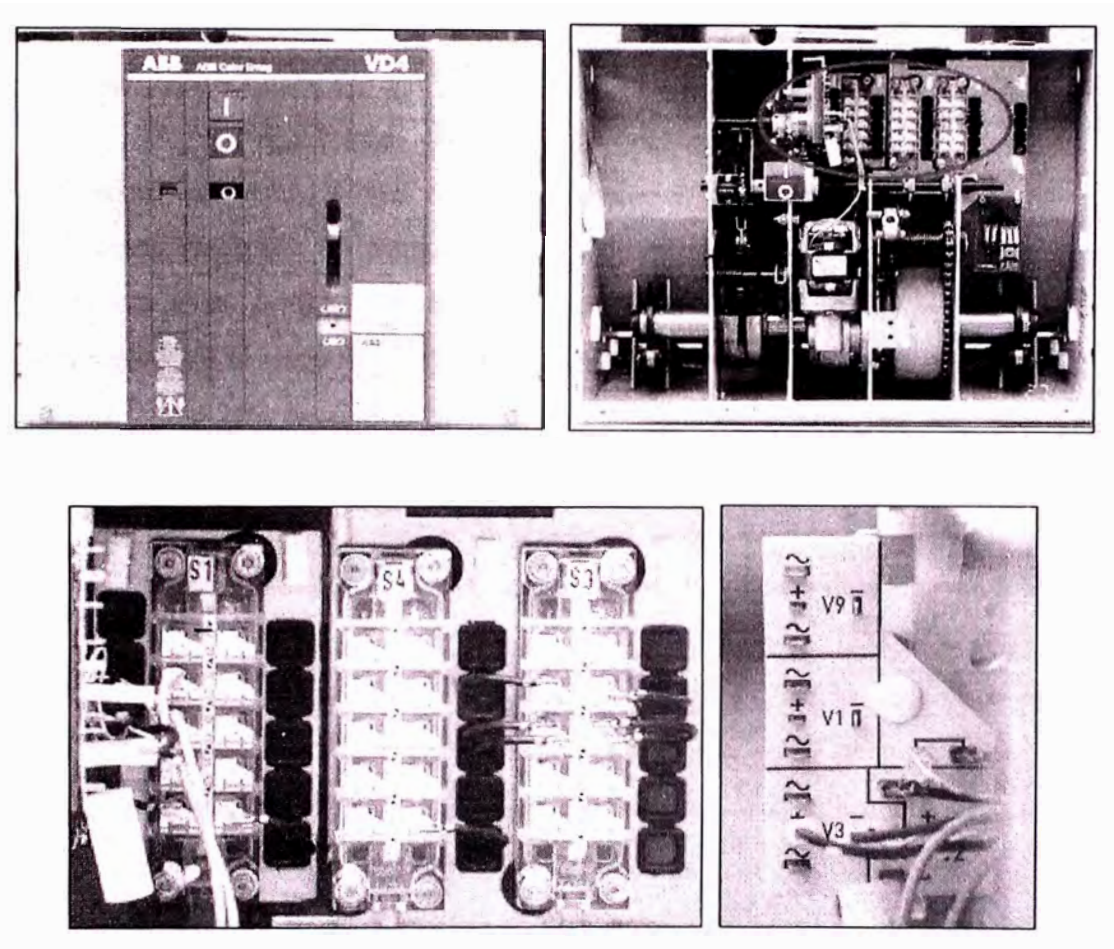

**Fig.9.5** Interruptor de potencia de I OkV

### **c. Transformador Toroidal y su instalación**

Es necesario verificar en la instalación del transformador toroidal que en el lado primario el borne "P2" (L ó H2) esté mirando hacia la carga (red que se quiere proteger) y el borne "PI" (K ó H 1) esté mirando hacia la fuente (barra). En el lado secundario el borne "S2" (I) se conecte a tierra y se lleve hacia la bornería y el borne "S1" (k) se lleve hacia la hornería directamente. La pantalla del cable debe retornar por el centro del transformador toroidal, para conectarse a tierra, de lo contrario tomaría valores erróneas, dando ordenes de aperturas no deseadas al interruptor.

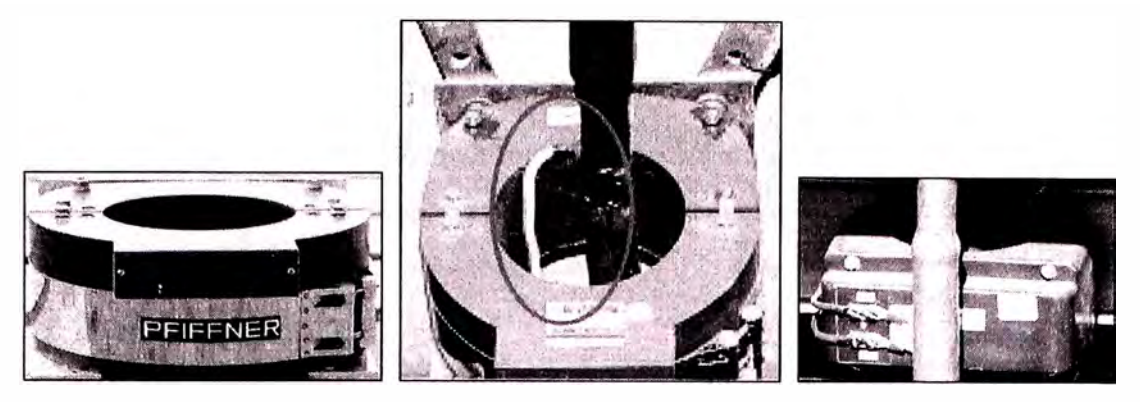

**Fig.9.6** transformador de corriente tipo toroidal

### **d. Transformador de corriente tipo protección y su instalación.**

La conexión de los 03 transformadores de corriente son fase-tierra (estrella con neutro a tierra), es necesario verificar la correcta polaridad de los bornes de conexión, en el lado primario los bornes "P1" (K ó H1) deben mirar hacia la fuente, mientras que los bornes "P2" (L ó H2) deben mirar hacia la carga (red que se quiere proteger). En el lado secundario de los bornes "S1" (X1) se llevan 03 cables (la, lb, lc) hacia la bornería y los bornes "S2" (X2) de los tres transformadores se conectan a tierra llevándose un solo cable a la bornería. Una incorrecta instalación daría ordenes no deseadas de apertura del interruptor.

Los transformadores de corriente pueden tener doble relación de transformación en el primario, es pues necesario elegir la correcta relación en el primario el mismo que resulta de un estudio de protección. La forma de obtener la relación deseada estará dada por la placa características del transformador.

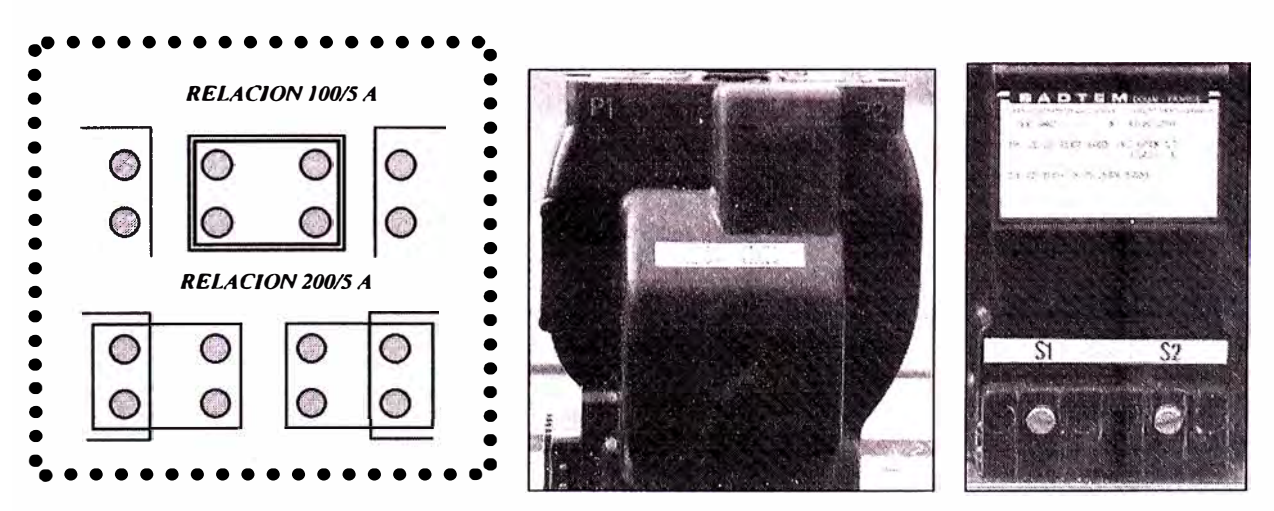

**Fig.9.** 7 transformador de corriente de fases.

### **e. · Transformador de Tensión y su instalación.**

La conexión de los transformadores de tensión es fase-tierra (estrella con neutro a tierra), donde en el lado primario los bornes "PI" (A) deben conectarse a cada fase, y los 03 bornes "P2" (N) deben conectarse a tierra, formando el neutro de la estrella; en el lado secundario de los bornes "SI" (a) se lleva 03 cables hacia la hornería y de los bornes "S2" (n) se conectan a tierra, llevando un solo cable a la hornería.

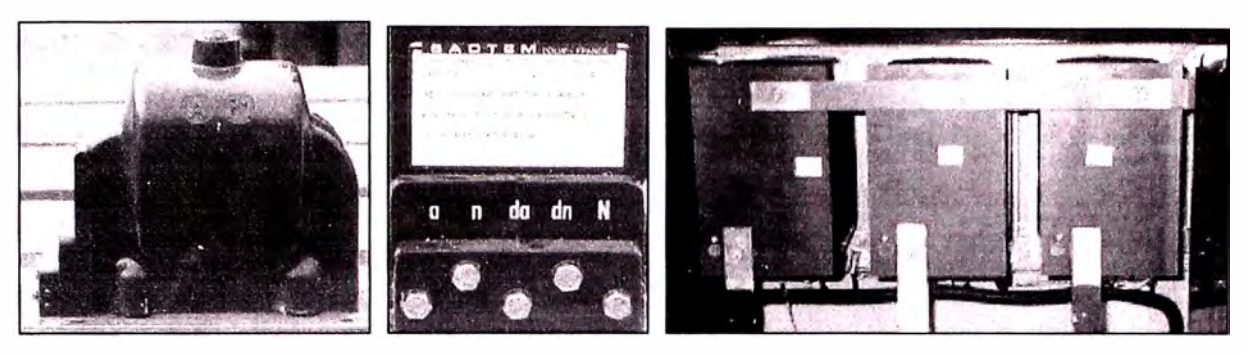

**Fig.9.8** transformador de tensión.

### **f. Borne ría**

La celda de protección debe tener una hornería de fácil acceso, en donde lleguen los cables de los transformadores de corriente, tensión, toroidal, interruptor y rectificador cargador.

Además deben instalarse interruptores termomagnéticos ya sea en la misma hornería o separadamente. Los interruptores termomagnéticos a emplearse son: trifásico para las señales de los transformadores de tensión, monofásicos para la alimentación del motor, del interruptor y para la alimentación del relé.

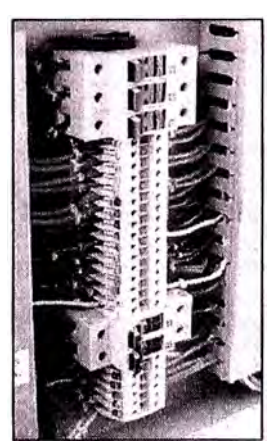

**Fig.9.9** Bornes del tablero de protección

Bomería con interruptores termomagnético para los cables del transformadores de tensión y la alimentación de energía y morcetas fijas para el resto de la bornería.

### **g. Servicios Auxiliares.**

Proporciona la energía necesaria para que funcione correctamente el relé y el motor de carga del resorte del interruptor, físicamente se ubican separados al sistema de 10 kV y a los equipos electrónicos.

### **h. Rectificador y cargador de baterías y su instalación.**

Es el equipo que rectifica la tensión alterna 220V AC a una tensión continua de 11 OVDC, para proporcionar la energía necesaria al sistema de protección, siempre que se tenga la tensión 220V AC disponible.

Deberá identificarse la conexión de la alimentación al rectificador y los contactos que van al relé y a la batería.

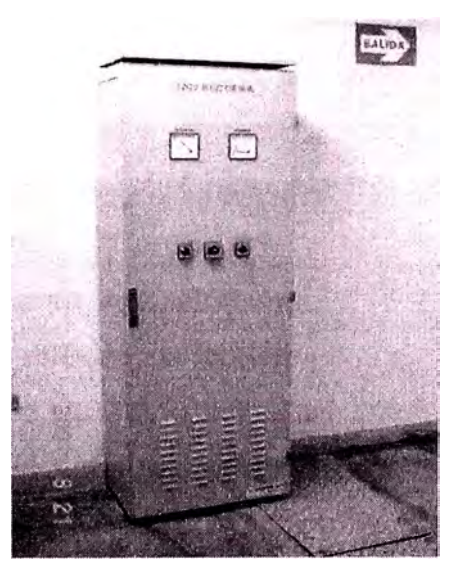

**Fig.9.10** cargador rectificador

### **i. Banco de baterías y su instalación.**

Las baterías deben tener la capacidad necesaria para reemplazar en casos de emergencia a los rectificadores, cuando éstos no dispongan de la tensión alterna.

Las baterías deben ser selladas y se les debe efectuar mantenimientos periódicamente.

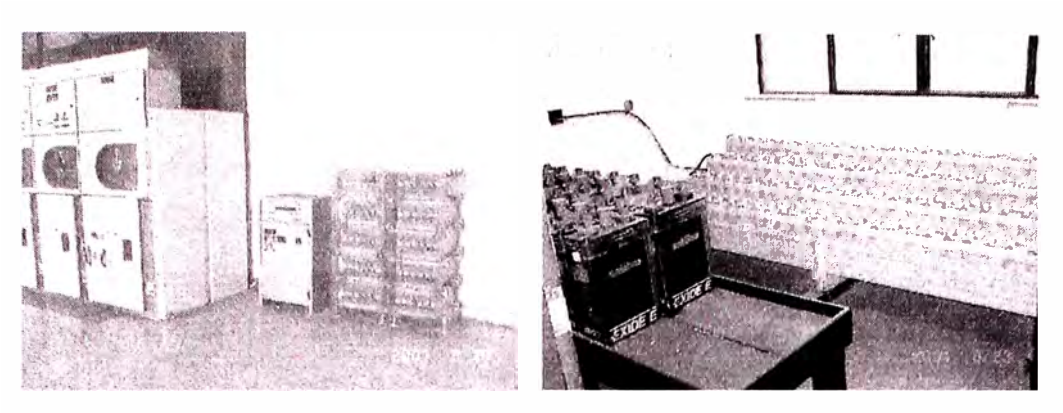

**Fig.9.11** Banco de Baterías

### **9.3 Operación del sistema de protección**

Para poder realizar una operación con seguridad, primero se debe conocer las partes que tienen los relés, por lo que en el ANEXO I y J se muestra una descripción de los dos principales relés que tiene Luz del Sur: relé DPU2000R y relé DFP300.

Así mismo en estos dos anexos se indica las señalizaciones que se tiene en la parte frontal de los relés cuando se produce una actuación de una de las funciones de protección, esto para que el operador interprete correctamente los eventos o fallas y reporte en forma clara y precisa al Centro Control para tomar decisiones en el restablecimiento del servicio.

### **9.4 Mantenimiento del sistema de protección.**

#### **9.4.1 Mantenimiento de los relés de protección**

Debido a su capacidad de auto-supervisión continua, los relés numéricos no requiere de una rutina de mantenimiento, Sin embargo se puede llevar a cabo pruebas de verificación de operación de las funciones de protección. Recomendando que una unidad inoperativa sea regresada a fábrica para su reparación.

### **9.4.2 Mantenimiento del rectificador cargador y de las baterías**

Se recomienda realizar el mantenimiento del banco de baterías y del rectificador cargador en periodos de un año.

### **9.5 Interrogación remota a los relés de protección**

La necesidad de requerir mayor información de las fallas ocurridas en los sistemas eléctricos de Luz del Sur en el menor tiempo posible para un análisis rápido y sin la utilización de muchos recursos, como movilidad y horas hombre, ha motivado el desarrollo del proyecto de interrogación remota de los relés de protección desde el Centro

de Control de Luz del Sur. Esto es posible gracias a los múltiples puertos de comunicación estándar que poseen los reles de protección.

### **9.5.1 Comunicación entre relés**

La totalidad de los relés multifunción que tiene protección de falla a tierra poseen puertos seriales de comunicación mediante los cuales se realiza la extracción de datos de fallas y configuración. Entre ellos figuran los relés DPU2000R, DFP300 y REF541. La mayoría de los puertos de comunicación siguen el estándar RS485 o variantes ópticas del mismo, que permiten acceder a todos los dispositivos conectados a la red desde un único puerto serial (RS232 o RS485) ya sea en forma directa o en forma remota vía módem debido a que los protocolos de comunicación utilizados son direccionables (cada relé posee una dirección única).

### **9.5.2 Integración de los relés DPU2000R**

La integración de éstas unidades se realiza por medio de una red RS485 Half Duplex de 3 hilos, la cual permite la conexión mediante par trenzado de múltiples equipos DPU. La conexión a un mismo medio físico de transmisión de datos es posible al tener ambas unidades el mismo protocolo ABB ASCII 10-Bytes.

Las unidades disponen de un puerto RS485 en el puerto AUX PORT (COM 4), pero hay excepciones en las cuales sólo cuentan con puertos RS232. En estos casos se hace necesario la conversión RS232/RS485 por cada relé antes de integrarlo a la red RS485 de la subestación.

### **9.5.3 Esquema típico de la red**

La red de datos para interrogación remota vía módem estará constituida por los siguientes equipos e instalaciones:

- 1) Relés numéricos con puerto serial de datos disponible.
- 2) Red RS485 Half Duplex de 3 hilos en configuración MultiDrop.
- 3) Conversor RS232/RS485
- 4) Módem Dial-Up

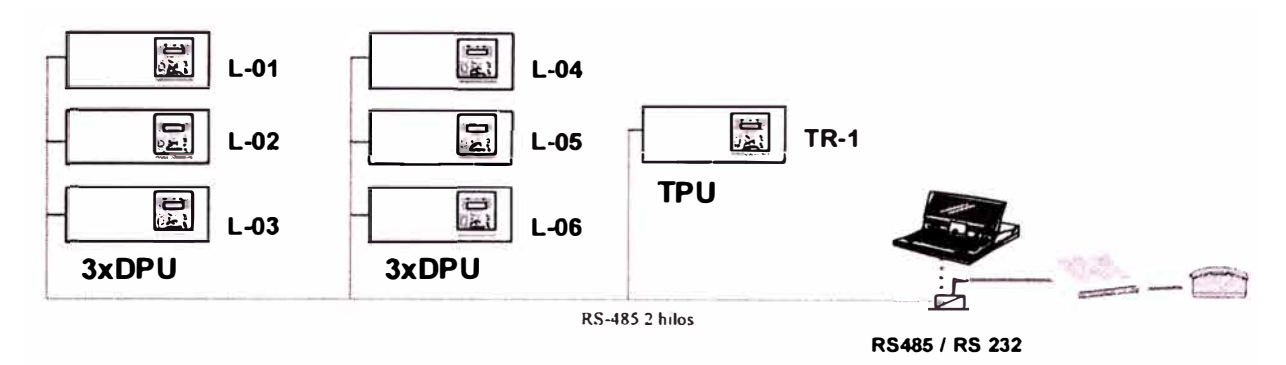

**Fig.9.12:** Red típica de integración DPU2000R

El numero de dispositivos conectados a la red como máximo es de 32 unidades según el estándar RS485.

### **9.5.4 Acceso a los datos de los relés**

Al utilizar el protocolo propio de los relés ABB 10-Bytes ASCII, en la interrogación remota es posible utilizar los programas del mismo relé como el WinECP, de tal manera que es posible obtener información completa y detallada, tal como registros de fallas, operaciones y oscilografias y opcionalmente la configuración remota (ver ANEXO K).

### **9.5.5 Datos disponibles en cada relé**

Con la interrogación remota se dispondrán en tiempo real los siguientes datos:

- $\triangleright$  Corrientes y Tensiones en las tres fases (magnitudes por fase)
- $\triangleright$  Corrientes y Tensiones (componentes de secuencia)
- **>** Potencia Activa y Reactiva en las tres fases
- *j;,,* Alarmas y señalizaciones activas del relé.
- > Contador de operaciones del interruptor.
- > Factor de potencia.

Como registro se tendrán la siguiente información:

- **EXECUTE:** Registro de operaciones del relé.
- **EXECUTE:** Registro de fallas (marcaciones y valores de falla)
- *j;,,* Oscilografias.

### **9.5.6 Velocidad de transmisión de datos**

La velocidad de transmisión de datos esta limitada por la máxima velocidad de transmisión del enlace telefónico. Al no admitir estos protocolos control de flujo, no es posible utilizar compresión de datos, por lo que la velocidad de transmisión (en bps) no debe considerar compresión de datos, siendo el factor determinante la velocidad de transmisión de la modulación, al no utilizar compresión de datos, coincidirá con la velocidad de transmisión de data.

La velocidad a utilizar será programada en la memoria no volátil de los módems remotos.

### **9.5.7 Alimentación de los equipos de comunicación**

Tanto los convertidores RS485/RS232 como los módems deben ser alimentados por la corriente continua de la subestación, garantizando el funcionamiento de este sistema aún bajo condición de falla de la corriente alterna de la subestación. Esto implica el diseño y construcción a medida de un equipo integrado de comunicaciones que incluya los conversores RS232/RS485 y las fuentes de alimentación necesarias para alimentar al módem y a sus circuitos propios a partir de los 110 V ce de la subestación.

### **9.5.8 Costo de implementación del sistema de interrogación remota**

En la TABLA  $N^{\circ}$  9.1 se presenta la relación de los elementos necesarios y los costos basándose en un precio unitario por SET, estos son precios referentes al equipamiento necesario, mas no incluye líneas telefónicas, las cuales pueden ser por anexo interno o vía proveedor externo de acuerdo a disponibilidad.

### TABLA Nº 9.1

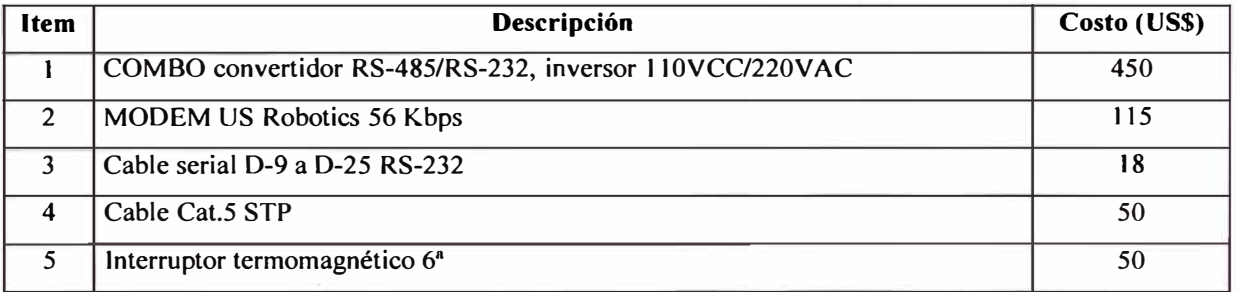

#### Costos de implementación de la interrogación remota

### **CAPÍTULO X EVALUACIÓN TÉCNICA ECONÓMICA**

### **10.1 Justificación del proyecto para la adquisición de relés de protección**

En esta parte del informe se describirá las consideraciones para la justificación del proyecto para la adquisición de los relés de falla a tierra y los transformadores que se necesitan para medir los valores de falla, en el ANEXO L se muestran los formatos de justificación, el cual esta formado por las siguientes hojas:

 $\triangleright$  Primera Hoja: Datos del proyecto e indicadores (VAN, TIR, PRI, B/C).

- > Segunda Hoja: Justificación técnica económica.
- $\triangleright$  Tercera Hoja: Ingresos & Costos.

### **10.1.1 Análisis de las estadísticas de interrupciones imprevistas**

De acuerdo a la estadística registrada en Luz del Sur, en los años 2001, 2002, 2003 y 2004 se obtiene la TABLA N° 10.1, en el cual se muestra la distribución porcentual por tipo de interrupción.

En la TABLA  $N^{\circ}$  10.1 se observa que el mayor porcentaje de interrupciones se debe a fallas por sobrecorriente (59.9%) y en segundo orden se tiene las fallas a tierra  $(18.5\%)$ .

Del porcentaje de interrupciones por fallas a tierra se tiene que el 13.8% corresponden a fallas permanentes, 4.1 % a fallas temporales ó transitorias y 0.6% por desbalance capacitivo.

Del porcentaje de interrupciones por fallas de sobrecorriente se tiene que el 42.2% corresponde a fallas permanentes, 17.2% a fallas temporales ó transitorias y 0.5% por efecto de carga fría.

En el sistema de distribución de Luz del Sur se detectó y despejó un 21.3% de fallas temporales que se deben en un gran porcentaje a descargas transitorias en las redes aéreas; lo que afecta a la calidad del servicio.

### TABLA N <sup>º</sup>10.l

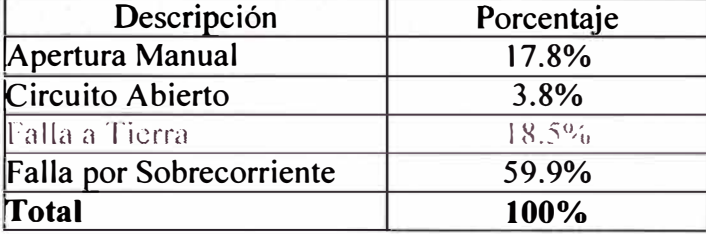

Distribución de las interrupciones en Luz del Sur

### **10.1.2 Ahorro en multas**

Del análisis de interrupciones presentadas en Luz del Sur se obtiene que un 5% de las fallas en las redes de distribución se debe a conductores caídos, siendo esto una de las principales razones por la que se instala los relés de protección contra fallas a tierra en todas las salidas de los alimentadores de I0kV.

De acuerdo a la Resolución Nº 028-2003-OS/CD "Tipificación de infracciones y escala de multas y sanciones de OSINEG", la multa que podría aplicarse cuando se tiene una conductor caído y afecte a personas, sin ser despejada la falla por ningún relé de protección, sería la 1.5 que dice: "Por no conservar y mantener sus obras e instalaciones en condiciones adecuadas para su operación eficiente de acuerdo a lo previsto en su contrato de concesión y la Ley", cuya multa es de l 000 UIT.

En la TABLA Nº 10.2 se muestra la estimación de una multa que es considerado en la justificación de un proyecto, para lo cual se tiene que tomar ciertos criterios como: la magnitud de la falta, la estadística de las multas que se hayan puesto, la probabilidad de ocurrencia, etc.

### TABLA N <sup>º</sup>10.2

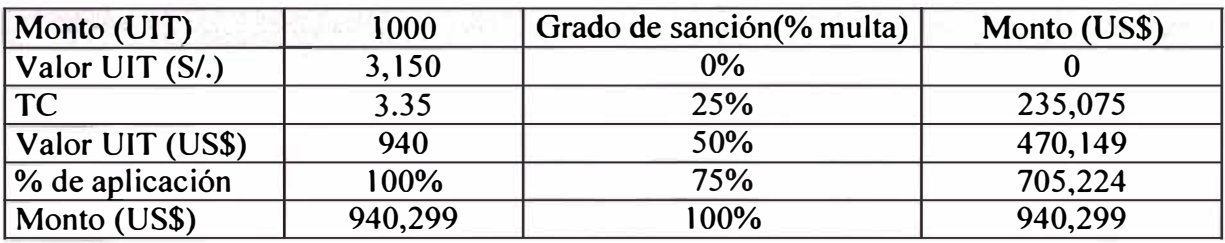

### Estimación de la aplicación de una multa.

### **10.1.3 Ahorro por energía no suministrada**

Para determinar la energía anual interrumpida se analizó la base de datos de las interrupciones registradas en Luz del Sur. De donde se obtiene el ahorro por energía no suministrada, restando la energía anual interrumpida sin el proyecto (sin la instalación de los relés multifunción) con la energía anual interrumpida con proyecto (con la instalación de los relés multifunción en los puntos intermedios de los alimentadores) multiplicando por la diferencia del precio de venta de energía promedio menos el costo por energía promedio, obteniéndose la siguiente formula:

AENS = (ENSSP-ENSCP)\*(PVEP-CEP) ..... ( 10.1)

Donde,

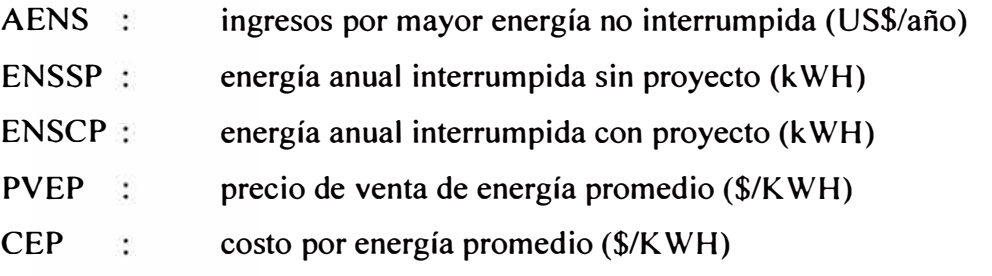

La energía sin la instalación de los relés multifunción en los tramos intermedios de los alimentadores de 10kV es mayor porque ante una falla a tierra el relé de protección que despejaría la falla sería el que esta ubicado en la celda de salida del alimentador, afectando a todos los clientes de ese alimentador y aumentado el tiempo se reposición del servicio.

En el ANEXO L se muestra el ahorro anual estimado por energía no suministrada.

### **10.1.4 Ahorro por compensaciones por disminución de interrupciones**

De acuerdo al Decreto Supremo Nº 020-97-EM (1997-10-09) se aprueba la Norma Técnica de Calidad de Servicios Eléctricos. El título sexto corresponde a la calidad de suministro.

Para determinar la calidad de suministro se toma en cuenta los indicadores que miden el número de interrupciones del servicio eléctrico, la duración de las mismas y la energía no suministrada a consecuencia de dichas interrupciones. El periodo de control de interrupciones que estipula la norma es de seis meses (un semestre) calendarios de duración.

Se considera como interrupción a toda falta de suministro eléctrico en un punto de entrega. Las interrupciones pueden ser causadas, entre otras razones, por salidas de equipos de las instalaciones por mantenimiento, por maniobra, por ampliaciones, etc., o aleatoriamente por mal funcionamiento o fallas; lo que incluye, aquellas que hayan sido programadas oportunamente.

Para efectos de la norma no se consideran las interrupciones totales de suministro cuya duración es menor de 3 minutos ni las relacionadas con casos de fuerza mayor debidamente comprobados y calificados como tales por la autoridad competente.

Los valores de tolerancia que estable la norma son los siguientes:

Numero de interrupciones por cliente

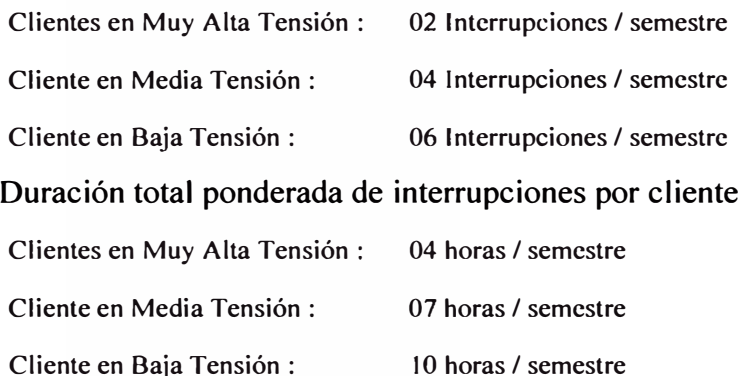

Los valores de compensación unitaria por incumplimiento con la Norma de Calidad de Suministro son los siguientes:

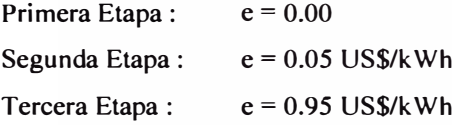

La formula para calcular la compensación por interrupciones es:

Compensaciones Por Interrupciones =  $e * E * E$ NS....(10.2)

Donde:

E: Factor que considera la magnitud de los indicadores de calidad de suministro.

ENS: Energía teóricamente no suministrada.

Para poder calcular el ahorro por compensación por calidad de suministro se consideró la siguiente formula:

```
Acomp = CMSP - CMPC....(10.3)
```
Donde,

- Acomp ahorro anual en compensaciones (US\$/año)
- CMSP: compensación anual sin proyecto (US\$/año)
- CMCP: compensación anual con proyecto (US\$/año)

Los cálculos de compensaciones son complejos y están en función del número de interrupciones, duración de la interrupción y de la energía no suministrada o de mala calidad para el período de un semestre de control. Las compensaciones se pueden aproximar en la siguiente fórmula:

 $CM = ENS*e... (10.4)$ 

Donde,

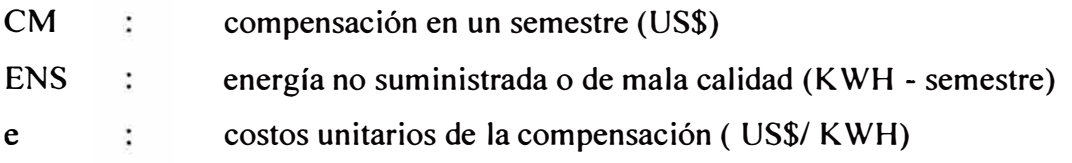

### **10.1.5 Ahorro de costos de personal para la revisión del circuito interrumpido**

Cuando el circuito interrumpido es todo el alimentador, la unidad de operación emplea mayor tiempo en la revisión del circuito para ubicar la causa de falla. Con la instalación de relés de protección en puntos intermedios del alimentador, la zona afectada es menor, por lo tanto el tiempo empleado en la revisión del circuito es menor.

El tiempo aproximado que dura una interrupción de un alimentador total es de 02 horas, con la instalación de los relés en los puntos intermedios se disminuye a 01 hora, el cual multiplicado por la hora hombre de los operadores y los recursos que se emplea se obtiene un ahorro en los costos de personal.

## **10.2 Evaluación técnica y económica para la adquisición de los equipos**

### **10.2.1 Relé de protección para falla a tierra (multifunción)**

Para la evaluación técnica y económica se considero relés multifunción de última tecnología con las funciones de protección, control, registros y comunicación.

Para realizar una evaluación más objetiva se elaboró un cuadro con los datos técnicos que fueron solicitados a los proveedores, y a cada ítem se les asignó un puntaje para cada una de las funciones, otorgándose mayores puntajes a aquellos que brindan mayores prestaciones técnicas.

Dentro de los datos técnicos se ha considerado características importante tales como: control de equipos de maniobra, señalización en la parte frontal del rele programable por el usuario, monitoreo de la calidad de energía, Así mismo la facilidad de interrogación remota de los relés de protección desde el Centro de Control.

En la evaluación económica además de los precios ofertados se considera el plazo de entrega, el tiempo de garantía que ofrecen por los relés de protección y el costo de capacitación.

En el ANEXO M se muestran los cuadros de evaluación técnica y económica que se realiza, obteniéndose un cuadro resumen (ver TABLA N° 10.3), en el cual se le asigna un 60% de peso a la parte técnica y 40% a la parte económica y la mejor alternativa es la que tiene mayor puntaje que para nuestro caso es la Propuesta B.

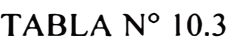

Resumen de la evaluación técnico económico de relés

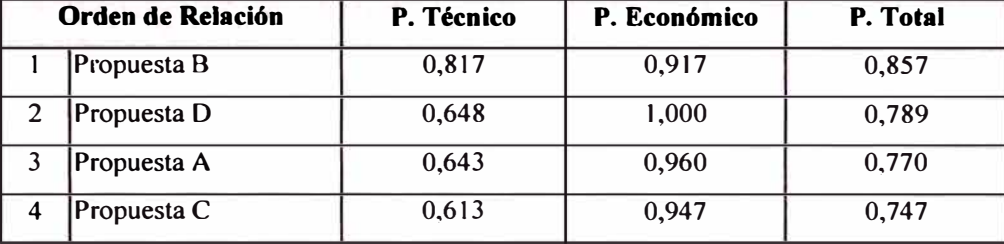

### **10.2.2 Transformadores de corriente de fases**

El objetivo de la evaluación de los transformadores de corriente de fases es seleccionar la mejor alternativa técnica y económica para la compra de los transformadores de corriente tipo pasamuro para los circuitos de I 0kV

La justificación es que en las celdas de las salidas de los alimentadores de I 0kV se tenía protección con relés de distancias que sólo necesitan la señal de corriente de 02 fases y en las redes de distribución sólo se tenía relés primarios, por lo que para poder operar correctamente los relés de protección multifunción de falla a tierra se necesitan las 03 señales de corriente de fases.

Se consideró que los transformadores de corriente deben tener dos relaciones de transformación 300-400/5 para tener la posibilidad de instalar el equipo, dependiendo de la carga del circuito.

De acuerdo a la evaluación (ver ANEXO N) se obtiene el cuadro resumen en la TABLA N° 10.4 en el cual se considera un puntaje de 60% para la parte técnica y 40% para la parte económica.

### TABLA N<sup>º</sup> 10.4

Resumen de la evaluación técnico económico de transformadores de corriente de fases

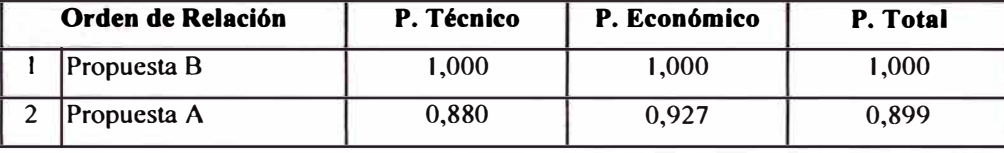

### **10.2.3 Transformadores de corriente toroidal**

En esta parte se seleccionará la mejor alternativa técnica y económica para la compra de los transformadores de corriente tipo toroidal para los circuitos de I OkV.

La justificación es que para una correcta actuación del sistema de protección para fallas a tierra se necesita que la corriente homopolar sea medida a través de un transformador toroidal.

Para la evaluación se consideró los transformadores del tipo seccionable, porque su instalación es más fácil, y las que tienen mayor diámetro interno, para tener mayor posibilidad de instalar los transformadores toroidales en conductores con diámetros mayores.

De acuerdo a la evaluación (ver ANEXO O) se obtiene el cuadro resumen de la TABLA N° 10.5, en el cual se considera un puntaje de 60% para la parte técnica y 40% para la parte económica.

### TABLA N º 10.5

Resumen de la evaluación técnico económico de transformadores toroidales

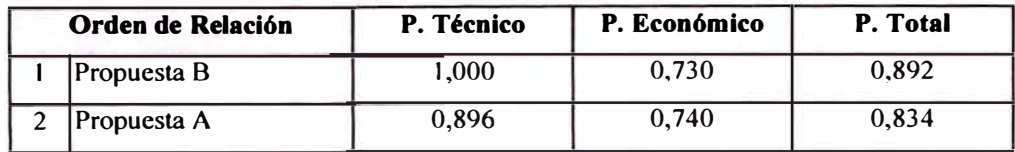

### **CONCLUSIONES**

- 1. Los sistema con neutro aislado son conectados a tierra a través de las capacitancias distribuidas de las líneas a tierra. Las fallas de una fase a tierra cambian el sistema neutro, ubicándose en la fase que se va a tierra. Las dos fases sanas incrementan su valor a la tensión fase a fase, permaneciendo intacto el triangulo de tensiones.
- 2. De acuerdo al análisis de una falla a tierra en los sistemas de distribución con neutro aislado, Luz de Sur ha determinado que la alternativa de solución para las redes de lOkV existentes, es instalar relés de protección de fallas a tierra con una sensibilidad mínima de 0.5 Amperio de corriente homopolar y 2 Voltios de tensión homopolar; además estos dispositivos deben ser direccionales para discriminar si una falla es hacia delante o hacia atrás del circuito que protege. Para las nuevas instalaciones de distribución se ha establecido que se deben construir redes en 22.9kV con neutro a tierra.
- 3. El problema principal en los sistemas de distribución con neutro aislado es el peligro potencial de riesgo eléctrico para las personas, por la caída a tierra de una fase de la línea aérea, el cual se mantiene con tensión debido a que no puede ser detectada por el sistema convencional de protección, aumentado el riesgo por el incremento de redes aéreas con respecto a cables subterráneos, se soluciona instalando relés de falla a tierra sensitivos y direccionales en todas las salidas de los alimentadores de 1 Ok V.
- 4. El problema de la caída de un conductor para el lado de la carga se soluciona con la instalación o habilitación de la función de protección de secuencia negativa, para lo cual hay que tener presente los valores de carga y el desbalance de corriente que se producen al realizar maniobras fase por fase en los puntos de seccionamiento.
- 5. El problema de fallas múltiples, en cables subterráneos, se soluciona instalando relés de falla a tierra en todas las salidas de los alimentadores de 1 Ok V.
- 6. De acuerdo al análisis desarrollado para el caso de interrupciones no deseadas por actuación de los relés de protección de fallas a tierra, debido a los valores de

secuencia cero que se presentan en las redes de distribución cuando se realizan maniobras fase por fase en los circuitos que tiene altos valores de capacitación, especialmente en cables subterráneos de longitudes mayores a I kilómetro. Se soluciona en algunos casos reemplazando los puntos de seccionamiento unipolares POS, por equipos de seccionamiento tripolar (interruptor ó seccionador de potencia) y en otros caso elevando los valores de ajuste de la tensión homopolar, teniendo cuidado en no afectar la sensibilidad del relé.

- 7. De las pruebas en campo y de los valores registrados por los relés, se determina que en los circuitos que tiene grandes longitudes de cables subterraneos los valores de corriente homopolar son relativamente mayores, alcanzando valores de 60 Amperios, esto debido a la mayor capacitancia que tiene los cables subterráneos. Para estos casos los relés de protección de sobrecorriente de neutro (Función 51N) pueden actuar adecuadamente y despejar la falla.
- 8. De las pruebas en laboratorio y en campo se verificaron que los valores de corriente homopolar son valores muy bajos, que depende de la capacitancia de la red y de la resistencia de falla. Con estas pruebas también se verificaron la correcta operación de los relés de protección contra caídas de un conductor a tierra.
- 9. Con el sistema de distribución con neutro aislado se cuenta con una ventaja importante, que para fallas monofásica a tierra, en el lado de IOkV, el sistema de alta tensión 60kV estará separado, por el aislamiento en la red de secuencia cero entre el primario y secundario, determinada por la conexión en estrella / triángulo del transformador de potencia.
- 1 O. Cuando la red de distribución esta formado por un sólo alimentador, la protección con relés de corriente homopolar sensitivos no es aplicable, porque no se tiene corriente capacitiva de otros alimentadores, la protección para este caso se realiza con relés de sobretensión homopolar, sin embargo hay que tener presente que con este método no se tiene selectividad.
- 11. Con respecto a los equipos del sistema de protección se determinó que para medir con mejor precisión la corriente homopolar se debe tomar la señal de un trasformador de corriente del tipo toroidal, teniendo cuida en la instalación la conexión de la chaqueta de tierra del cable.
- 12. Para la medición de la tensión homopolar, se debe instalar tres trasformadores monofásicas de relación  $10,000:\sqrt{3}/110:\sqrt{3}-110:3$ , la mejor forma de conexión es en estrella con neutro a tierra en el lado de 10kV y delta abierto en el lado de 110V.
- 13. De acuerdo a la evaluación técnica y económica la adquisición de los relés de protección y los transformadores de corriente y tensión, se justifican por las siguientes razones:
	- $\triangleright$  Ahorro en multas que aplicaría OSINERG.
	- );>- Ahorro por compensación de acuerdo a la Norma Técnica de Calidad de los Servicios Eléctricos.
	- );>- Ahorro por energía no suministrada.
	- );>- Ahorro de costos en personal que se necesitaría para la revisión del circuito interrumpido.
- 14. Con la instalación de los relés digitales se puede implementar aplicaciones que son útiles para la operación del sistema, como la interrogación remota desde el Centro de Control, lo cual proporciona información importante para el análisis y la toma de decisión en la dirección de maniobras en el restablecimiento del servicio eléctrico en un menor tiempo.

# ANEXOS

# **ANEXO A: RESULTADO DE LAS PRUEBAS DE FALLA A TIERRA PARA DETERMINAR LOS VALORES DE CORRIENTE HOMOPOLAR.**

### **ANEXO A RESULTADO DE LAS PRUEBAS DE FALLA A TIERRA PARA DETERMINAR LOS VALORES OE CORRIENTE HOMOPOLAR**

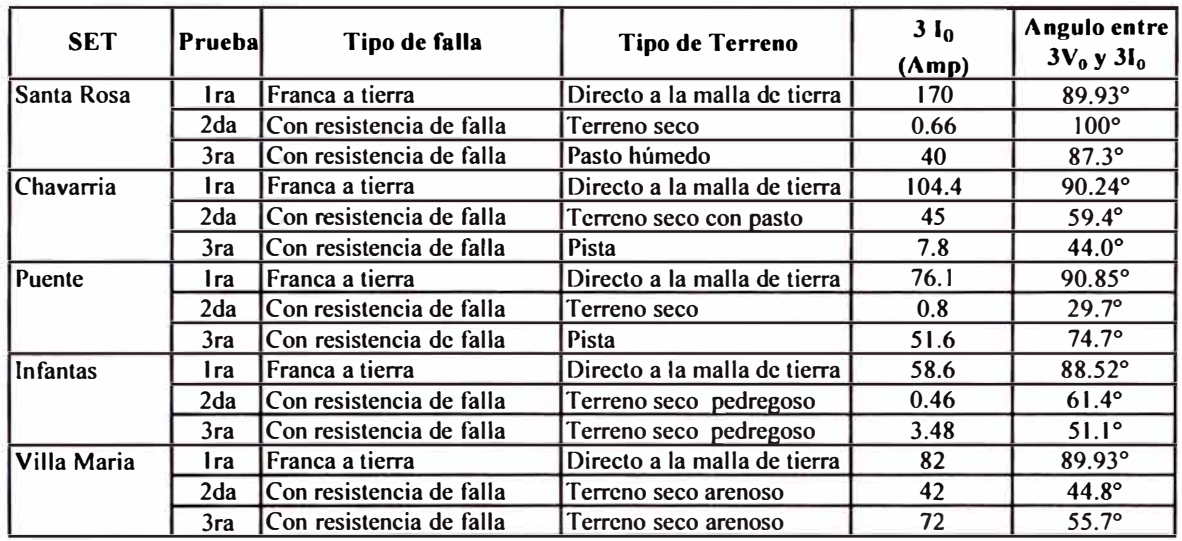

Los ángulos superiores a 90° pueden deberse a errores de los instrumentos.

## **ANEXO B:**

# **RESULTADO DE LAS PRUEBAS DE FALLA A TIERRA PARA DETERMINAR LOS VALORES DE RESISTENCIA DE FALLA.**

### ANEXO B RESULTADO DE LAS PRUEBAS DE FALLA A TIERRA PARA DETERMINAR LOS VALORES DE RESISTENCIA DE FALLA

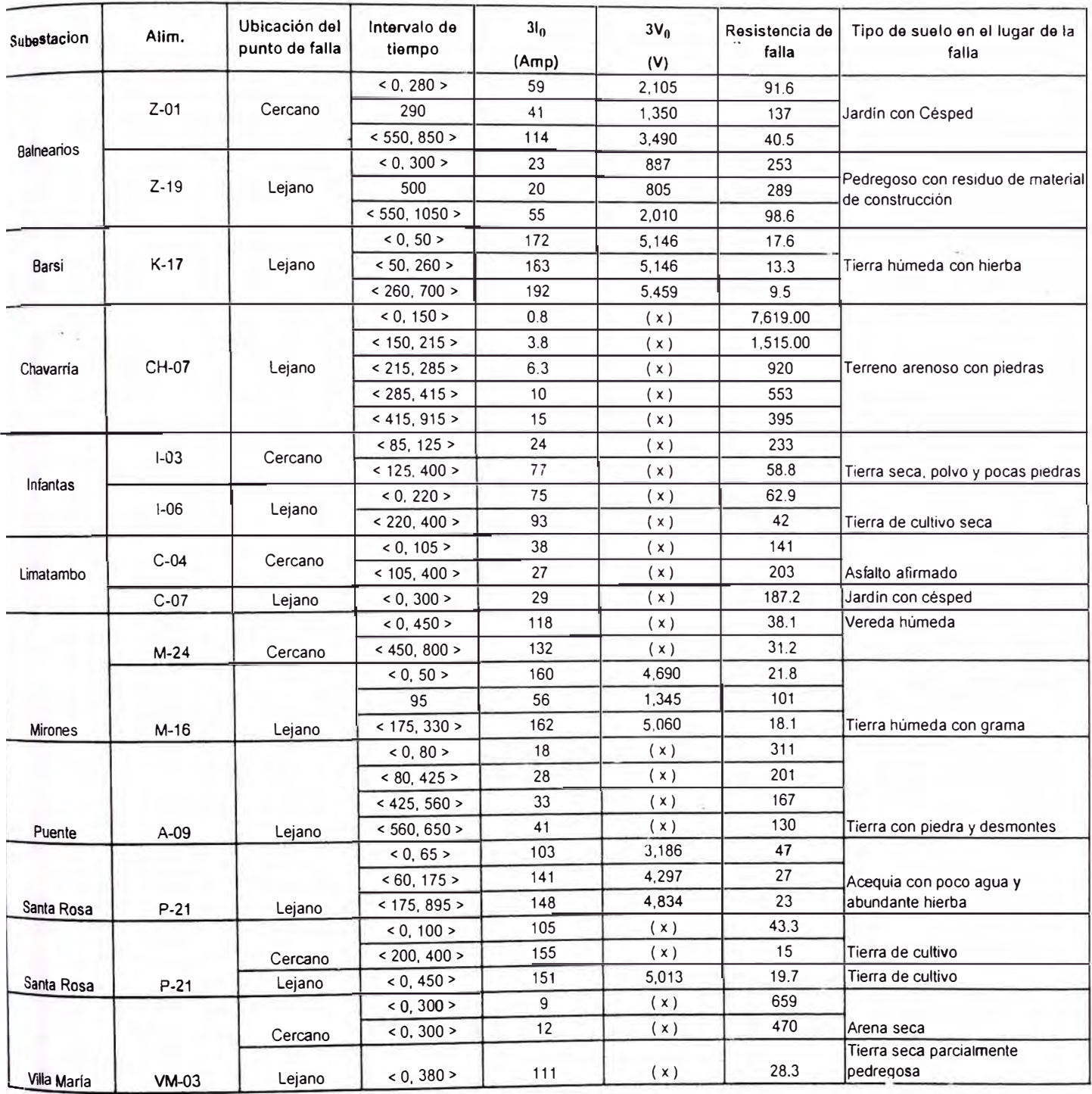

¡:

( x ): no se realizó la medición

# **ANEXO C:**

# **RESULTADO DE LAS PRUEBAS DE FALLA A TIERRA PARA VERIFICAR LA OPERACIÓN DE LOS RELÉS DE FALLA A TIERRA**

#### **RESULTADO DE LAS PRUEBAS DE FALLA A TIERRA PARA VERIFICAR LA OPERACIÓN DE LOS RELES DE FALLA A TIERRA**

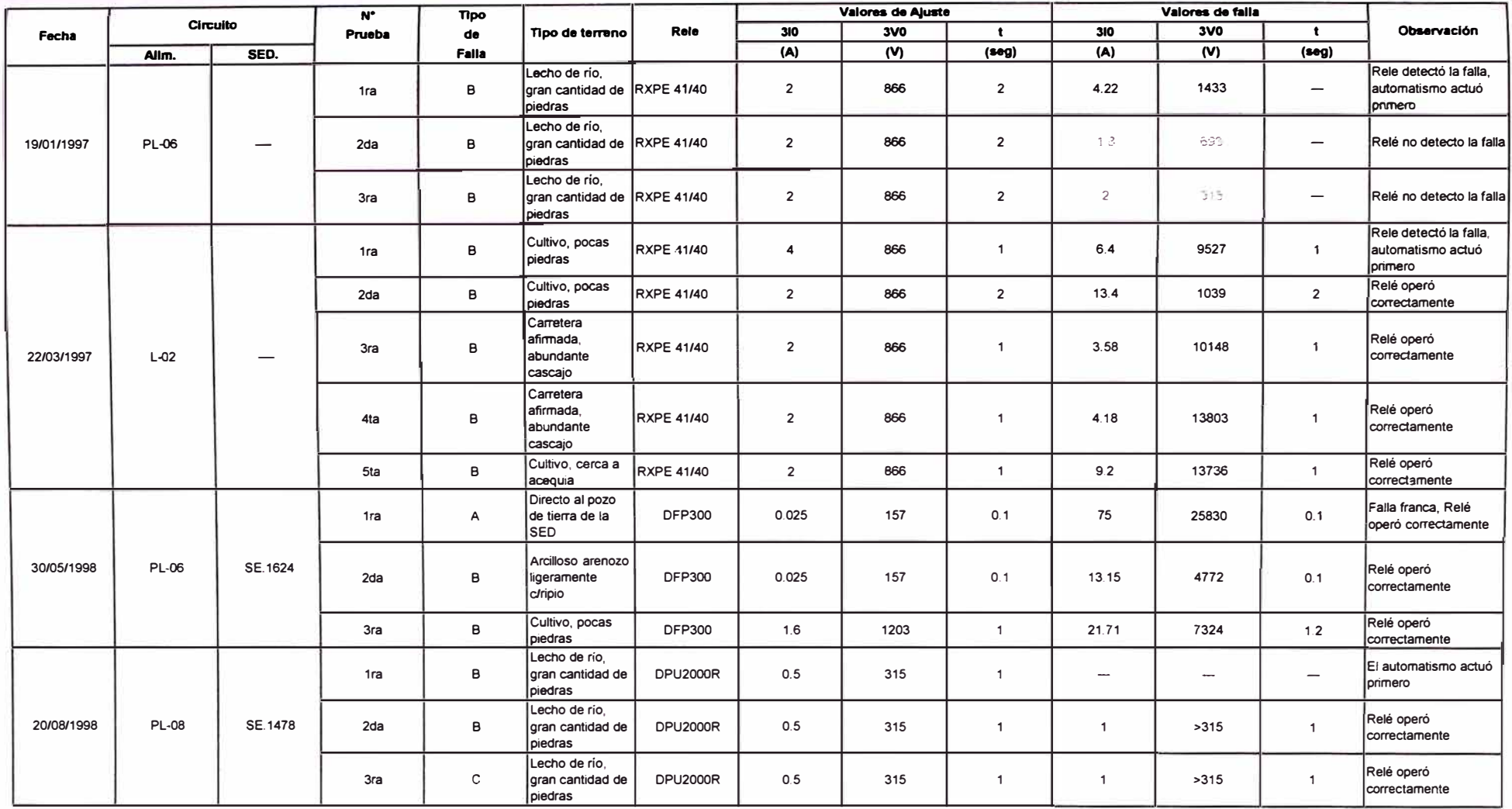

## **ANEXO D:**

# **PROCEDIMIENTO PARA LAS PRUEBAS DE CAIDA DE CONDUCTOR A TIERRA EN UN ALIMENTADOR DE DISTRIBUCIÓN**

### **ANEXO D**

## **PROCEDIMIENTO PARA LAS PRUEBAS DE CAIDA DE CONDUCTOR A TIERRA EN UN ALIMENTADOR DE DISTRIBUCION**

### **l. Objetivo de la pruebas**

Realizar pruebas en campo, dejando caer un conductor de una fase a tierra, para registrar los parámetros eléctricos del comportamiento de la falla a tierra y analizar la operación de la función de recierre de los relés digitales tipo multifunción, frente a una falla a tierra en un sistema de neutro aislado.

### **2. Información general**

En esta parte se debe indicar la fecha y la hora de la realización de la prueba de caída de conductor, también se indica el lugar exacto de las pruebas haciendo referencia en un esquema adjunto.

### **3. Valores de calibración de los reles de protección**

Los valores de ajuste inicialmente serán los siguientes, salvo alguna modificación en el momento de la prueba:

Corriente homopolar de arranque: 310 = I .OAmp. (primarios)

Tensión homopolar: 3Vo = 943 V (primarios)

Tiempos de recierre:

Apertura después de I segundo de falla.

Cierre después de I segundo.

Apertura definitiva después de I segundo

Tiempo total 3 segundos.

### **4. Procedimiento**

El procedimiento para realizar la prueba fue el siguiente:

- 1°. La unidad de operación ubicada en el lugar de la prueba, comunica a Centro de Control el inicio de la prueba.
- 2°. Se inicia la prueba **tipo A,** cortando la energía al circuito para conectar una fase a la malla de tierra en la subestación donde esta ubicado el relé que se esta probando.
- 3º. Después de terminar la conexión, con el pase de Centro de Control, se energizará el circuito.
- 4 º . El relé sensa la falla y ordena la apertura del interruptor, si el relé no llegará a operar el automatismo ordenará la apertura del interruptor.
- 5 º . El operador ubicado en la subestación comunicara a Centro de Control la desconexión del circuito provisional.
- 6 º . Se inicia la prueba **tipo** B, con el pase de Centro de Control, el operador de la URE ubicado en el brazo hidráulico, comunicara el instante previo al momento de soltar el conductor, contando en forma regresiva de 5 a O. Esta comunicación se hará a los técnicos ubicados en la subestación de distribución y en la subestación de transmisión.
- 7 º . Una vez el conductor en el suelo, se producirá la falla a tierra, la cual será sensado por el relé de protección, quien deberá realizar la apertura del interruptor de acuerdo al tiempo ajustado, si el relé no llegará a operar el automatismo ordenará la apertura del interruptor.
- 8 º . La unidad de operadores ubicado en la subestación, comunicara al Centro de Control la apertura del interruptor.
- 9 º . Se inicia la prueba **tipo** C, estando el conductor en el suelo, con el pase de Centro de Control, se volverá ha energizar el circuito.
- 10° . El relé sensa la falla y ordena la apertura del interruptor, si el relé no llegará a operar el automatismo ordenará la apertura del interruptor.
- 11° . Terminado los tres tipos de pruebas, los operadores ubicados en la subestación dará el pase a la URE para desconectar la red provisional de la red de  $10kV$ .
- 12° . La URE comunicara a Centro de Control la desconexión de la red provisional y Centro de Control ordenará a los Operadores ubicados en la subestación la normalización del circuito.

En las **Fig.1, 2** y **3** se muestran fotos de la secuencia de una prueba realizada en la zona de Bujama.

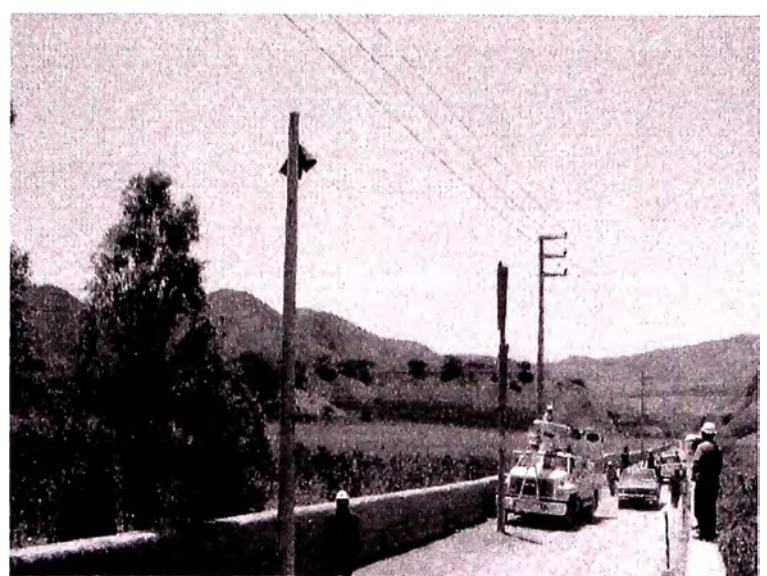

**Fig. l** Zona donde se deja caer el conductor de una fase

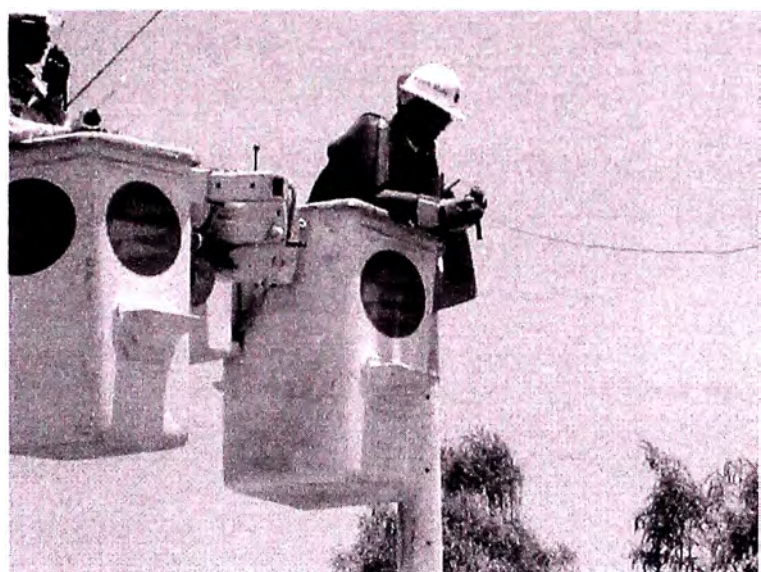

**Fig.2** Conteo regresivo de la prueba (técnico de la URE listo para dejar caer el conductor)

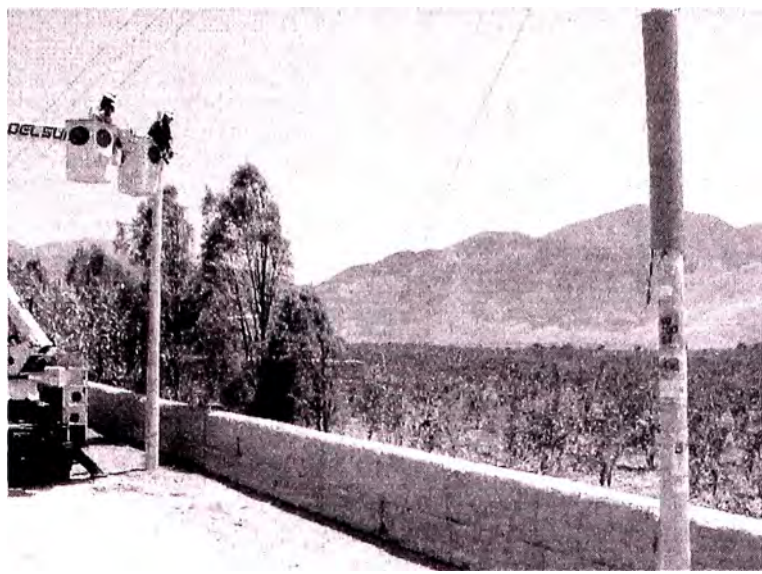

**Fig.3** Caída del conductor a tierra

# **ANEXO E:**

# **COMPARACIÓN DE MÉTODOS DE ATERRAMIENTO PARA REDES DE DISTRIBUCIÓN DE MEDIA TENSIÓN**

## **ANEXO E**

## **COMPARACIÓN DE METODOS DE ATERRAMIENTO PARA REDES DE DISTRIBUCIÓN DE MEDIA TENSIÓN**

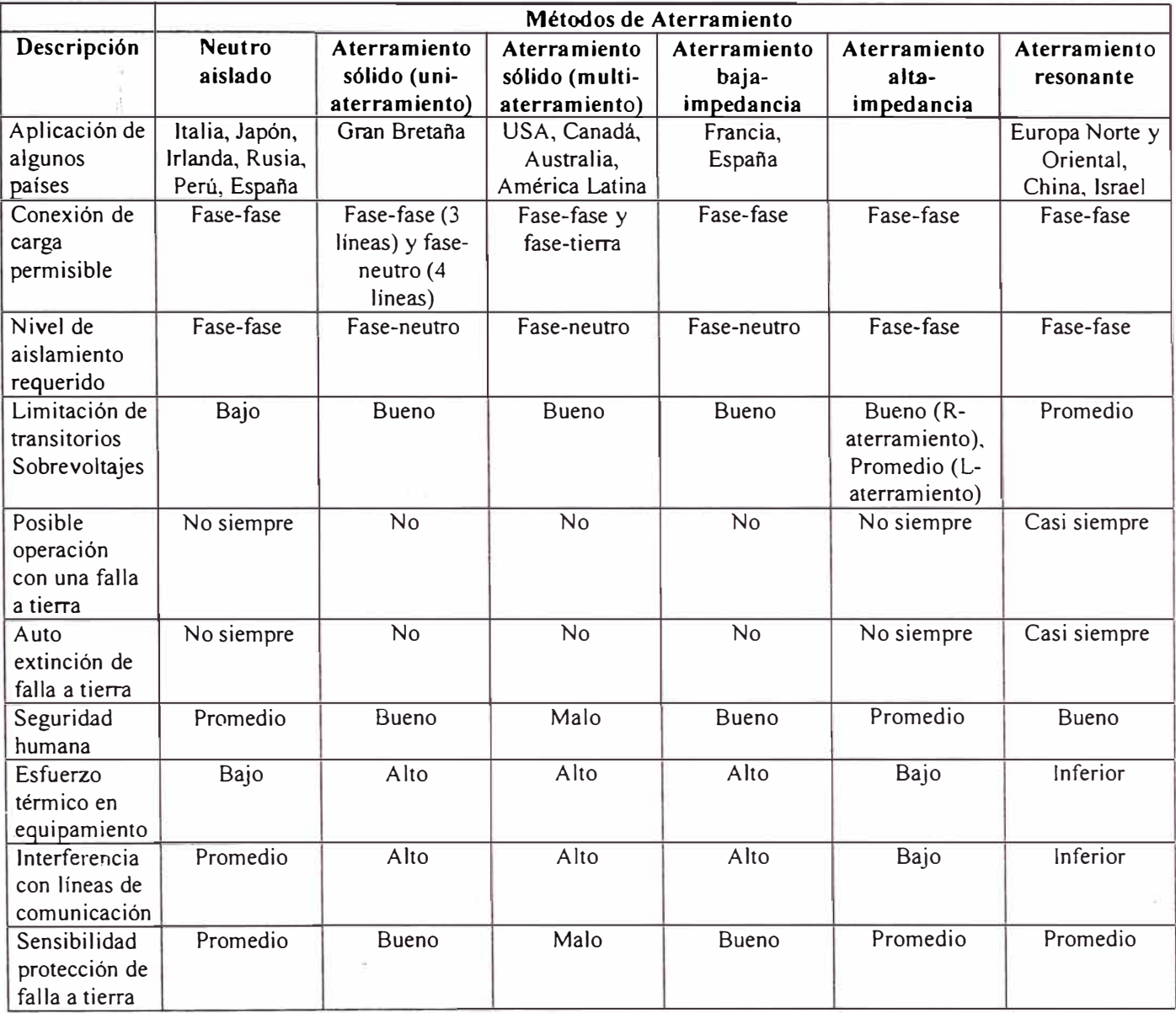

# **ANEXO F:**

# **CALIBRACIÓN DEL DISPOSITIVO DE PROTECCIÓN DPU2000R SOFTWARE WinECP**

### **ANEXOF**

### **CALIBRACION DEL DISPOSITIVO DE PROTECCION DPU2000R SOFTWARE WinECP**

### **1. DESCRIPCION DEL DISPOSITIVO DE PROTECCION DPU2000R**

- 1.1 Parte Frontal del DPU2000R
- 1.2 Interface Hombre Maquina **(MMI)**
- 1.3 Parte Posterior del DPU2000R

### **2. SELECCIÓN DEL MODO DE OPERACIÓN DEL SOFTWARE WinECP**

- 2.1 Acceso Remota a Distancia
- 2.2 Acceso Directo en Conexión Local con el DPU2000R
- 2.3 Fuera de Línea sin Conexión con el DPU2000R

### **3. MENUS DEL SOFTWARE WinECP**

### **4. AJUSTE DE LAS FUNCIONES DE PROTECCION DEL DPU2000R**

- 4.1 Procedimiento General para realizar los Ajustes
- 4.2 Procedimiento para realizar el Ajuste de las Funciones de Protección
- 4.3 Procedimiento para realizar el Ajuste de Falla del Interruptor

### **5 AJUSTE DE LA CONFIGURACION DEL DPU2000R**

### **6 PROGRAMACION DE LOS CONTACTOS DE ENTRADAS Y SALIDAS**

6.1 Procedimiento para la Programación de los Contactos de Entrada

6.2 Procedimiento para la Programación de los Contactos de Salida

### **7. PROGRAMACION DEL CONTACTO DE DISPARO (MASTER TRIP)**

### **8. REGISTROS HISTORICOS ALMACENADOS POR EL DPU2000R**

- 8.1 Obtención del Resumen de Fallas
- 8.2 Obtención de los Registros de Fallas
- 8.3 Obtención de los Registros de Operaciones
- 8.4 Obtención del Resumen de Operaciones

### **9. CONTROL DE LOS CONTACTOS DE SALIDAS Y ENTRADAS**

### **10. CAPTURA DE OSCILOGRAFIAS**

10.1 Procedimiento para realizar el Ajuste de Captura de Datos Oscilográficos 10.2 Obtención de los Registros Oscilográficos

### **1. DESCRIPCION DEL DISPOSITIVO DE PROTECCION DPU2000R**

### **1.1 Parte Frontal del DPU2000R**

El DPU2000R está alojado dentro de una caja estándar 3U de 19 x 5 pulgadas, diseñado para montaje sobre repisas.

La descripción de la parte frontal que presenta el Dispositivo de Protección DPU2000R se indican en la figura de abajo, en donde se señala las partes importantes que conforman el panel frontal.

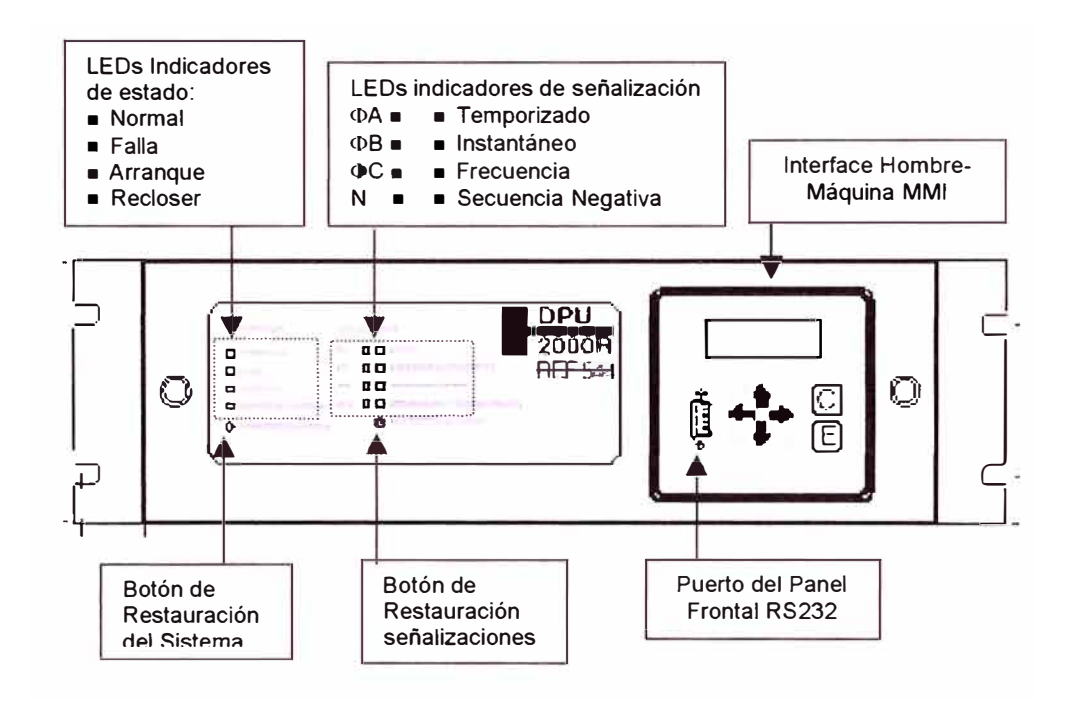

#### **1.2 Interface Hombre Maquina (MMI)**

La interface hombre máquina **(MMI)** se ubica sobre el panel frontal, que consta de una pantalla LCD gráfica, seis botones (teclas) y doce indicadores LEO.

- a. Presionar la tecla Enter <E> para acceder a Menú Principal.
- b. Utilice las flechas hacia arriba y hacia abajo para desplazarse por los diferentes menús y para cambiar el caracter cuando ingresa una palabra clave alfanumérica.
- c. Use la tecla Enter <E> para seleccionar el menú deseado o el valor deseado cuando cambia los ajustes.
- d. Use la flecha izquierda derecha para aumentar o disminuir respectivamente, los valores de calibración o los números de registros. También úselas para moverse de izquierda a derecha dentro de la cadena de caracteres de la palabra clave.
- e. Use la tecla <C> (borrar) para regresar al menú anterior. También puede usar para:
	- Restablecer los indicadores LEO y la pantalla LCD después de una falla (presione <C> una vez).
	- Despalazarse por los valores de Demanda y Carga (presione <C> dos veces).
	- Reajustar los valores de demanda pico (presionar <C> tres veces).

Se puede restablecer o reajustar el sistema presionando simultáneamente las teclas <C>, <E> y las flechas. Un "System Reset" reajusta el microprocesador a su estado original y vuelve arrancar el programa de software. Durante un reajuste del sistema, no se pierde ninguna información almacenada ni valores de calibración.

Los siguientes despliegues y menús están disponibles a través del **MMI:** 

Despliegue Continuo - muestra las corrientes, voltajes **y** la tabla de ajustes que está habilitada.

corrientes de falla para la última falla hasta que los indicadores son restablecidos.

+ Despliegue posterior a la falla - muestra la distancia hasta la falla en km **y** las

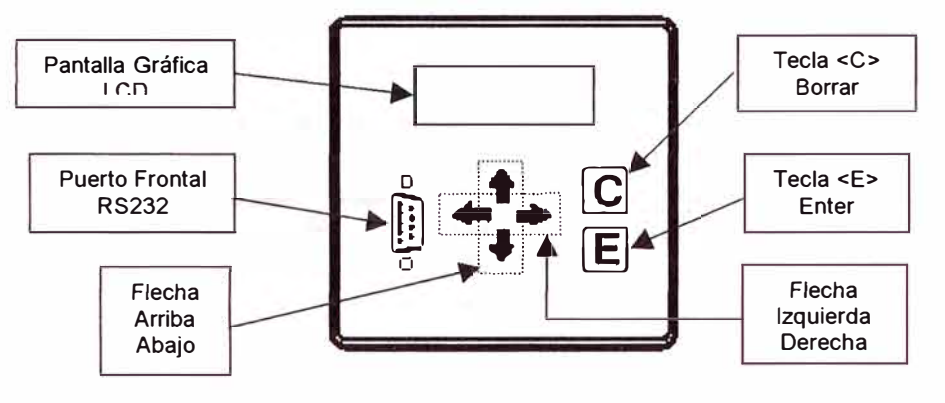

### **1.3 Parte Posterior del DPU2000R**

Aplicar sólo el rango de voltaje de control que indica el número de catálogo de la unidad al terminal positivo **y** al terminal negativo. Conecte a tierra el espárrago de tierra en la parte trasera de la caja a la barra de conexión a tierra del equipo.

Con excepción de las bobinas de CTs **y** de la tarjeta de carga, usted puede retirar totalmente el DPU2000R de su caja.

En la figura de abajo se tiene la descripción de la parte posterior del DPU2000R, en donde se señalan las partes principales que forman parte del equipo.

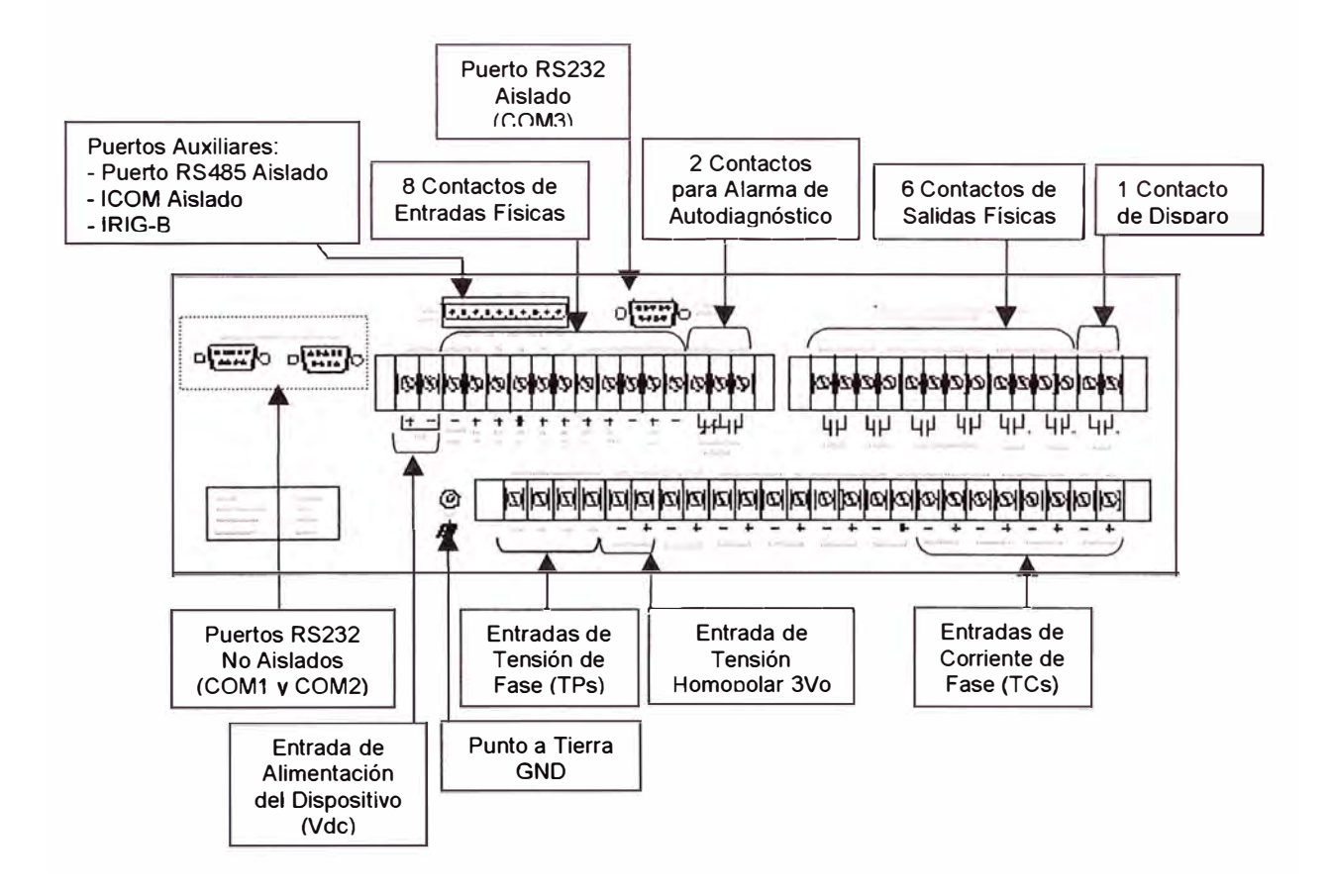
#### 2. SELECCIÓN **DEL MODO DE** OPERACIÓN DEL SOFTWARE WINECP

 $F1$ software WinECP abastece **las** comunicaciones de punto a punto entre la PC y el dispositivo DPU2000R. Usando WinECP

puede programar los ajustes se  $\mathbf{y}$ configuraciones que requiere el DPU2000R.

Para iniciar el funcionamiento del software WinECP que realizará la comunica con el DPU2000R a través de la PC, pulsar el icono WinECP, con lo cual aparecerá la ventana que se muestra abajo.

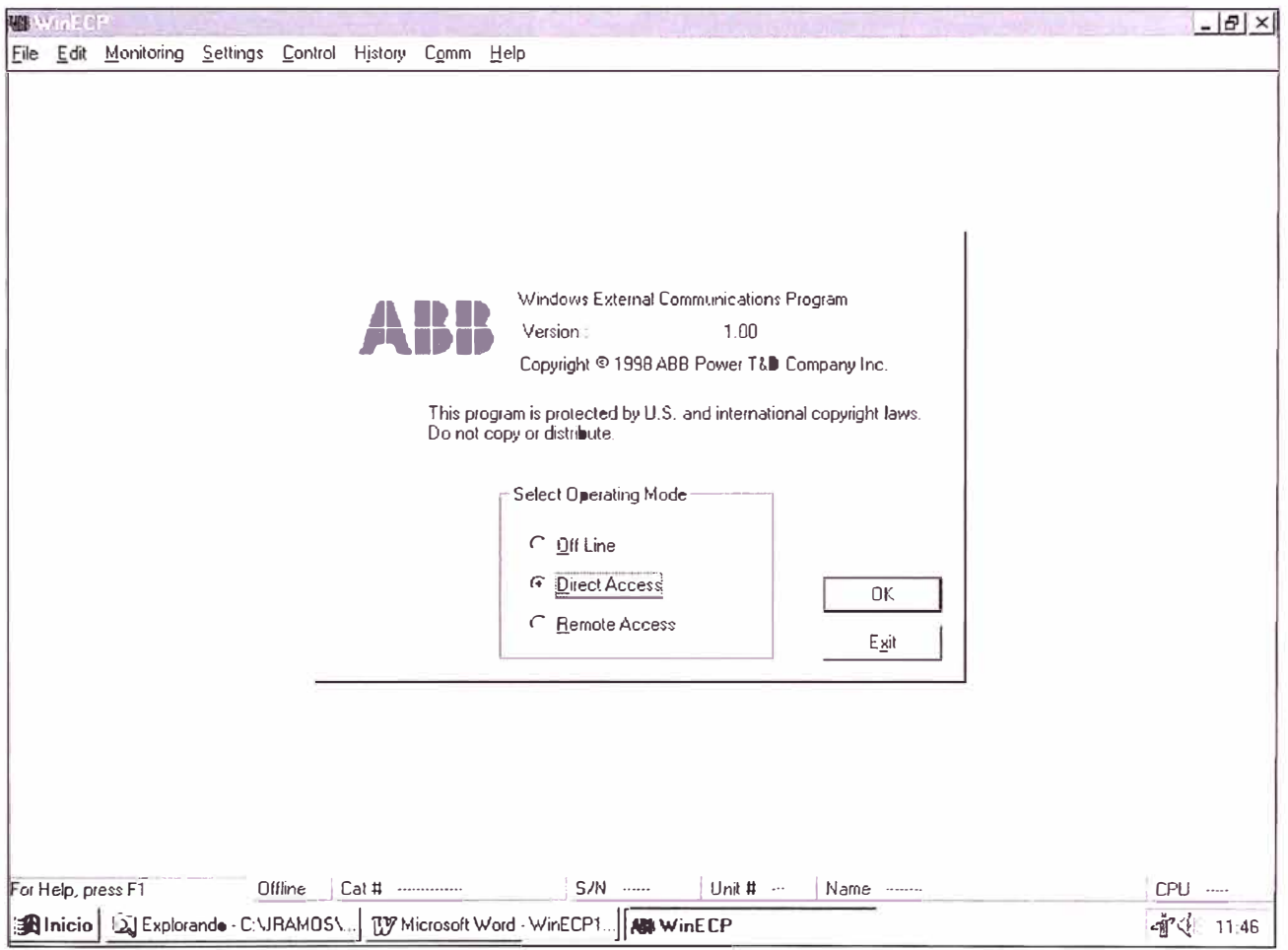

En ésta ventana se puede seleccionar las siguientes opciones de comunicación:

- 2.1 Acceso Remoto a Distancia
- 1º Seleccionar "Remote Access"
- 2º Presionar el botón [Ok]
- 3º Aparecerá la ventana que se muestra abajo, en donde podrás ingresar los parámetros de comunicación remota.

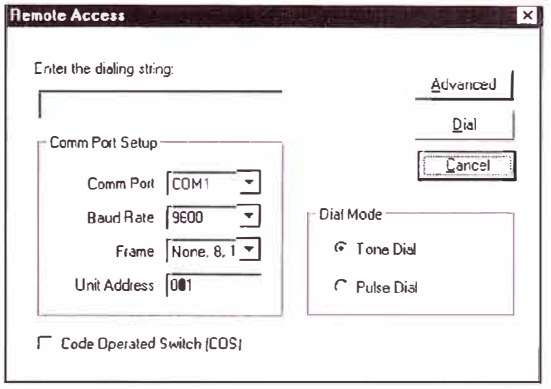

- 2.2 Acceso Directo en Conexión Local con el DPU2000R
- 1º Seleccionar "Direct Access".
- 2º Presionar el botón [Ok].

3º Aparecerá la ventana que se muestra abaio, en donde debes ingresar los parámetros de conexión local.

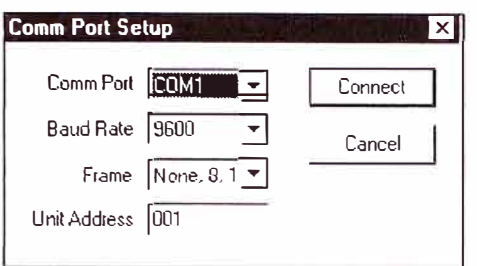

- 4º Presionar el botón [Connect] para realizar la conexión.
- 2.3 Fuera de Línea sin Conexión con el **DPU2000R**
- 1º Seleccionar "Off Line"
- 2º Presionar el botón [Ok]
- 3º Aparecerá la ventana que se muestra abajo.

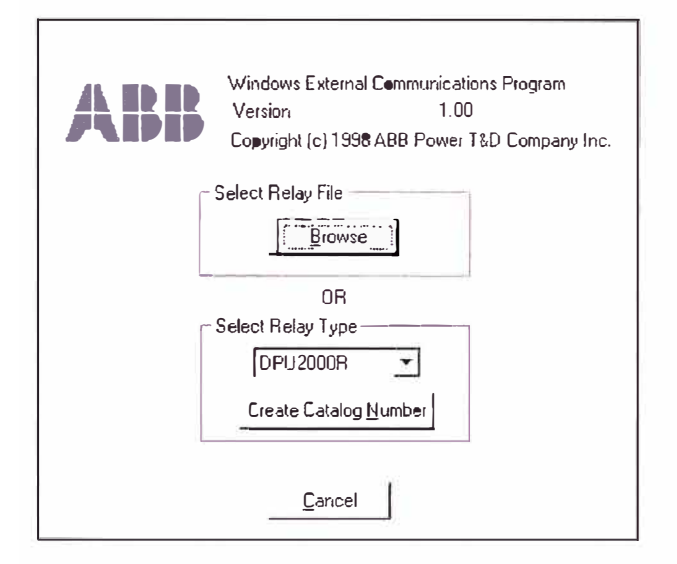

Esta ventana te permite seleccionar las siguientes opciones:

- A. Seleccionar y cargar el archivo de datos, para lo cual ubicarse en el cuadro "Select Relay File" y pulsar el botón [Browse], aparecerá un cuadro de diálogo que te permite realizar la búsqueda del archivo.
- B. Seleccionar el tipo de dispositivo, para lo cual ubicarse en el cuadro "Select Relay Type" y pulsar la flecha abajo, aparecerán los tipos de relés disponibles en el software, seleccionar el tipo de relé que corresponda.

Tabla 3-1. Descripción del menú WinECP

C. Crear un número de catálogo del nuevo dispositivo, pulsar el botón [Create Catalog] Numberl, la ventana que se muestra abajo

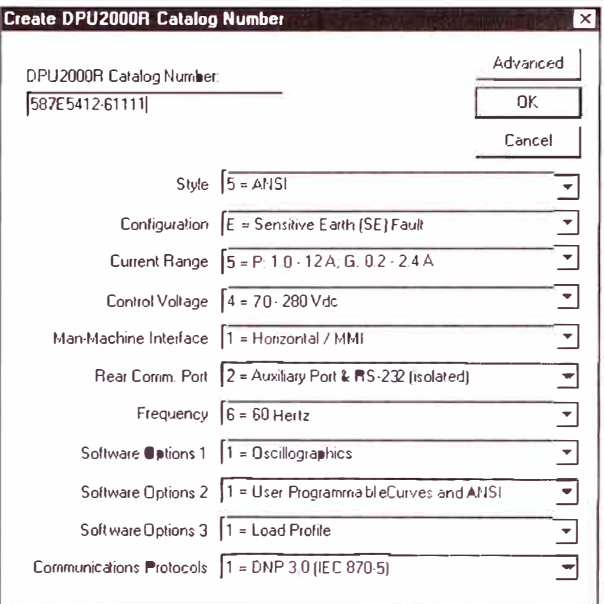

En esta ventana tienes que seleccionar las caracteristicas del dispositivo, tales como:

- $\bullet$  El tipo de curva.
- La configuración
- El rango de corriente
- La tensión Auxiliar del dispositivo
- La interfase Humano Maquina y la disposición de montaje
- Los puertos posteriores de comunicación
- La frecuencia del sistema
- Opción 1 de oscilografía
- Opción 2 de las curvas programables por el usuario
- Opción 3 perfil de carga
- ← El Protocolo de comunicación

#### $\mathbf{3}$ **MENUS DEL SOFTWARE WINECP**

En la parte de abajo se tiene la Tabla 3-1 en donde se descripción todos los menús disponibles en el software WinECP.

Muchos de los menús que conforman el software WinECP son los mismos de la Interfase Humano Maquina (HMI) del panel frontal, pero algunos son únicos del software **WinECP** 

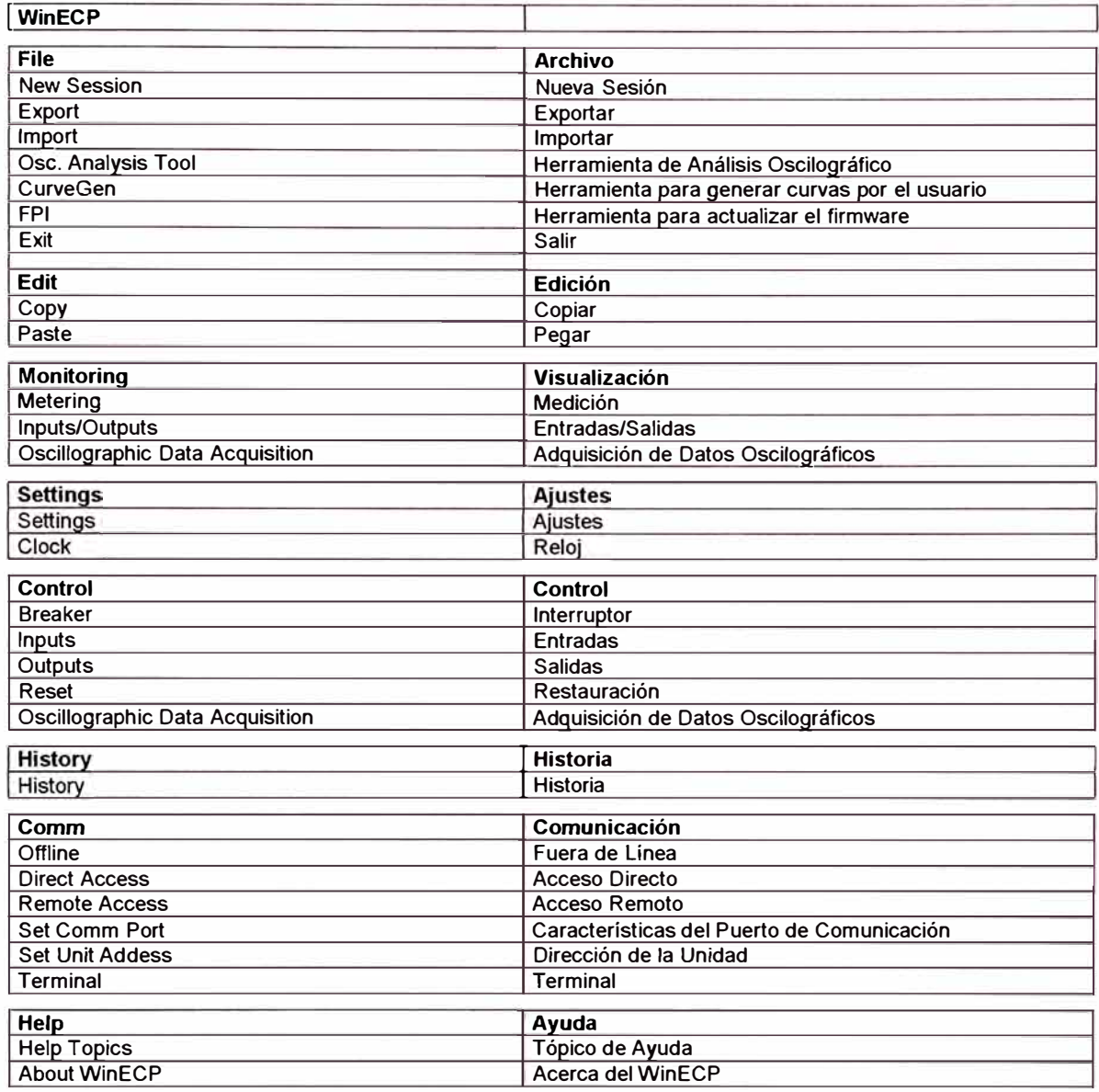

# **4. AJUSTE DE LAS FUNCIONES DE PROTECCION DEL DPU2000R**

Desde la barra principal de Menú seleccionar Settings/Settings, tal como se muestra en la figura de abajo

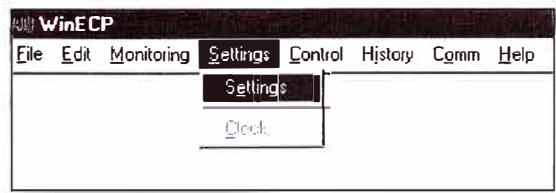

Con esta opción se podrá calibrar y configurar todas las funciones y características de protección que tiene implementado el DPU2000R.

Dentro del menú ajustes *"Settings"*  tienes seis opciones básicas:

- **1.** Enviar datos al Sistema.
- 2. Recibir datos del Sistema.
- 3. Imprimir.
- 4. Salvar el archivo
- 5. Leer el archivo
- 6. Cerrar.

Estas opciones se ubican en la parte inferior izquierda de la ventana de *"Settings"*  en forma de botones, tal como se muestra en la figura de abajo.

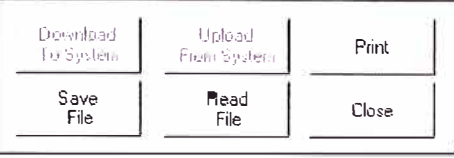

Las funciones de protección y las características de ajustes y configuraciones son agrupadas dentro de la ventana de

#### "Settings". mejor para tener una presentación, la descripción de la agrupación se muestran en la Tabla 4-1.

Tabla 4-1. Agrupación de los ajustes del Menú Settings

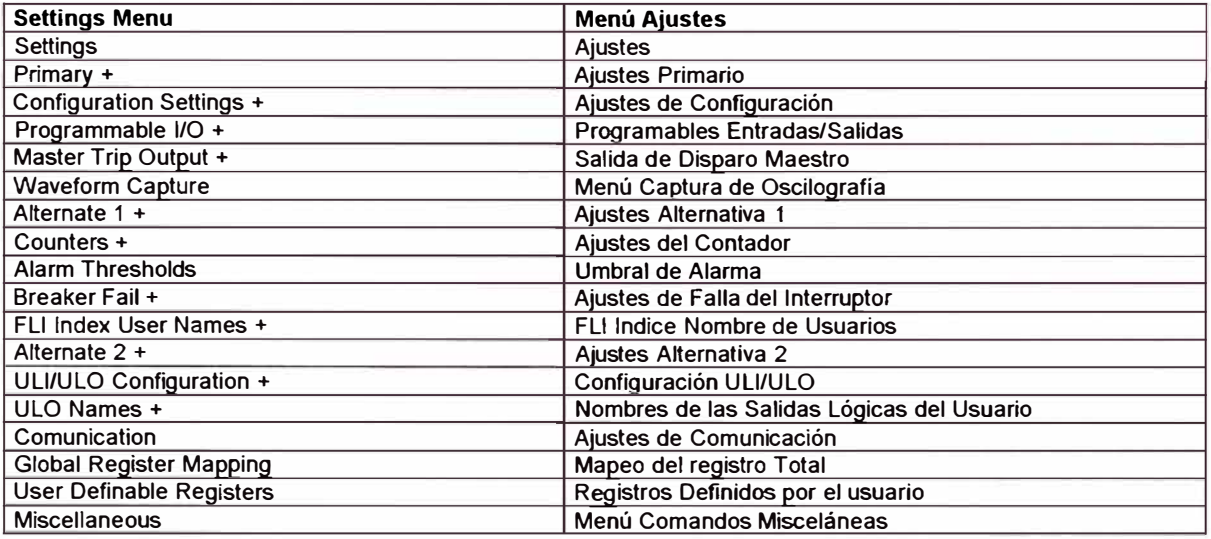

La ventana de las agrupaciones de los Ajustes se muestra en la figura de abajo.

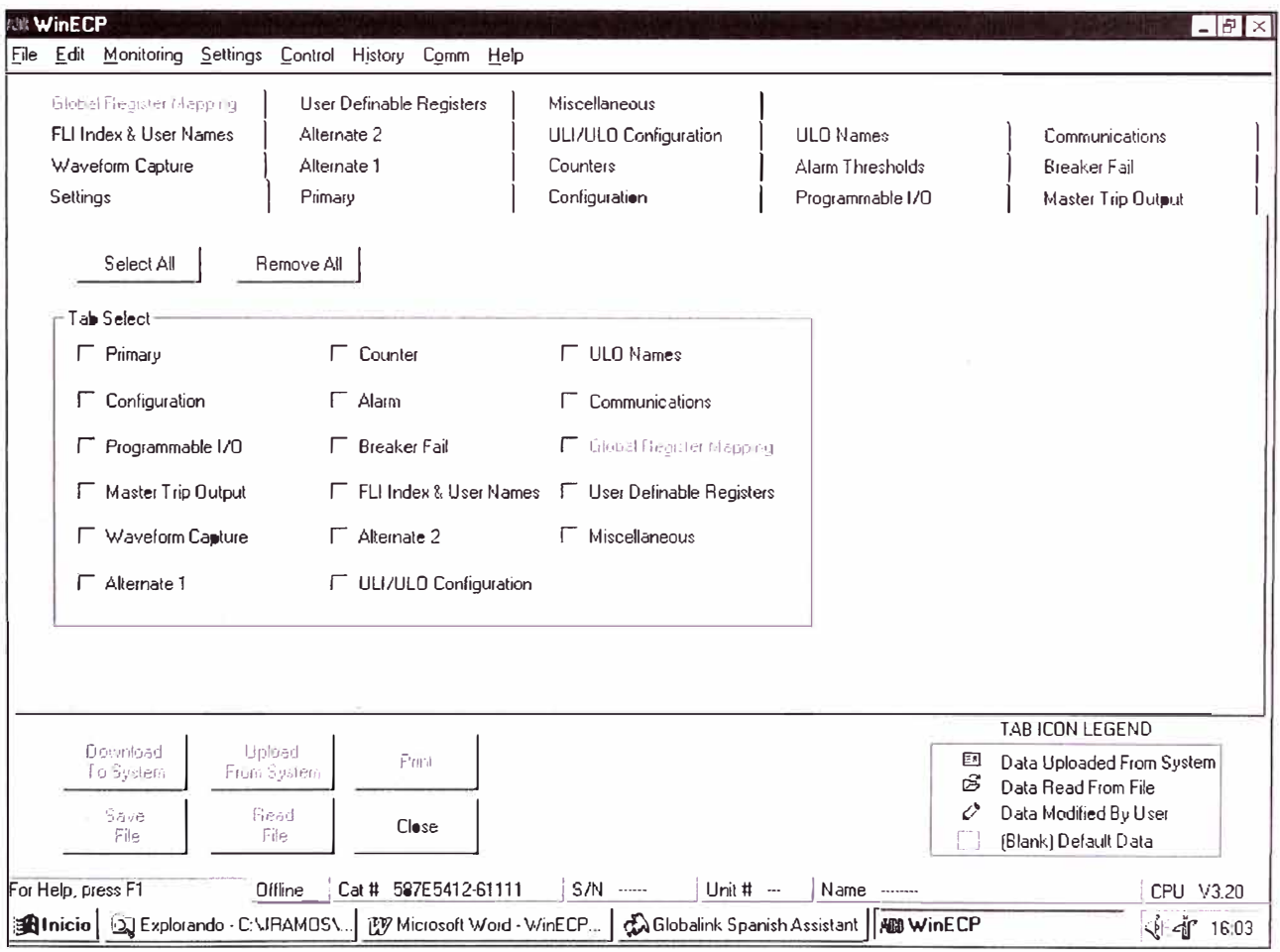

# 4.1 Procedimiento General para Realizar los Ajustes

El procedimiento general para cambiar los ajustes son los siguientes:

1º Desde el WinECP, escoger "Off Line" para la programación fuera de línea o "Direct Access" para la comunicación en línea, en conexion local con el DPU2000R, o "Remote Access" para la comunicación

remota a distancia y presionar el botón  $[OK]$ .

- 2º Desde la ventana "Comm Port Setup". escoger el botón [Connect]. Si no es exitoso el enlace, revisar el cable de comunicación con el DPU2000R e intentar otra vez.
- 3<sup>°</sup> Desde  $el$ menú Settinas. escoger "Settings" para visualizar la ventana de ajustes.
- 4º En la ventana de ajustes "Settings" destacar la agrupación "Settings", donde te seleccionar todas permite las agrupaciones de los aiustes al pulsar el botón [Select All] ó remover todas las agrupaciones seleccionadas al pulsar el botón [Remove All] ó seleccionar uno a uno en forma individual. La figura de abajo muestra la ventana de selección.

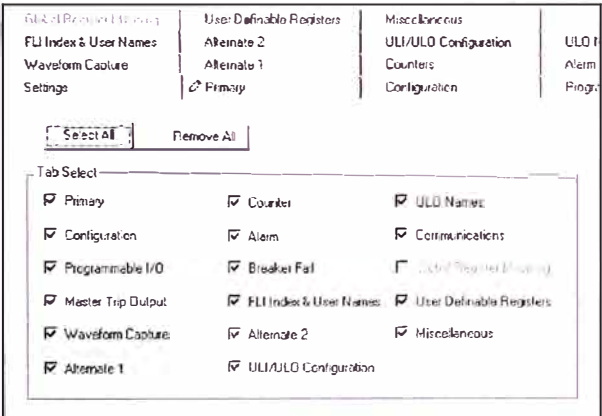

# 4.2 Procedimiento para Realizar el Ajuste de las Funciones de Protección

Para realizar los aiustes el DPU2000R proporciona TRES GRUPOS de Aiustes que son:

- ← Primario (Primary)
- ◆ Alternativa 1 (Alternate 1)
- ◆ Alternativa 2 (Alternate 2).

la l **Tabla**  $4 - 2$ En se tiene las especificaciones de **las** funciones de protección, en donde se tiene:

- Las funciones de protección.
- ◆ Los aiustes de cada función.
- $\bullet$  El rango de las funciones.
- El tamaño de paso de las unidades.
- Los valores por defecto.

El procedimiento para realizar el ajuste de las funciones de protección nara cualquiera de los tres grupos es el siguiente:

1º. Seleccionar la agrupación de ajustes deseado Primario, Alt1 o Alt2, Aparecerá la siguiente ventana tal como se muestra abajo.

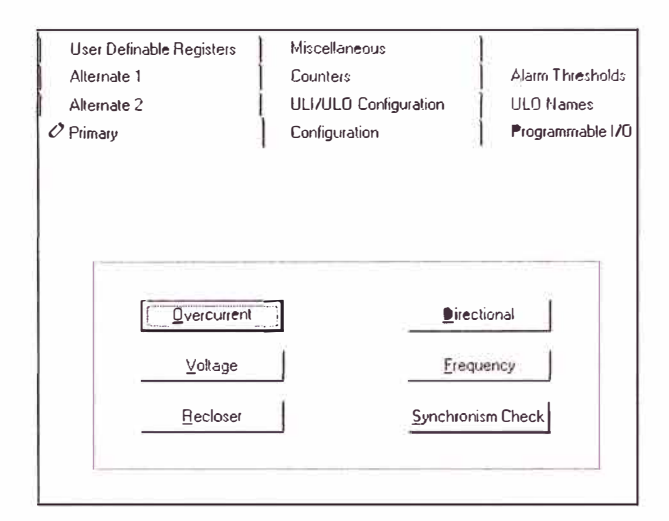

2º Pulsar el botón [Overcurrent] para mostrar la ventana de ajustes de los parámetros de las funciones de: Sobrecorriente de Fase (51P. 50P-1. 50P-2. 50P-3). Sobrecorriente de Neutro (51N, 50N-1, 50 N-2, 50N-3) y Sobrecorriente de Secuencia Negativa (46), tal como se muestra abajo

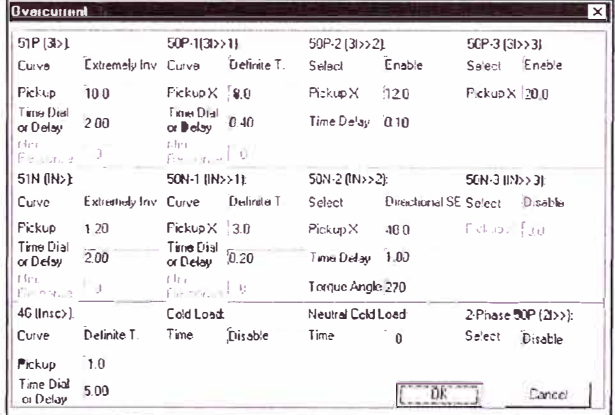

Pulsar el botón [Ok] para aceptar los aiustes realizados o [Cancel] para cancelar.

3º Pulsar el botón de [Voltage], en la vantana del paso 1, para obtener la ventana de los aiustes de los parámetros de las funciones de Voltaje: Subvoltaje (27) y Sobrevoltaje  $(59)$ .

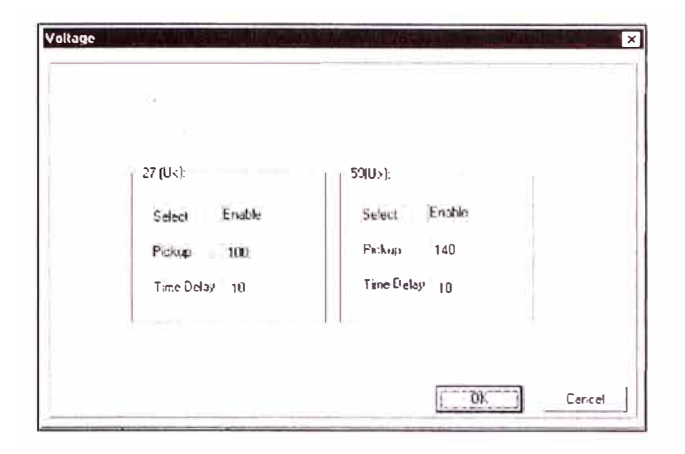

Pulsar el botón [Ok] para aceptar los ajustes realizados o [Cancel] para cancelar.

4º Pulsar el botón [Recloser], en la ventana del paso 1, para mostrar la ventana de los ajustes de los parámetros de las funciones de Recierre (79, 79V).

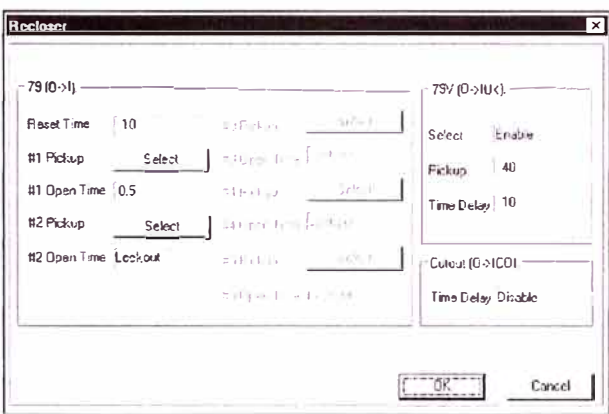

Pulsar el botón [Ok] para aceptar los aiustes realizados o [Cancel] para cancelar.

5º Pulsar el botón [Directional], en la ventana del paso 1, para mostrar la ventana de los ajustes de los parámetros de las funciones: Direccional de Fase (67P) y Direccional de Neutro (67N).

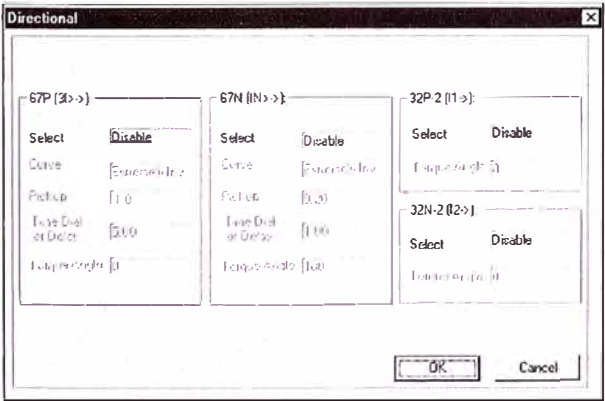

Pulsar el botón [Ok] para aceptar los aiustes realizados o [Cancel] para cancelar.

6º Pulsar el botón [Frequency], en la ventana del paso 1, para mostrar la ventana de los aiustes de los parámetros de la función de Frecuencia (81, 81R, 81S, 81V).

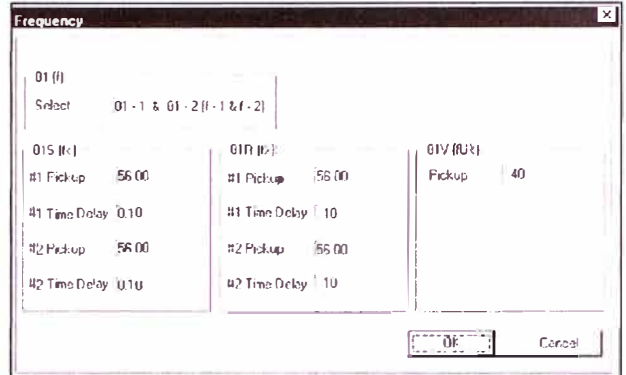

Pulsar el botón [Ok] para aceptar los aiustes realizados o [Cancel] para cancelar.

7º Pulsar el botón [Synchronism Check], en la ventana del paso 1, para mostrar la ventana de los ajustes de los parámetros de la función de Revisión de Sincronismo  $(25)$ .

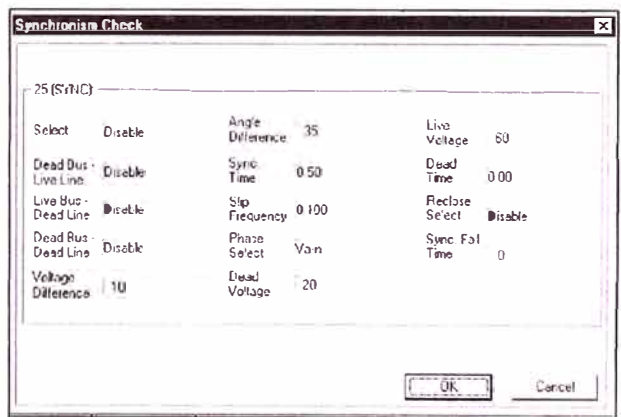

## 4.3 Procedimiento para Realizar el Ajuste de Falla del Interruptor

El DPU2000R proporciona un estado de disparo con falla del interruptor, representado por la función (BFT). Esta función permite al DPU2000R indicar la operación del contacto de disparo del relé, pero que el interruptor de potencia no haya efectuado la apertura correspondiente, también proporciona una protección interna de disparo de falla del interruptor. El DPU2000R contiene una función BFT y una lógica de salida BF Re-Disparo que están diseñados para la

aplicación en esquemas con un simple interruptor.

Las salidas de la función BFT y Re-Disparo comparten la misma lógica y ambos requieren una entrada lógica de Inicio de Falla del Interruptor (BFI) y una entrada de "arranque". La entrada de arranque puede ser una fase del DPU2000R o el contacto 52a o una combinación de ambos.

Las lógicas de salidas BFT y Re-disparo pueden ser trazadas a una salida física y las entradas BFI y Arranque pueden trazarse a una entrada física de operación.

Para realizar el aiuste de Falla del Interruptor. seleccionar  $l$ a agrupación [Breaker Fail], dentro de la ventana "Settings".

#### $5.$ AJUSTE DE LA CONFIGURACION DEL **DPU2000R**

Para realizar el ajuste de los parámetros de la configuración de operación del dispositivo de protección DPU2000R, ver la

aparecerá la ventana que se muestra a continuación, en esta ventana podrás realizar los ajustes de los parámetros de Disparo del Interruptor con Falla.

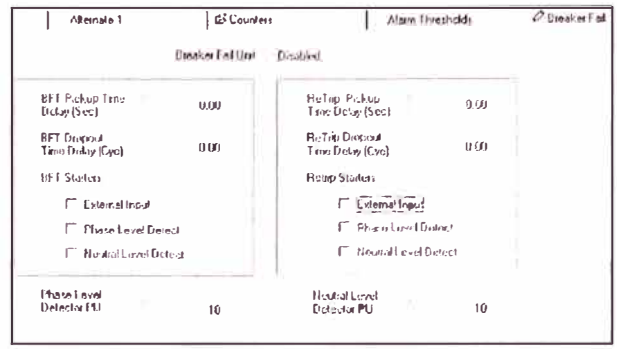

Tabla 4-4 donde se tienen los valores de ajuste de configuración.

Para el aiuste a través del programa WinECP seleccionar desde la ventana "Settings" la agrupación (Configuration), con lo cual aparecerá la ventana que se muestra abajo.

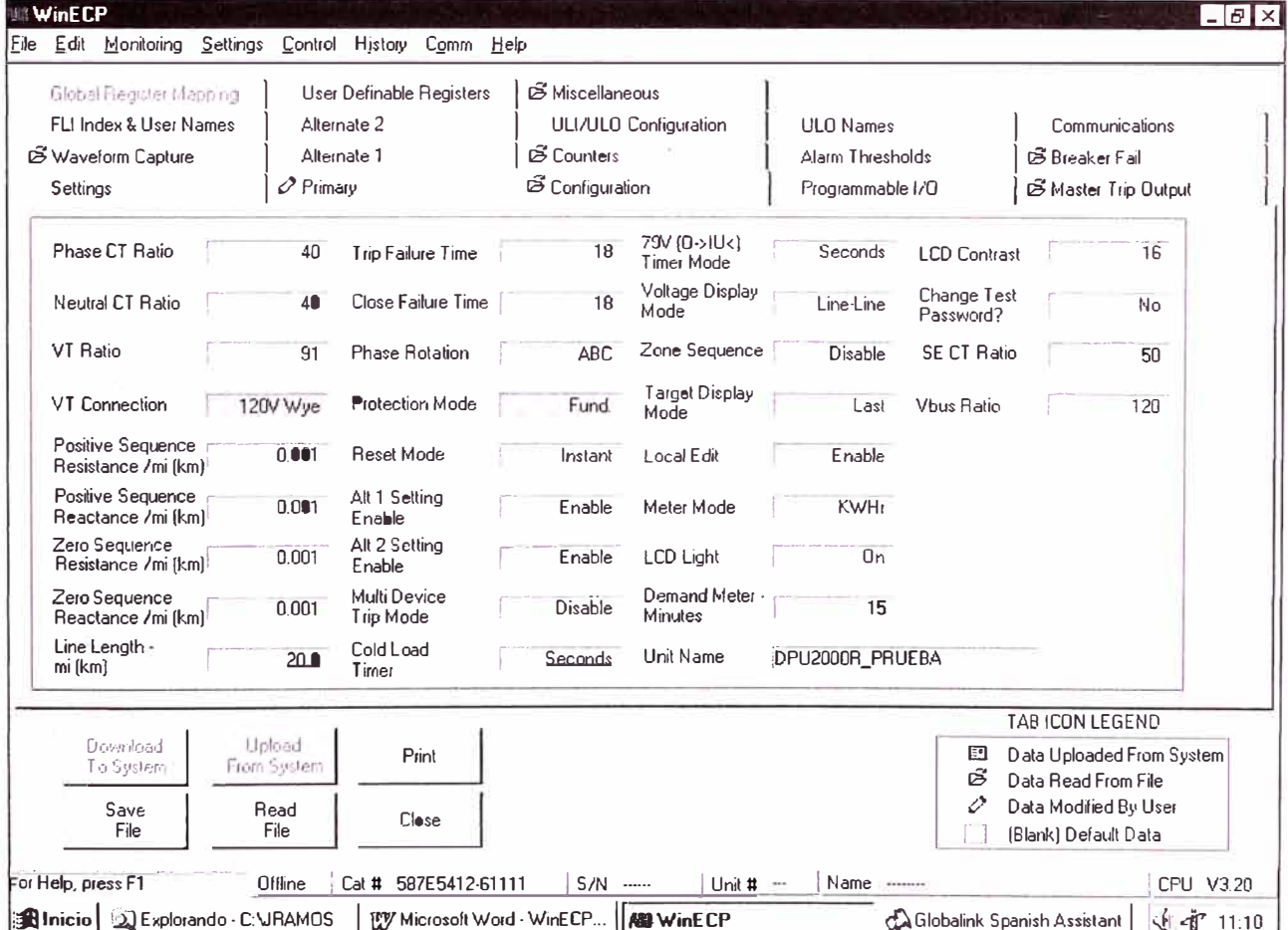

# **6 PROGRAMACIÓN DE LOS CONTACTOS DE ENTRADAS Y SALIDAS**

Para la programación de los contactos de entradas y salida **1/0** del DPU2000R Seleccionar desde la ventana de *"Settings"* la agrupación [Programmable **1/0],** aparecerá la ventana que se muestra abajo:

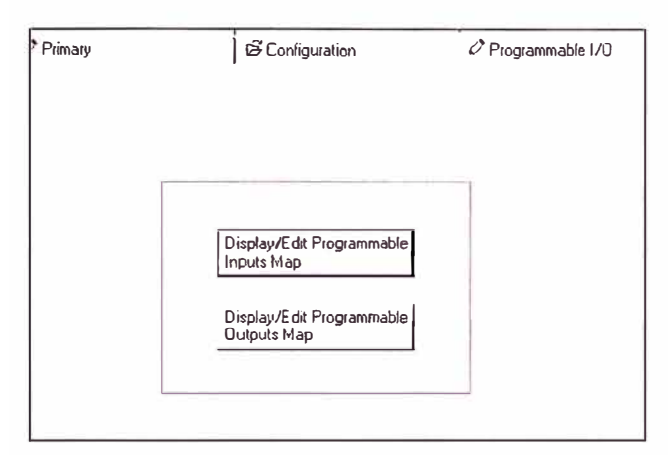

# **6.1 Procedimiento para la Programación de los Contactos de Entrada**

Puedes individualmente programar las entradas físicas y de realimentación para realizar la programación lógica de las entradas.

Ver el número de catálogo para identificar la cantidad disponible de contactos de entradas programables por el usuario. Se puede programar los contactos de entradas sólo usando el WinECP. Tienes que asignar la función de entrada al contacto de entrada para las funciones o ser operacionales (habilitado). Las entradas programables por el usuario pueden supervisar, habilitar, iniciar o actuar.

Usando el WinECP seguir el siguiente procedimiento para programar las entradas en la ventana de Entradas Programables.

1 <sup>º</sup>Desde la agrupación *"Programmable 110",*  en la ventana de *"Settings",* pulsar el botón [Display/Edit Programmable lnputs Map], aparecerá la ventana de entradas físicas tal como se muestra abajo.

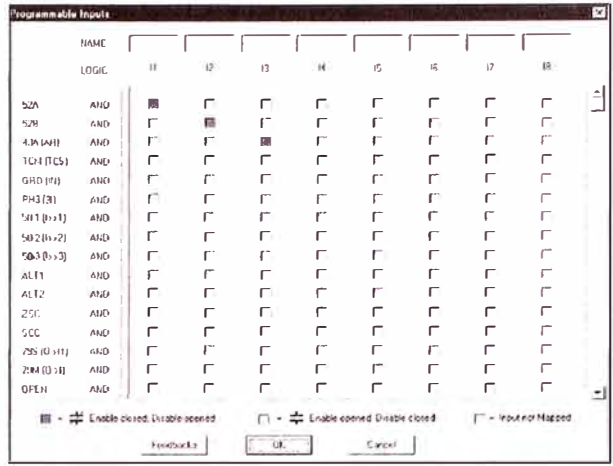

2 <sup>º</sup>Las entradas de realimentación (entradas lógicas que son usadas para enlazar la tabla de entradas programables), se obtiene pulsando el botón [Feedbacks], aparecerá la ventana de las entradas de realimentación, tal como se muestra en la figura de abajo.

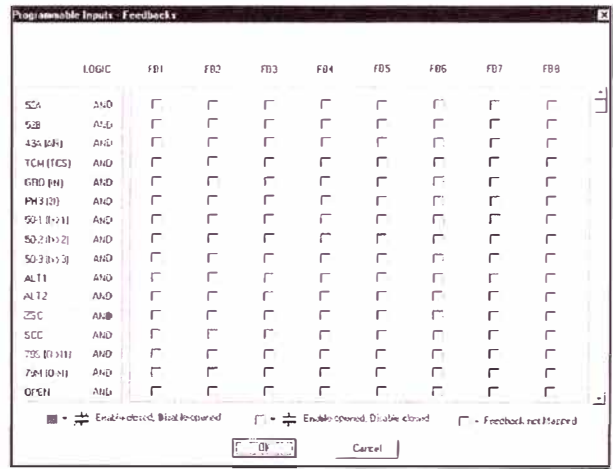

- $3^{\circ}$  | as funciones de entradas lógicas disponibles son ubicadas en la columna de la izquierda. Tanto como para la ventana "Programmable inputs" como para la ventana "Programmable lnputs Feedback".
- **4 <sup>º</sup>**Para cambiar una entrada lógica en la relación:
	- **a.** Pulsar dentro de un recuadro de la entrada lógica deseada, primera columna de la izquierda, con lo cual aparecerá la siguiente ventana que se muestra abajo.

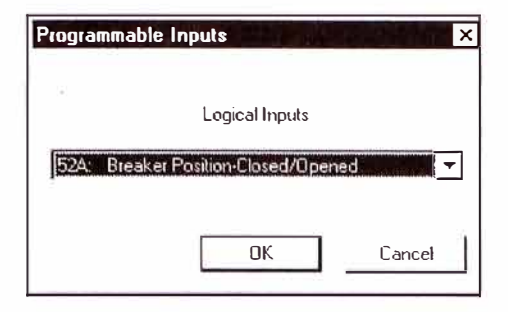

- **b.** Pulsar la flecha hacia abajo para visualizar la relación de las funciones de entradas lógicas disponibles.
- **c.** Destacar la entrada lógica que deseas
- **d.** Pulsar el botón **[Ok]** para aceptar la selección ó [Cancel] para cancelar.
- 5 ° Para cambiar la puerta lógica de una entrada, dar un click dentro de un recuadro de la lógica deseada, columna *'LOGIC',*  cambiando de AND a Or ó viceversa.
- 6 ° Para cambiar la condición de habilitado a una entrada física. Ubicar el cursor en el cuadrito de la columna de la entrada física y en la fila de la entrada lógica que deseas. Dar un click para escoger uno de las siguientes opciones:
	- El cuadrito en rojo *(Enab/e C/osed, Disab/e Openecf)* representa que un contacto cerrado habilitará la función.
	- El cuadrito en blanco *(Enable Opened, Disable closecf),* representa que un contacto abierto habilitará la función.
	- El cuadrito en gris *(Input not mappecf),* representa entrada no trazada.
- **7 °** Para asignar un nombre a una entrada:
	- **a.** Ubicar el cursor en la parte superior rotulado con *"Name".*
	- b. Escribe el nuevo nombre (hasta 8 caracteres alfanuméricos).
- **8 °** Escoger **[Ok]** cuando estas satisfecho con sus cambios o [Cancel] para cancelar,

# **6.2 Procedimiento para la Programación de los Contactos de Salida**

Usar WinECP y seguir el siguiente procedimiento para programar los contactos de salida en la ventana de Salidas Programables.

1 ° Desde la agrupación *"Programmable* //O", en la ventana de *"Settings",* pulsar el botón [Display/Edit Programmable Outpus Map], la ventana que se obtendrá se muestra abajo.

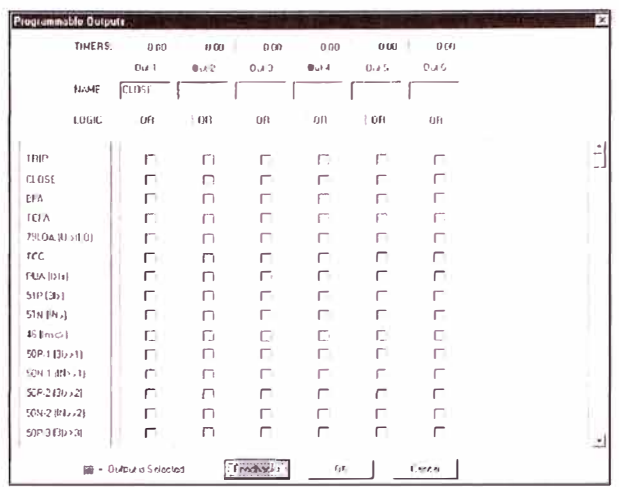

2 ° Pulsar el botón [Feedback] para visualizar la ventana de los contactos de realimentación que pueden ser usadas para enlazar con la tabla de salidas programables. La figura de abajo muestra la ventana de los contactos de entrada de realimentación.

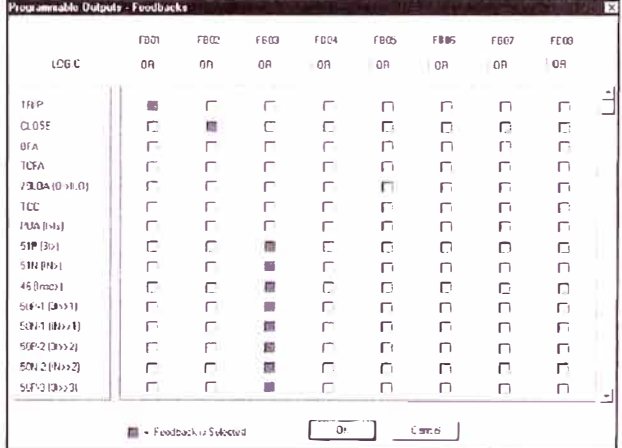

- **3 <sup>º</sup>**Para cambiar la puerta lógica de un contacto, ubicar el cursor en el recuadro debajo al contacto que desea y en la fila *"LOG/C",* dar un click en el recuadro para cambiar la lógica ANO a OR y viceversa.
- 4 ° Para cambiar una salida lógica.
	- **a.** Ubicar el cursor en uno de los recuadros de la primera columna de la izquierda y dar un click, aparecerá una ventana como se muestra abajo.

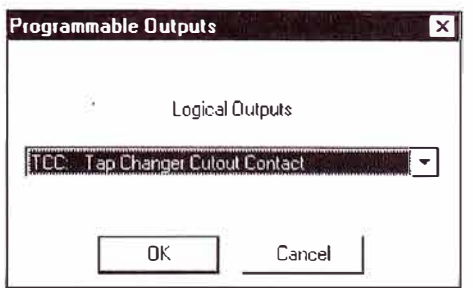

- **b.** Pulsar la flecha hacia abajo para visualizar la relación de las funciones de salidas lógicas disponibles.
- **c.** Escoger la entrada lógica que deseas
- **d.** Pulsar el botón [Ok] Para aceptar la salida lógica seleccionado o [Cancel] para cancelar.
- 5 ° Para cambiar la puerta lógica de una salida, dar un click dentro de uno de los recuadros de la lógica deseada, fila *'LOGIC',* con lo que cambiará de OR a **ANO** o viceversa.
- 6 <sup>º</sup>Para seleccionar una salida lógica o varias salidas lógicas a un contacto físico de salida, el cuadrito ubicado en la fila de la salida lógica y en la columna del contacto físico debe estar de color rojo, para lo cual dar un click en el cuadrito deseado.
- **7 °** Para asignar un nombre a la salida:
	- a. Ubicar el cursor en la parte debajo del contacto de salida que deseas y en la fila *"Name".*
	- **b.** Escribe el nuevo nombre (hasta 8 caracteres alfanuméricos).
- **8 <sup>º</sup>**Para cambiar el valor del cronómetro:
	- **a.** Ubicar el cursor en la parte superior del contacto de salida que deseas y en la fila *"Tímers"* y dar un click en el cuadro, aparecerá la siguiente ventana de diálogo que se muestra abajo.

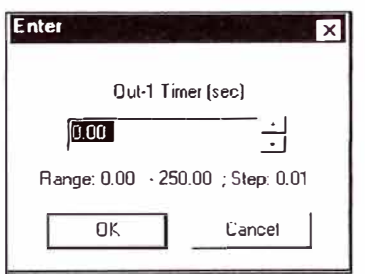

b. Escoger la tecla de flecha hacia arriba o abajo para incrementar o disminuir el valor del cronómetro.

c. Escoger [Ok] para aceptar el cambio ó [Cancel] para cancelar.

\*Si no es exitoso el alcance de este menú, revisar el enlace de comunicación con el DPU2000R y probar nuevamente.

# **7. PROGRAMACIÓN DEL CONTACTO DE DISPARO (MASTER TRIP)**

El DPU2000R tiene un contacto de disparo denominado *"Trip"* para dar la orden de apertura al interruptor de potencia. Este contacto es activado por los siguientes elementos de protección:

- $+ 51P (3|>)$
- $\div$  50P-1 (31>>1)
- $\bullet$  50P-2 (31>>2)
- $\div$  50P-3 (31>>3)
- $\triangleleft$  51N (IN>)
- $\div$  50N-1 (IN>>1)
- $\div$  50N-2 (IN>>2)
- $\div$  50N-3 (IN>>3)
- $\leftrightarrow$  46 (lnsc>)
- $\leftarrow$  67P (31>->)
- $+ 67N (IN > -)$

En la ventana de Salida de Disparo Master puedes deshabilitar o habilitar cualquiera de los elementos de protección que se indica arriba éstos permitirán activar el contacto *de salida de* disparo master. Esto sólo puede realizarse usando el software WinECP.

Para la programación del contacto de disparo seleccionar la agrupación [Master Trip Output] dentro de la ventana de *"Settings",*  con lo cual se obtendrá la ventana que se muestra en la figura de abajo,

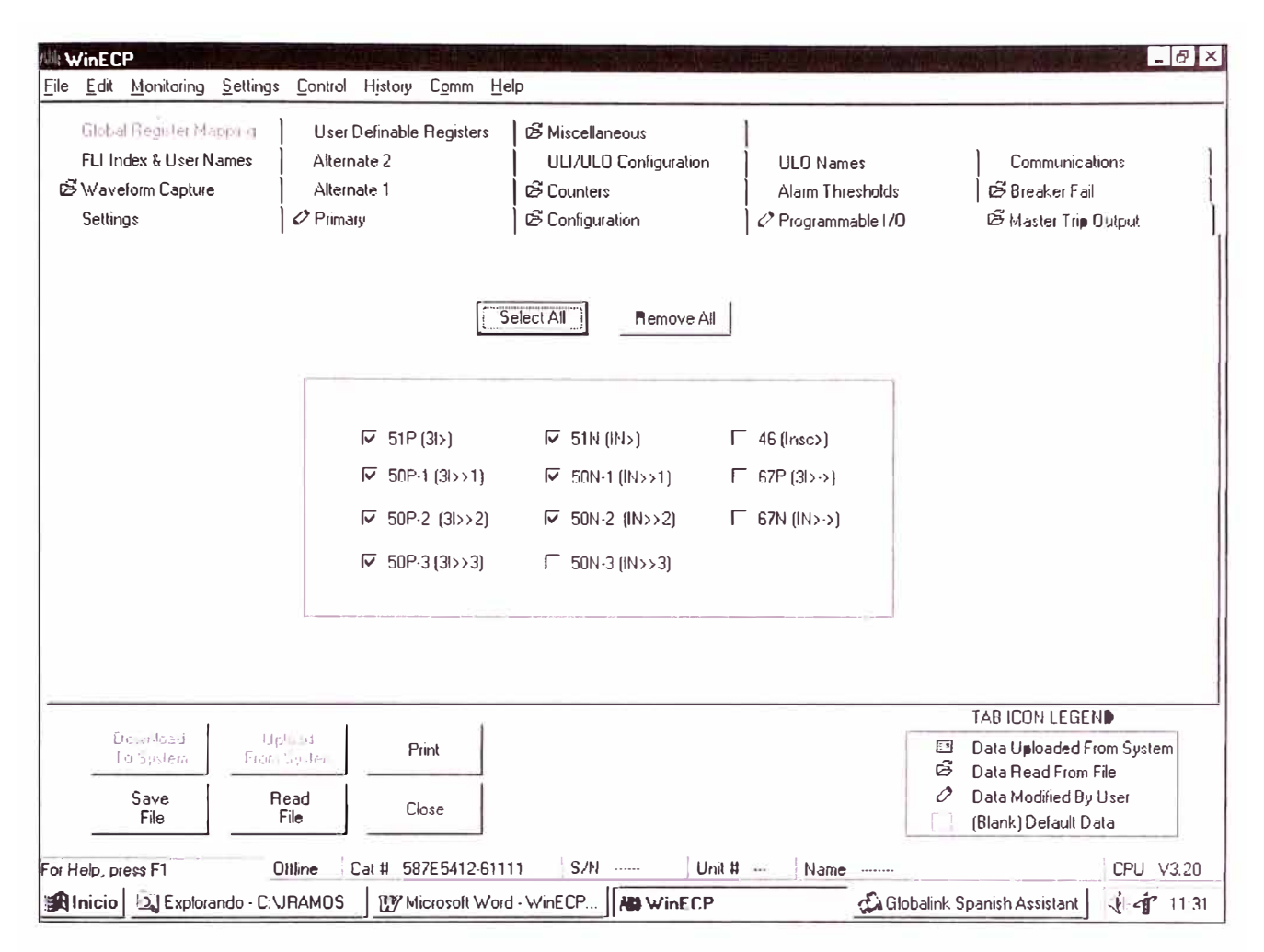

En esta ventana podrás seleccionar el elemento de protección que deseas dando un click en el cuadrito de la izquierda del elemento de protección (check dentro del cuadrito indicará habilitado) esto habilitará el contacto de disparo del interruptor de potencia.

#### 8. REGISTROS HISTORICOS ALMACE-**NADOS POR EL DPU2000R**

El DPU2000R proporciona registros de fallas y operaciones. Estos registros pueden ser recuperados desde la ruta History/History de la barra de menú principal. La ventana que se obtiene se muestra en la figura de abajo.

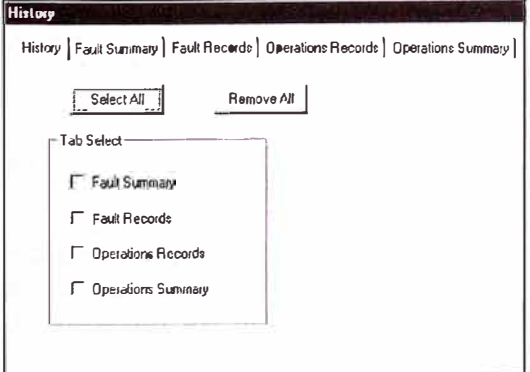

Esta ventana te permite seleccionar los diferentes registros que tiene almacenado el **DPU2000R.** 

# 8.1 Resumen de Fallas

El DPU2000R proporciona un resumen de las últimas 32 fallas. El Resumen de Fallas incluve:

- Número de registro (el más reciente listado primero como "1")
- Número de falla (numerado en orden ocurrido)
- · Tabla de ajuste habilitado y número de secuencia de recierre (1, 2, 3, 4 o L para lockout)
- Elemento disparado
- $\bullet$  Fecha y hora
- Corriente de fase y neutro (sólo magnitud)

Para obtener el Resumen de Falla presionar [Fault Summary], estando dentro de [History] para obtener la ventana que se muestra en la figura de abaio.

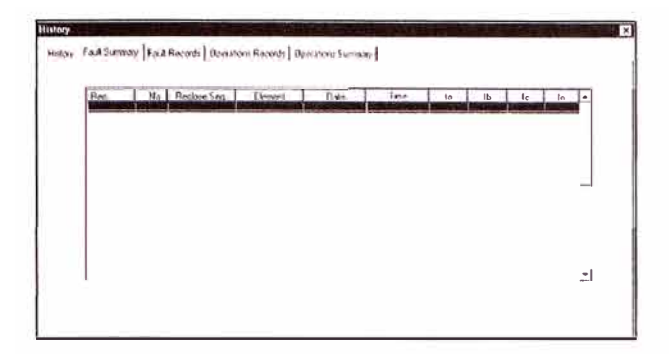

Para guardar el Resumen de Falla en un archivo, usando el WinECP, pulsar el botón [Save File].

# 8.2 Registros de Fallas

El registro de falla contiene las últimas 32 fallas, mostrar una a la vez las fallas, en donde se tiene la siguiente información:

- Número de Reaistro
- Número de Falla
- ← Elemento de Falla
- $\bullet$  Fecha y hora de Falla
- Distancia aparente de la falla
- ◆ Resistencia de falla
- ◆ Tiempo de disparo del relé
- ◆ Tiempo de despeje de la falla
- ◆ Secuencia de recierres
- Corrientes de las tres fases y neutro (magnitud y ángulo)
- Corrientes de secuencia positiva, negativa y cero (magnitud y ángulo)
- Voltajes de las tres fases (magnitud y ángulo)
- Voltajes de secuencia positiva y negativa (magnitud y ángulo)
- Corriente y tensión homopolar (magnitud y ángulo)

La figura de abajo muestra la ventana de Registros de Fallas.

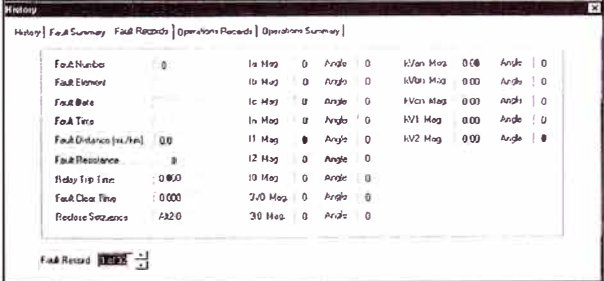

Para quardar el Registro de Falla pulsar el botón [Save File].

8.3 Registros de Operaciones

El Registro de operaciones contiene las últimas 128 operaciones. El Registro de Operaciones contiene  $l$ a siguiente información:

- Número de registro (el más reciente listado como "1")
- $\triangleleft$  Número Operación (enumerado de secuencialmente en orden de ocurrencia)
- + Descripción de la operación
- ◆ Fecha y hora de la operación

Como operaciones se incluyen: apertura y cierre manual del dispositivo, disparos de sobrecorriente y secuencias de recierre, activación de entradas binarias y contactos de salidas, condición de alarma, acceso al editor, Una falla puede causar varias  $etc.$ operaciones que serán anotadas en este registro.

Para ver los Registros de Operaciones presionar el botón [Operations Records] obteniendo la ventana que se muestra abajo.

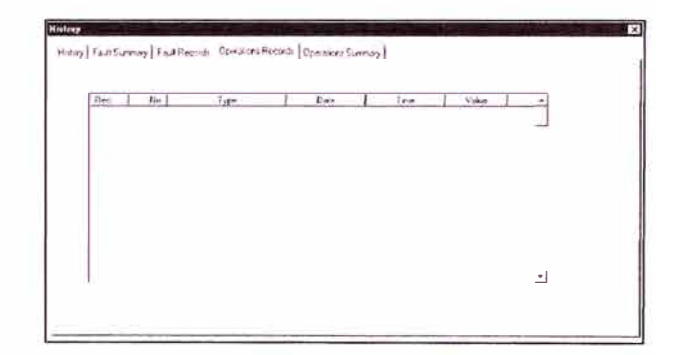

Para quardar los Registros de Operaciones como un archivo pulsar el botón [Save File].

# 8.4 Resumen de Operaciones

El resumen de operaciones incluye:

- + Acumulación de las interrupciones con respecto a la base de KSI, para cada fase. (en miles de amperios simétricos)
- Número de disparos por sobrecorriente
- Número de operaciones del interruptor (sobrecorriente, corriente de carga y no carga)
- Número total de recierres (dos contadores independientes)
- Número de recierres exitosos por número de secuencia de recierres (1ra, 2da, 3ra, y  $4(a)$

Para Resumen obtener  $el$ de Operaciones pulsar el botón [Operations Summary), dentro de la venta [History), y se mostrará la ventana como se muestra en la figura de abajo.

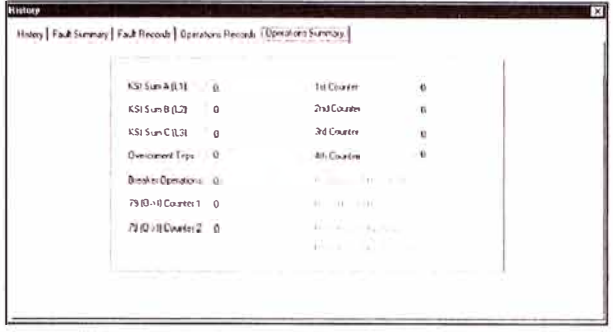

Para guardar el resumen de operaciones presionar el botón [Save File).

# **9. CONTROL DE LOS CONTACTOS DE SALIDA Y ENTRADA**

El menú de control te permite realizar las operaciones desde el DPU2000R, tales como disparar el interruptor *de* potencia, cerrar el interruptor de potencia basado en, o independiente de, el estado de la entrada lógica 43A. También permite forzar: las Entradas/Salidas físicas, las entradas lógicas definidas por el usuario y restablecer las alarmas selladas *(sealed in Alarms).* 

Para dar la orden de **disparo** desde la unidad DPU2000R a través del software WinECP, seleccionar desde la barra de menú principal la siguiente ruta Control/Breaker/ Trip.

Para dar la orden de **cierre** desde la unidad DPU2000R a través del software WinECP, seleccionar desde la barra de menú principal la siguiente ruta Control/Breker/ Close.

Las otras opciones adicionales de control que se tiene son:

1. Forzar las entradas físicas, para lo cual seleccionar la ruta Control/lnputs/Force Physical, con lo cual aparecerá la ventana que se muestra abajo.

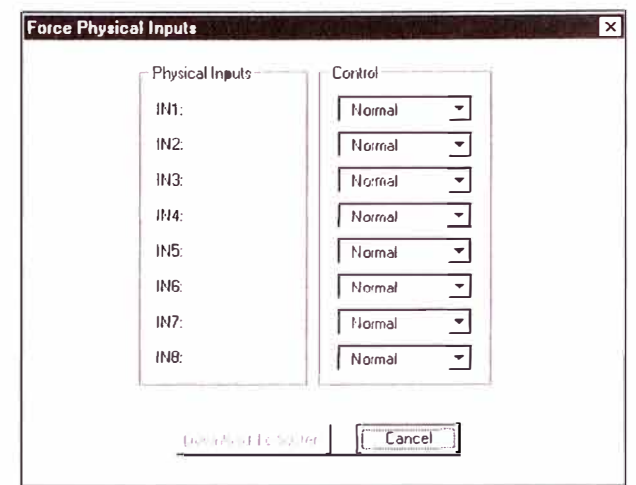

En esta ventana, en la columna de control, presionando la fecha hacia abajo para elegir el estado que deseas para las entradas físicas (normal, cerrado ó abierto).

2. Forzar entradas lógicas, para lo cual seleccionar la ruta Control/lnputs/Force Logical, aparecerá la ventana que se muestra abajo.

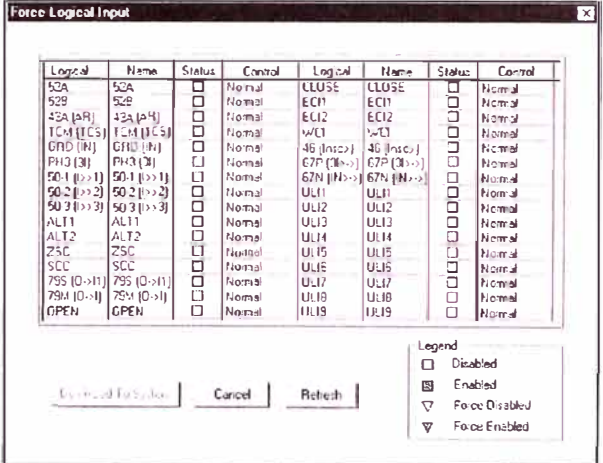

En esta ventana, en las columnas denominadas control, dar un clíck en la celda deseada, aparecerá una flecha hacía abajo, que te permite seleccionar el estado de las entradas lógicas (normal, habilitado ó deshabilitado).

3. Forzar las salidas físicas, selecíonar la ruta Control/Outputs/Force Physycal, con lo cual aparecerá la ventana que se muestra abajo.

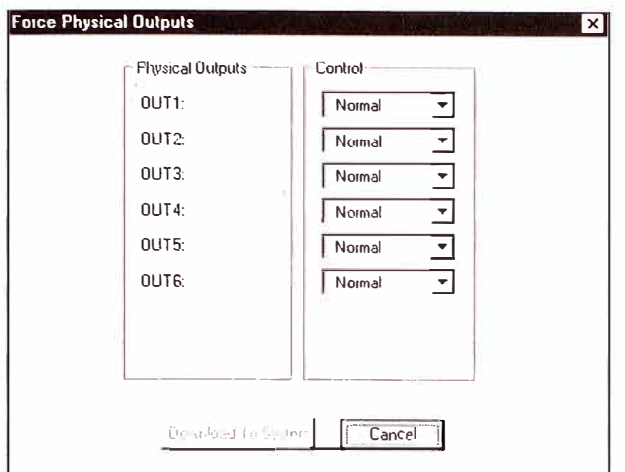

Dentro de esta ventana, en la columna de control, presionando la fecha hacia abajo que se encuentran en los recuadros para elegir el estado que deseas de las salidas energizado físicas (normal. ó desenergizado).

4. Dar un Pulso a las salidas físicas. seleccionar la ruta Control/Outputs/Pulse Physycal, aparecerá la ventana que se muestra abaio, en donde te permite seleccionar la salida física que deseas.

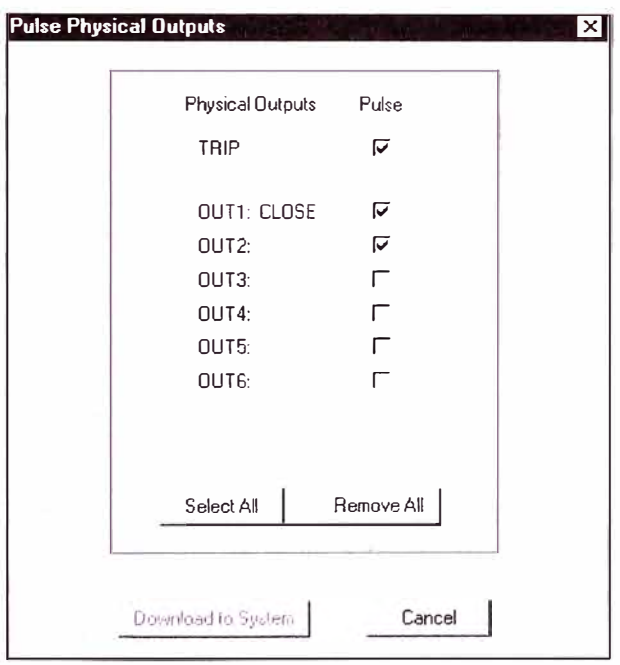

Adicionalmente te permite realizar las siquientes acciones:

1. Restablecer las señalizaciones de los LEDs. seleccionar desde la barra de menú principal la siguiente ruta Control/Resets/ Targets.

- 2. Restablecer las alamas selladas. seleccionar desde la barra de menú principal la siguiente ruta Control/Resets/ Sealed In Alarm.
- 3. Borrar los datos de máxima y mínima demanda, seleccionar desde la barra de menú principal la siguiente ruta Control/ Resets/Max, Min.Demand
- 4. Iniciar  $|a|$ adquisición de datos oscilográficos, seleccionar desde la barra de menú principal la siguiente ruta Control/Oscillographic Data Acquisition/ **Start**

# 10. CAPTURA DE OSCILOGRAFIAS

Para mejorar el análisis de los disturbios ocurridos. **DPU2000R** realiza el el almacenamiento de datos oscilográficos, para lo cual realiza la captura los datos de la forma de onda para las cuatro entradas de corriente y las tres entradas de tensión. La capacidad que tiene para guarda es de 64 ciclos por muestra. El DPU2000R te permite configurar los ajustes para la captura de las oscilografias.

Los datos de oscilografía pueden ser recuperados del DPU2000R a través del WinECP, desde menú software  $el$ Monotoring/Oscillographic Data Acquisition. Capturado la forma de onda puede ser visto y analizado usando el software POWERView de ABB.

Para realizar la configuración del DPU2000R para la captura de la forma de onda seleccionar la siguiente ruta desde menú principal Settings/Settings y escoger la agrupación [Waveform Capture]. Aparecerá la ventana como se muestra en la figura de abajo, en esta ventana podrás configurar los parámetros para la captura de las oscilografías.

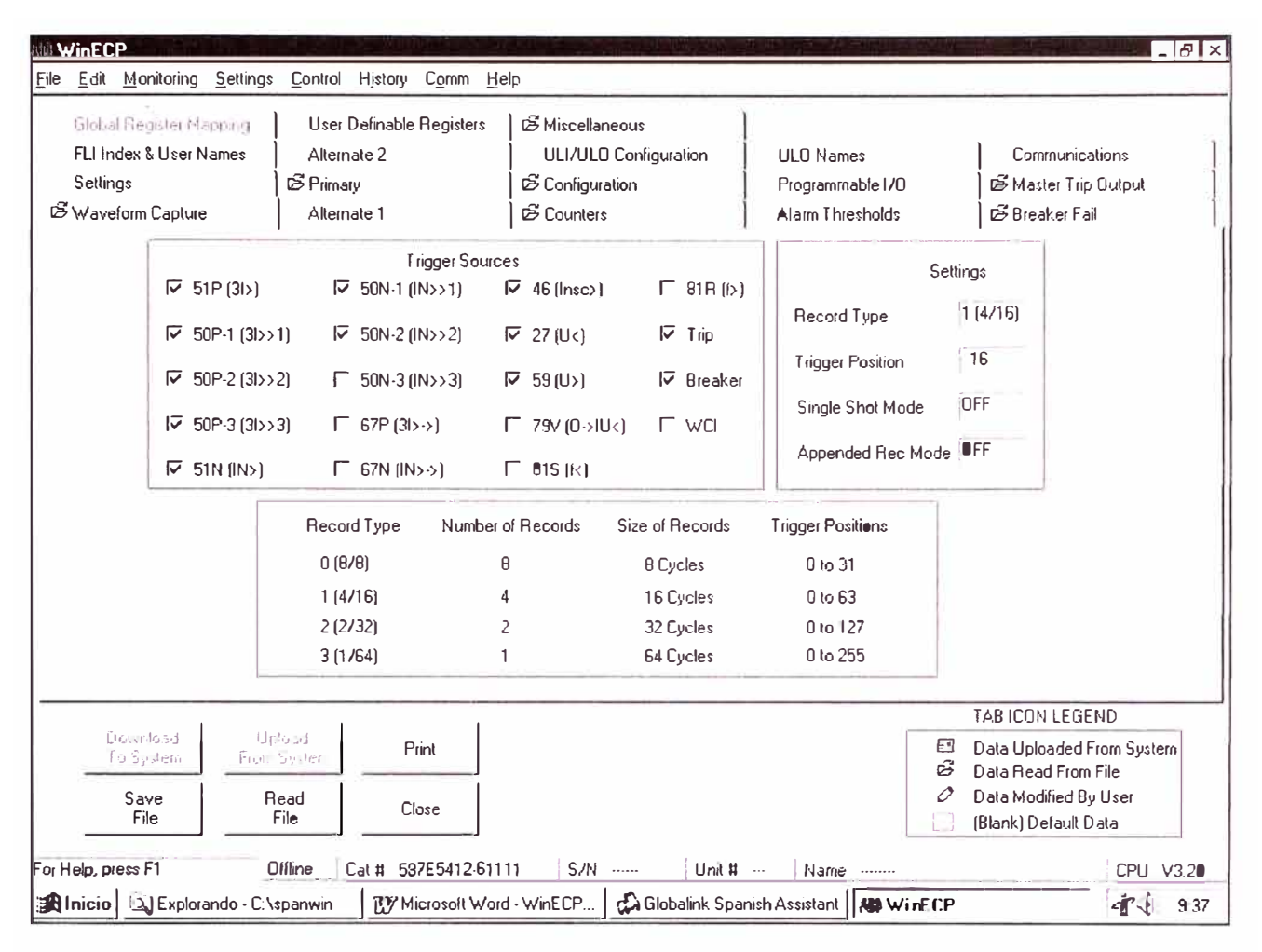

#### 10.1 Procedimiento **Realizar**  $\log$ para **Ajustes** de Captura de Datos Oscilográficos

Nota: Descargar los registro de oscilografía que hayan sido capturados antes de cambiar cualquier ajuste de la agrupación [Waveform] Capture]. Porque al cambiar los ajustes se perder puede registros oscilográficos almacenados.

El muestreo del DPU2000R es de 32 puntos por ciclo por cada uno de las 7 entradas analógicas. los contactos de entradas 52a. 52b. varias protecciones v funciones lógicas son quardadas en cada registro oscilográfico.

Los pasos que se debe tener en cuenta para el ajuste de Captura de datos oscilográficos es el siguiente:

- 1º En la parte de [Trigger Source] seleccionar las funciones y estados de las entradas lógicas que generarán la captura de los datos oscilográficos.
- 2º En la parte de [Settings] se tiene que realizar el ajuste de:
- a. La cantidad de registros que deberá almacenar el DPU2000R que puede ser de:
	- 8 registros de 8 ciclos  $\bullet$
	- 4 registros de 16 ciclos  $\bullet$
	- 2 registros de 32 ciclos  $\bullet$
	- 1 registros de 64 ciclos
- **b.** La Posición de Disparador Trigger Position', para programar la posicion del disparador en cualquier cuartociclo, dentro del registro de falla, para proporcionar los ciclos de pre-falla y datos de falla que deseas. El tiempo de estampar un registro de oscilografía es capturado en el tiempo del disparador.
- c. Seleccionar el estado del "Single Shot Mode". Cuando el Modo de Unico Tiro es puesto en ON, los registros oscilográficos capturados no son sobre escritos por disparos adicionales de oscilografías. Habilitar el Modo de Unico Tiro detiene el programa de captura de oscilografías cuando la cantidad de registros programados sea completada. Cuando el Modo de Unico Tiro es puesto en OFF y el tamaño del registro seleccionado es 1 registro de 64 ciclos, ningún registro de

oscilografía adicional es capturado. Este evita borrar el registro oscilográfico existente.

d. Seleccionar el estado del *"Appended Record Mode".* Cuando es puesto en ON el Modo de Registro Añadido, el DPU2000R es capaz de capturar un registro nuevo que se haya disparado aunque todavía no hava completado la captura del primer registro. Si el Modo de Registro Añadido esta en OFF el nuevo registro no puede ser capturado hasta que el primer registro haya sido completamente capturado.

#### **10.2 Obtención de Ose i log ráficos**  los **Registros**

La captura de datos oscilográficos son generados cuando el contacto de disparo actúa, el interruptor sea abierto o la entrada de captura oscilográfica (WCI) sea iniciada. El �PU2000R te permite programar para disparar cuando actúan las siguientes funciones: 51P, S0P-1, S0P-2, S0P-3, 51N, S0N-1, S0N-2, S0N-3, 67P, 67N, 46, 27, 59, 79, 81 S, 81 R, 32 P, y 32 N.

Para guardar un registro oscilográfico capturado, seguir el siguiente procedimiento:

- **1 °** Desde el menú principal seleccionar la ruta Monitoring/Oscillographic Data Acquisition.
- **2 °** Escoger [Detail]
- **3 °** Resaltar el registro que quieres y escoger [Save Wavefrorm Capture]
- **4 °** Escoger [Set], escribir el nombre del archivo y escoger el directorio
- **5 °** Escoger **[Ok]**

Para iniciar la generación de datos oscilográficos:

- **1 °** Desde el menú principal seleccionar Control/Oscillographic Data Acquisition/ **Start**
- **2 °** Escoger [Detail]

Para detener la generación de datos oscilográficos:

- **1 °** Desde el menú principal seleccionar control/oscillographic Data acquisition/stop
- **2 °** Escoger [Detail]

# **ANEXO G: CALIBRACIÓN Y OBTENCIÓN DE REGISTROS DEL RELÉ MULTIFUNCIÓN DFP300 GE - SOFTWARE DFP-Link**

# **ANEXO G**

# **CALIBRACION Y OBTENCION DE REGISTROS DEL RELE MULTIFUNCION DFP300 GE - SOFTWARE DFP-Link**

- 1. CRITERIOS PARA REALIZAR LA CALIBRACION.
- 2. PASOS A SEGUIR PARA CONECTARSE CON EL RELE.
- 3. PASOS A SEGUIR PARA LA CALIBRACION DEL RELE DFP300 GE.
- **4.** PASOS A SEGUIR PARA OBTENER LOS VALORES PRESENTES.
- **5. PASOS A** SEGUIR **PARA** OBTENER LOS REGISTROS DE EVENTOS Y DE FALLAS.
- 6. PASOS A SEGUIR PARA OBTENER LOS REGISTROS DE OSCILOGRAFIA.
- 7. PASOS A SEGUIR PARA LA CONFIGURACION LOGICA.

# **1. CRITERIOS PARA REALIZAR LA CALIBRACION.**

## **1.1. Generalidades**

Efectuar la calibración implica haber efectuado antes un estudio de coordinación de la protección al alimentador correspondiente. Si se realiza el cambio de un parámetro al azar o en forma incorrecta traería como consecuencia la actuación incorrecta del relé.

Los criterios que se debe tener en cuenta son:

- Cálculo del flujo de carga y cortocircuito trifásico.
- Contar con la información de las características y los valores de calibración de los equipos de protección que están instalados aguas arriba y aguas abajo del punto de instalación.
- Usar curvas de protección para realizar la coordinación de la protección.

# **1.2. Categorías de los Parámetros** de **calibración**

La calibración del relé DFP300 GE esta conformado por las siguientes categorías:

- General
- Entrada digital (contacto)
- Alta impedancia (Hi-Z)
- Protección sobrecorriente
- Sobrecorriente de secuencia negativa
- Coordinación de secuencia
- Sobre/Sub voltaje
- Alta/Baja frecuencia
- **Recierre**
- Localización de falla
- Control direccional (torque)
- Oscilografía
- Falla a tierra sensitiva
- Tensión Homopolar

**Nota:** Para los valores de calibración con unidades de corriente, tensión ó impedancia el valor ingresado es en términos de valores secundarios.

## **1.3. Password por Defecto**

Los password por defecto de fabrica del relé DFP300 GE, para los diferentes niveles son los siguientes:

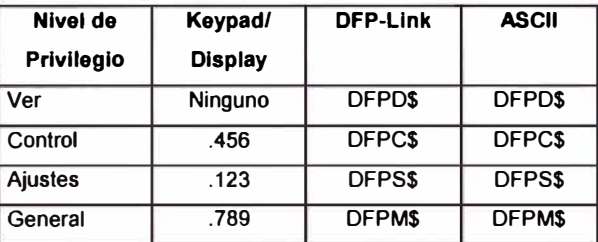

Cuando el usuario por primera vez se conecta al relé DFP300 GE, tiene que ingresar el password por defecto de fábrica, paso siguiente es cambiar el password anterior por uno nuevo, para los diferentes niveles de conexión, usando sólo caracteres válidos.

**2. PASOS A SEGUIR PARA LA CONE-XION Y DESCONEXION CON EL RELE DFP300 GE.**

Al ejecutar el software DFP-Link en la pantalla se tendrá la siguiente presentación:

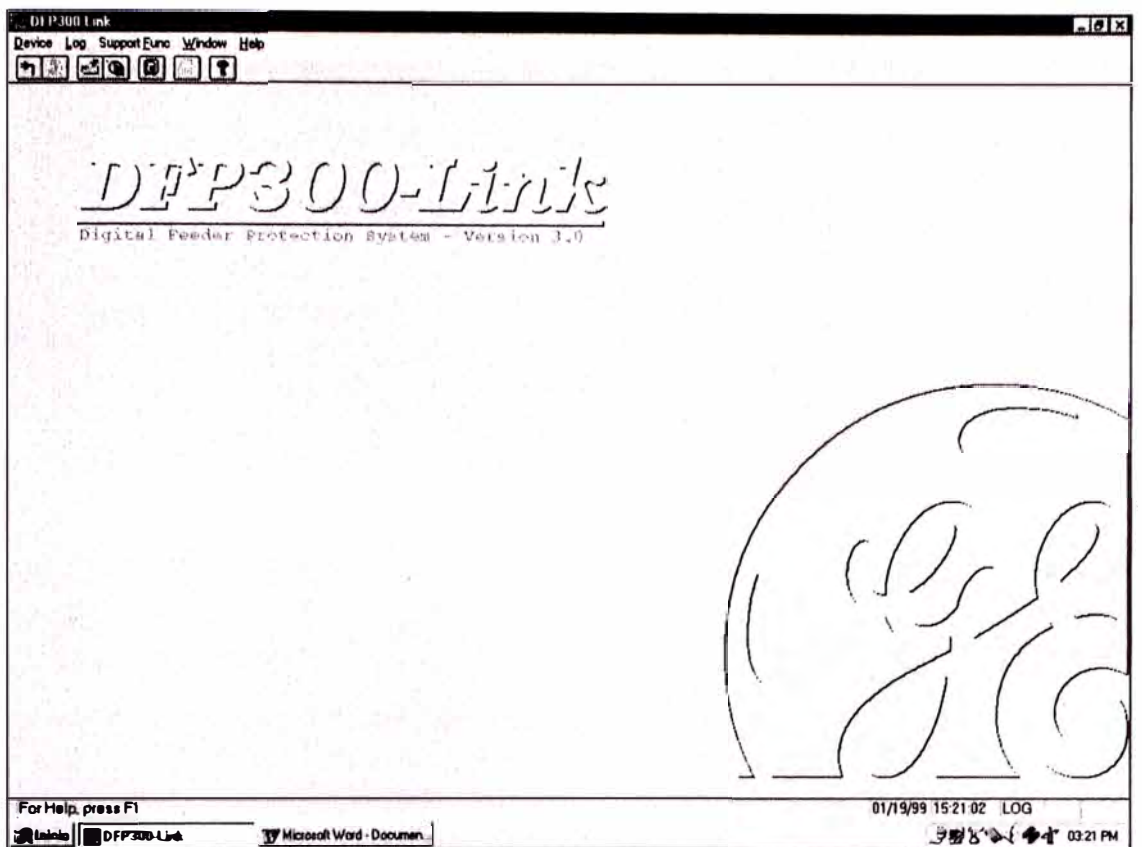

1 º. **Para** conectarse en la Barra Menú, seleccionar DEVICE/CONNECT..., como se muestra abajo.

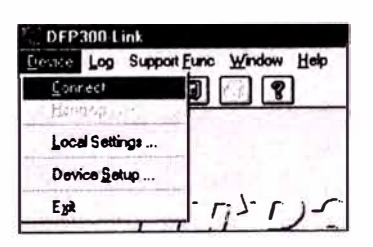

2 º . Aparecerá el siguiente cuadro de diálogo, donde se listan los SETUPs existentes, seleccione el dispositivo correspondiente, click en OK para proseguir.

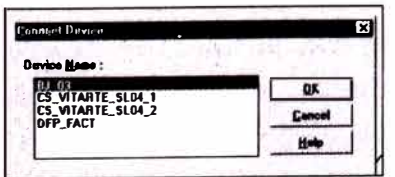

3 º . Para establecer la conexión con el relé, aparecerá un cuadro, donde se debe ingresar el PASSWORD correspondiente, como se muestra abajo.

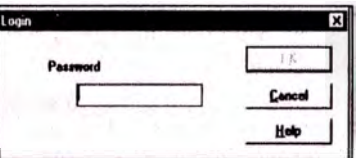

El PASSWORD ingresado determina el nivel de privilegio con que se conecta al relé, se tiene la opción de escoger el privilegio de VIEW, SETTINGs, ACTION ó MASTER; clikc en OK para proseguir con la conexión.

4 º . Enviado el PASSWORD al relé *y* si la conexión es exitosa, la Barra Menú *y* la Barra Herramientas cambian, incorporándose las funciones adicionales de SETTINGs, REPORTs *y* ACTIONs, tal como se muestra abajo.

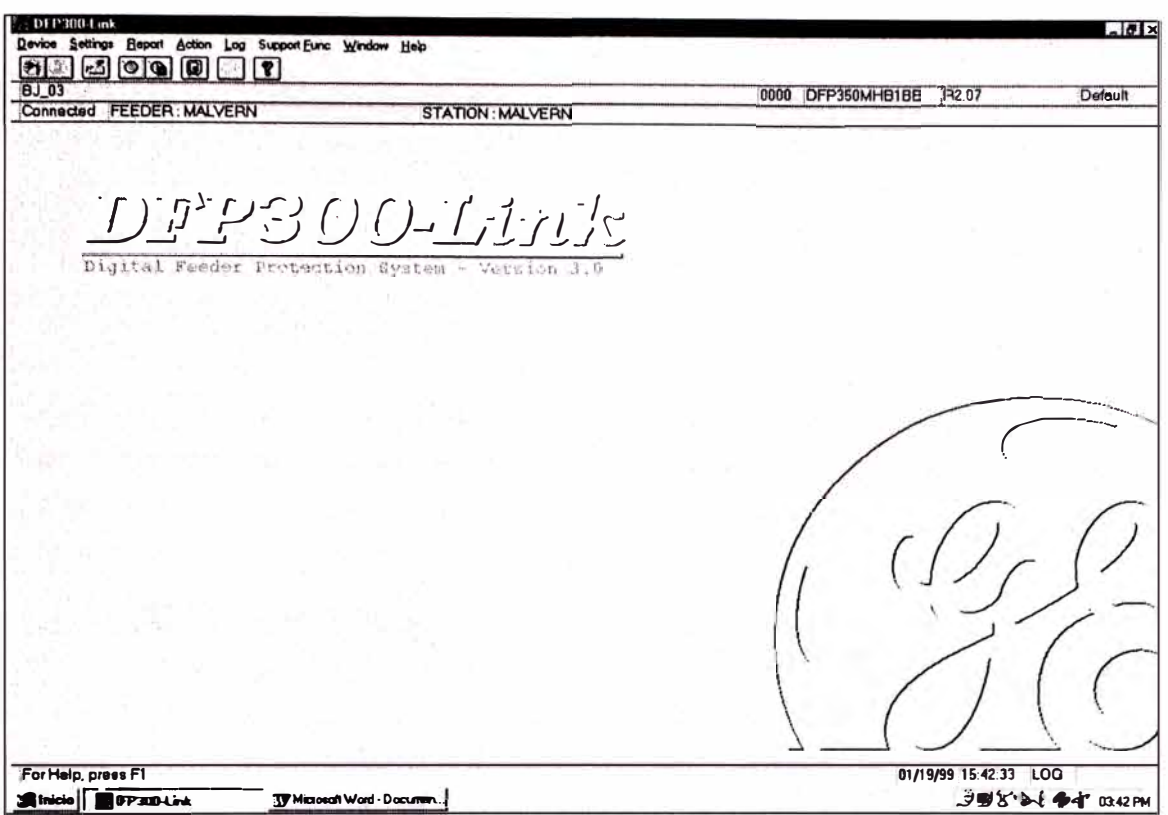

5°. Para desconectarse del relé, escoja DEVICE/LOGOUT, como se muestra abajo, que después de una confirmación del usuario se desconectará.

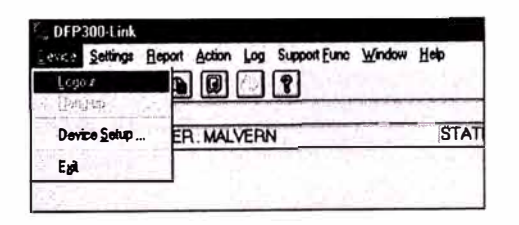

- 3. PASOS A SEGUIR PARA LA CALIBRA-CION DEL RELE DFP300 GE.
- 1°. Sin estar conectado al relé se puede realizar la calibración, seleccionando DEVICE/LOCAL SETTINGs y guardándolo los ajustes en un archivo, para cargarlo posteriormente al relé cuando se esté conectado.

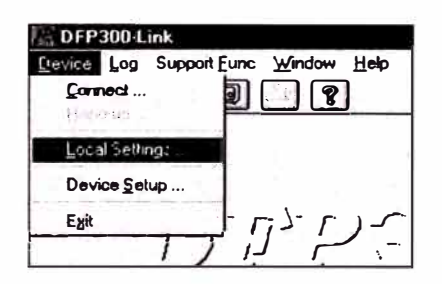

2°. Estando conectado al relé, para cargar un archivo con los ajustes previamente realizados, seleccionar SETTINGs/GET SETTING/ LOAD LOCAL SETTINGs.

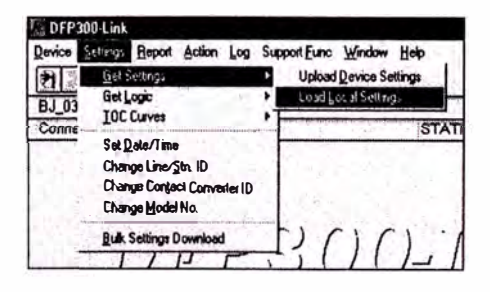

3°. Para modificar los ajustes que tiene cargado el relé, conectarse con el relé, y seleccionar SETTINGs/ GET SETTINGs /UPLOAD DEVICE SETTINGs, como se muestra abajo.

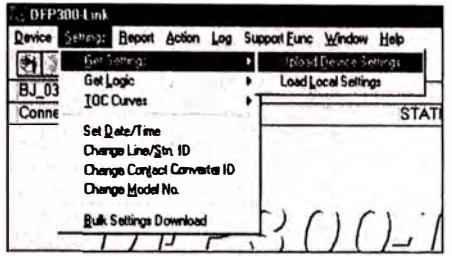

4°. Aparecerá un cuadro de diálogo, que permite seleccionar el grupo de ajuste, click en OK para seguir, tal como se muestra abajo.

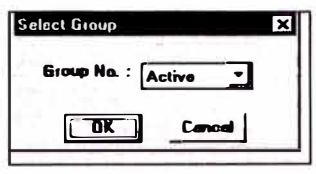

5°. El cuadro de diálogo de los ajustes que aparecerá, estando conectado al relé o sin estar conectado, es como se muestra abajo, Aquí es posible modificar los ajustes, guardarlo en un archivo, imprimirlo. Para enviarlo al relé se debe estar conectado al relé.

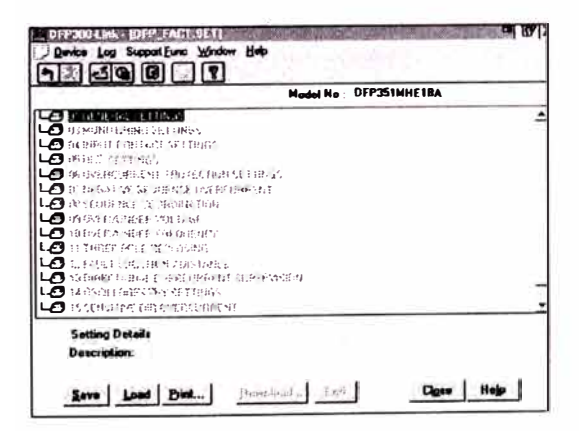

6°. Doble click en la categoría de los ajustes, muestra los ajustes individuales como se observa abajo.

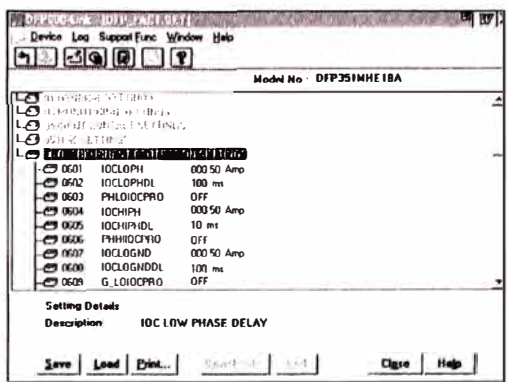

7°. Doble click en el ajuste individual, permite cambiar ajustados, los valores apareciendo un cuadro en la derecha del valor seleccionado.

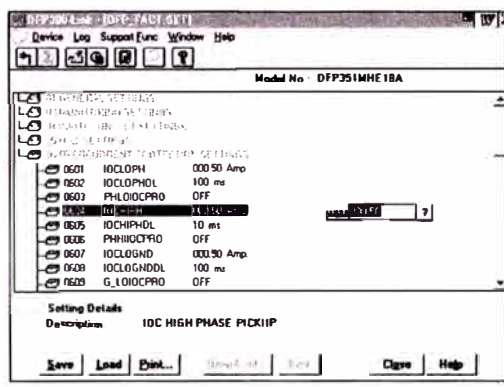

8°. El nuevo valor ingresado (de color rojo) reemplaza al valor de la izquierda.

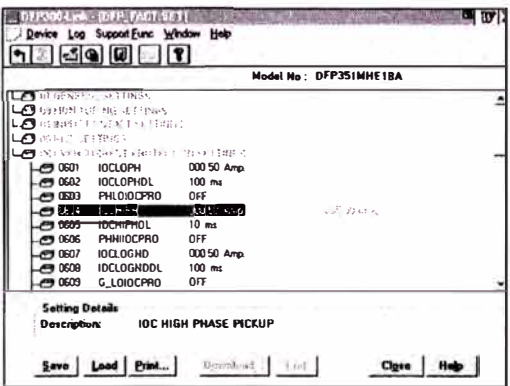

9°. Para enviar los cambios o nuevos ajustes al relé, estando conectado, click en el DOWNLOAD, botón aparecerá  $el$ siguiente cuadro de diálogo.

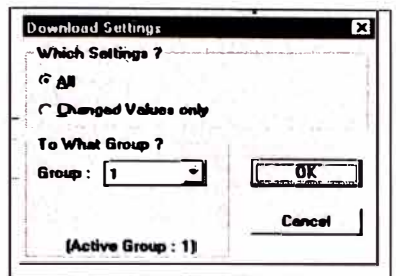

10°. Después de un sucesivo DOWNLOAD, aparecerá un cuadro de diálogo, con click en SEND END, se activa los nuevos ajustes en el relé y lo guarda en la memoria del relé.

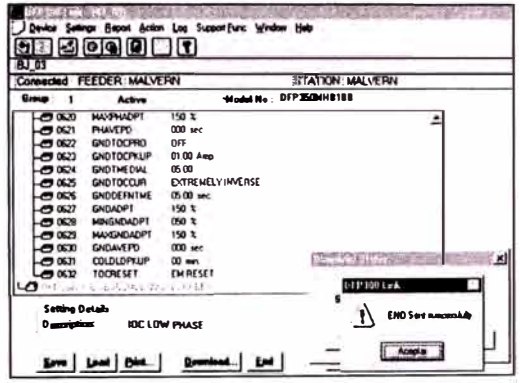

- 4. PASOS A SEGUIR PARA OBTENER **LOS VALORES PRESENTES.**
- 1°. Estando conectado al relé seleccionar REPORTS/NEW/PRESENT **VALUES.** como se muestra abajo.

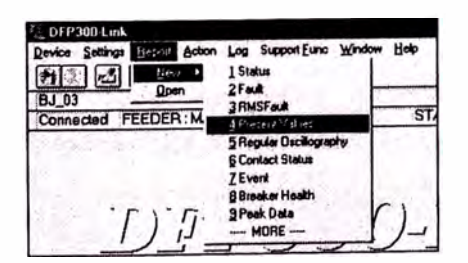

2°. Aparecerá el siguiente cuadro de diálogo, donde permite seleccionar el grupo de ajuste deseado, click en OK para seguir.

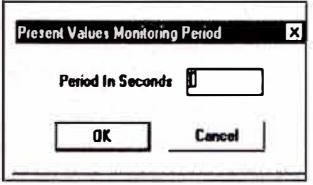

3°. Donde se mostrará los valores presentes en tiempo real, tal como se observa abajo.

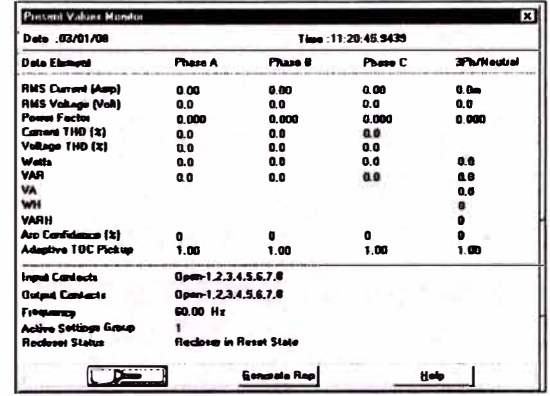

4°. Con click en el botón de Generate Rep, se obtendrá el reporte de los valores presente, que podrá ser salvado en un archivo.

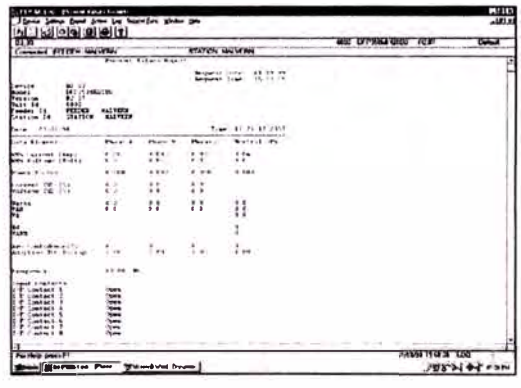

- 5. PASOS A SEGUIR PARA OBTENER LOS REGISTROS DE EVENTOS Y DE **FALLAS.**
- 1°. Estando conectado al relé, seleccionar el menú REPORTS/NEW/EVENT, como se muestra abajo.

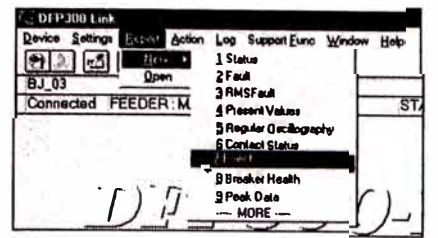

2° Aparecerá el reporte de los eventos almacenados por el relé DFP, como se muestra abajo.

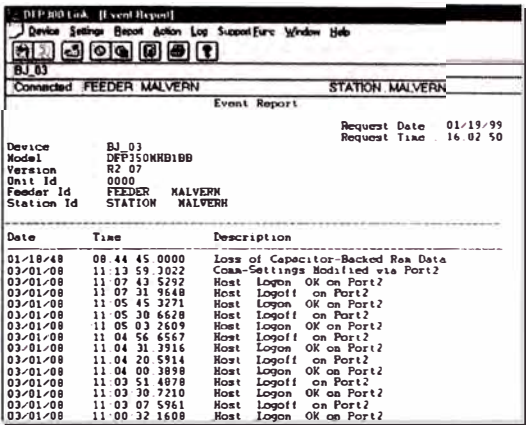

3°. Estando conectado al relé, seleccionar el menú REPORTS/NEW/FAULTS, como se muestra abaio.

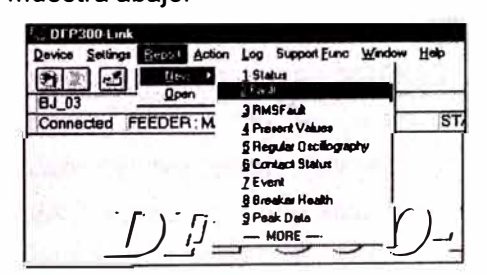

4°. Se obtiene un cuadro de dialogo, donde se lista todas las fallas disponibles, seleccione la falla deseada, click en OK.

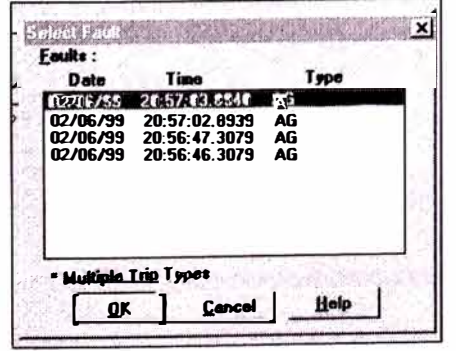

falla 5°. Aparecerá el reporte de la

# seleccionada, como se muestra abajo.

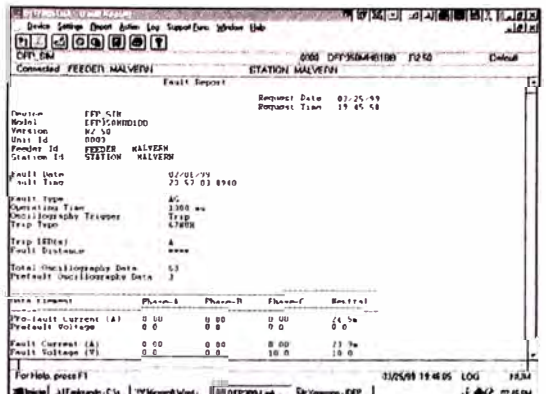

6°. Para guardar cualquier reporte en un archivo, seleccionar REPORT/SAVE AS, como se muestra abajo.

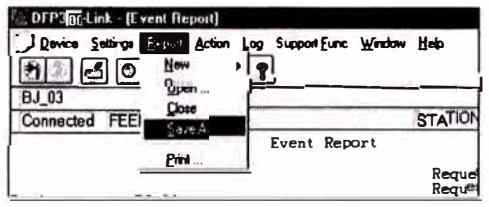

- 6. PASOS A SEGUIR PARA OBTENER **REGISTROS DE OSCILOGRAFIAS.**
- 1°. Estando conectado al relé, seleccionar el REPORTS/NEW/REGULAR menú OSCILLOGRAPHY, como se muestra abajo.

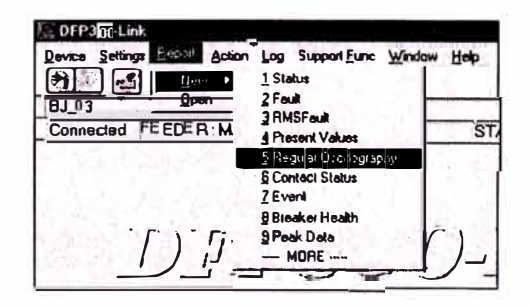

2°. Aparecerá un cuadro donde se liste las oscilografías capturadas por el relé, seleccione la oscilografía deseada, click en OK para prosequir.

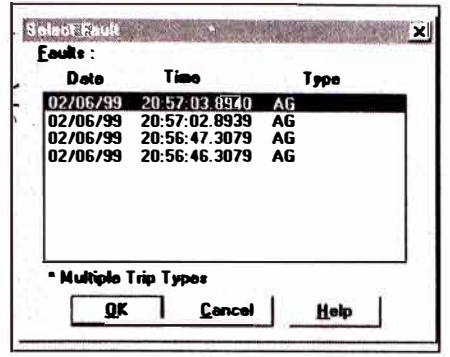

3°. Aparecerá un cuadro de dialogo, donde permite seleccionar el formato del archivo de la oscilografía, el formato DAFF se selecciona si se usa el GE-DATA para displayar las oscilografías. Después de seleccionar el formato, para que el DFP-Link proceda con la adquisición de los datos del relé poner click en OK..

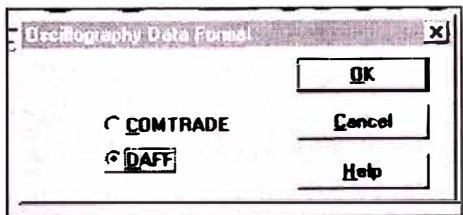

4°. Después de que la oscilografía es recuperado, un reporte de oscilografía puede ser displayado, mostrando el DFP-Link los valores de tensión y corriente, como se muestra abajo.

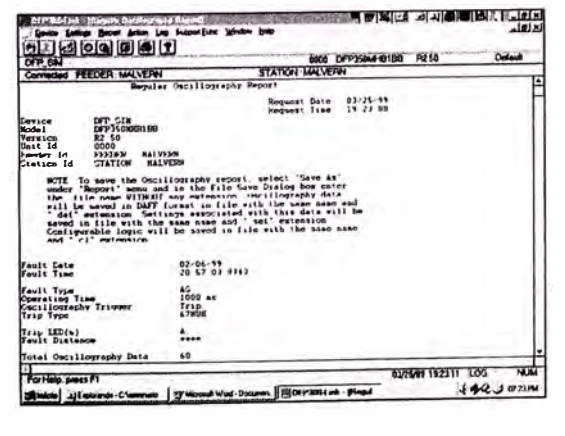

7. PASOS A SEGUIR PARA LA CONFIGU-**RACION LOGICA.** 

1°. Estando conectado con  $e<sub>l</sub>$ relé. LOGIC/ seleccionar **SETTINGs/GET** CONFIGURABLE LOGIC, como **Se** muestra abajo.

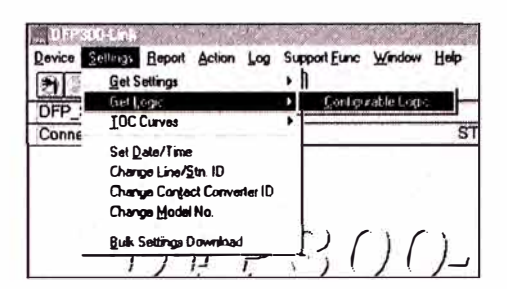

2°. Seleccione en el cuadro de dialogo el grupo de ajuste activado, para proseguir click en OK.

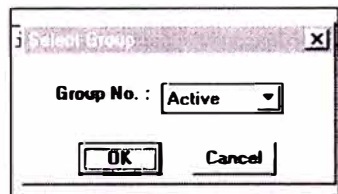

3°. El programa XPRESSION BUILDER es iniciado y la configuración lógica que tiene cargado el relé se mostrará en la pantalla, en donde se realiza la configuración de los contactos de salida del relé.

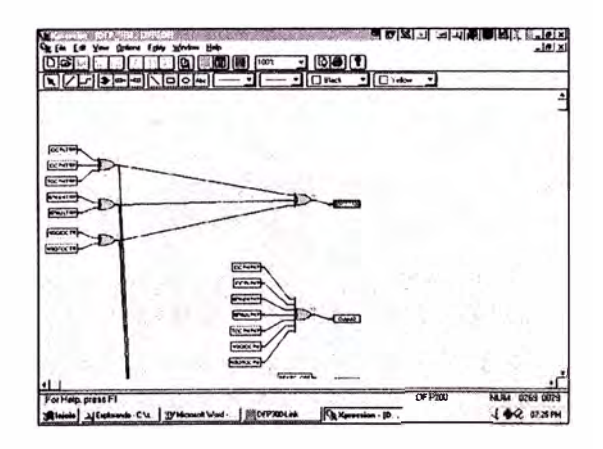

# ANEXO H: UBICACIÓN DE UN RELÉ DE PROTECCIÓN EN UN ESQUEMA UNIFILAR

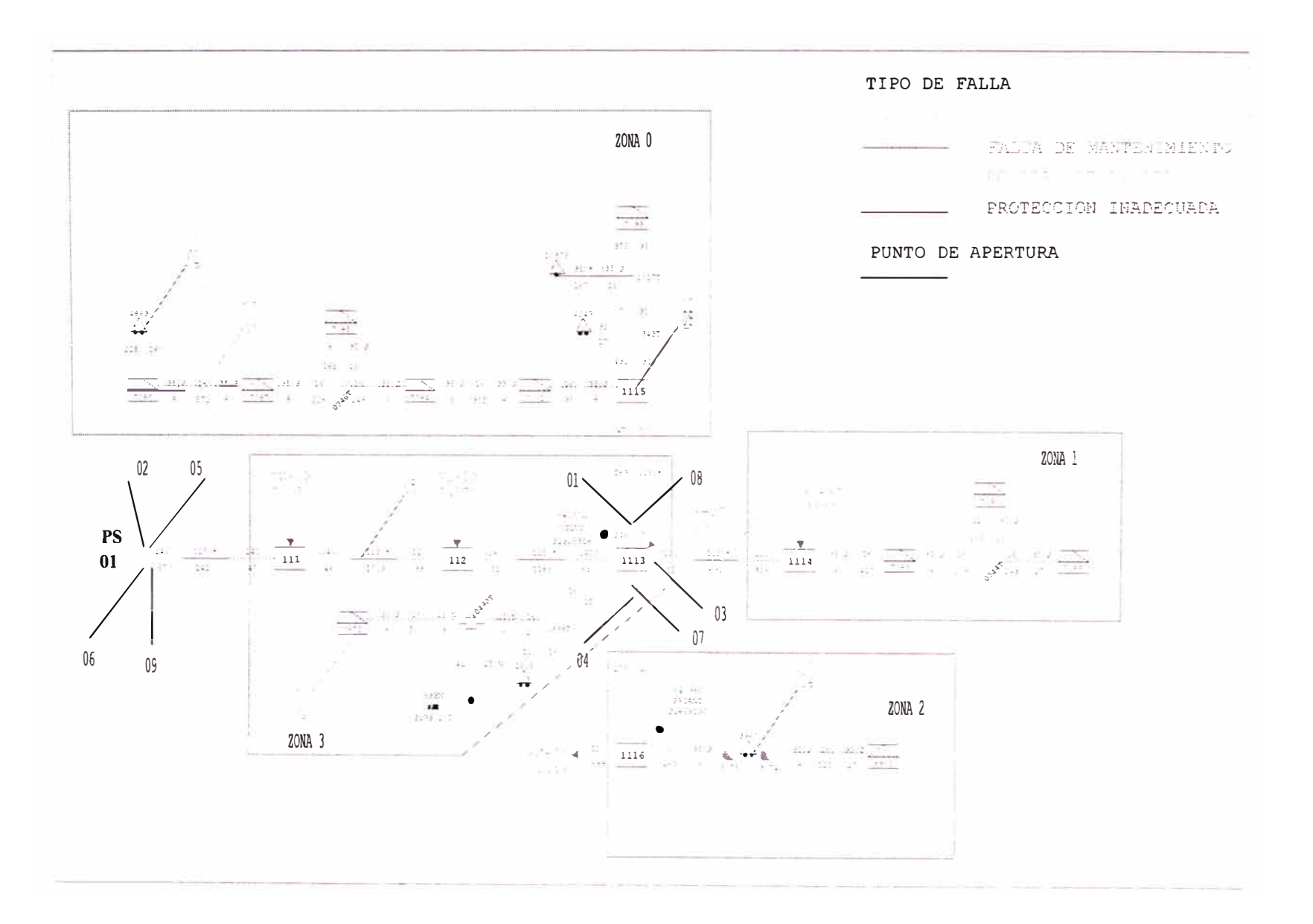

**ANEXO I:** 

**INDICACIONES DE OPERACIÓN DEL RELE DPU2000R** 

# **ANEXO I**

# **INDICACIONES DE OPERACIÓN DEL RELE DPU2000R**

## **1.1 Parte Frontal del DPU2000R**

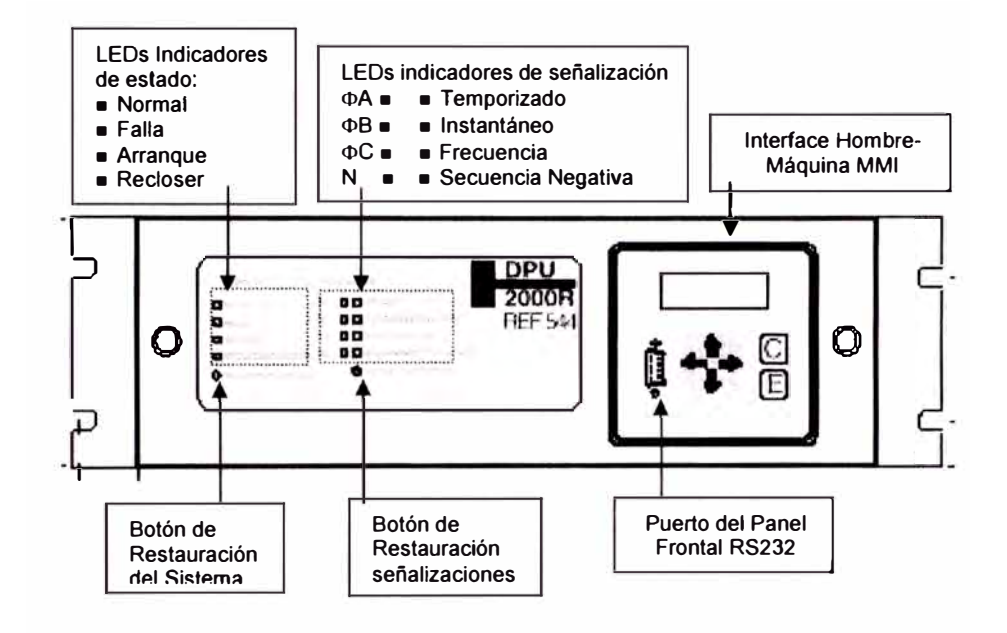

## 1.2 Interface Hombre Maquina **(MMI)**

La interface hombre máquina (MMI) se ubica sobre el panel frontal, que consta de una pantalla LCD gráfica, seis botones (teclas) y doce indicadores LEO.

- a. Presionar la tecla Enter <E> para acceder a Menú Principal.
- b. Utilice las flechas hacia arriba y hacia abajo para desplazarse por los diferentes menús.
- c. Use la tecla Enter <E> para seleccionar el menú deseado.
- d. Use la flecha izquierda derecha para moverse de izquierda a derecha dentro de la cadena de caracteres.
- e. Use la tecla <C> (cancelar) para regresar al menú anterior. También puede usar para:
- Restablecer los indicadores LEO y la pantalla LCD después de una falla (presione <C> una vez).
- Desplazarse por los valores de Demanda y Carga (presione <C> dos veces)
- Reajustar los valores de demanda pico (presionar <C> tres veces).

Los siguientes despliegues y menús están disponibles a través del **MMI:** 

- Despliegue Continuo muestra las corrientes, voltajes y la tabla de ajustes que esta habilitada.
- $\bullet$  Despliegue posterior a la falla muestra las corrientes de falla para la última falla hasta que los indicadores son restablecidos.

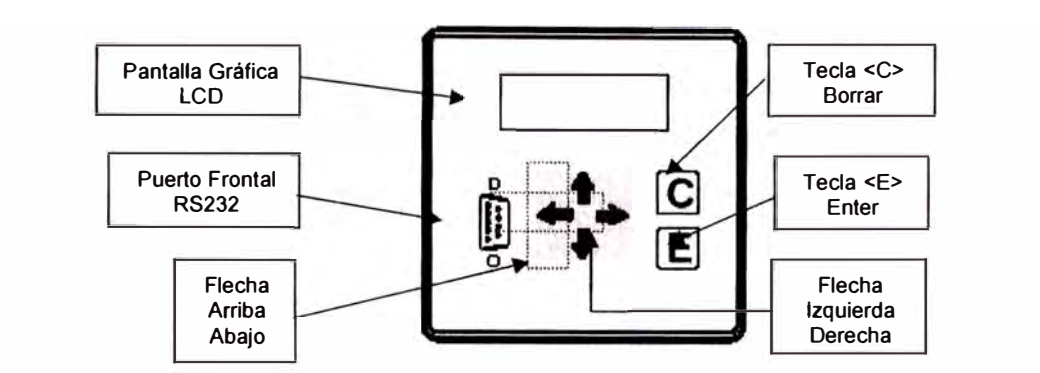

**1.3 Parte Posterior del DPU2000R** 

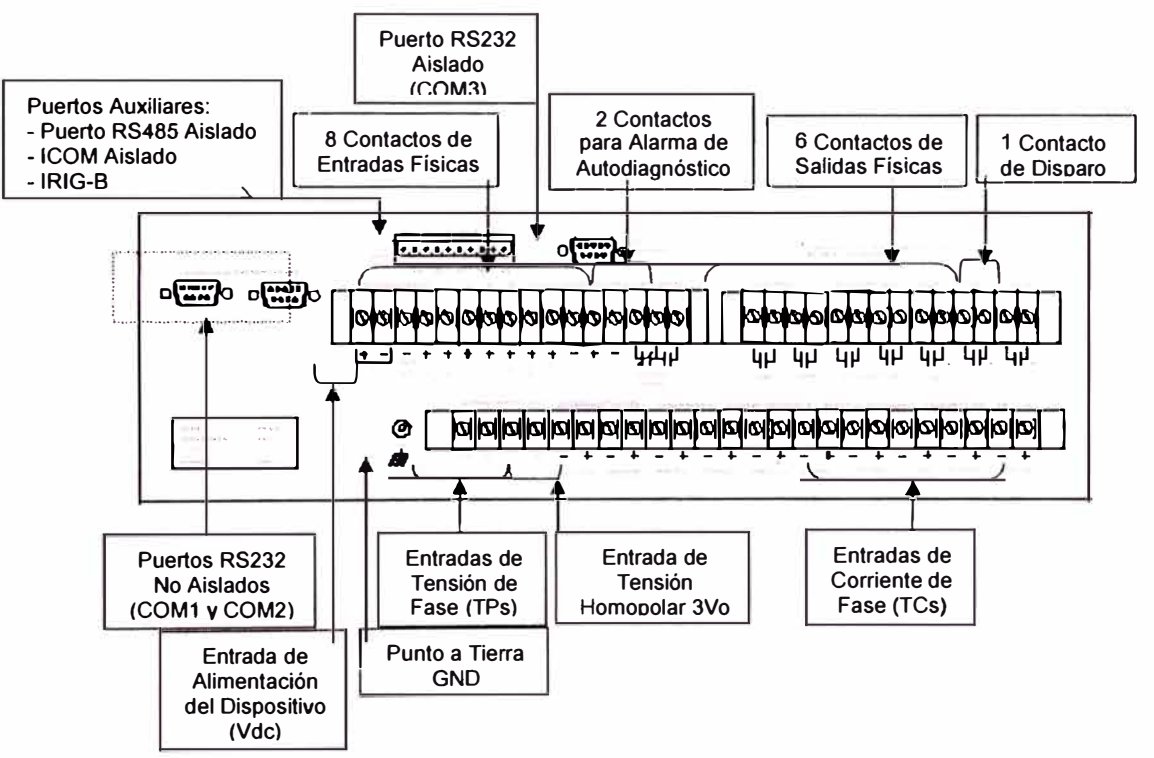

### **1.4.** Indicaciones del Falla del Panel Frontal y del Display.

#### **Falla a Tierra Sensitiva (SEF)**

Se activará LEO **SE** (indicador sellado de color rojo). La pantalla gráfica indicará **SEF** 

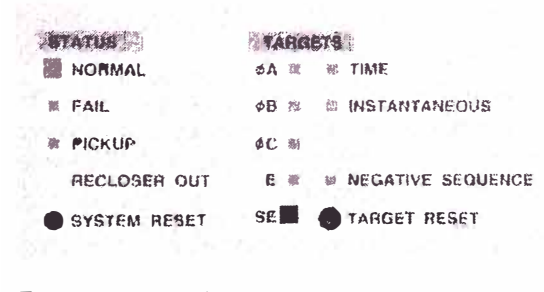

**Falla a Tierra (51N)** 

Se activará LEO TIME *y* E (indicador sellado de color rojo). La pantalla gráfica indicará **51N**

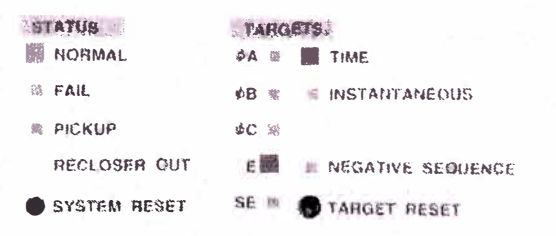

#### **Función Sobrecorriente Temporizada (51P)**

Se activará los LEOs TIME *y* de la fase o fases que han fallado IIA, IIB, IIC, N (indicadores sellados de color rojo). La pantalla gráfica indicará **51P** con la fase fallada.

*Nota: Adicionalmente se pllede activar el LEO INSTANTANEOUS, porque el relé esta configurado*  para que los arranques de la función de sobrecorriente sean registrados por la función 50P-3.

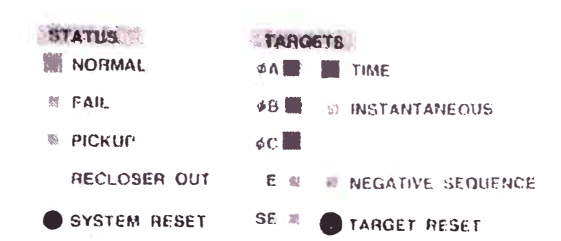

#### Función Sobrecorriente Instantánea  $(50P-1)$

Se activará los LEDs INSTANTANEUOS y de la fase o fases que han fallado | |A, | |B, IIC, N. (indicadores sellados de color roio). La pantalla gráfica indicará 50P-1 con la fase fallada.

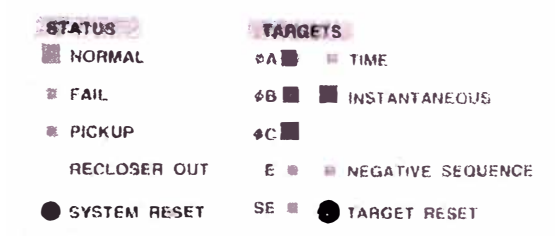

## Función Sobrecorriente de Secuencia Negativa (46) Se activará el LED de NEGATIVE

SEQUENCE (indicador sellado de color

roio). La pantalla gráfica indicará 46 **STATUS** TARGETS NORMAL **⊄A** <sub>10</sub> = 10 TIME **E** FAIL **¢B II S INSTANTANEOUS** и ріские die m **RECLOSER OUT** E W NEGATIVE SEQUENCE SE \* TARGET RESET SYSTEM RESET

#### 1.5 Indicaciones de Estado de Operación del Relé DPU2000R

Normal: Indica que el DPU2000R está en estado operativo normal. Si el DPU2000R detecta una falla interna, se apagará este LED y se encenderá el LED de Falla. El LED de Normal se hará intermitente cuando una entrada o salida lógica haya sido forzada a un estado activo o inactivo. La luz intermitente indica que el DPU2000R está en buenas condiciones. pero está experimentando un estado anormal de operación. El LED de Normal es un indicador no sellado de color verde.

Fail (Falla): Indica que el DPU2000R ha detectado una falla de autoprueba. La pantalla de LCD (si es aplicable) puede indicar entonces un código de error. Cuando el LED de Falla está encendido, generalmente la unidad requiere servicio. Los contactos de alarma de Autoprueba en la parte posterior de la unidad también cambiarán su estado toda vez que el LED de Falla esté encendido. El LED de Falla es un indicador no sellado de color rojo.

Pickup (Arranque): Este LED se encenderá cuando la corriente de entrada haya excedido el ajuste de arranque de cualquiera de los elementos de sobrecorriente (51P, 51N, 50P-1, 50P-2, 50P-3, 50N-1, 50N-2, 50N-3, 46, 67P, 67N). El LED de Arranque es un indicador no sellado de color rojo.

Recloser Out (Recierre Desactivado): Indica que la función de recierre del DPU2000R está desactivada. El LED de Recierre Desactivado es un indicador no sellado de color rojo.

**ANEXO J:** 

INDICACIONES DE OPERACIÓN DEL RELE DFP300 GE

# **ANEXOJ**

# **INDICACIONES DE OPERACIÓN DEL RELE DFP300 GE**

## **1 CARACTERISTICAS DEL RELE DFP300 GE**

## **1.1. Descripción del relé DFP300 GE.**

La parte frontal del Relé DFP300 GE tiene las siguientes partes

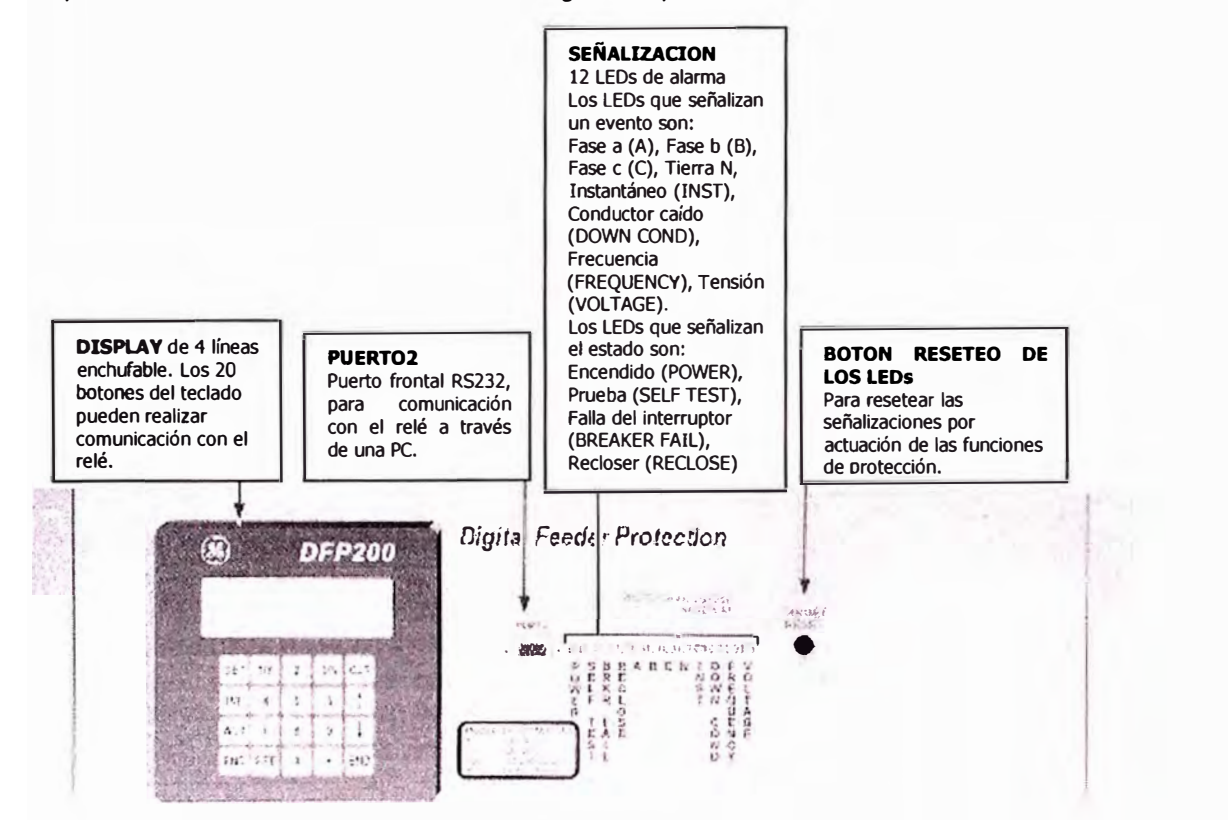

La parte posterior del relé DFP300 GE tiene las siguientes partes

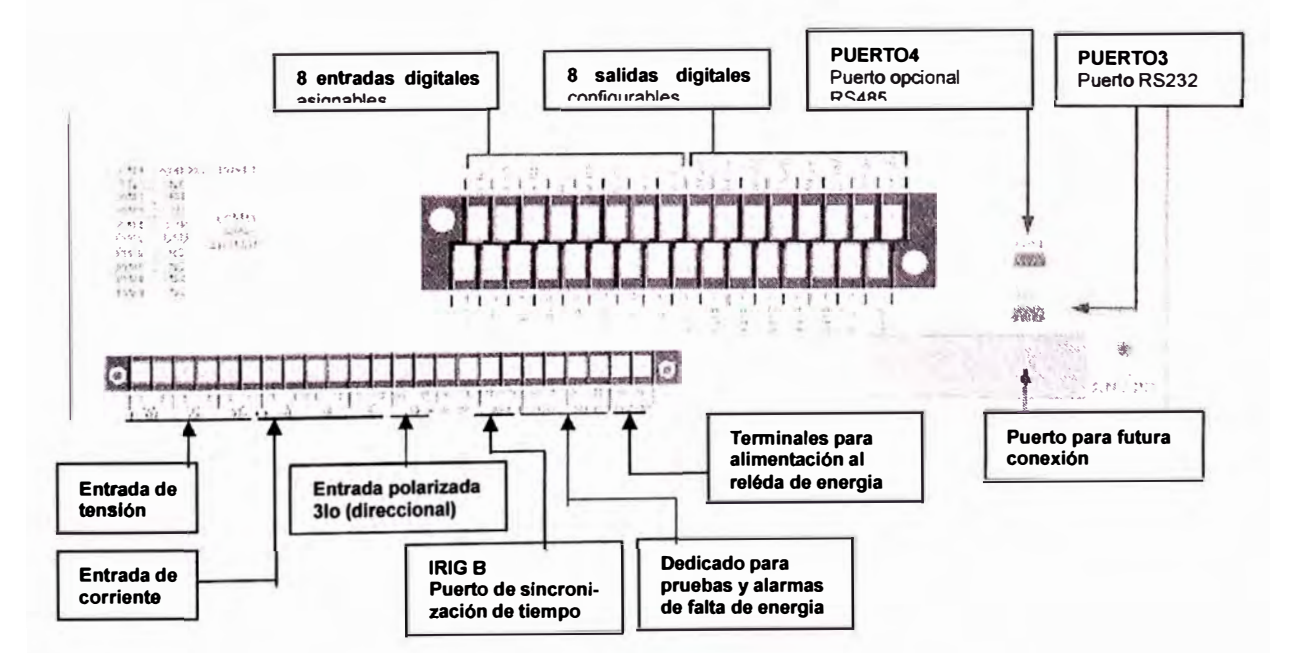

#### 1.2. Principales Funciones de **Protección.**

#### **Función Direccional a Tierra (67NU)**

Es una función direccional en el relé DFP300 GE, especialmente diseñado para sistemas aislados.

- � **67NUH.-** Es una unidad, propuesto para ser usado ante una falla a tierra temporal (descarga en los aisladores, rama que choca en una fase, etc.}, permite poner un mayor tiempo de disparo para poder actuar conjuntamente con la función de recierre.
- � **67NUL.-** Es otra unidad, propuesto para ser usado para falla a tierra permanente (calda de conductor a tierra), permite poner tiempos rápidos de disparo sin opción a recierre.

#### Detección Falla de Alta Impedancia

Una falla de Alta Impedancia (Hi-Z) se caracteriza por tener una impedancia suficientemente alta que no es detectada por la protección convencional de sobrecorriente...

#### **Función Sobrecorriente de Fase**

Para protección ante fallas de cortocircuito trifásico y/o bifásico.

- � **02 Unidades** Instantáneas.- permite poner tiempos rápidos de actuación ajustable en milisegundos.
- :,... **01 Unidad** con Retardo de Tiempo. proporciona 5 curvas pre-definidas: inversa, B\$142 inversa, muy inversa, extremadamente inversa y tiempo definido.

#### Función Sobrecorriente de Secuencia **Negativa**

Para protección ante un cuello abierto ó una fase abierta, sin que estos hagan contacto a tierra ó hagan cortocircuito. Tiene 01 unidad instantánea y 01 unidad con retardo de tiempo, con las mismas opciones descritas en la función anterior

#### **Función Sobre/Sub Tensión**

**Para** proteger contra la elevación ó la caída de tensión del tramo protegido, normalmente esta función se activa como señalización.

#### **Función de Sobretensión Homopolar**

Usado en la detección de falla a tierra en sistemas aislados, pero por la falta de selectividad es solo propuesto para ser usado como alarma ó como respaldo de la función 67NU.

#### **1.3. Monitoreo y Medición**

El relé DFP300 GE proporciona las siguientes funciones de monitoreo:

- Diagnóstico del mismo relé.
- Estado del Interruptor.
- Monitoreo del circuito de disparo.
- Monitoreo opcional de la Calidad de Energía (Distorsión de armónicos)
- Almacenamiento de eventos.
- Captura de Oscilografías.

El relé DFP300 GE proporciona los siguientes valores de medición:

- Corriente lan, lbn, len, 310
- Tensión Van, Vbn, Ven, 3Vo
- Watts y watt-hora (3 fases).
- Var Var-hora (3 fases).
- Factor de potencia

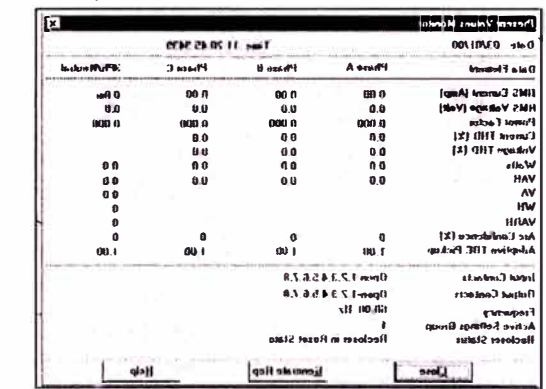

*Monitoreo de los valores presentes, en tiempo real* 

|                                                                                                    | <b>DEP308 Link - [Event Bepor]</b>                                                                                                    |                                                                                                    |
|----------------------------------------------------------------------------------------------------|----------------------------------------------------------------------------------------------------|----------------------------------------------------------------------------------------------------|
| Device Settings Beport Action Log Support Eune Window Help<br> Q  Q  P                                                                                                    |                                                                                                    |                                                                                                    |
| BJ 03                                                                                                    | Connected FEEDER: MALVERN                                                                                                    | STATION MALVEPN                                                                                                    |
|                                                                                                    |                                                                                                    | Event Report                                                                                                    |
| Device <b>Common</b><br>Model<br>Version<br>Unit Id $0000$<br>Fooder Id<br>Station Id.                                                                                                    | $-BJ$ 03<br>DFP350MHRIRR<br>$\cdot$ R <sub>2</sub> 07<br>FEEDER NALVERN<br><b>STATION</b>                                                                                                    | 01/19/99<br>Request Date<br>Request Time<br>16 02 50<br><b>HALVERN</b>                                                                                                    |
| Date                                                                                                    | Time                                                                                                    | Description                                                                                                    |
| 01/18/48<br>03/01/08<br>03/01/08<br>03/01/08<br>03/01/08<br>03/01/08<br>03/01/08<br>03/01/00<br>03/01/08<br>03/01/08<br>03/01/08<br>03/01/08<br>03/01/08<br>03/01/08<br>$03 - 01 - 00$<br>03/01/08 | 00.44.45 0000<br>11 13 59 3022<br>11:07.43.5292<br>11 07 31 9648<br>11 05 45 3271<br>11 05<br>30 6628<br>11.05.03.2609<br>11.04.56.6567<br>$11:04$ 31 3916<br>11.04.20 5914<br>11 04 00 3898<br>11:03:51.4078<br>11.03 30 7210<br>11.03.07.5961<br>11.00:32.1608 | Luss of Capacitor-Backed Ras Data<br>Comm-Settings Nodified via Port2<br>Logon OK on Port2<br>Host<br>Logott on Port2<br>Herst<br>Logon OK on Port2<br>Host<br>Logoft on Port2<br>Hast<br>Logon OK on Port?<br>Host<br>Logolf on Port2<br>Host<br>Logon OK on Port2<br>Host<br>Logoff on Port2<br>$H = t$<br>Logon OK on Port2<br>Homet<br>Logoff on Port2<br>Host<br>Logon OK on Port?<br>Host<br>Host<br>Logoff on Port?<br>Logon<br>OK on Port2<br>Host |

*El relé DFP300 registra hasta* 255 *eventos* 

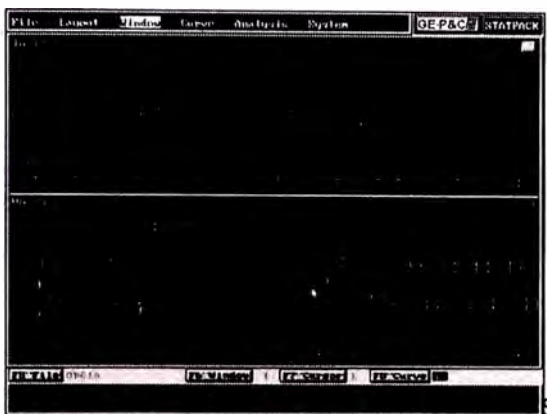

El programa DFP300-Link permite al usuario salvar la oscilografía en un archivo.

INDICACIONES DEL PANEL FRONTAL DEL RELE.Y DEL DISPLAY

 $\mathbf 1$ . Falla a tierra Sensitiva.

Se activarán los LEDs INST y La fase fallada (A, B ó C). El Display indicará 67NUH ó 67NUL, con la fase fallada.

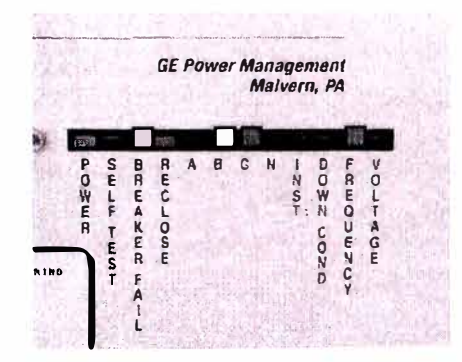

#### cortocircuito de  $2.$ Falla (sobrecorriente).

 $|a|$ señalización que se obtendrá dependerá de cual de las unidades, de la función de sobrecorriente, actúa.

Si función Sobrecorriente la de Instantánea actúa, se encenderá los siguientes LEDs: INST y la fase fallada (A, B ó C). El Display indicará 50PL con la fase fallada si actuó la unidad instantánea baja (Low) ó 50PH con la fase fallada si actuó la unidad instantánea alta (High).

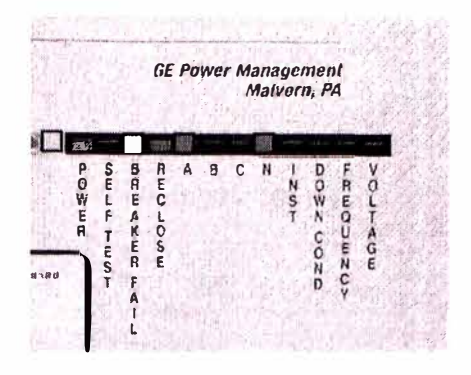

Si la función de Sobrecorriente con Retardo de Tiempo actúa, se encenderá los siguientes LEDs: la fase fallada (A, B ó C). El Display indicará 51P con la fase fallada.

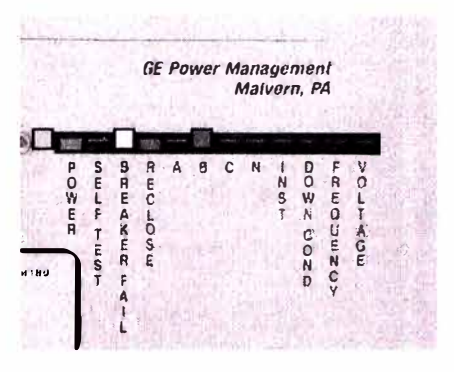

Falla por sobrecorriente de Secuencia Negativa.  $3.$ 

No se tendrá ninguna señalización de los LEDs. Pero el Display indicará 46T con la fase fallada.

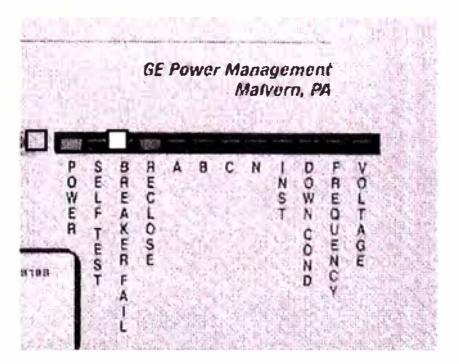

#### $\ddot{a}$ . Falla por sobretensión homopolar.

Para el caso de sobretensión homopolar<br>el LED que señalizará la falla será<br>VOLTAGE y el display indicara 59N.

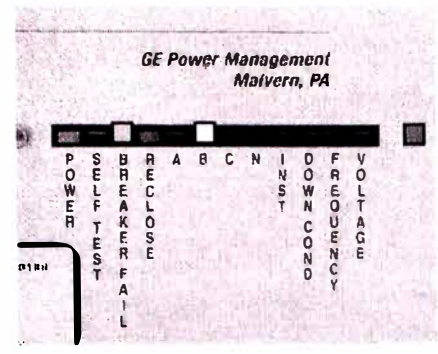
**ANEXO K:** 

**INTERROGACIÓN REMOTA RELES DPU2000R** 

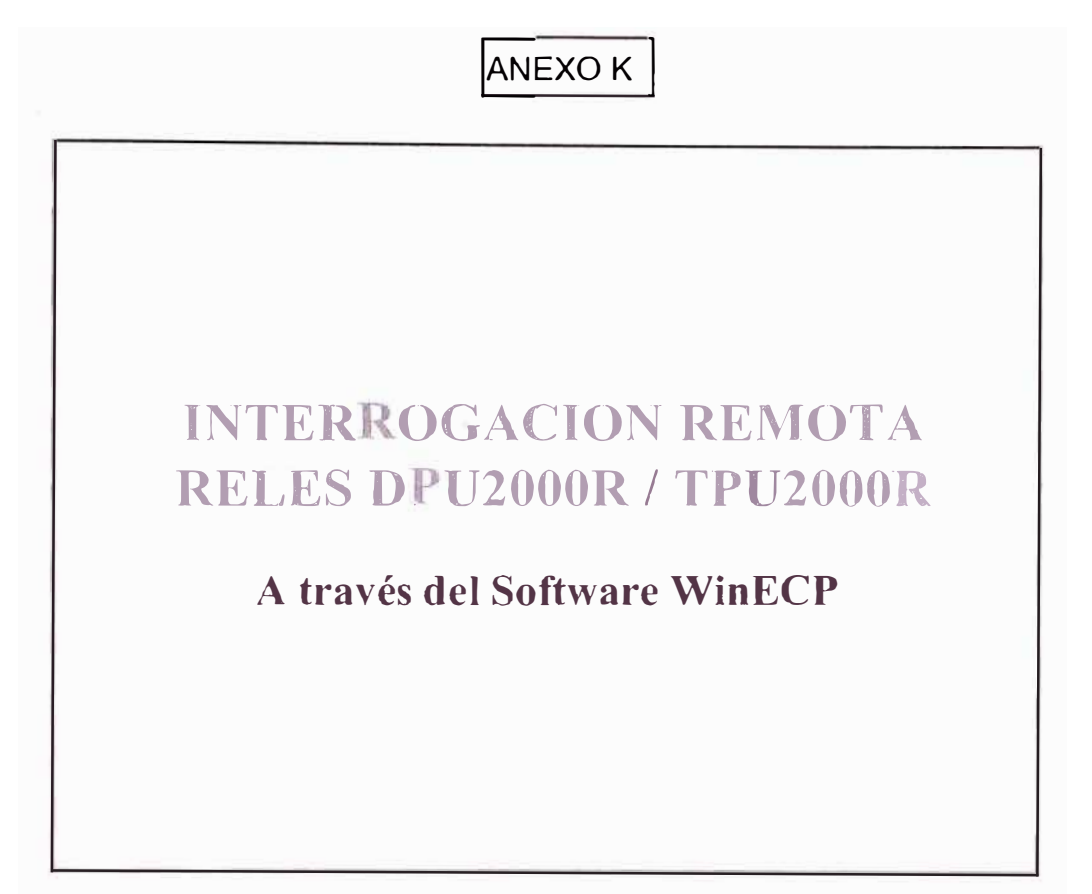

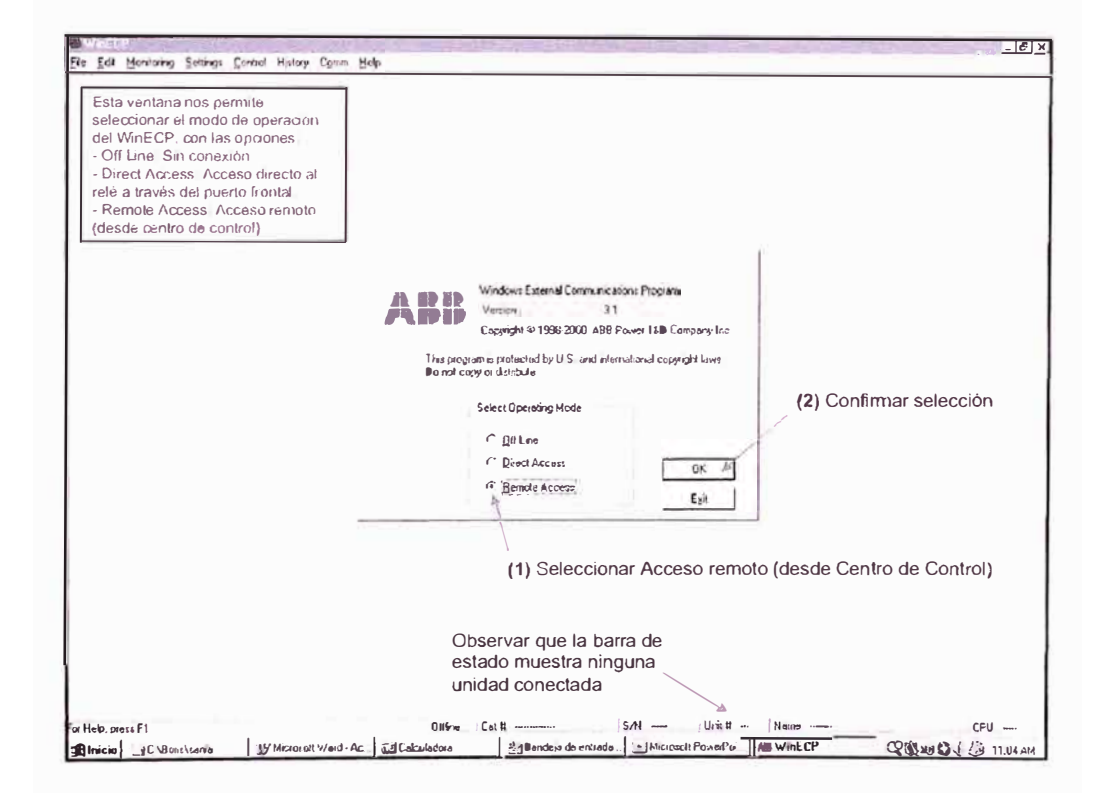

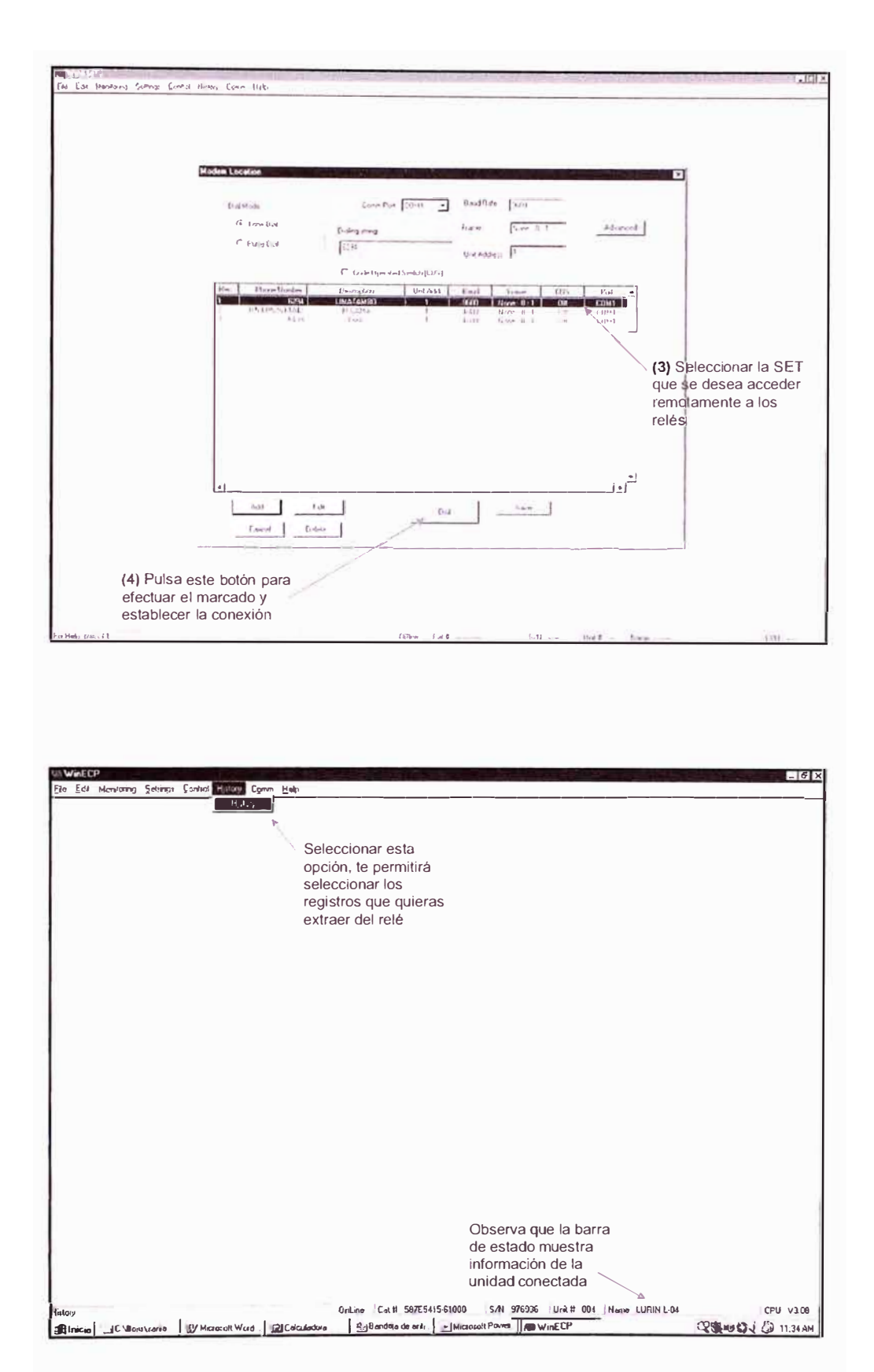

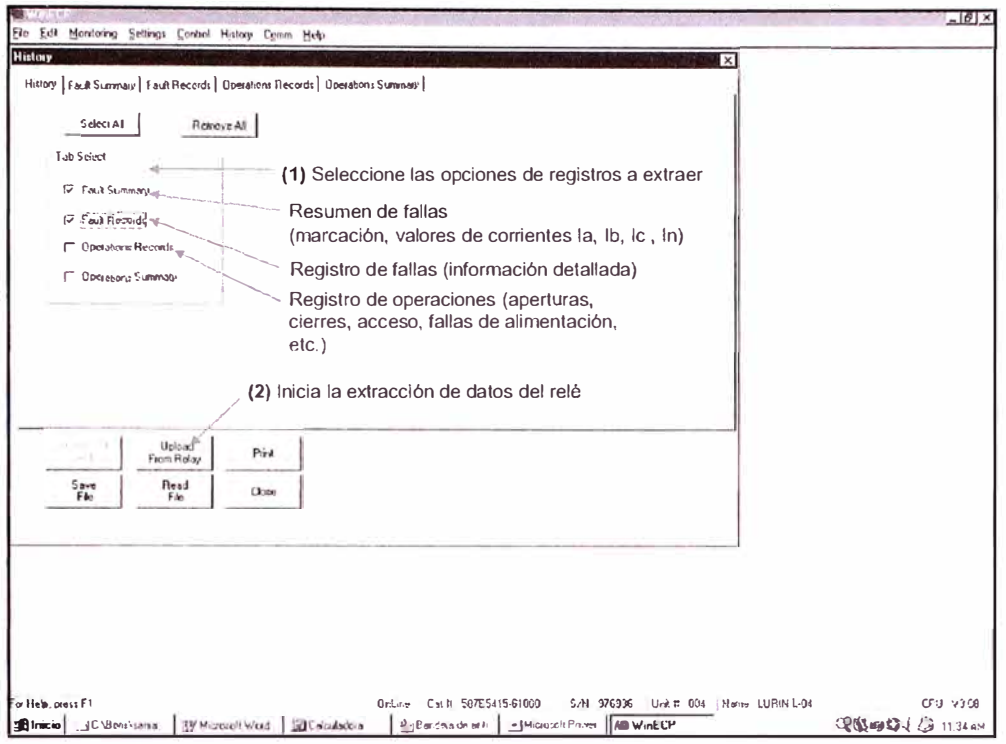

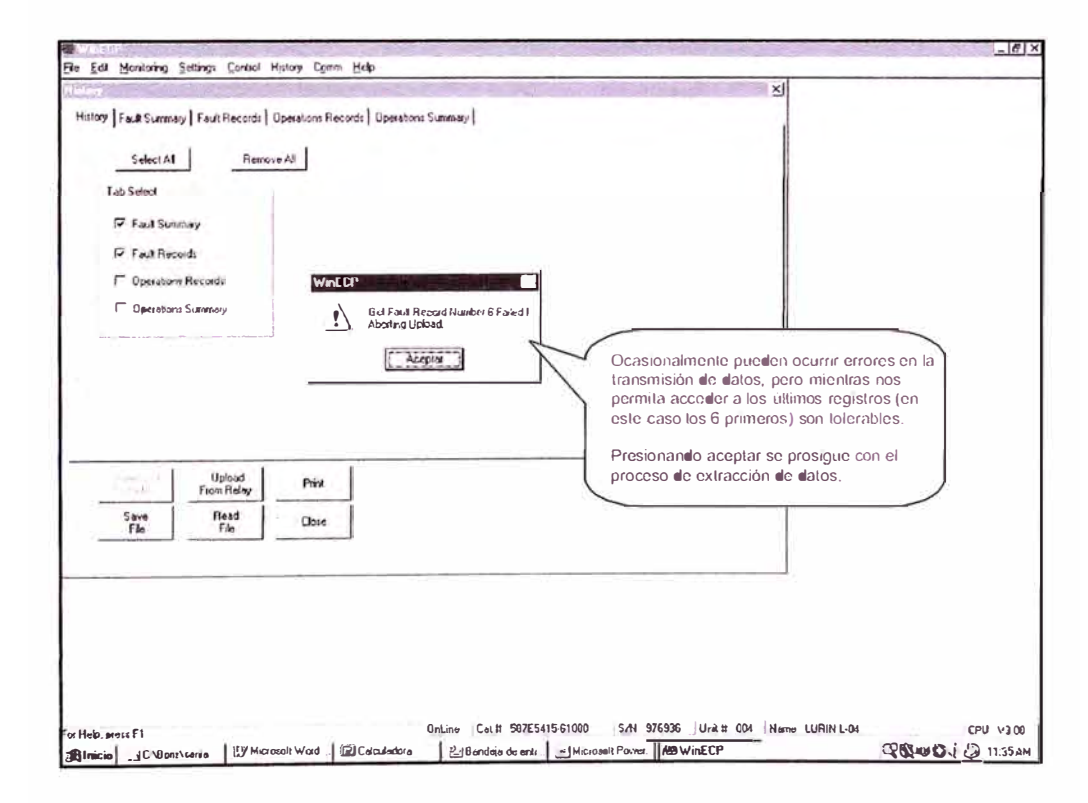

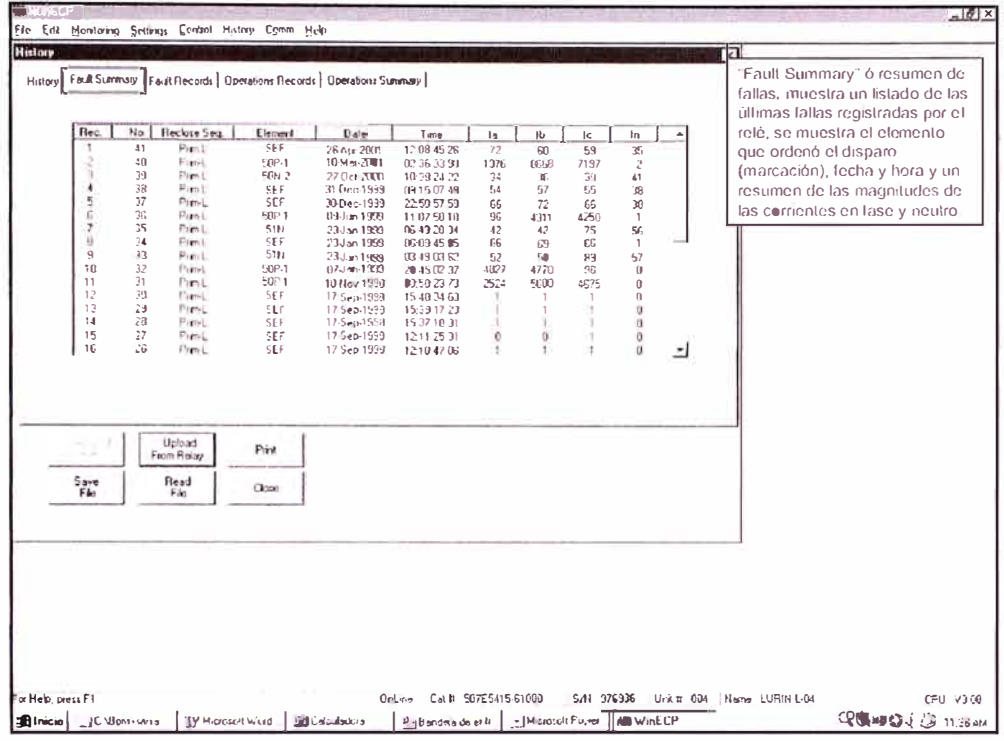

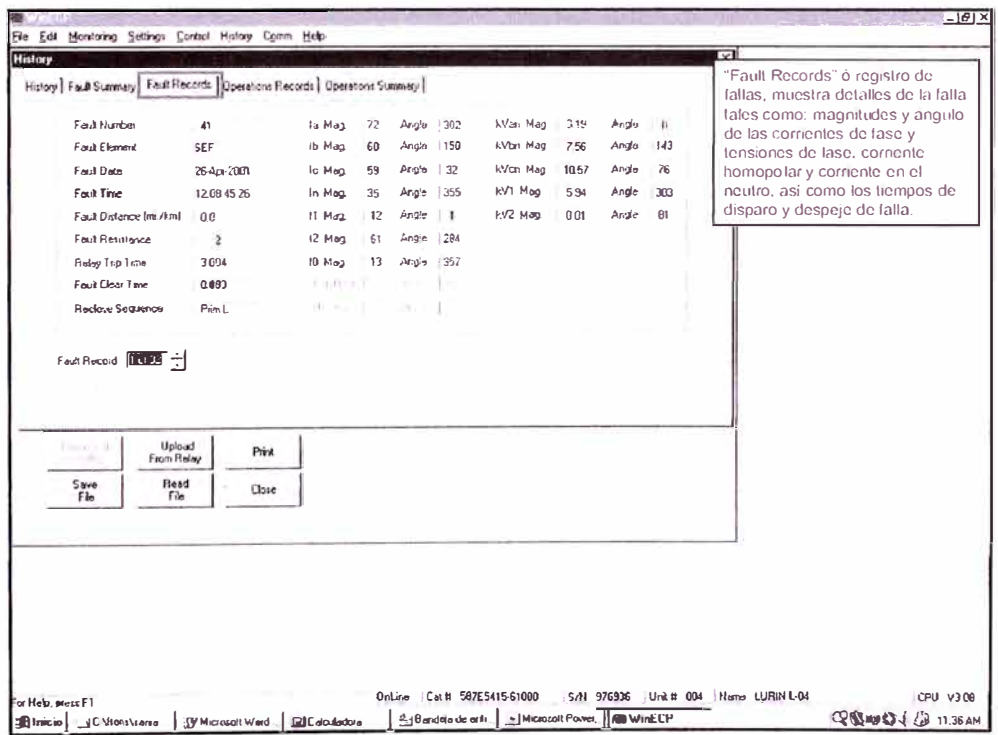

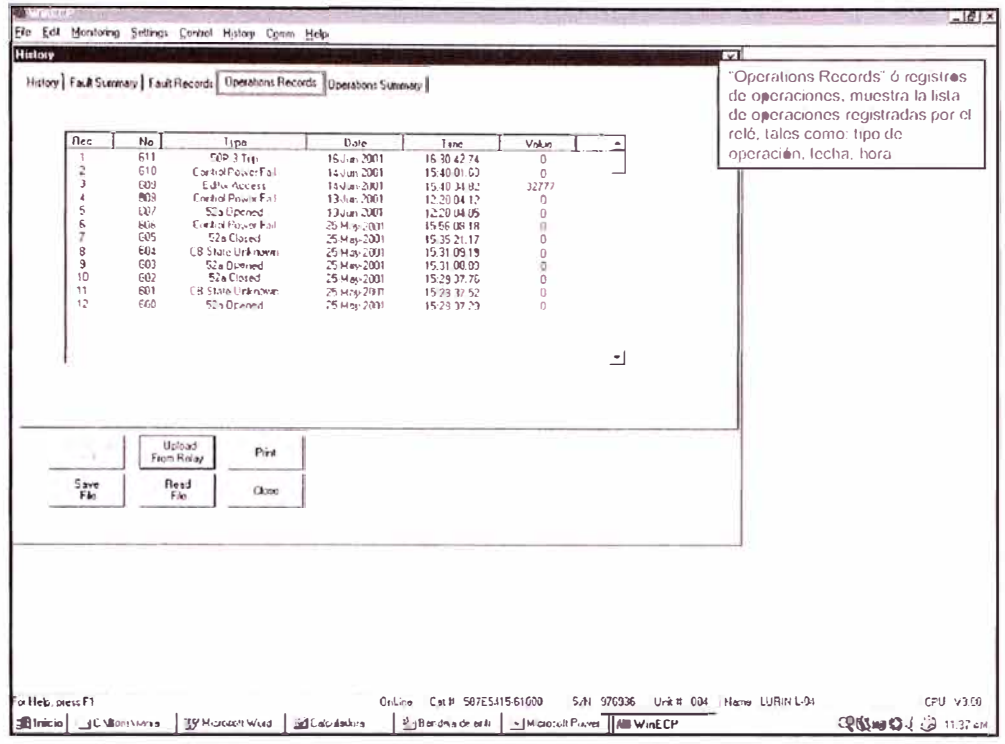

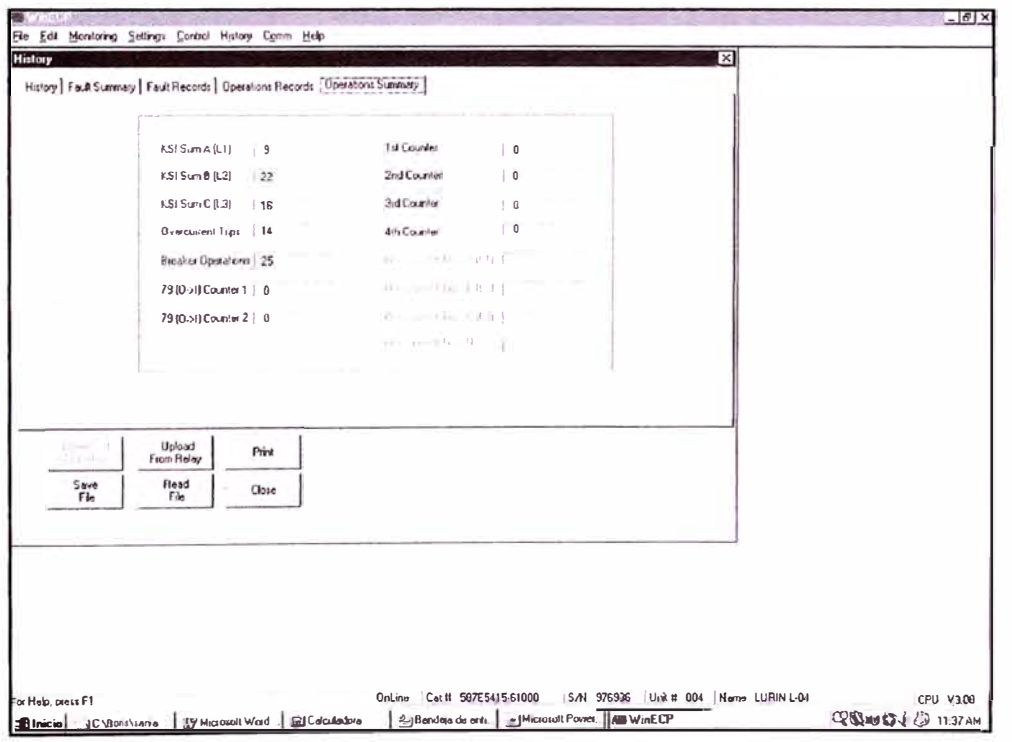

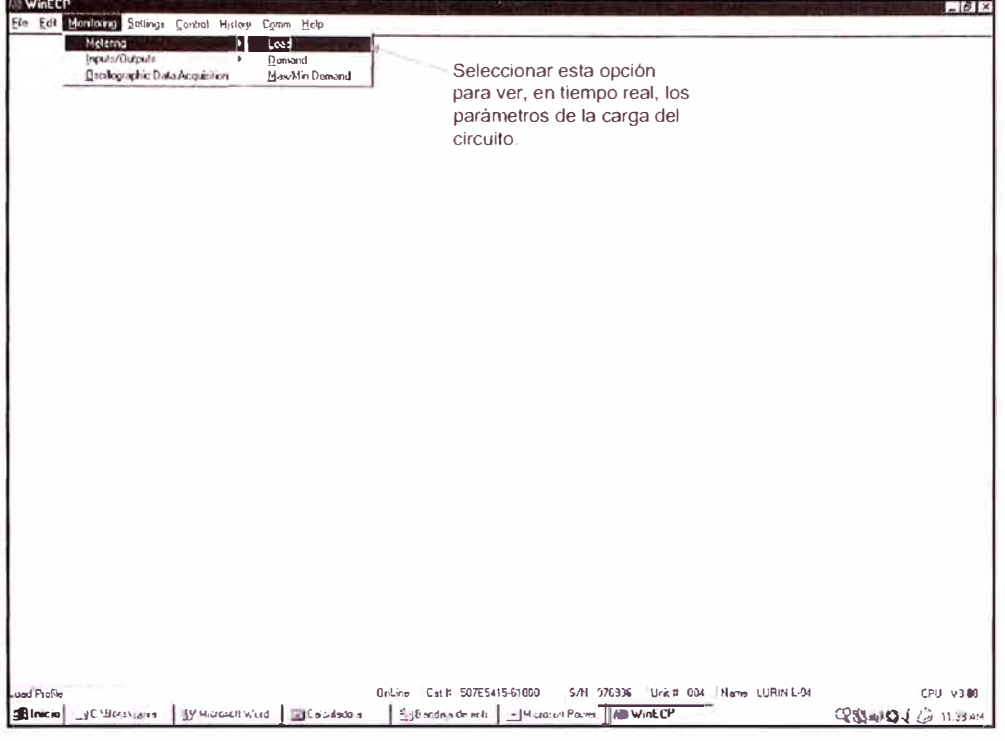

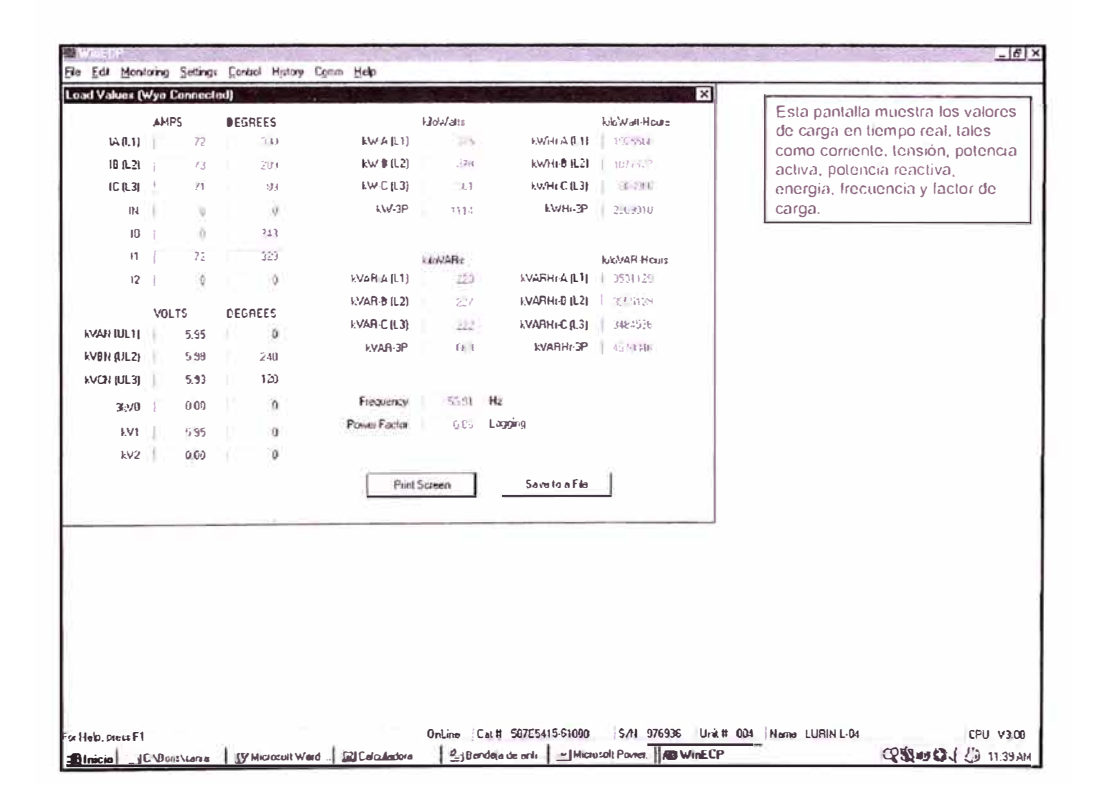

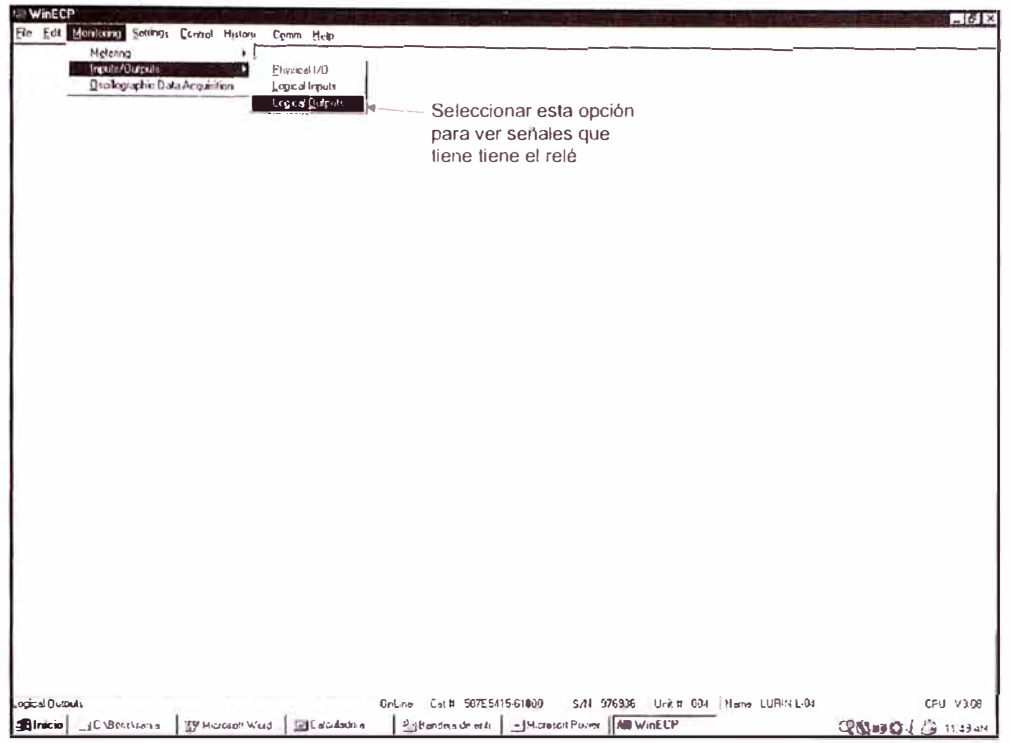

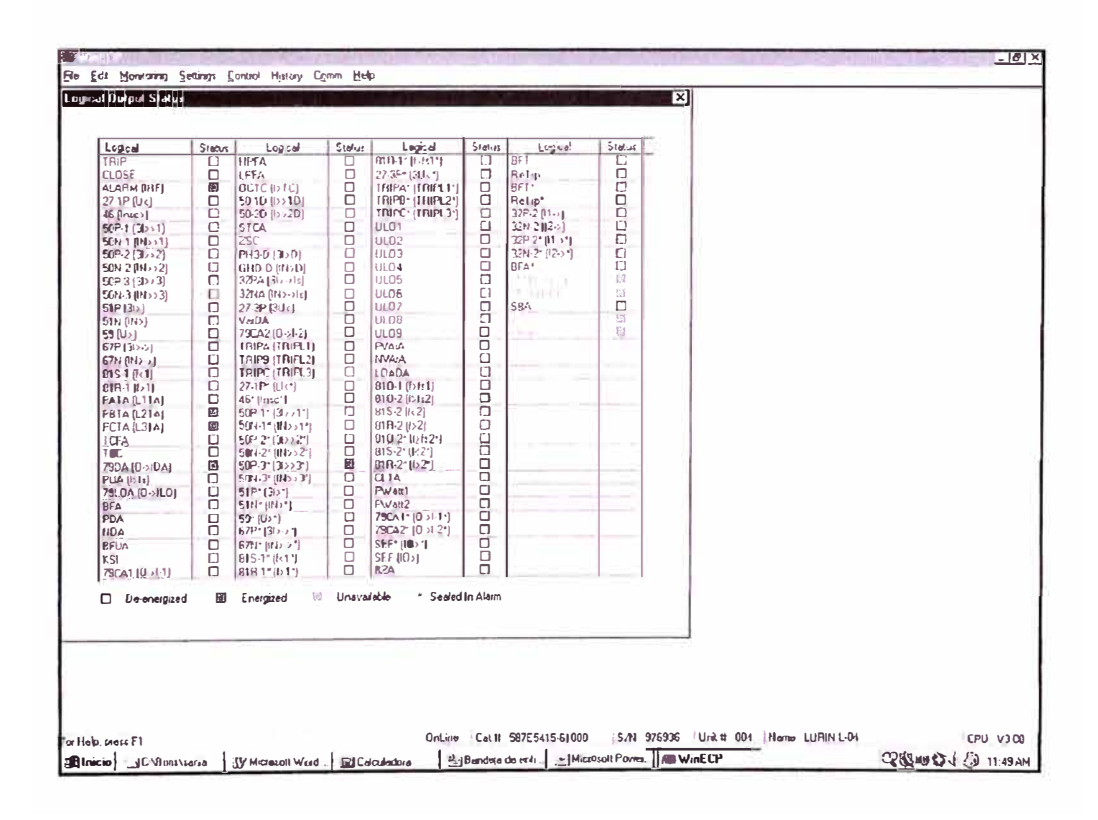

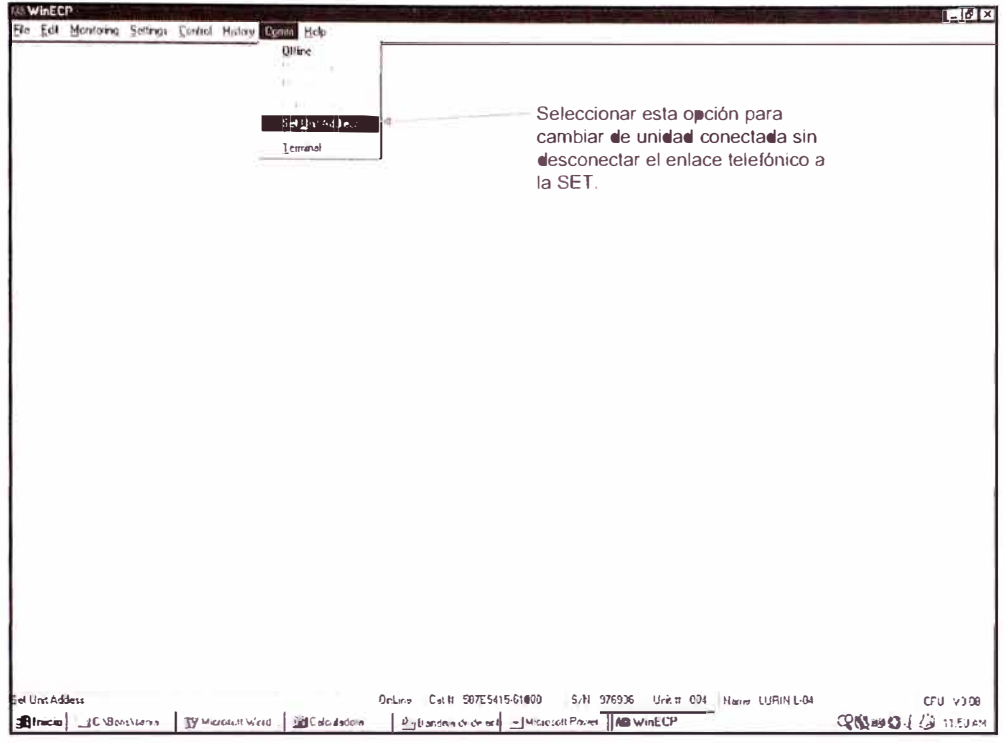

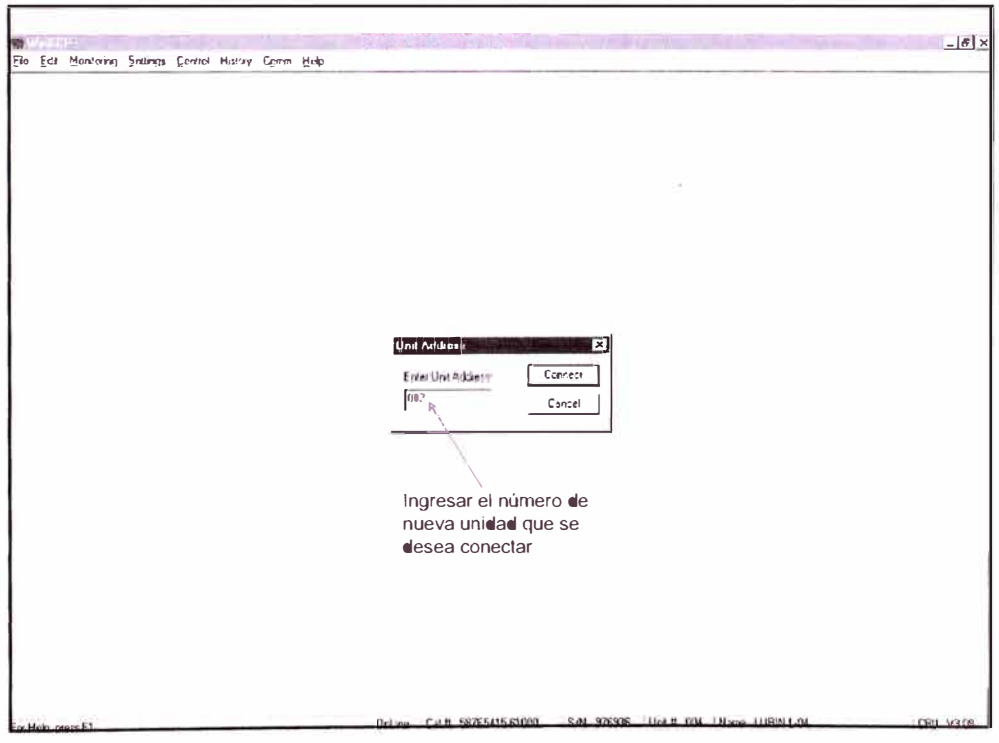

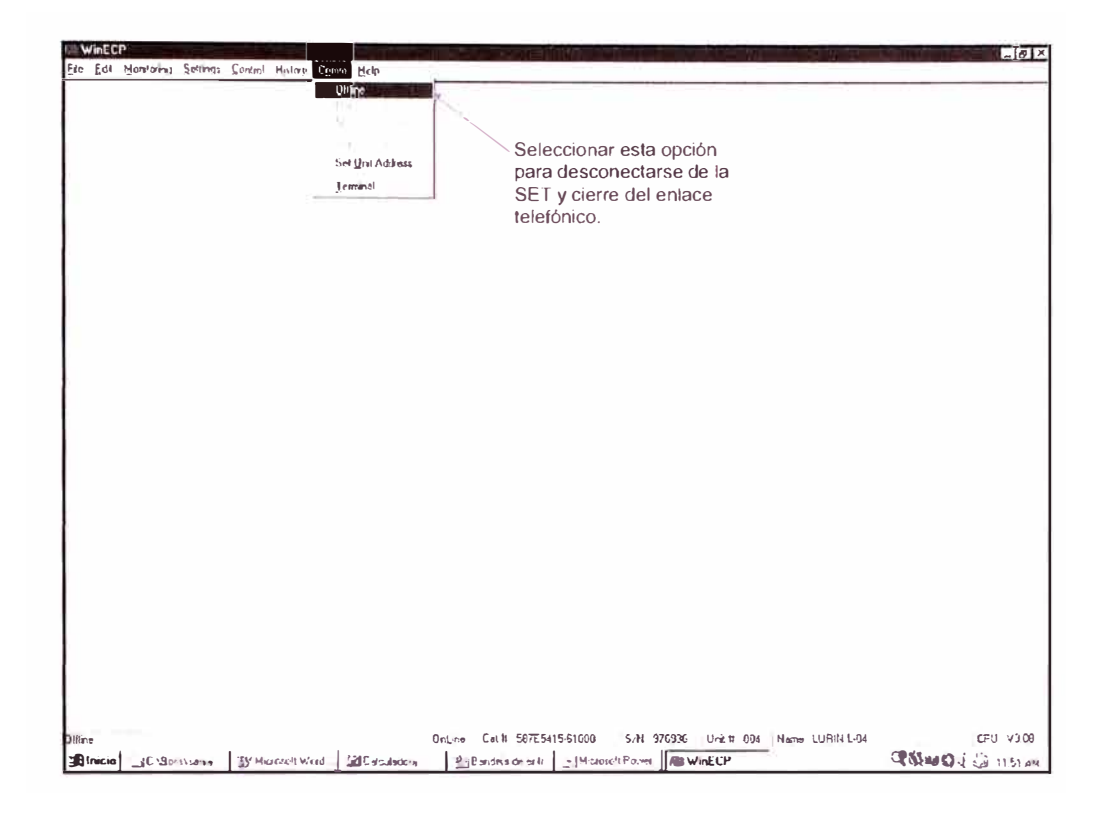

**ANEXOL:** PROYECTO DE INVERSIÓN

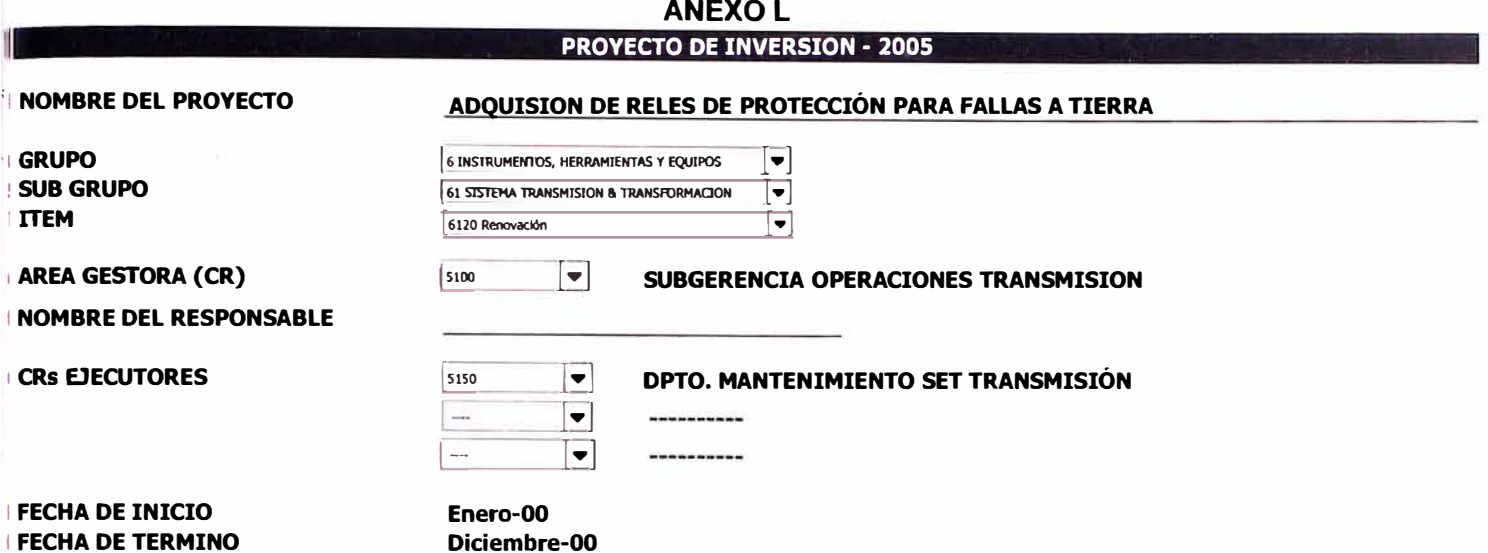

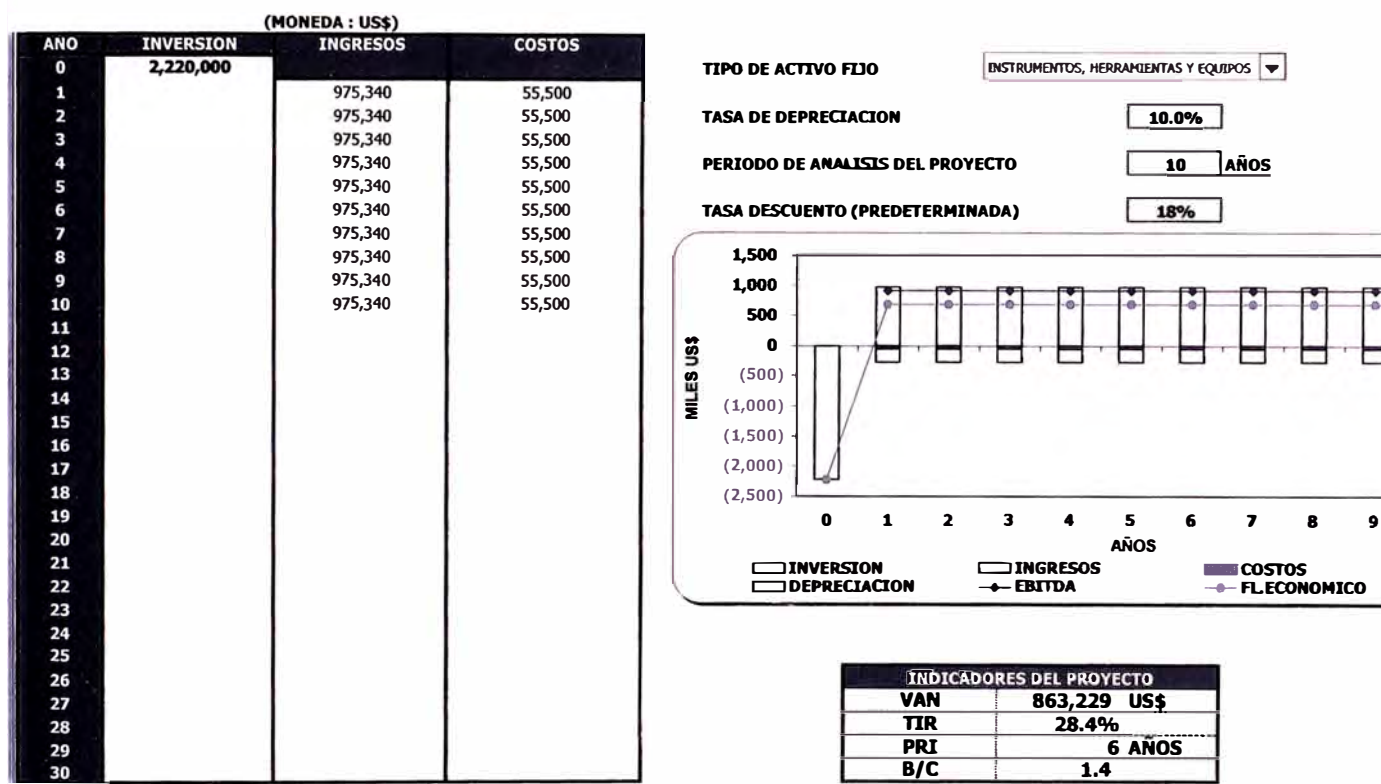

Diciembre-00

## PERIODO DE ANALISIS DEL PROYECTO CORRECTO

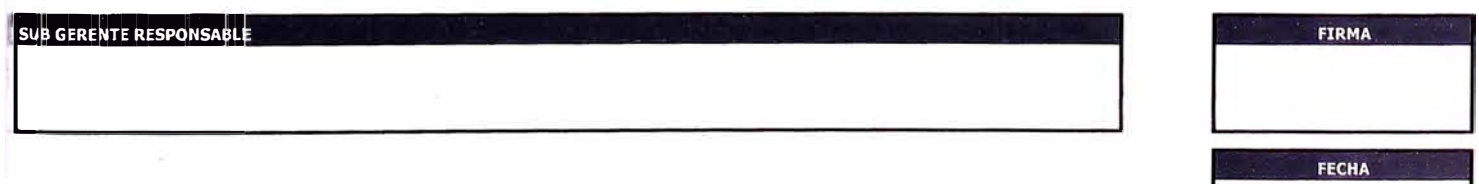

 $\bf{10}$ 

#### **JUSTIFICACION TECNICA / ECONOMICA**

#### **A) DESCRIPCION DEL PROYECTO**

Adquisición de reles de protección para alimentadores de 10 KV para reemplazar los relés electromecánicos actualmente existentes en las diferentes SETs, Los relés de distancia electromecánicos se encuentran al término de su vida útil, por lo que es necesario su reemplazo por otros dispositivos de última tecnologia y que debe cumplir con los siguientes puntos:

- Función de falla a tierra, para proteger a las personas frente a una caida del conductor a tierra.

- Funciones digitales de protección, medición y control mediante microprocesadores (menor tiempo de operación)

- Registros de eventos y fallas.

- Registros Oscilográficos

Asimismo, se considera la instalación de transformadores de corriente de fases, transformadores de tensión *y* transformador toroidal para completar el sistema de protección contra fallas a tierra en sistema con neutro aislado.

#### **B ) JUSTIFICACION**

El reemplazo de dichos relés se realiza por lo siguiente:

1.- La instalación de relés en la salida de los alimentadores despejaran las fallas por caida de un conductor a tierra *y* que pueda afectar a personas.

2.- La instalación de relés en puntos intermedios de los alimentadores de distribución, permitirán que el circuito afectado será menor, por lo tanto los clientes afectados también será menos y el tiempo de normalización del servicio será menor.

2.- Los relés electromecánicos actualmente instalados en los alimentadores de 10 KV ya cumplieron su vida útil, por los que pueden tener problemas en sus operación 3.- Los nuevos relés son de última tecnología, con las características de registros de eventos, fallas *y* oscilografias

4.- Para tener una herramienta de análisis en situaciones de falla

#### **C) DETALLE DE LAS INVERSIONES**

El proyecto comprende la adquisición de los siguientes equipos:

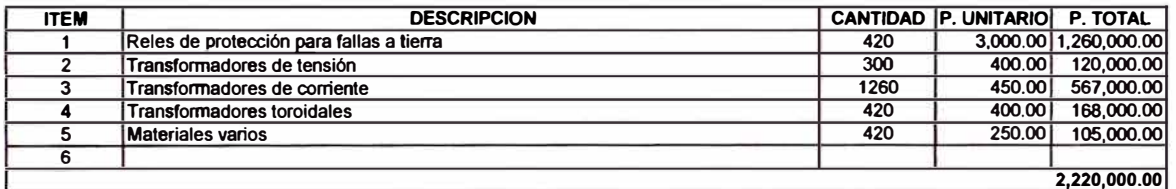

## **GENERACION DE INGRESOS Y COSTOS**

PERIODO DE ANALISIS DEL PROYECTO<br>EN FUNCION AL TIEMPO DE DEPRECIACION ECONOMICA

**AÑOS** 

I

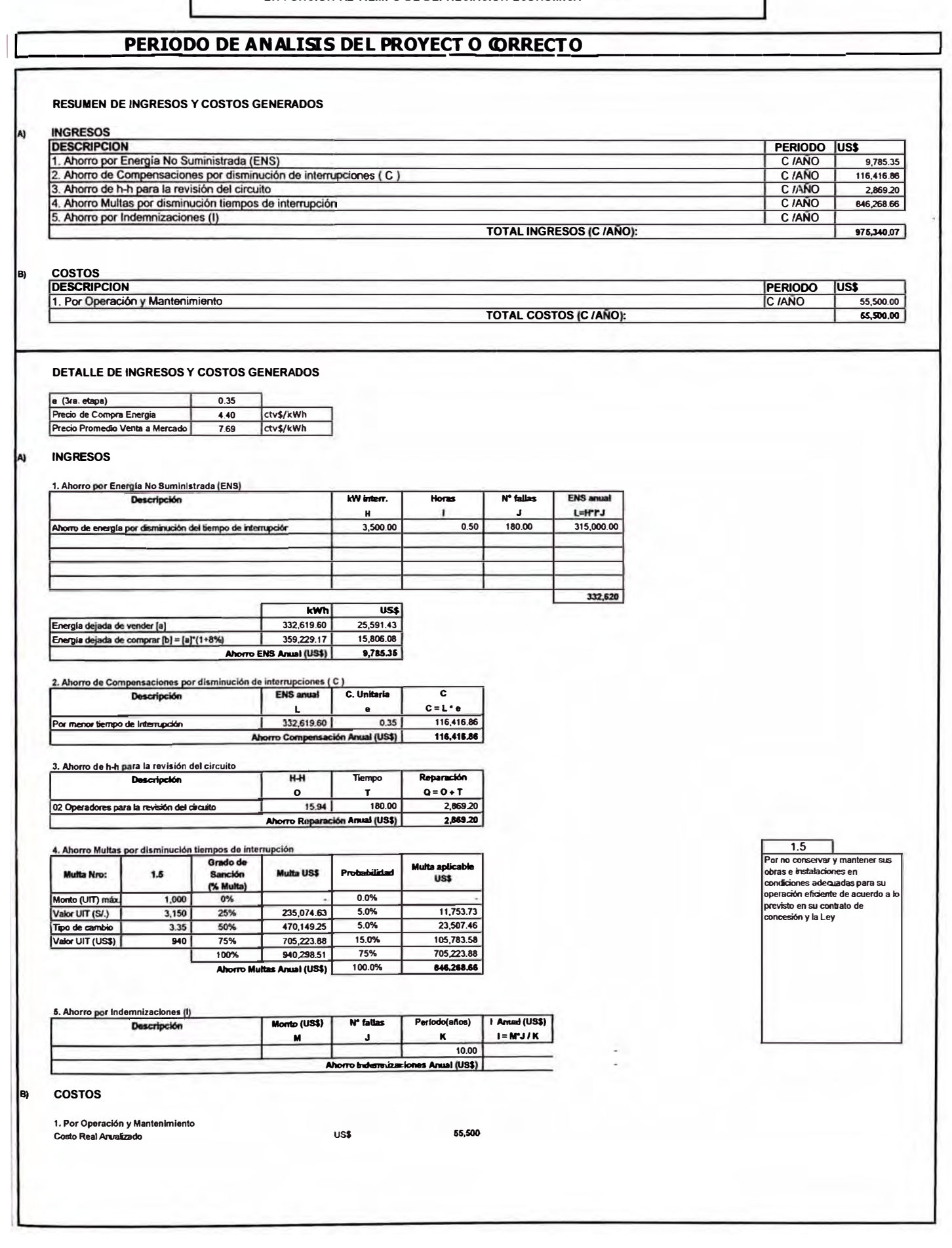

# **ANEXO M: EVALUACIÓN TÉCNICO ECONÓMICO DE RELÉS DE PROTECCIÓN**

#### **EVALUACION TECNICA DE RELES DE PROTECCIÓN**

 $\overline{\phantom{a}}$ 

ŝ

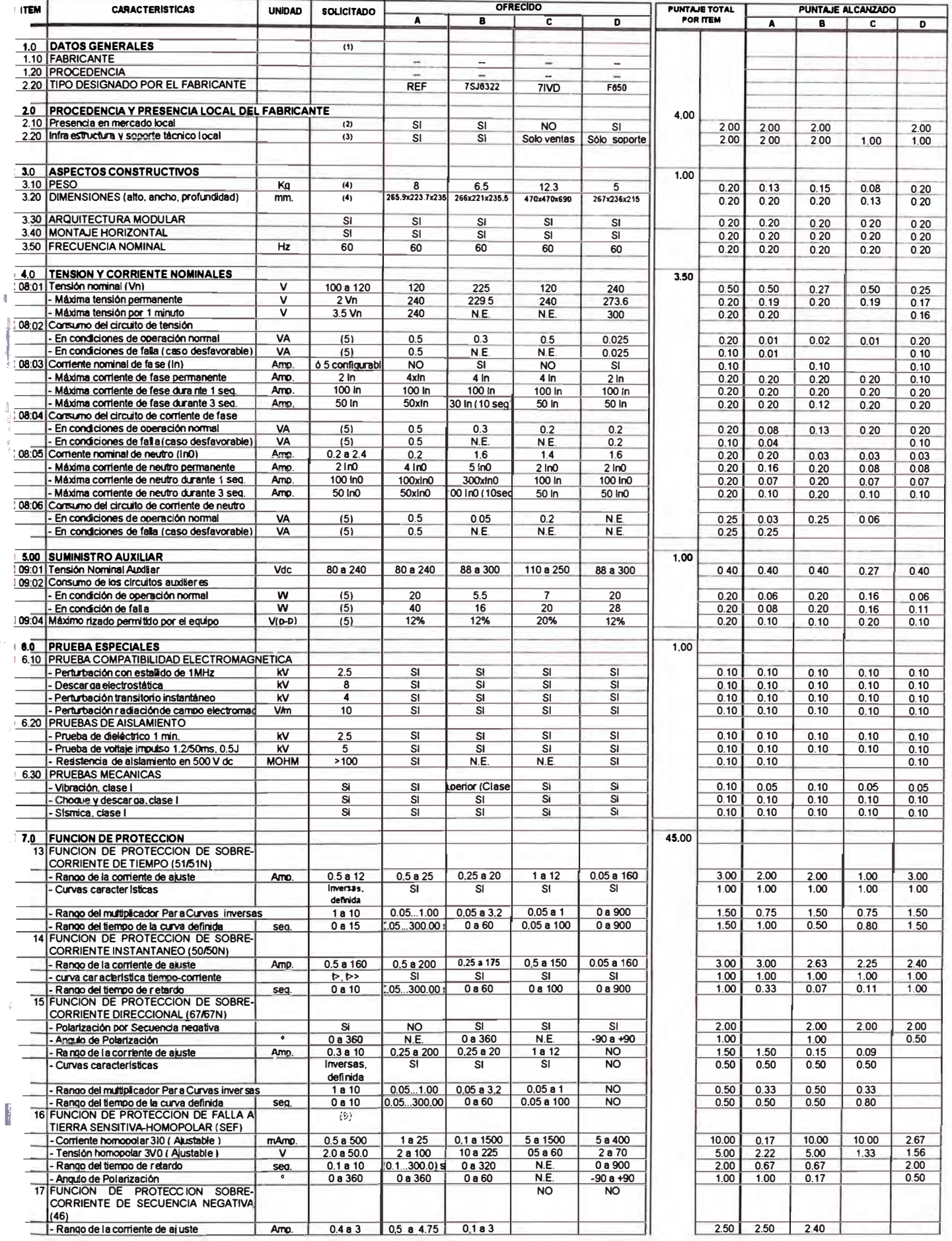

#### **EVALUACION TECNICA DE RELES DE PROTECCIÓN**

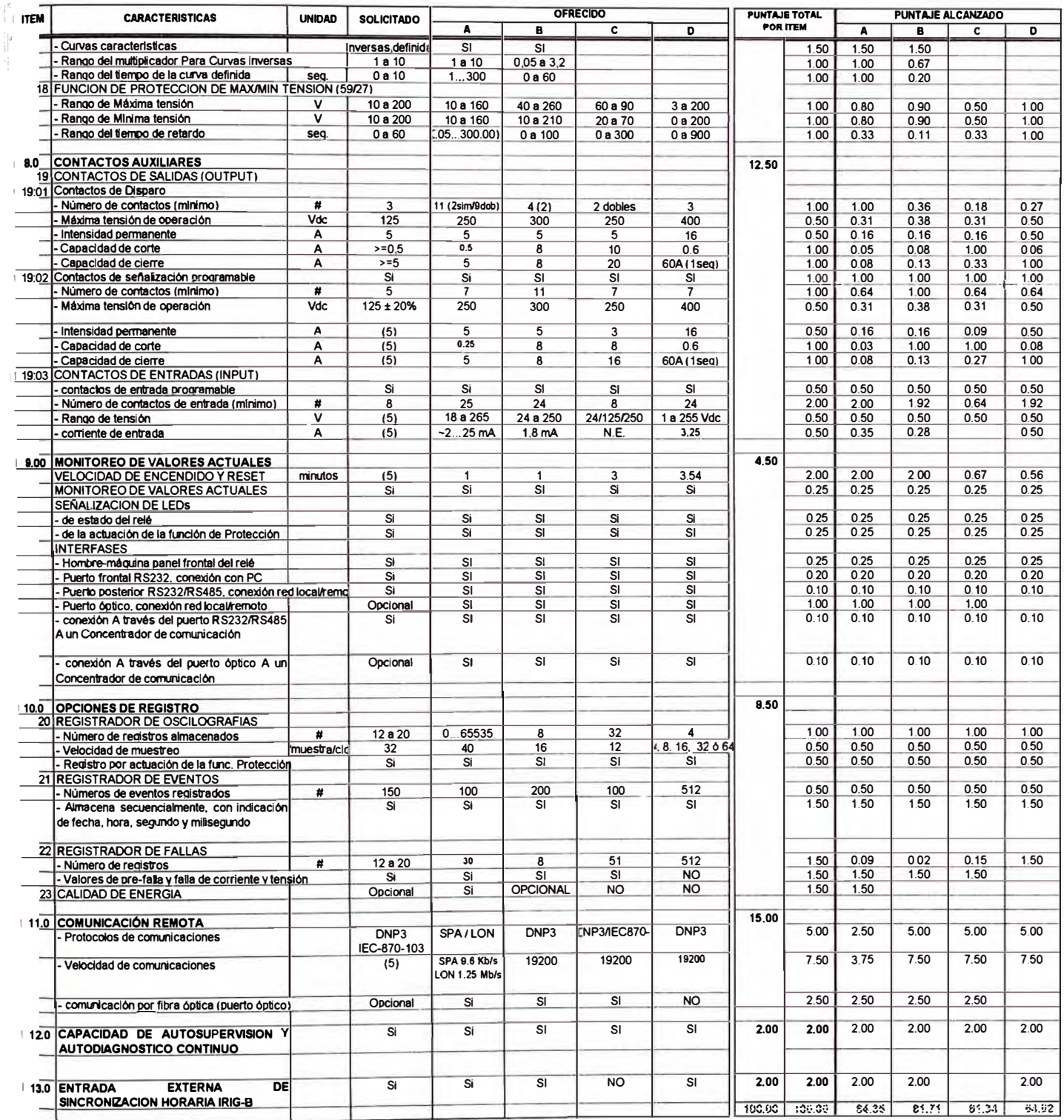

**1907A9:**<br>
En general se otorgará mayores puntajes a aquellos equipos que brinden mayores prestaciones técnicas según cada item<br>
(1) No afecto a puntaje, solo referencial<br>
(2) Se considera la presencia de los equipos ofer

## EVALUACION ECONOMICA DE RELES DE PROTECCIÓN

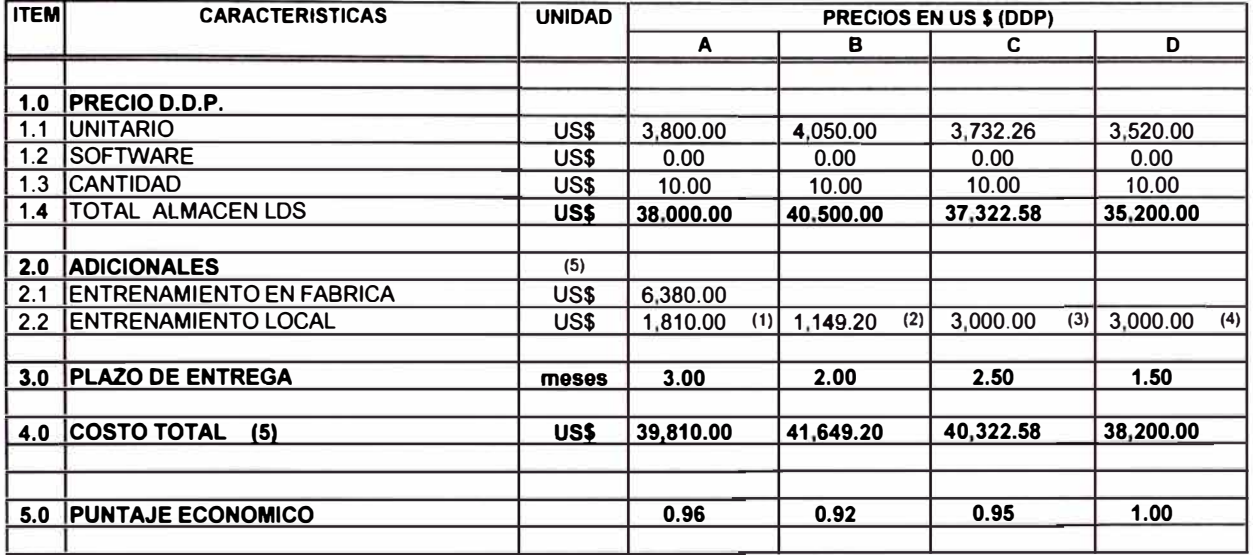

#### PEcon =  $MIN(Ci==) / C1$

#### **NOTAS:**

- (1) Con personal extranjero, no hay límite de participantes.
- (2) Capacitación local en LDS con personal extranjero. No hay límite de asistentes.
- (3) No cotiza entrenamiento, se ha considerado el máximo costo ofertado por los otros postores.
- (4) Entrenamiento local con personal local para (04) cuatro personas
- (5) Para todos los efectos se ha considerado entrenamiento local.

## **ANEXON:** EVALUACIÓN TÉCNICO ECONÓMICO DE **TRANSFORMADORES DE CORRIENTE DE FASES**

### **EVALUACION TECNICA TRANSFORMADORES DE CORRIENTES DE FASES**

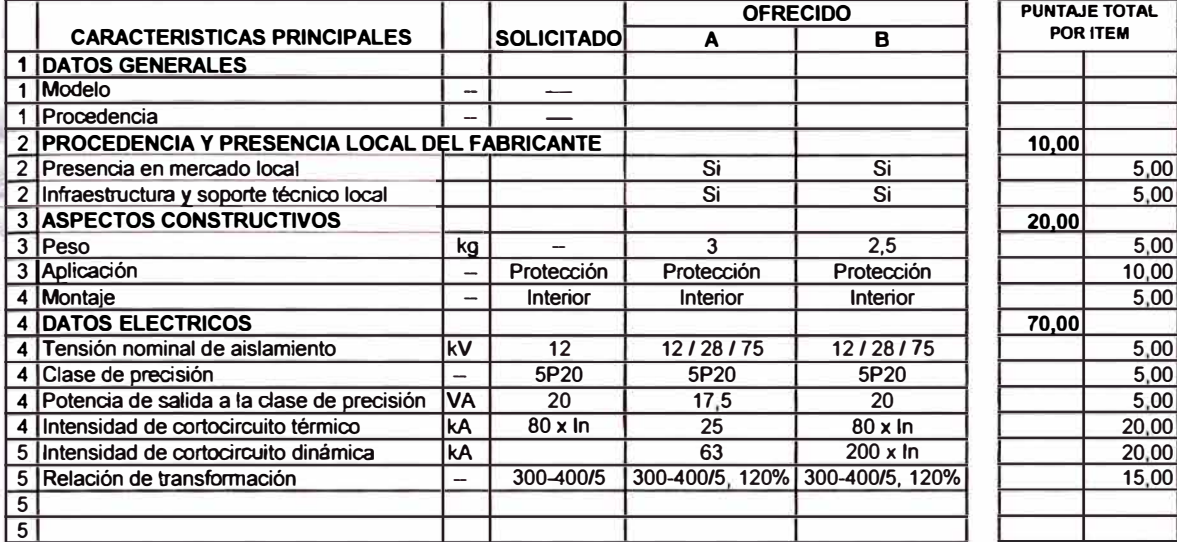

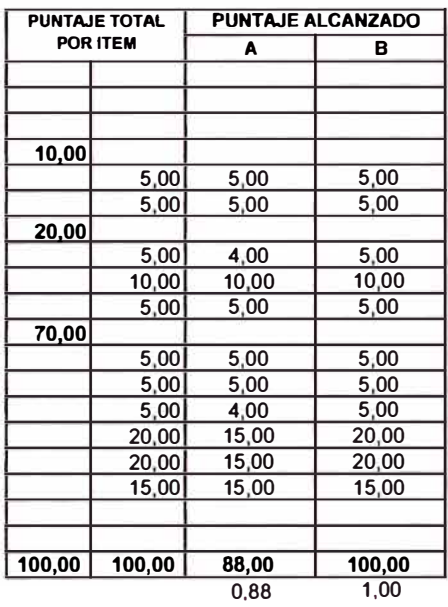

## **EVALUACION ECONOMICA** TRANSFORMADORES DE CORRIENTES DE FASES

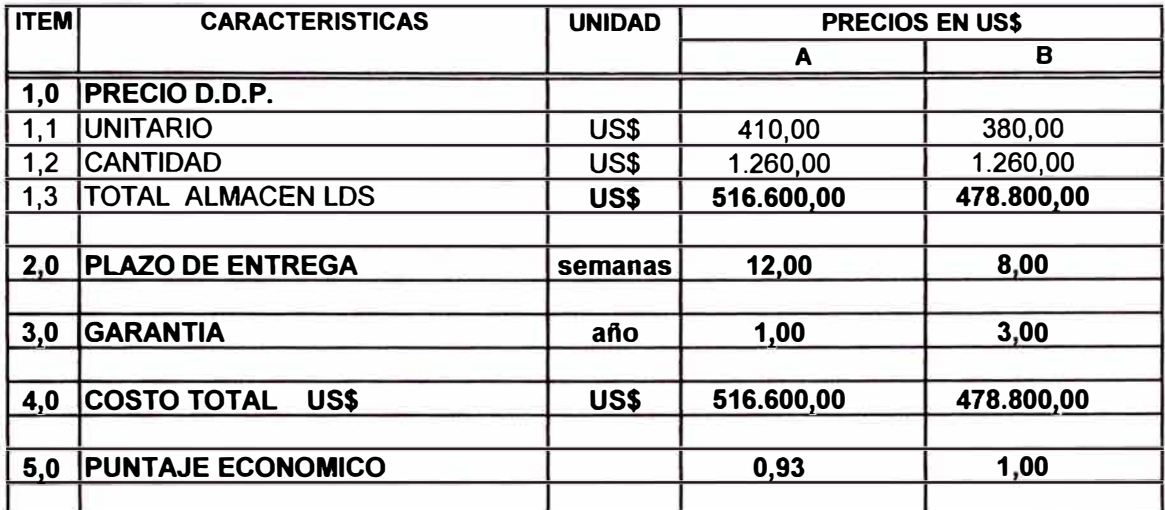

## **ANEXO O:**

## EVALUACIÓN TÉCNICO ECONOMICO DE **TRANSFORMADORES DE CORRIENTE TOROIDALES**

### **EVALUACION TECNICA** TRANSFORMADORES DE CORRIENTES TOROIDALES

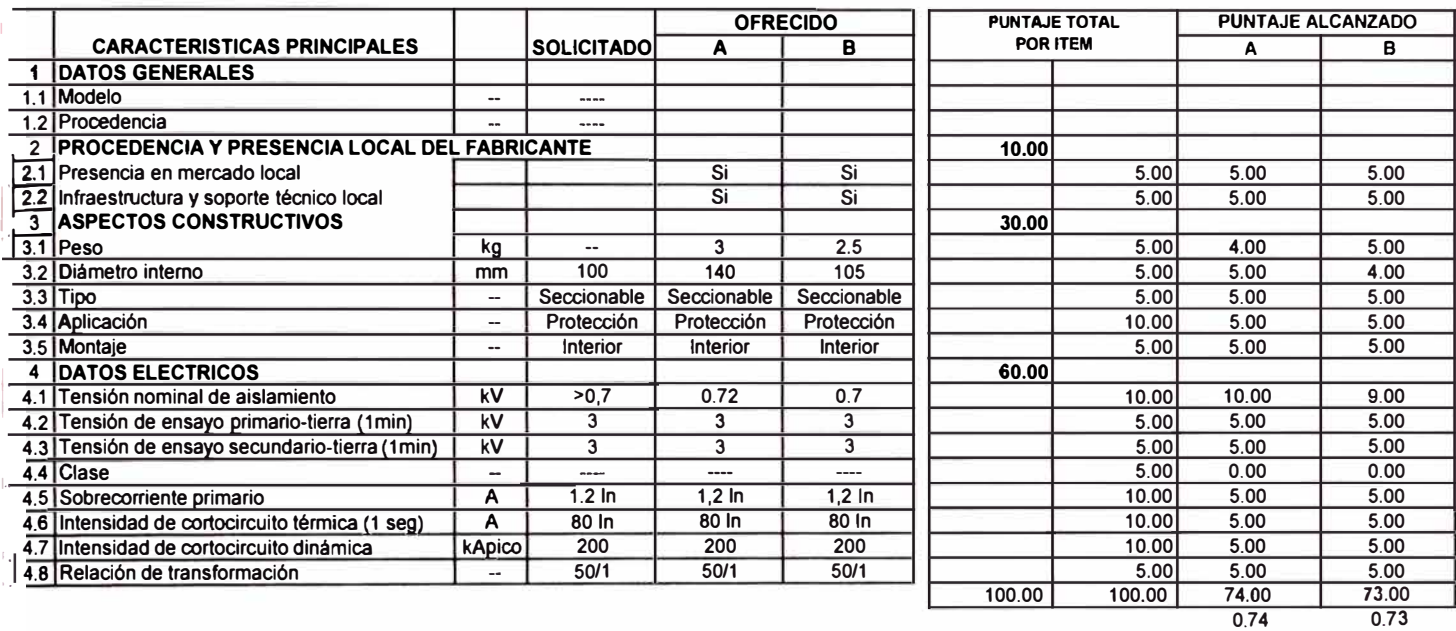

## **EVALUACION ECONOMICA** TRANSFORMADORES DE CORRIENTES TOROIDALES

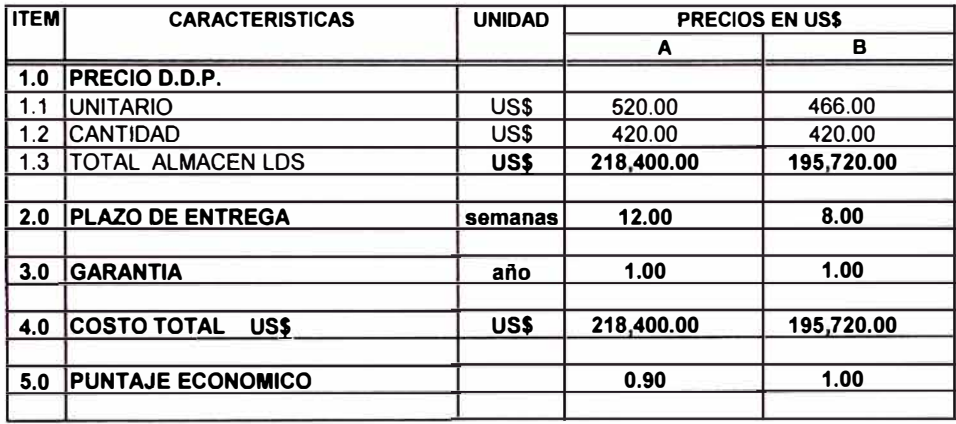

PLANOS

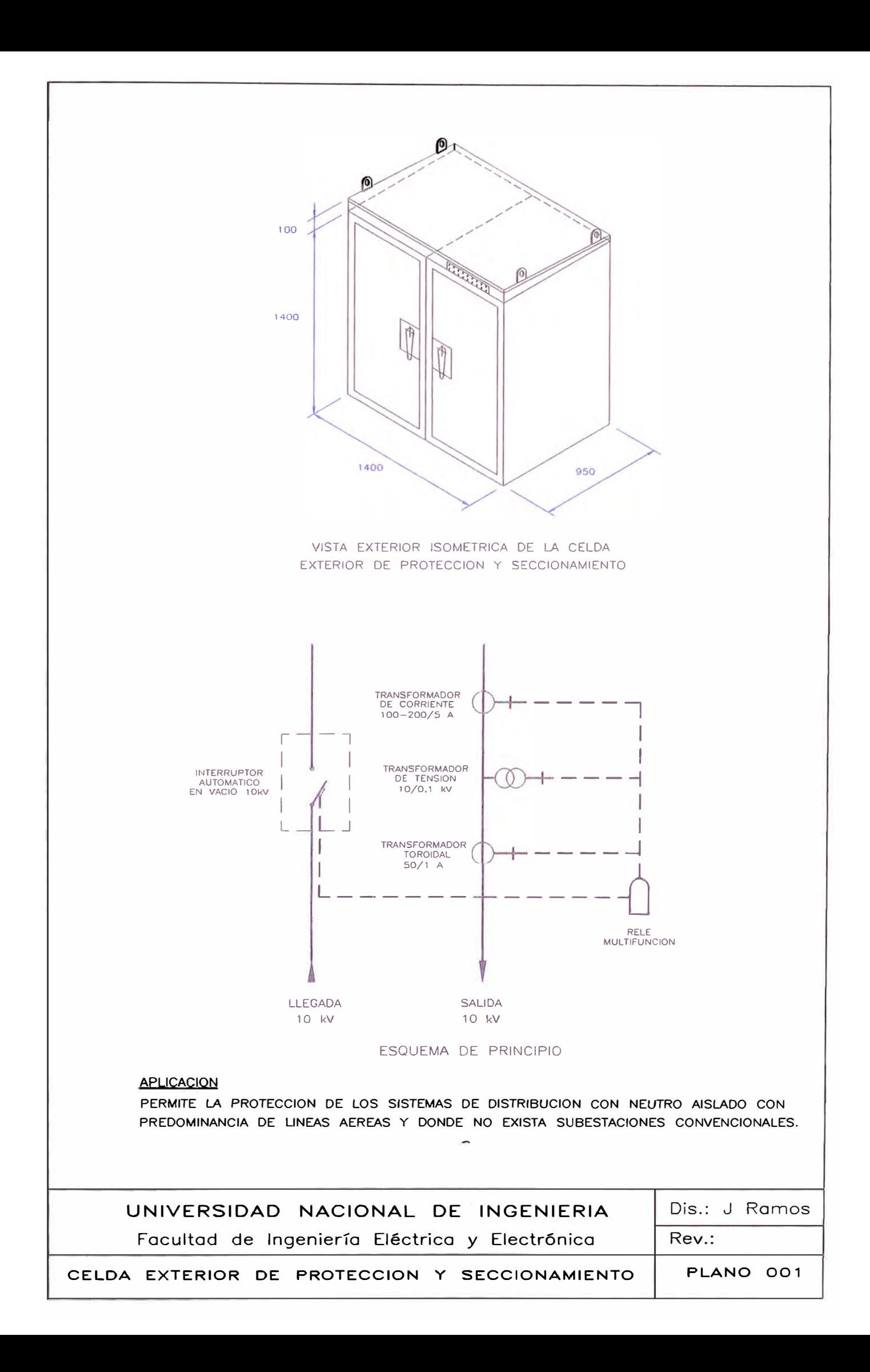

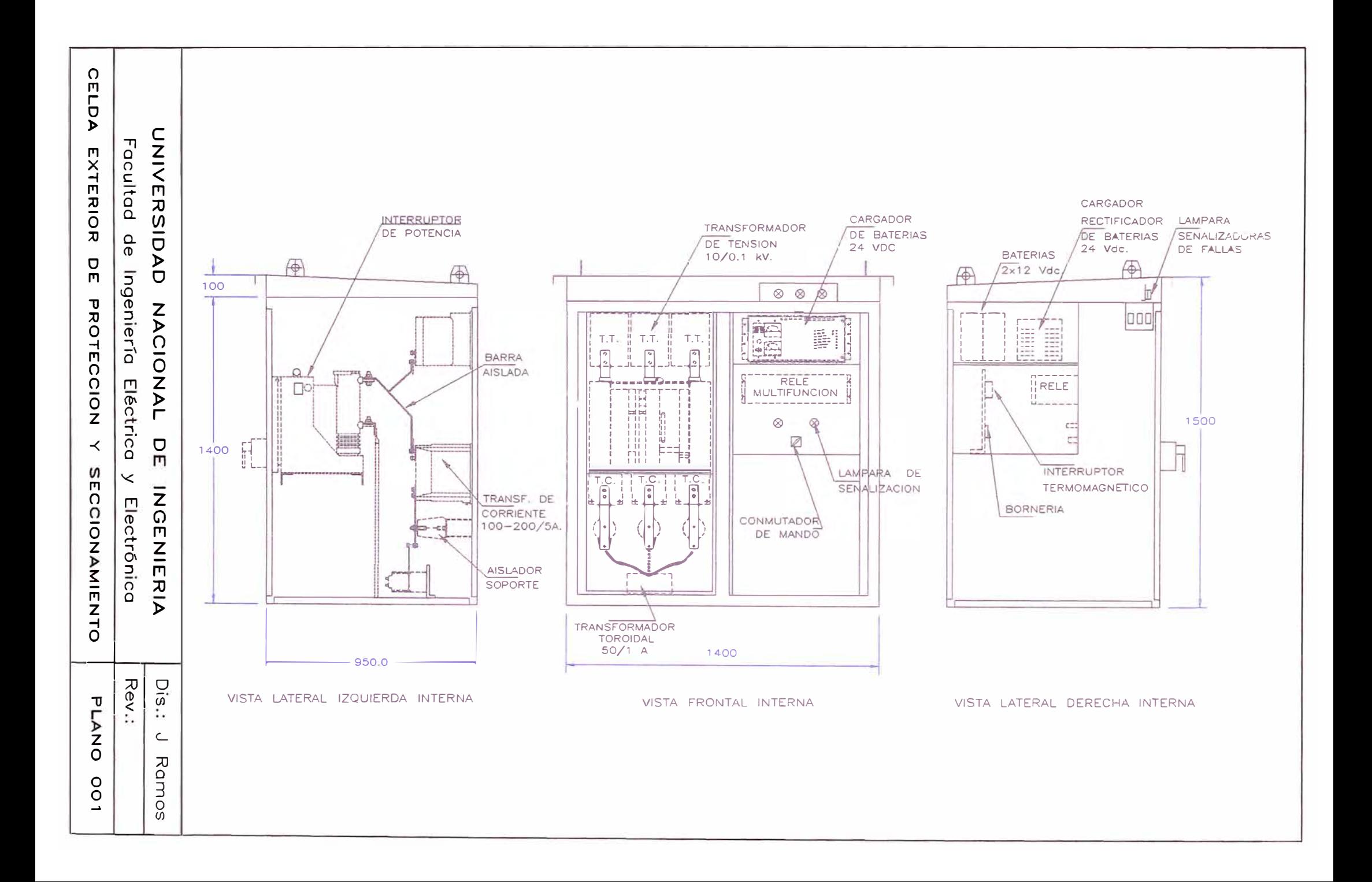

### KIT DE EQUIPOS MENORES DE LA CELDA EXTERIOR DE PROTECCION Y SECCIONAMIENTO

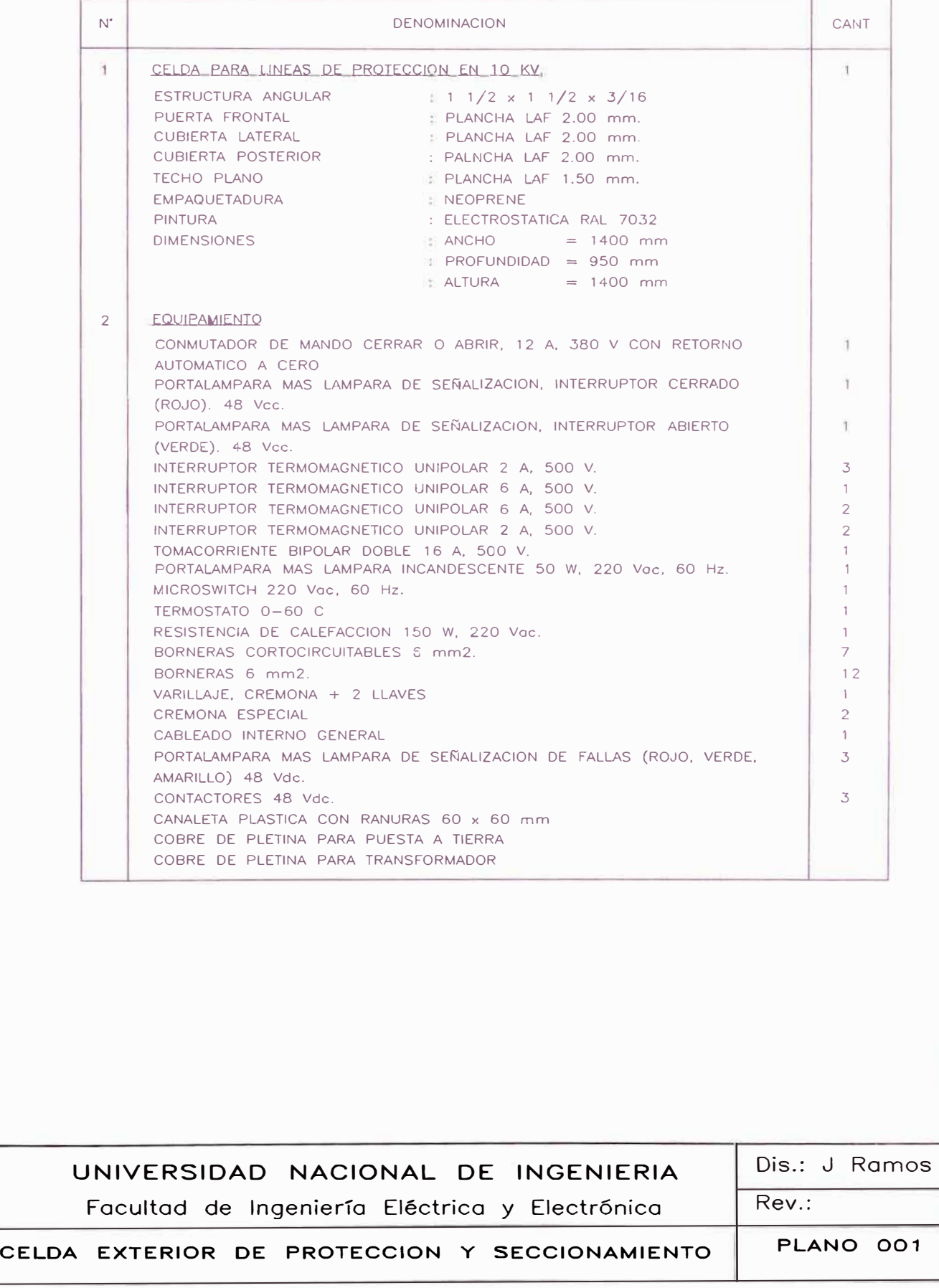

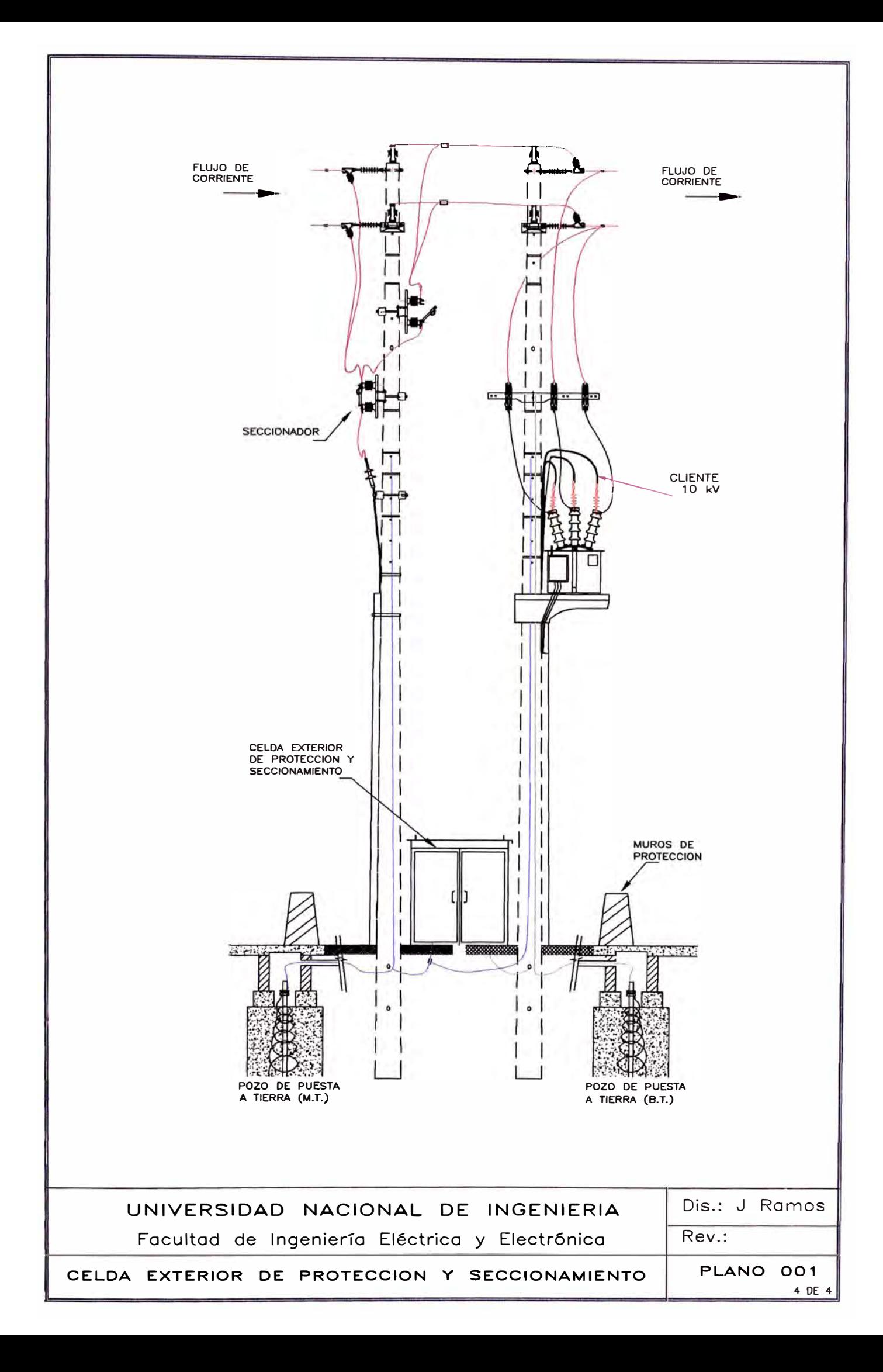

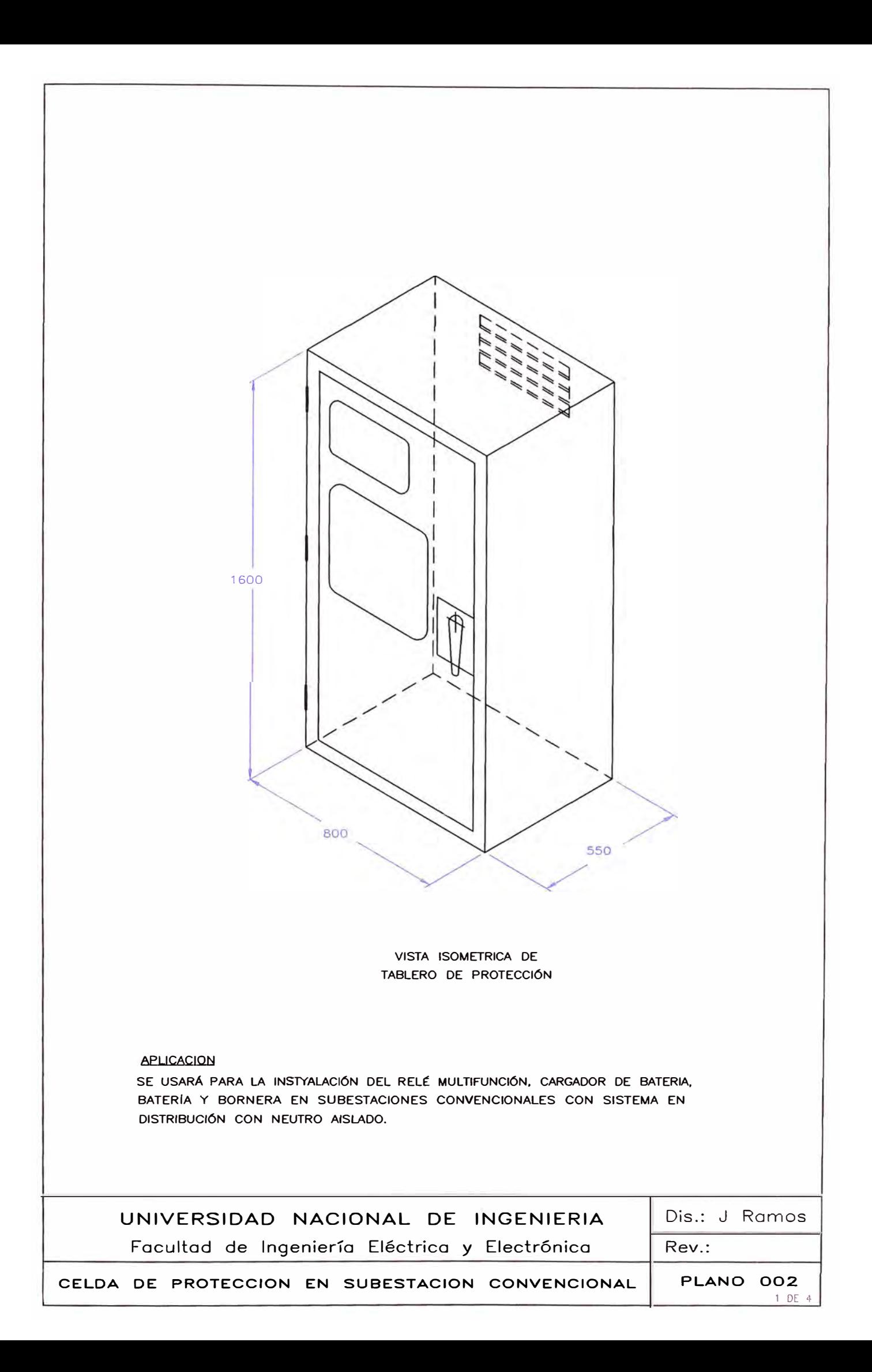

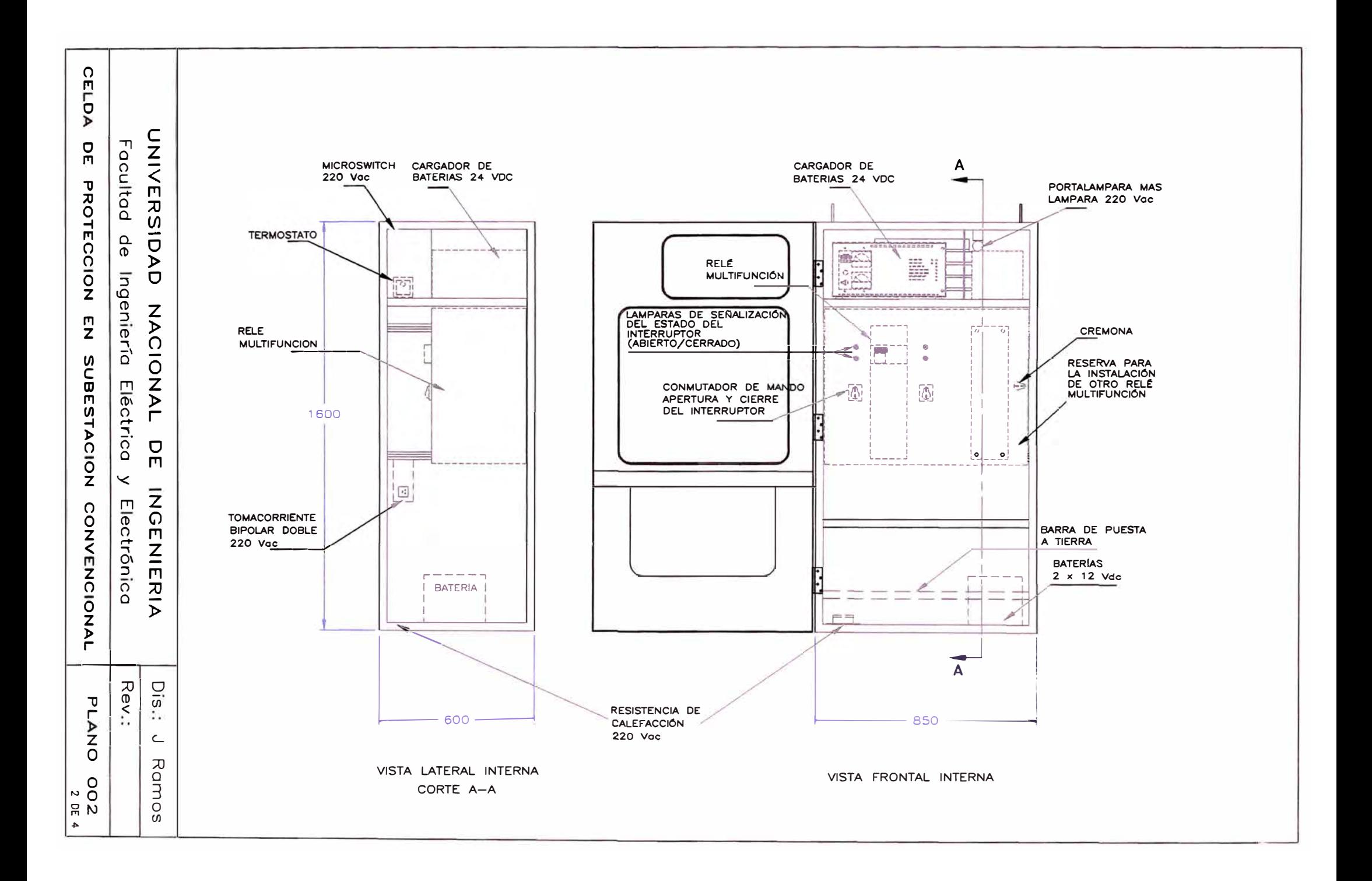

## KIT DE EQUIPOS MENORES DEL TABLERO DE PROTECCIÓN

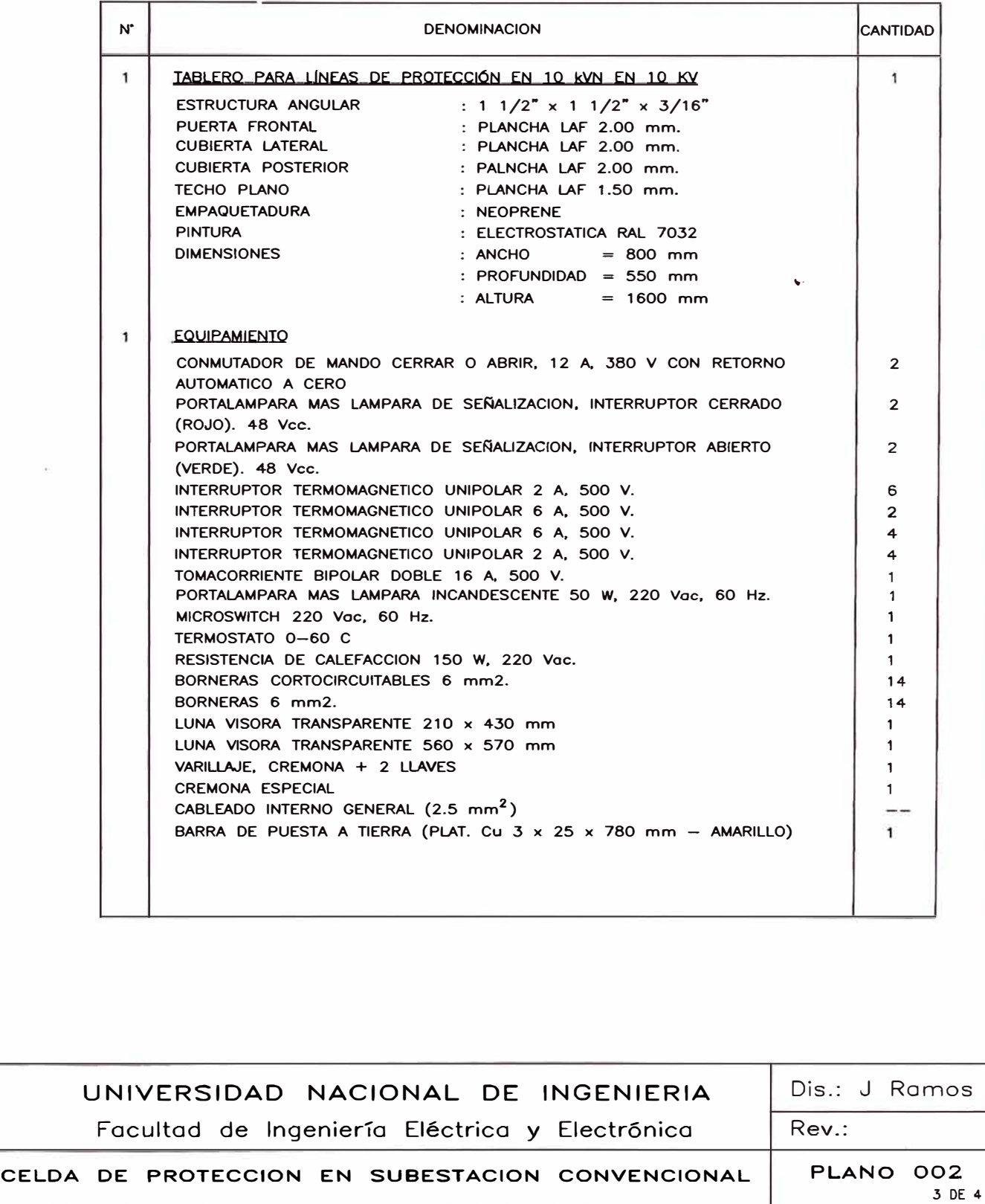

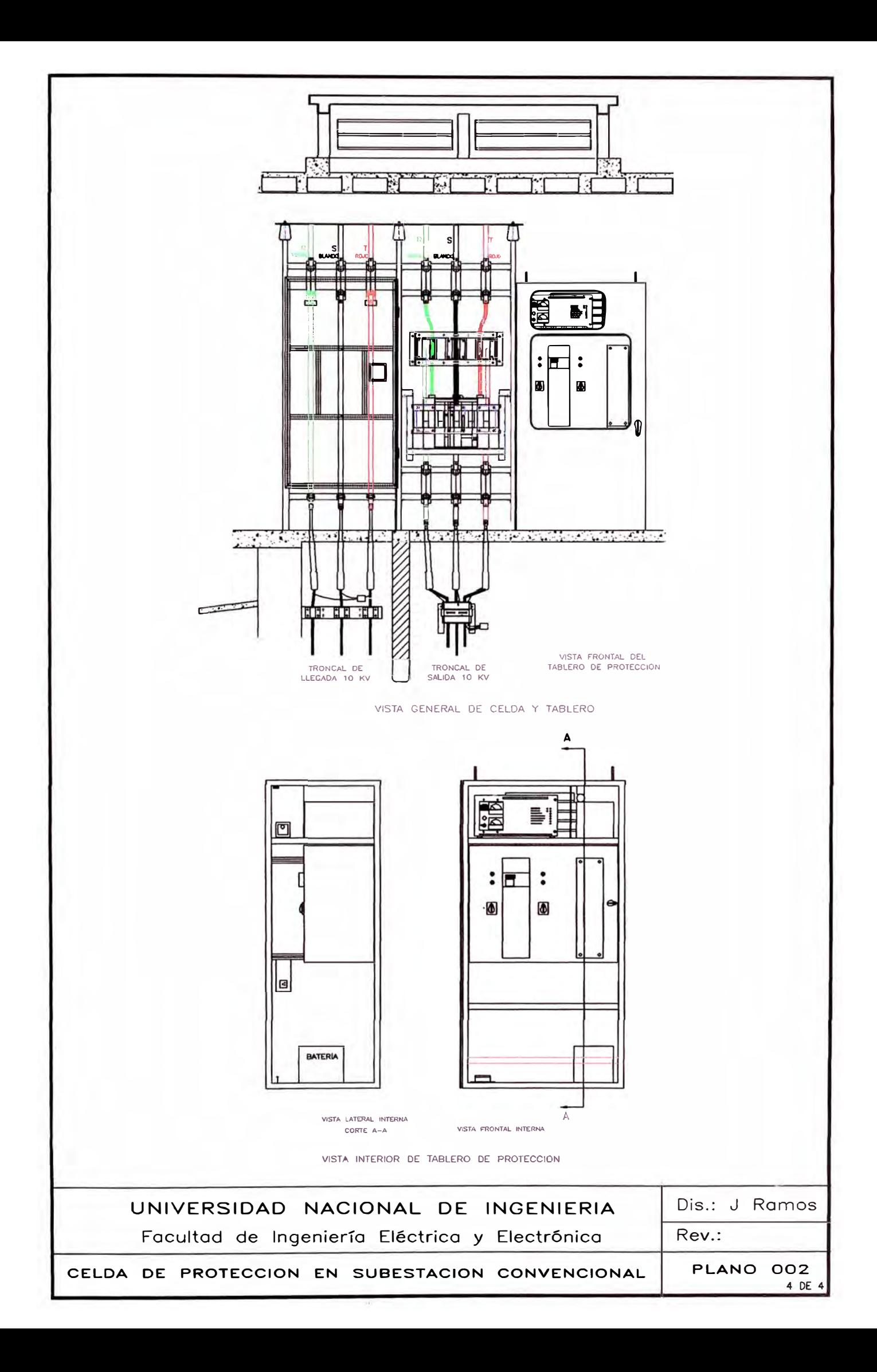

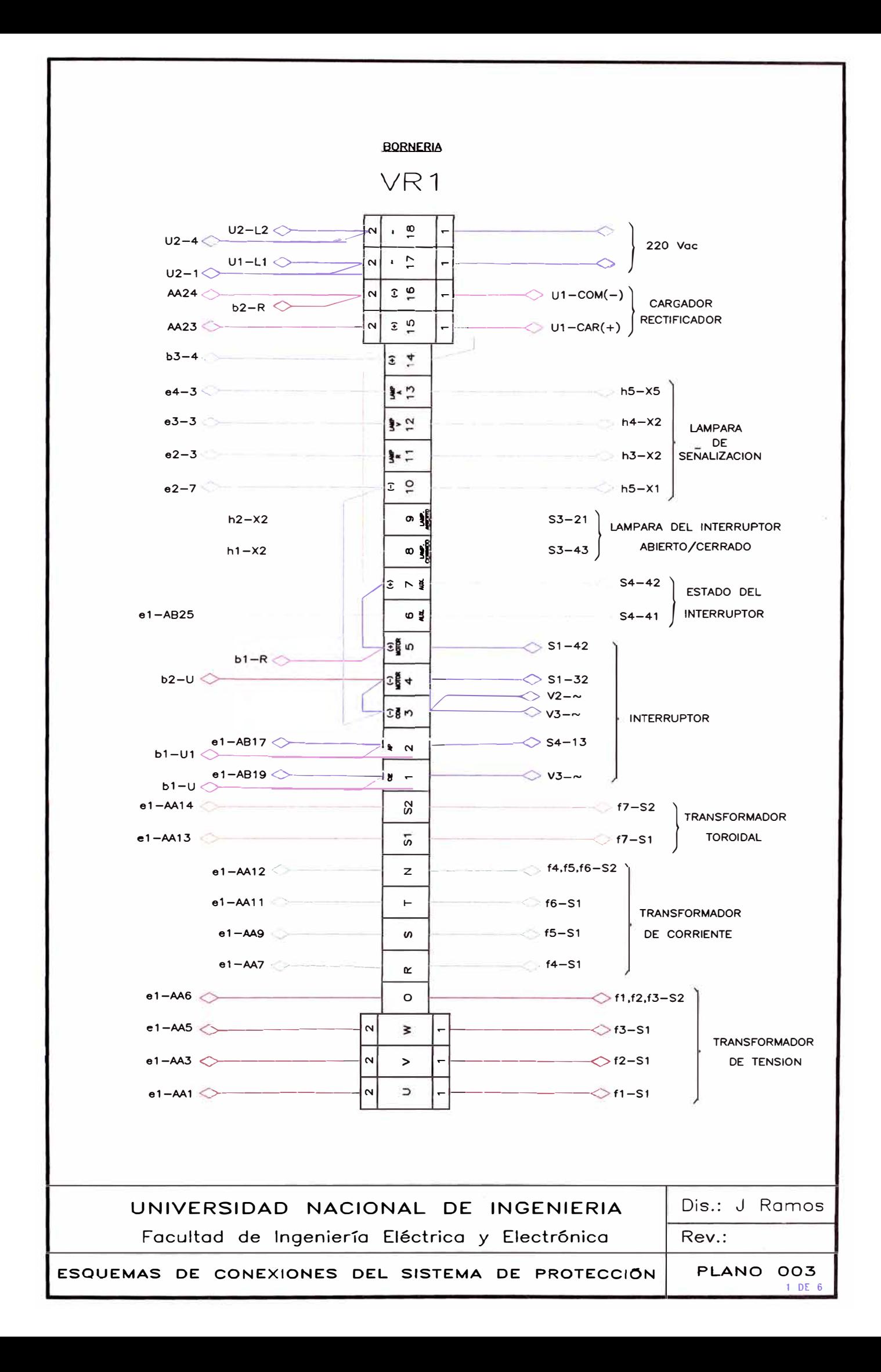

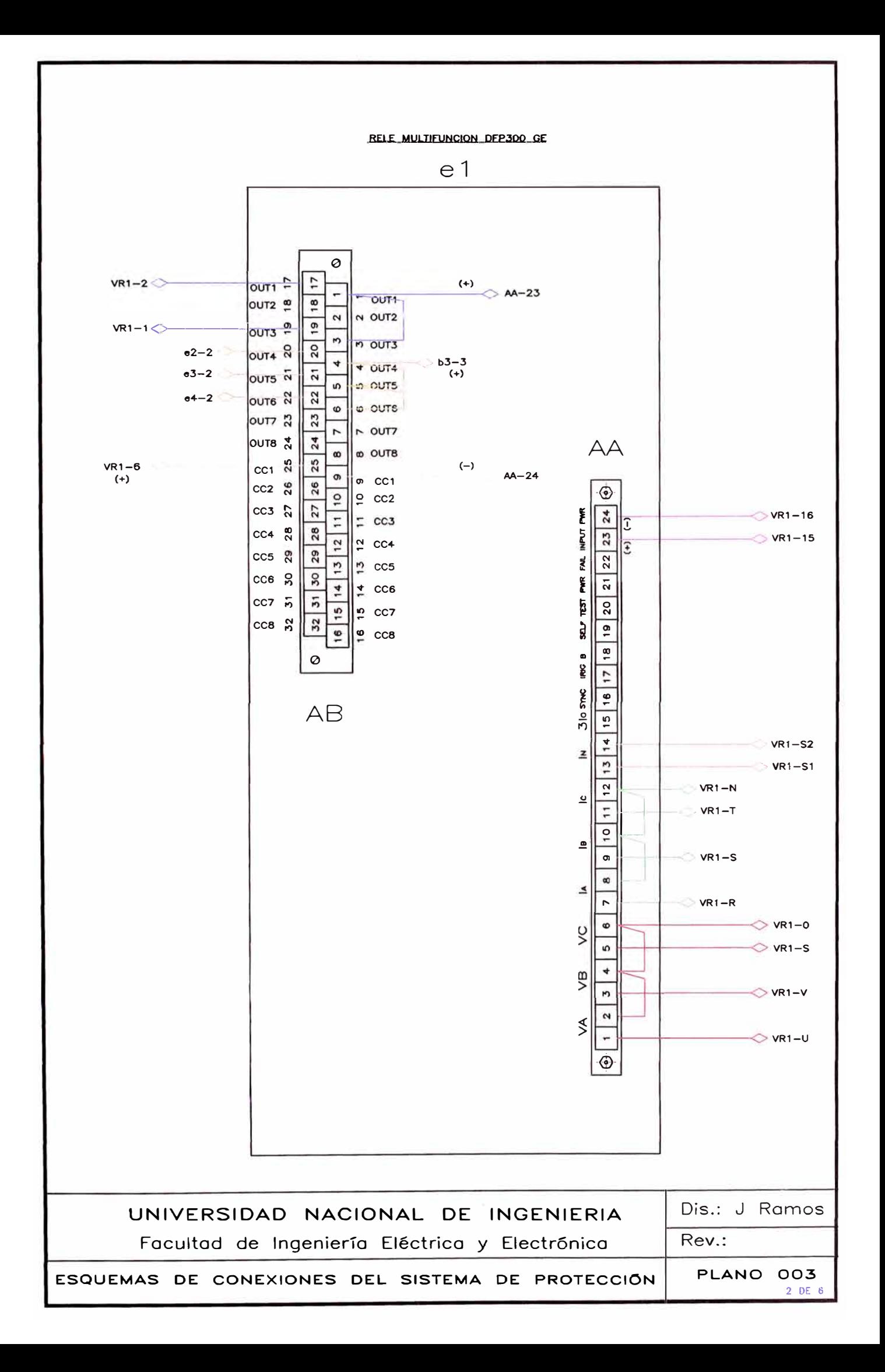

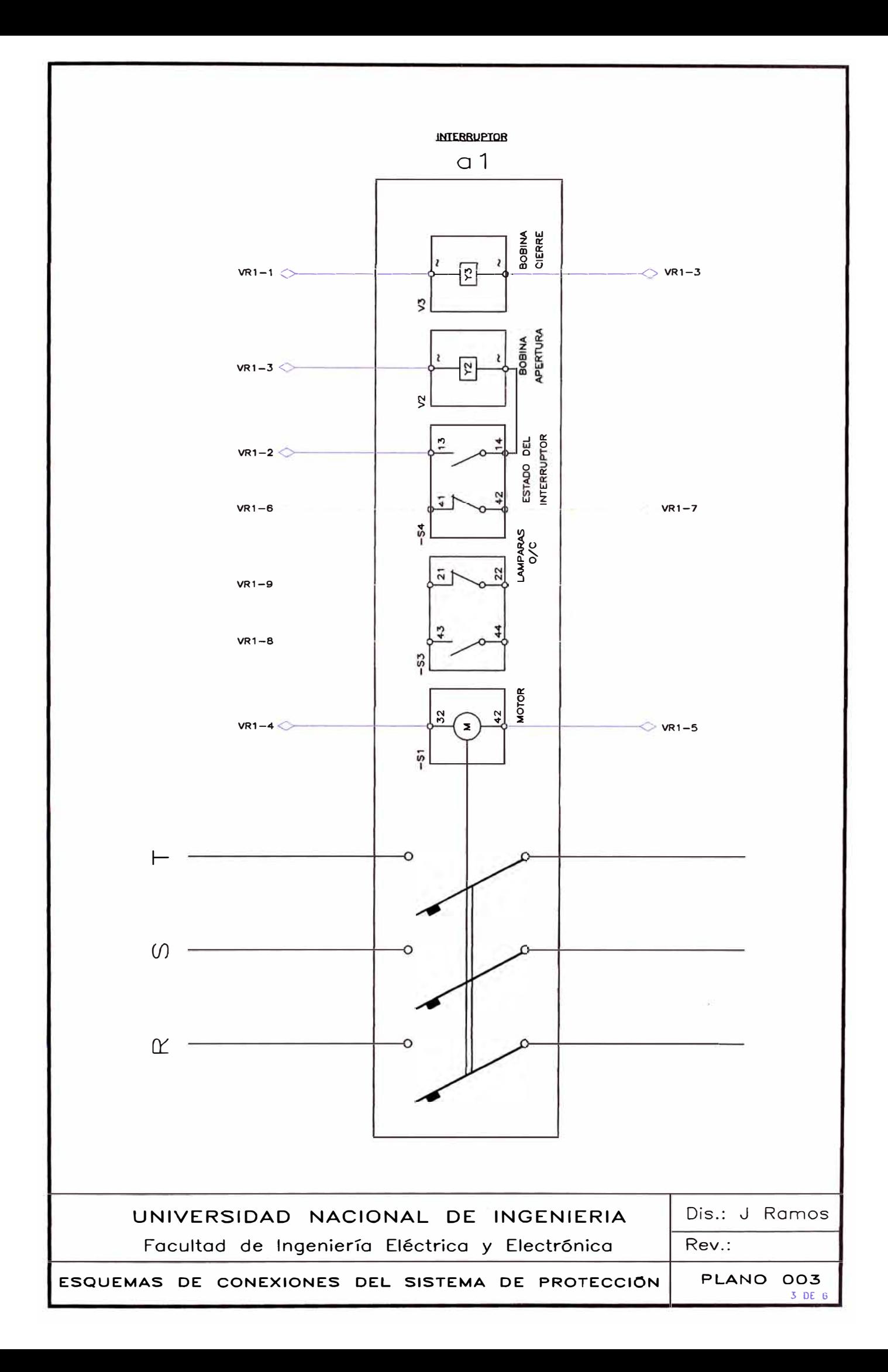
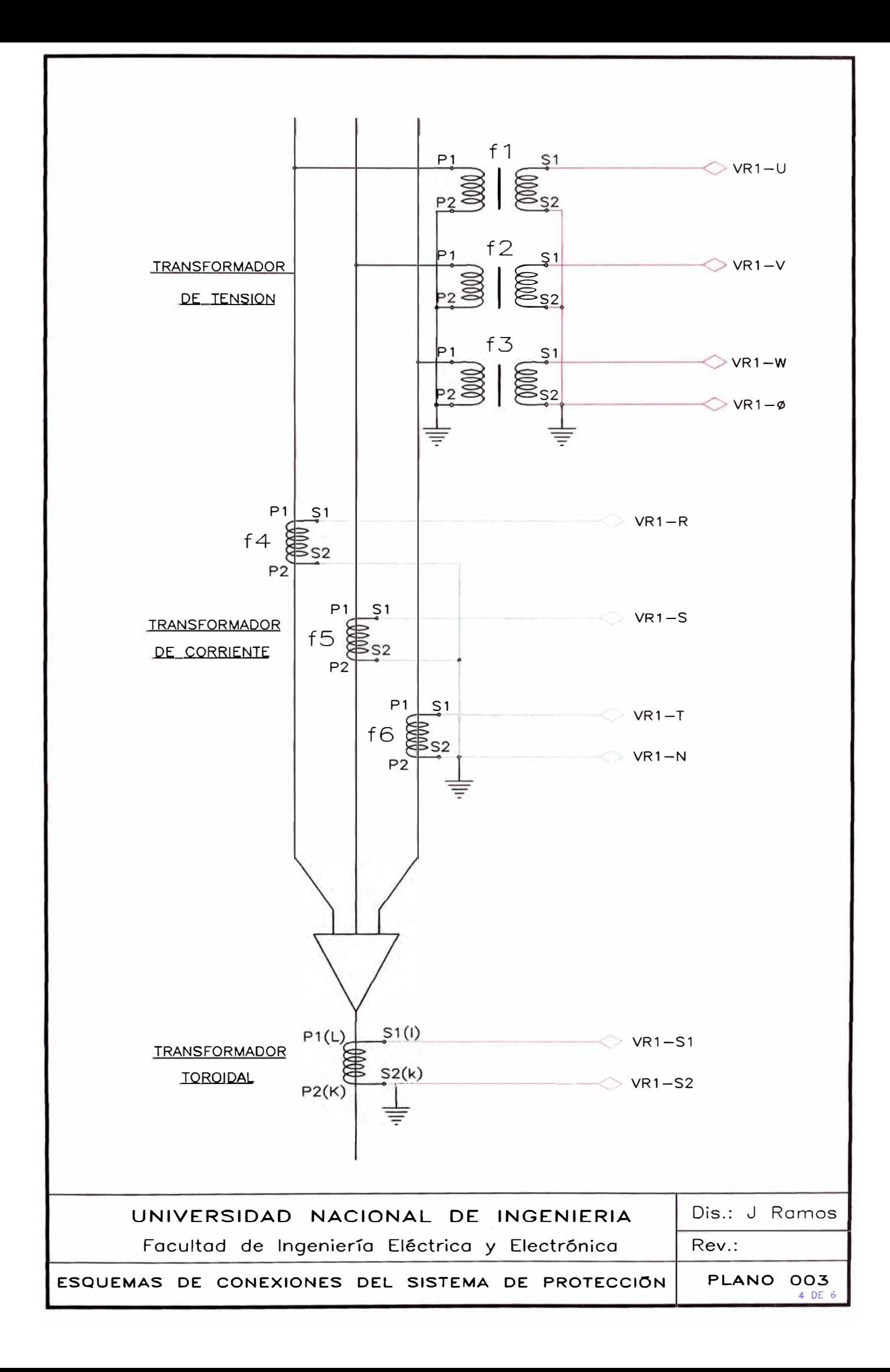

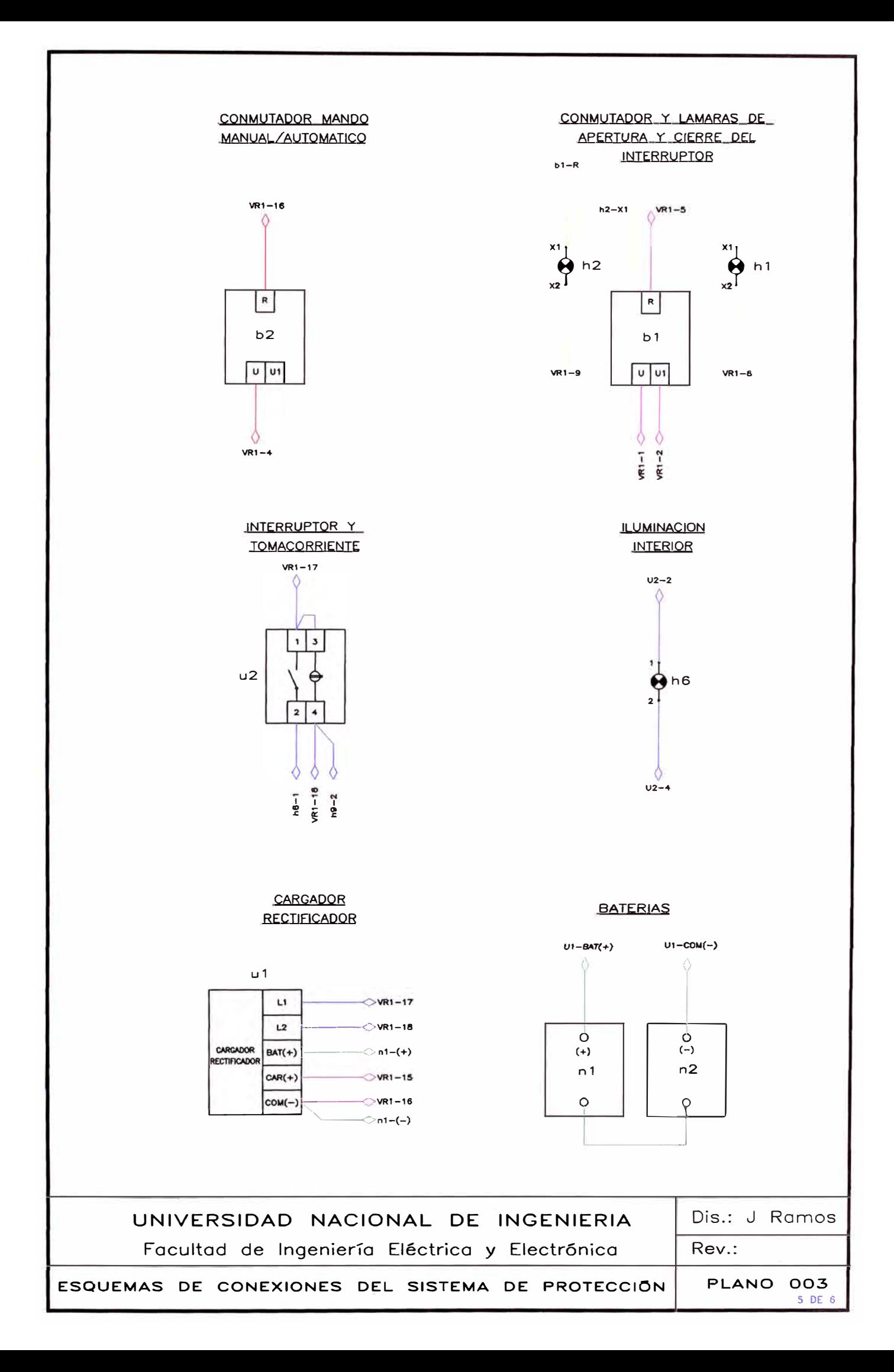

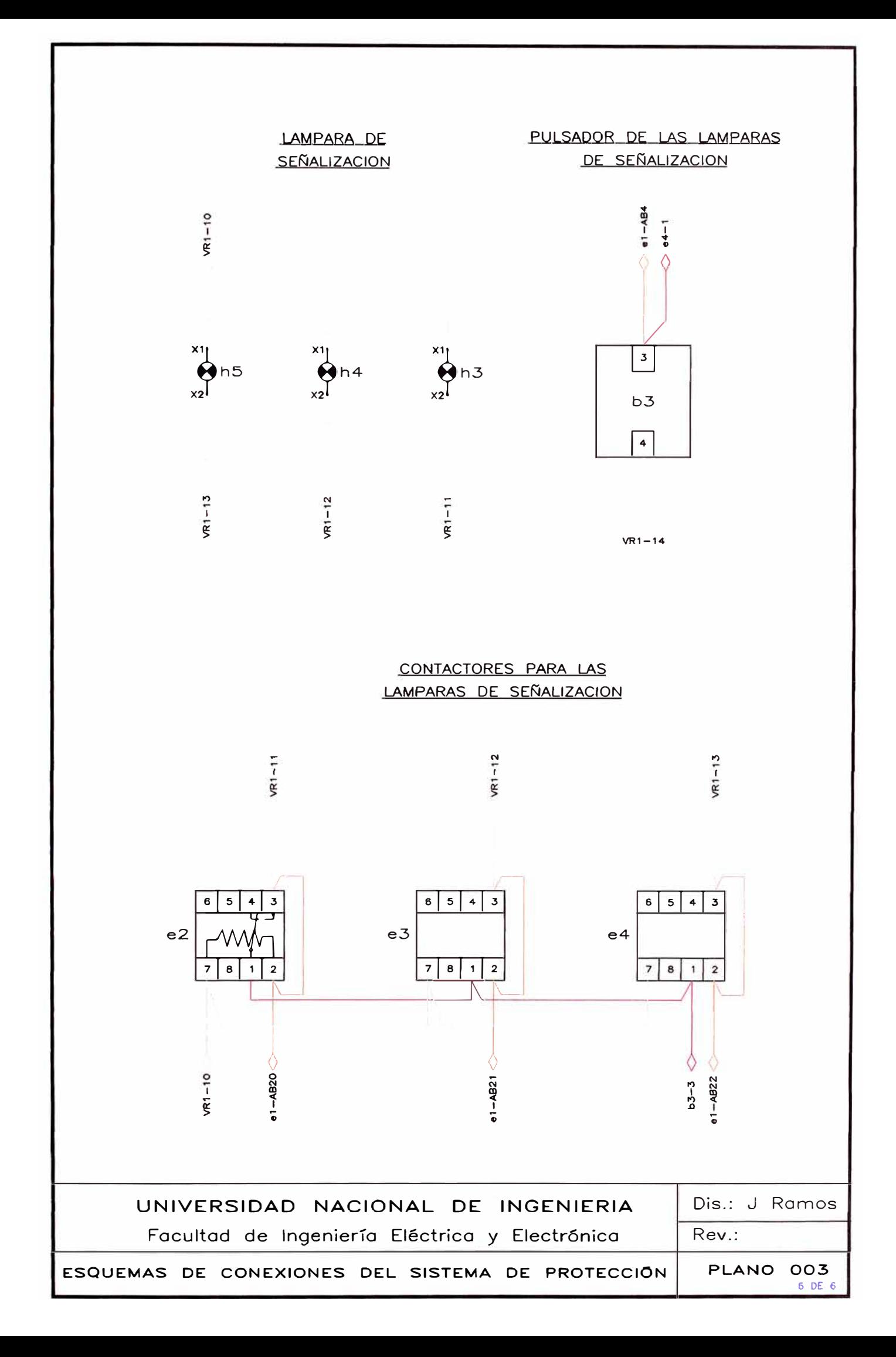

## **BIBLIOGRAFÍA**

[1] "Review of ground fault protection methods for grounded, ungrounded, and compensated distribution system" Schweitzer Engineering Laboratories, Inc., 2001

Jeffn Roberts, Dr Hector J. Altuve, and Dr. Daqing Hou

- [2] "IEEE Direct calculation of the stability domains of three-phase ferroresonance in isolated neutral networks with grounded-neutral voltage transformers", 1996 N. Janssens, Th. Van Craenenbroeck, D. Van Dommelen, F. Van De Maulebroeke
- [3] "Protección de fallas a tierra en sistema de distribución" UNI, 1997 Ing. Carlos Arroyo Arana
- [ 4] "Nuevas soluciones de protección para sistemas de distribución que representan bajas magnitudes de corriente de falla a tierra". Schweitzer Engineering Laboratories, Inc., 2001.

Femando Calero, Jeff Roberts, Dr Daqing Hou y Dr. Hector J. Altuve

- [ 5] "Falla a tierra de alta impedancia aplicado a sistemas eléctricos" ,2001 Ing. Marcos Javier Pacheco Caparo www.gratisweb.com/ingelectricista.
- [6] "Estudio del sistema de protección de la red de 10kV" ELECTROLIMA, Servicio de planeamiento, 1977
- [7] "Análisis de redes de distribución primaria con neutro aislado en condiciones de falla monofásica a tierra. Sistema de distribución recomendado", ELECTROLIMA, Oficina de Planeamiento eléctrico Ing. Cesar Montero Flores, lng. Edelin Piña Perez,
- [8] Decreto Supremo N <sup>º</sup>020-97-EM "Norma Técnica de Calidad de los Servicios Eléctricos", 1997.
- [9] "Aplication Guide Protective Relays", Gec Alsthom, 1990
- [10] "Fundamentos de Protección de sistemas eléctricos por relevadores", 1997 Ing. Gilberto Enríquez Harper Profesor titular de la escuela superior de ingeniería mecánica y eléctrica del instituto politécnico nacional de México
- [11] "The art & Science of protective relaying", 1967 C. Russell Mason
- [12] "Power Engineering Guide Transmisiónand Distribution", SIEMFNS4th Edition
- [13] "Sistemas de Distribución", 1990 Ing. Roberto Espinosa y Lara
- [14] Instructions DPU200R Distribution Protection Unit ABB Network Partner, 1997
- [15] Instructions Relay DFP300 GE, 1997
- [16] "Applied Protective Relaying" Westinghouse Electric Corp. Capítulo 11. System Grounding and Protective Relayin
- [17] "Electrical transmission and Distribution Referenca Book" Westinghouse Electric Corp. Capítulo 19. Grounding of Power-System Neutrals